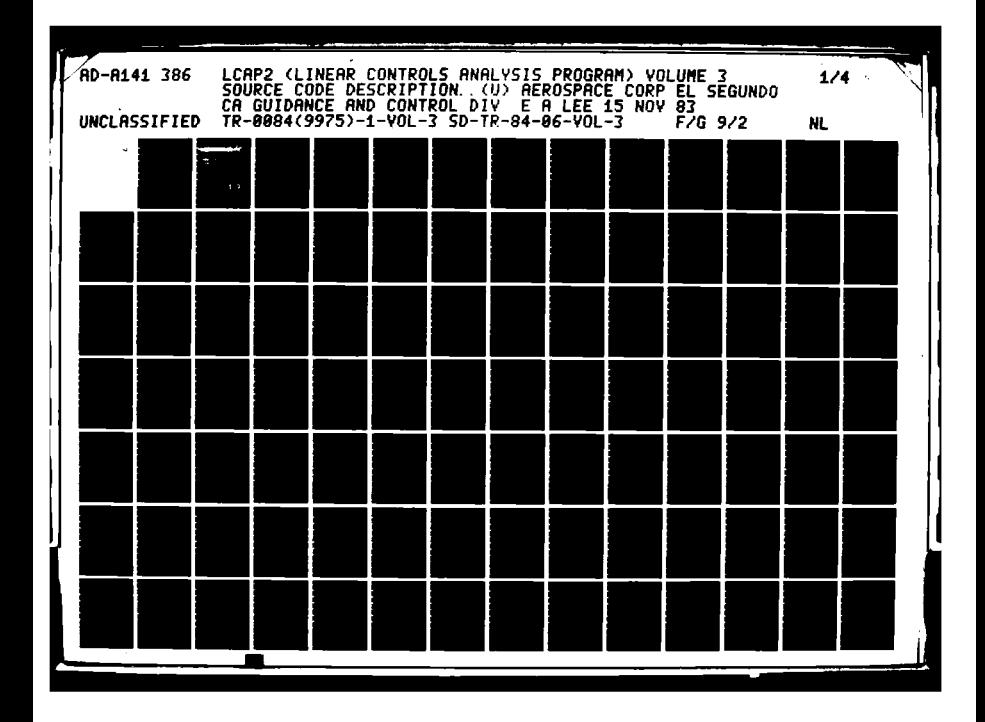

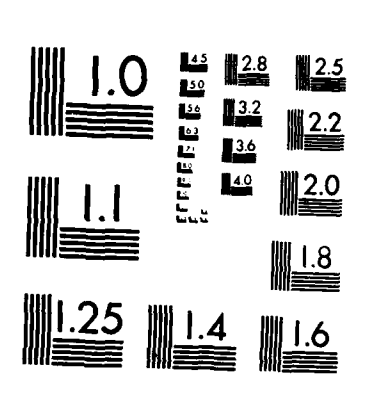

المكافيك والمكاري المحافظة وبالدار

т

 $\mathcal{F} \in \mathcal{A}$ 

 $\mathcal{L}$ 

 $\mathcal{L}^{\bullet}$ 

MICROCOPY RESOLUTION TEST CHART NATIONAL BUREAU OF STANDARDS-1963-A

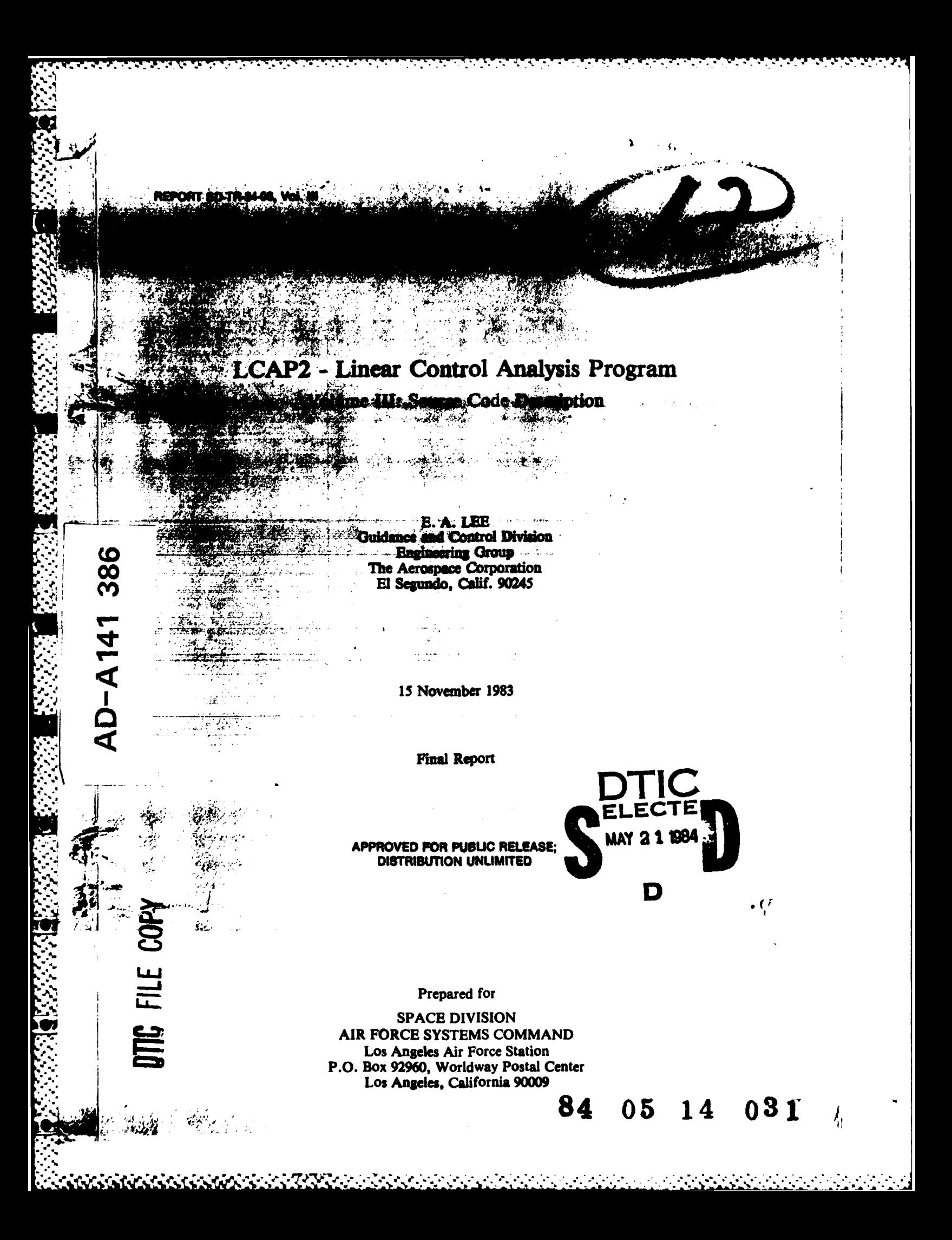

This report was submitted by The Aerospace Corporation, El Segundo, CA 90245, under Contract No. F04701-83-C-0084 with the Space Division, P.O. Box 92960, Worldway Postal Center, Los Angeles, CA 90009. It was reviewed and approved for The Aerospace Corporation by Ronald G. Nishinaga, Advanced Programs, Defense Development Division. Major William J. Cooper, SD/YDS, was the Air Force project officer.

This report has been reviewed by the Public Affairs Office (PAS) and is releasable to the National Technical Information Service (NTIS). At NTIS, it will be available to the general public, including foreign nationals.

This technical report has been reviewed and is approved for publication. Publication of this report does not constitute Air Force approval of the report's findings or conclusions. It is published only for the exchange and stimulation of ideas.

<u>Mynuff</u> Coop

eph Hess, GM-15, Director

West Coast Office, Air Force Space Technology Center

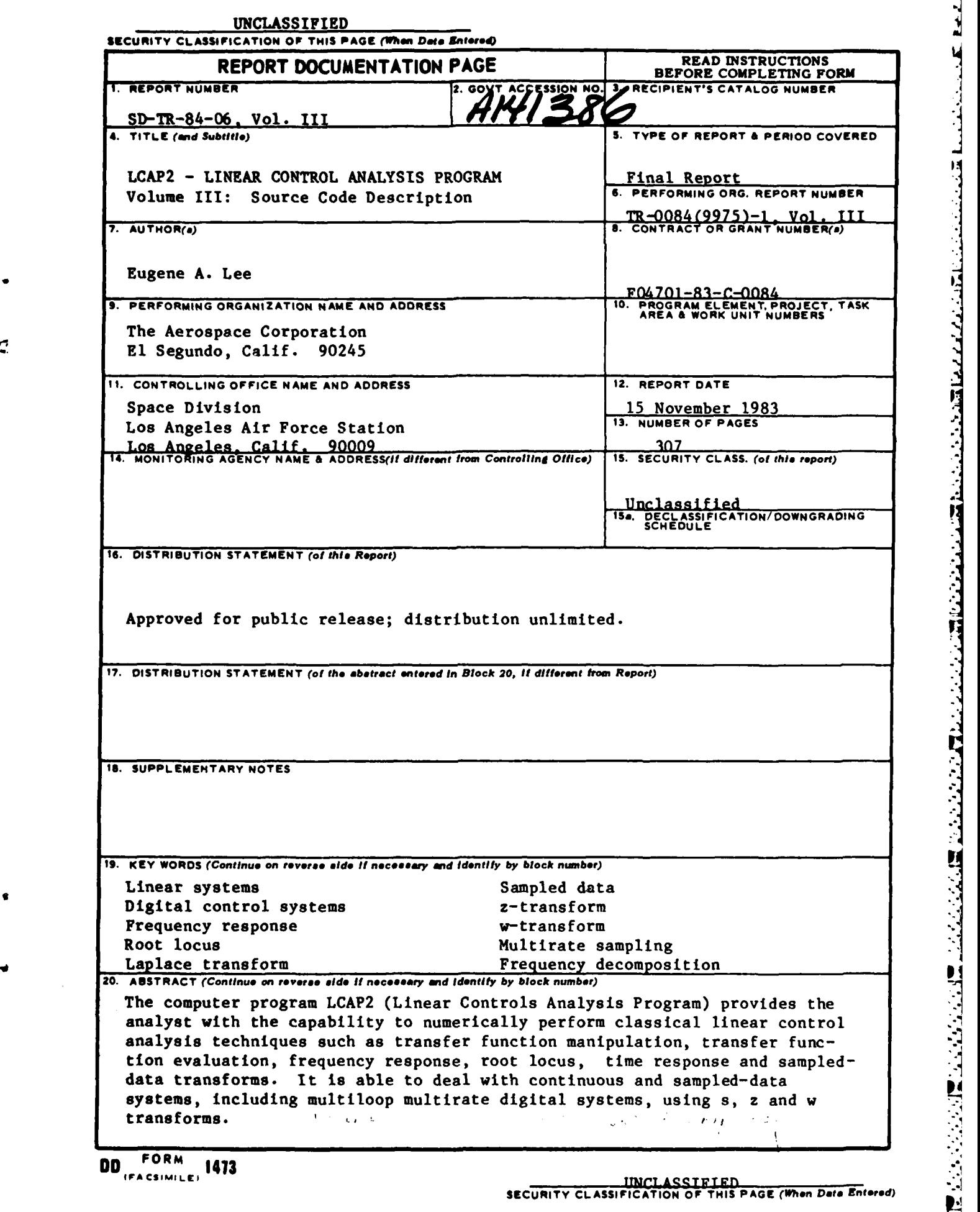

 $\mathcal{L}^{\text{c}}(\mathcal{L})$ 

<u>पुरुषुपुरुषुपुरुषु</u>

70000000000000000

تلملعا فاستستعا مالعا مالعاته

حاجب

والمتوافق والمراجع

وأوالمراراة

**The Second** 

ण गुण

**TATISTIC** 

#### **UNCLASSIFIED**

**SECURITY CLASSIFICATION OF THIS PAGE(When Date Entered) IS. KEY WOROS (Continued-)**

Control systems analysis program Inverse transforms Cramer's method Transfer function evaluation

**Z'. ABSTRACT (Continued)**

Primary considerations in the development of this program were ease of use and computational accuracy. Transfer function and polynomial arrays are defined to be referenced with indices so that they may be easily addressed **by** the operators. The combination of this set of LCAP2,operators and the form of the data structure provides a very flexible and easy to use program.

Since each **LCAP2** operator is coded as a FORTRAN subroutine, the batch version of **LCAP2** allows the user to easily develop code to automate, for example, a complete stability analysis task beginning with the input of raw data to the generation of the stability plots. An interactive version of **LCAP2** is also available.

**.d.' ", ."\*"",'", " ' ".% .% "." -. '' " '""'.. - .: ,,' ',/' '....?'" ''"...,Y...''''"" ' -.**

The **LCAP2** report is organized in three volumes: batch user's guide (I), interactive user's guide (II), and source code description (I1I).

#### **PREFACE**

This is the first issue of the LCAP2 source code description report. Description of this program still needs to cover several aspects of the program before this report can be considered as complete. These include description of (1) blank and labeled COMMON block, (2) flow diagrams for typical Batch and Interactive LCAP2 operators, and (3) methods for selective suppression of printouts. Rather than wait until time is available to complete this task, this report is published in its present state so that it can be referenced by LCAP2 users.

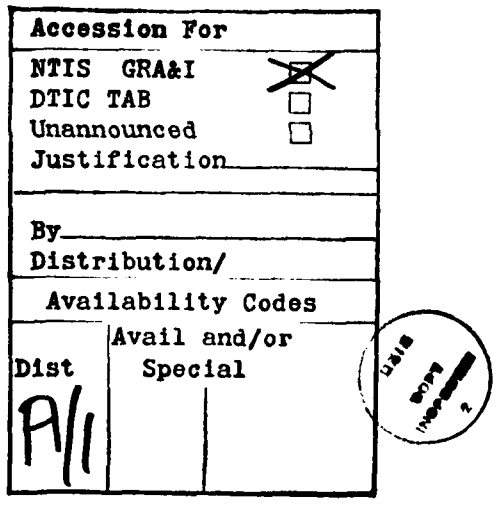

 $\mathbf i$ 

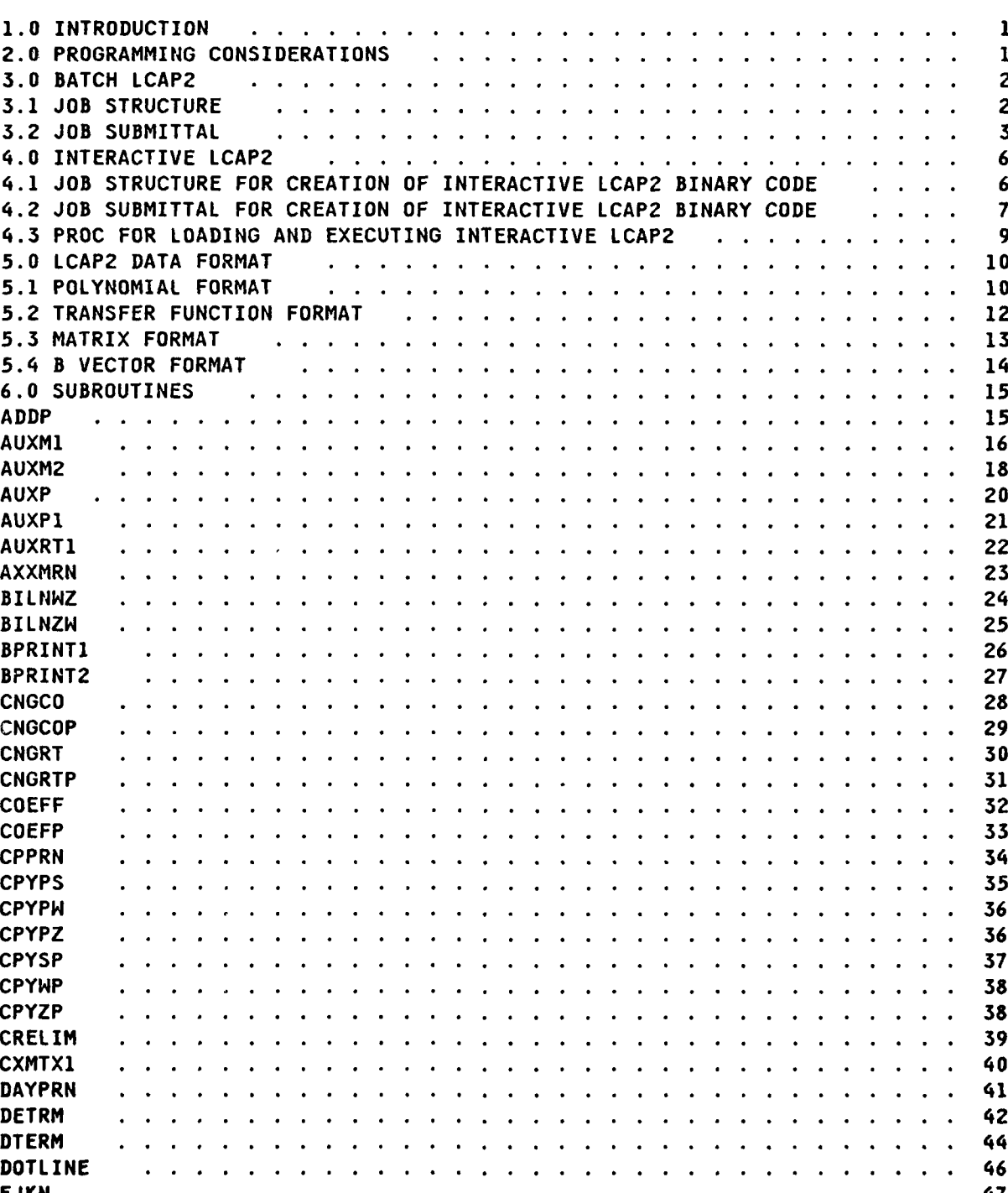

₫

# **CONTENTS**

iii

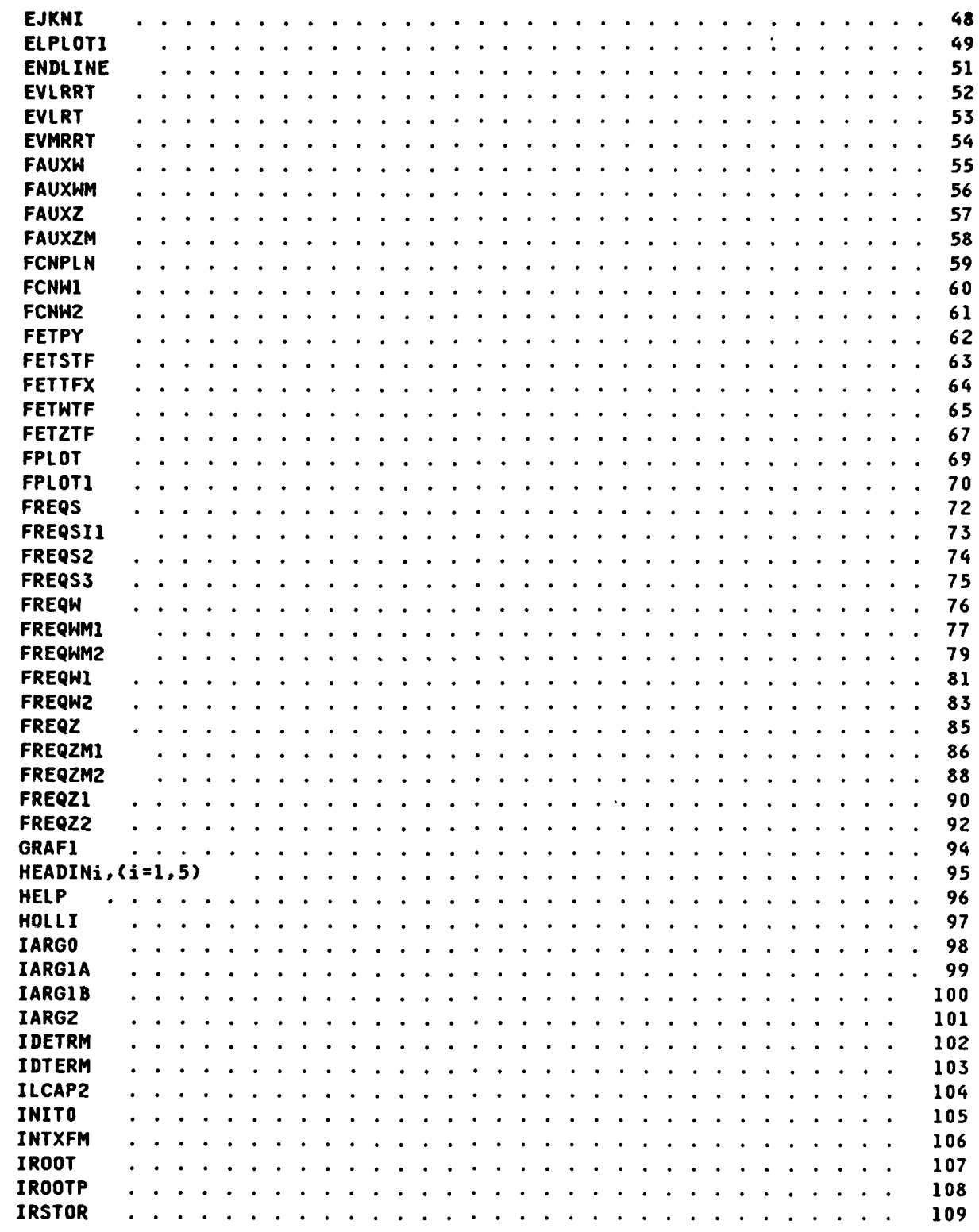

Ŷ.

iv

**E** 

ia<br>Italia

لتتننغ

Π

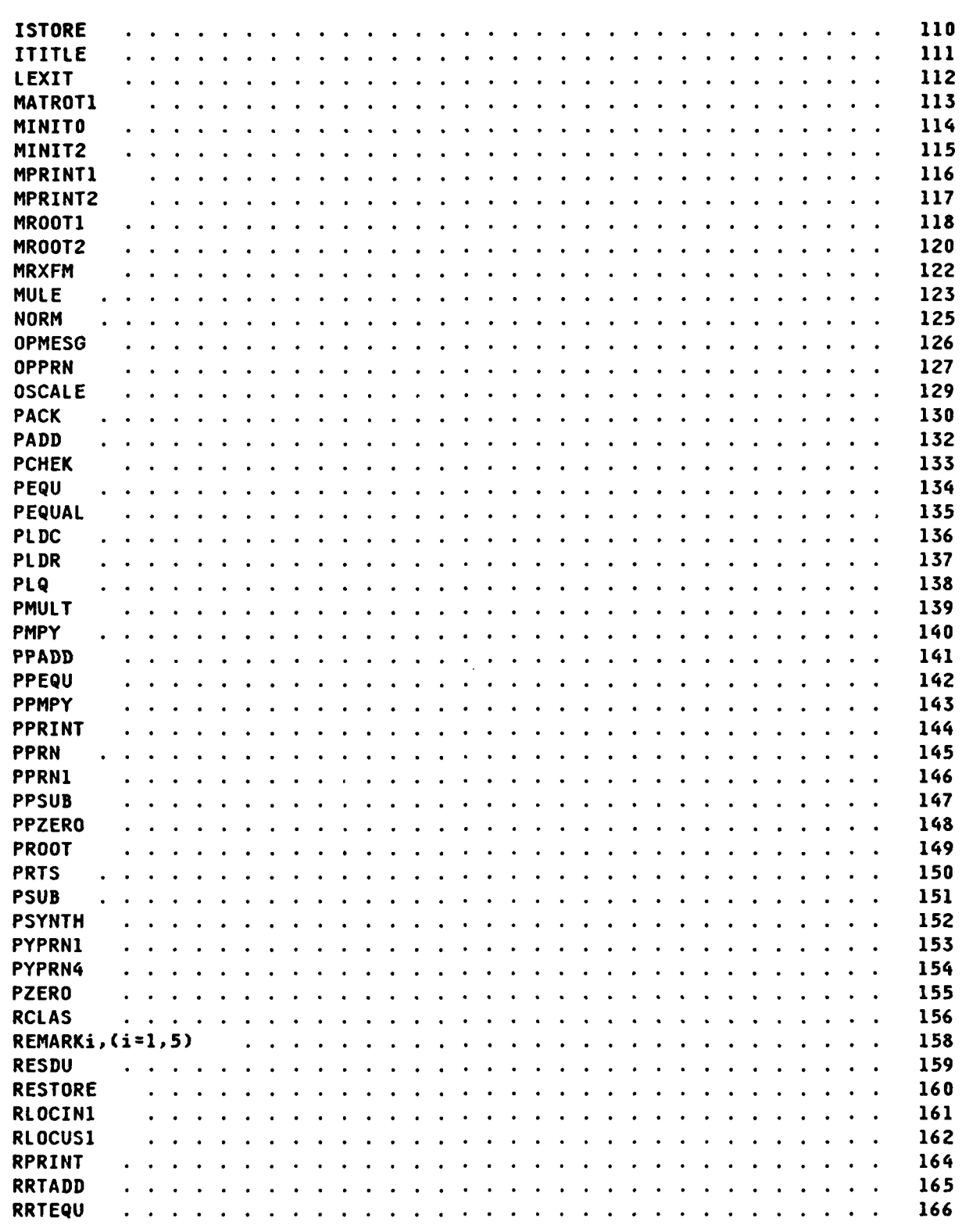

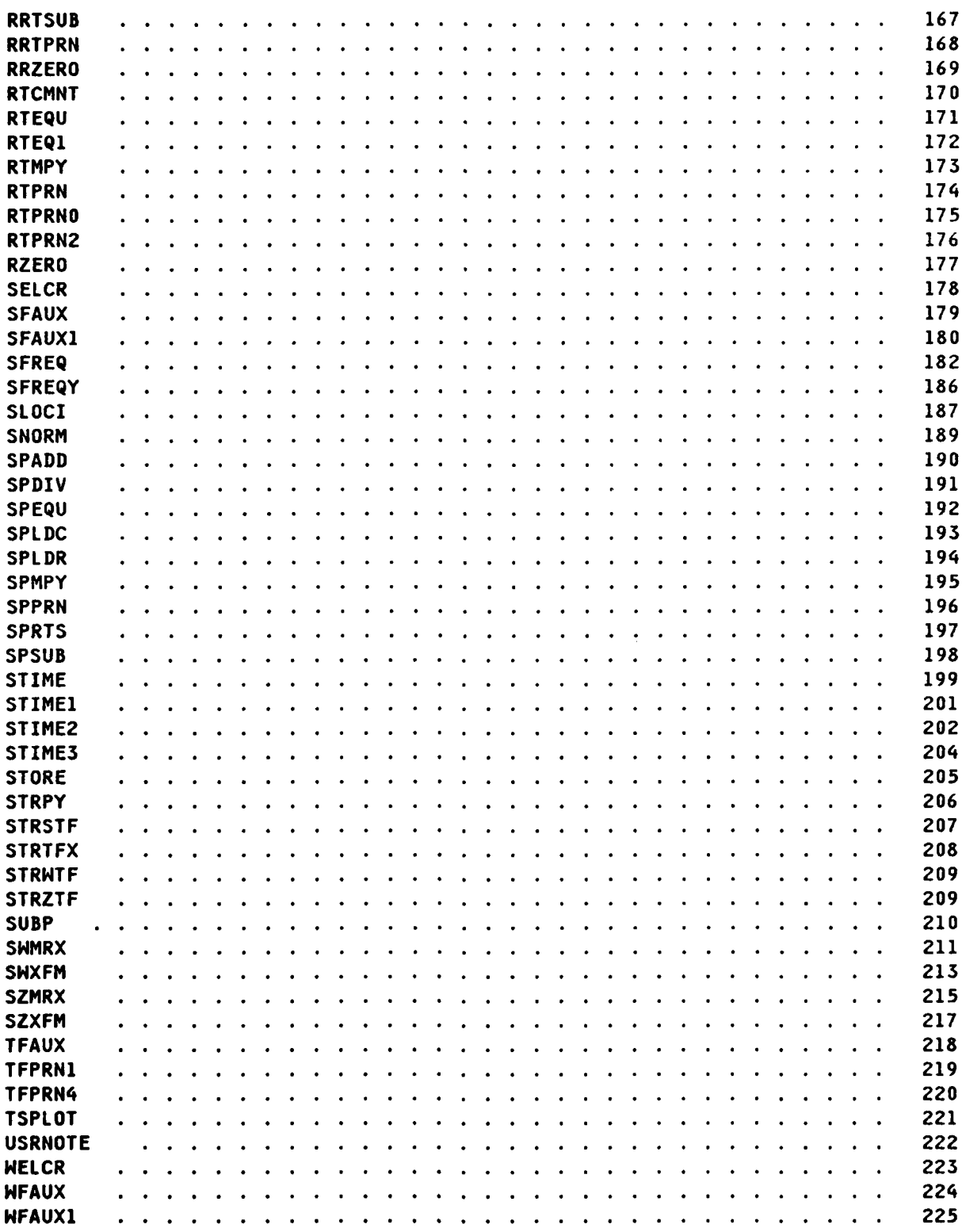

vi

**TAN INVESTIGATION** 

**Service** 

**Press** 

ŀ

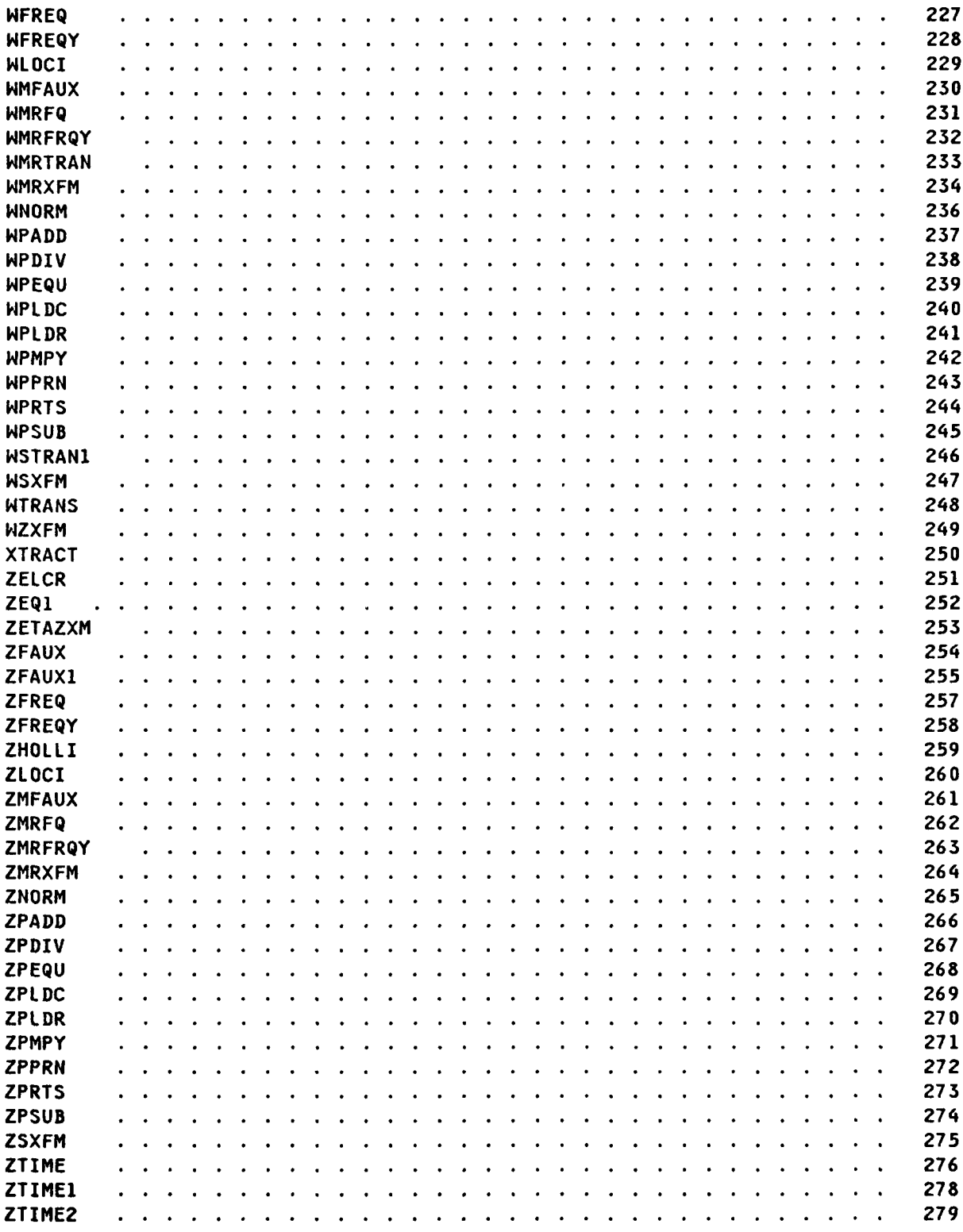

经发票

7.

ł

h

 $vii$ 

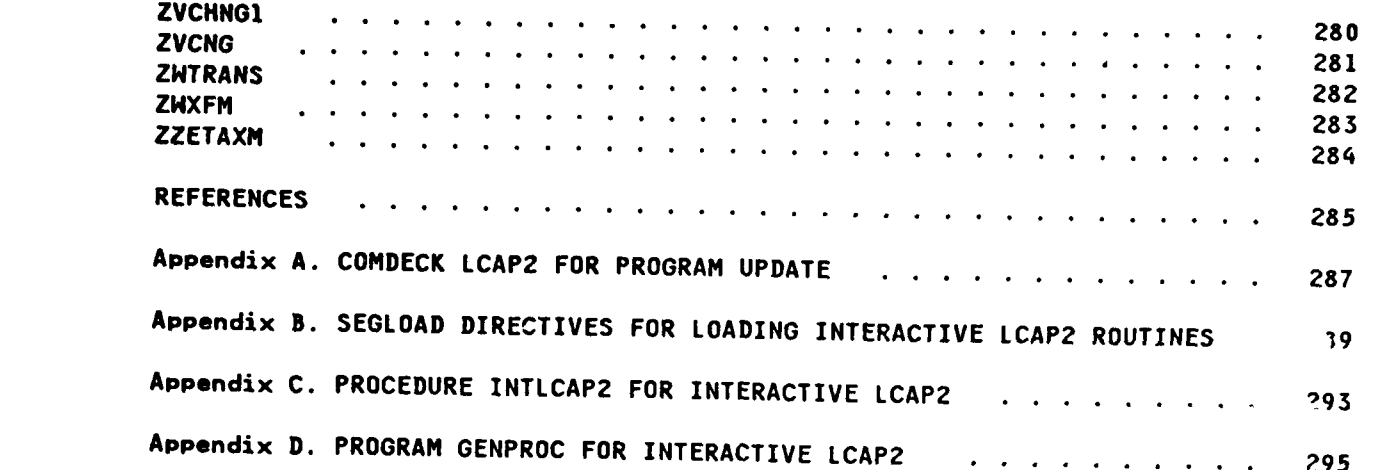

viii

不可的的人

E.

**BEATING** 

1455559

88888

# **1.0** INTRODUCTION

<u>KAKAKAN DI L</u>

Т.

**LCAP2** (Linear Control Analysis program) is a FORTRAN program which provides the control analyst with the capability to numerically perform classical linear control analysis techniques such as transfer function manipulation, transfer function evaluation, frequency response, root locus, inverse time response and sampled-data transforms, including multiloop multirate digital systems, using s, z and w transforms.

This program is the successor to **LCAP,** Ref. **1,** which is a batch program utilizing card inputs. This original version did not have the flexibility to allow the user to easily develop code to automate, for example, a complete stability analysis task beginning with the input of raw data to the generation of the stability plots. This is a very desirable feature in an industrial environment. The batch version of **LCAP2** provides this flexibility, since the user writes his own FORTRAN program and each **LCAP2** operator is coded as a FORTRAN subroutine. The interactive version of **LCAP2** is also a very easy program to use since numerous prompts are employed. However, it is not as flexible as the batch version since the user can only input numeric and simple alphanumeric data. The interactive version is primarily intended to be used for quick response design and analysis of systems which can be easily modeled.

#### 2.0 PROGRAMMING CONSIDERATIONS

The original version of **LCAP,** which was written in the late 1960's, utilized an overlay structure since the existing core memory of the **CDC 6400/6600** at that time was not sufficient to load the entire **LCAP** program. The use of overlays in this original version of the program was of no concern to the user since use of **LCAP** consisted of loading and executing a binary program.

To provide the user with more flexibility in using this program, a major revision was started in the late 1970's. The improved flexibility was achieved **by** allowing the user to write his own source code in FORTRAN. Overlays were not used for this improved version of the program for the following reasons, **(1)** user does not have to contend with understanding **an** overlay structure, (2) **CDC 176** core memory is larger than the previous **CDC 6400/6600,** and **(3)** an **LCAP2** library was created. Creation of the **LCAP2** library allows a user **job** to load only those routines necessary to execute the job, thereby minimizing the core memory required.

**A** major effort in the revision of **LCAP** was the implemention of each **LCAP** operator as a FORTRAN subroutine so that the user could write a simple FORTRAN **CALL** statement to specify an **LCAP** operation. Coding of the fundamental control analysis functions previously implemented in **LCAP** were not changed. In fact, some of this code, which was developed in the 1960's, could be reworked to improve its efficiency. However, due to limited resources, this was not done.

In **1980** development of the interactive version of **LCAP2** was initiated. This version of the program was to provide quick response support for the Aerospace Corporation's design and analysis capabilities. Design of this program was

**. .. .. a. . . ..- t \*** l 5. - **ta K a ia . V**

dictated **by** the hardware and software provided **by** the **CDC 835** computer using the interactive INTERCOM Version **5.0** system and the **NOS** Version **1** operating system. In the interactive mode only 120K octal words are available to the user. This is hardly adequate for loading **LCAP2.** The interactive version of **LCAP2** had to use either an overlay structure or employ a segment loader. The latter was chosen since the effort required to define a tree structure for the segment loader was easier than defining an overlay structure. This difference in effort is even more apparent when modifications or additions are to be made to **LCAP2** since the segment loader directives, which define the tree structure, are all on one record while overlay statements are intersperced throughout the FORTRAN source code.

In the batch version of **LCAP2** where the user writes his own FORTRAN source code, flexibility of this program is provided **by** utilization of the construction of the FORTRAN language and **by** the FORTRAN callable implementation of the **LCAP2** operators. **A** similar flexibility for the interactive version of **LCAP2** would be desirable. However, since FORTRAN is a compiler language, rather than an interpretive language, an interactive command language is needed to interpret the user's FORTRAN or FORTRAN like statements. Since such a command language was not available and no resources were available to develop one, a less flexible interactive program was developed. By limiting the user inputs to numeric and simple alphanumeric data and **by** extensive use of user prompts, a versatile and easy to use program was implemented.

#### **-. 3.0 BATCH LCAP2**

Use of the batch version of **LCAP2** consists of the user writing his own FOR-TRAN program. This allows the user to make full use of the FORTRAN language in developing an analysis program. The principle involved in providing the user with this capability is simple. However, the actual operations involved are a bit more complex. Description of this process is given in two parts: **(1)** job structure and (2) job submittal.

#### **3.1 JOB STRUCTURE**

The basic operations of a batch **LCAP2** job are:

- (1) Creation of FORTRAN program **-** main program and subroutines (optional)
- (2) Compilation of the source code from **(1)**
- **(3)** Loading of routines from the **LCAP2** and system libraries
- (4) Execution of the **LCAP2** program from (2)
- **(5)** (Optional) Cataloging of data file if one is created **by LCAP2**

2

.%.

**(6)** (Optional) **-** Loading and execution of the HARDCPY program to produce hardcopy plo **.** created **by LCAP2**

To facilitate the development of the FORTRAN program **by** the user, the **CDC UPDATE1** program is utilized. An **LCAP2** library has been defined so that the first part of the main program (see Appendix **A),** which contains many lines of **COMMON** block and **EQUIVALENCE** statements, need not be written **by** the user. This block of code is copied from the program library and added to the the user's FORTRAN code to create the source code. The input (card images) for the **UPDATE** program will **be** of the form:

**-. :** 3IDENT idname \*INSERT START.1 \*DECK MAIN **\*CALL LCAP2 CALL** INITO (initialization of **LCAP2** parameters) **CALL** MINITO (initialization of matrix parameters)

(user's FORTRAN code)

**CALL** LEXIT (required if hardcopy plots are generated) **END**

The **\*** in column **1** defines an **UPDATE** directive. The first directive, \*IDENT idname, specifies an identification name, idname, which can be **1** through **9** char acters long. The second directive, **\*INSERT START.1, defines the location where** the input data to follow is to be inserted. The directive, **\*CALL LCAP2,** will write the code in COMDECK **LCAP2** to the file COMPILE. This COMDECK **LCAP2** contains the main program statment and all of the **COMMON** block and **EQUIVALENCE** statements Arequired **by** the main program. The remaining input data are the user's FORTRAN code which will be copied to the file COMPILE to complete the creation of the main program.

The job control cards for setting up the above operations are given in the next section.

**3.2 JOB** SUBMITTAL

**%.**

**.-**

Two forms for job submittal are given below. The first will **be** an explicit one which includes a complete list of control cards required. The second is a shortened form which attaches and uses a procedure to generate the control -. **-'** cards.

<sup>1</sup> The UPDATE program maintains and updates source decks for libraries under the **SCOPE** 2.1, **NOS 1,** and **NOS/BE 1** operating systems.

1. 이 사이 시간 사이 시간 사이 시간이 있는 것이 아니라 이 사이 시간이 있는 것이 아니라 이 사이 시간이 있다. 이 사이 시간이 있는 것이 아니라 이 사이 시간이 있는 것이 아니라 이 사이 시<br>이 사이 시간이 있는 것이 아니라 이 사이 시간이 있는 것이 아니라 이 사이 시간이 있는 것이 아니라 이 사이 시간이 있는 것이 아니라 이 사이 시간이 있는 것이 아니라 이 사이 시간이 있는 것이

## The first form is:

".:%. .

 $\sim$   $\frac{1}{2}$ 

**,. ,°,**

 $\ddot{\phantom{0}}$ 

**4**

<u>011 ( A CA) A ( A CA) A CA) A CA) A CA) A CAI A CAI A CAI A CAI A CAI A CAI A CAI A CAI A CAI A CAI A CAI A C</u>

**V)** C control cards for accounting **) FILE,TAPE30,BT=I.** (optional, use only if old date ATTACH(TAPE30,lfn,ID <sup>=</sup>**......,ST=PF6)** is to be restored) ATTACH(OLDPL,8LCAP2PLX,1D=9487) (attach **LCAP2** program library **) UPDATE.** FTN(I=COMPILE,R=3) (compile output of **UPDATE)** FZLE,TAPE31,BT=I. (optional, only if **LCAP2 REQUEST(TAPE31,XPF)** operator STORE is to be used) RETURN(OLDPL) ATTACH(LCAPLIB,8LCAP2LIBXID=9487) (attach **LCAP2** library) ATTACH(PLOTLIB,3FTNPLOTLIB) (attach plot library)  $LIBRARY(LCAPLIB, PLOTLIB)$ **t.'E:OLGO.** (load and execute **LCAP2** program) \* CATALOG(TAPE31,8filename,ID <sup>=</sup>**......,ST=PF6)** (optional, use only if **LCAP2** STORE operator was used) HARDCPY,ST=IDMD8. (omit argument if **A3** plotter desired) **-EOR** (end of record) **(UPDATE** input deck as described in previous section)

MEOR (end of record)

The second form is:

والمساورات المراري المراكب وأسالة والمحافظ والمحافظ والمحافظ والمحافظ والمحافظ

 $\mathbf C$ control cards for accounting ) FILE,TAPE3O,RT=I. (optional, use only **if** old data ATTACH(TAPE30,lfn,ID. **......,ST=PF6)** is to **be** restored) ATTACH(X,8LCAP2CC,ID=9487) (attach **LCAP2** control card PROC) \* BEGIN, LCAP2CC, X. **And Equate PROC) "6;** CATALOG(TAPE31,8fjlename,ID. **......,ST=PF6)** (optional, use only if **LCAP2** - STORE operator was used) HARDCPY, ST=IBMD8. (omit argument if **A3** plotter desired) \*EOR (end of record) **(UPDATE** input deck as described

المتعاقب وكالمستوقف والمتحارث المتأكفين

in previous section)

\*EOR (end of record)

In the second form, the file X will generate the same control cards as the first form except for the **(1)** FILE,TAPE3O,...... (2) **ATTACH(TAPE3O,...... (3) CAT-ALOG(TAPE3l, ..... .** and (4) HARDCPY. statements. It is recommended that the sec ond form be used unless the user must change some of the control cards. An example when this is necessary is if the print limit is exceeded. The statement **tOO.** should be changed to LGO(P1. **..... )** where the value of PL is the number of print lines.

#### 4.0 INTERACTIVE **LCAP2**

Unlike the batch version where the user creates a main FORTRAN program for each job, the interactive version is compiled once and saved as a binary file to **%** be used **by** all users. Use **of** this binary file **by** the user is more complex than simply attaching this file and executing it since some pre and post-processing . **%** may **be** required.

**.,, , ...... ,.** - .. - **U** - *-* **S" S", ' .W ''- -** J **.** . **' , \*** " **. -.-** ; **:** .

If hardcopy (high resolution electrostatic) plots are to be produced, a plot file PLOT must be created and cataloged **by** Interactive **LCAP2** on the **CDC 835** computer. Since the HARDCPY program, which processes the PLOT file, resides on the **CDC 176** computer, a separate batch **job** must be sent to this computer to execute the HARDCPY program. **A** PROC (procedure) is used to automate this post-processing task so that it will be transparent to the user. PROCs are also used to automate attaching and cataloging of **LCAP2** data files. The following subsections describe the creation of the INTERACTIVE **LCAP2** binary code and pro- **.4.** cedures.

## 4.1 **JOB STRUCTURE** FOR CREATION OF INTERACTIVE **LCAP2** BINARY **CODE**

The basic operations in creating the binary code for Interactive **LCAP2** are:

- **(1)** Creation of FORTRAN main program
- **5-4" (2)** Compilation of the source code for **(1)**
- **(3)** Segment loading **of** routines from **LCAP2** and system libraries
- (4) Cataloging of binary program created in (2) and **(3)**

Like the batch version of the program, the **UPDATE** program is utilized to facilitate the development of the FORTRAN main program. The same **UPDATE** COMDECK **LCAP2,** with minor modifications, is used to create the first part of the main **-0.** program. The input (card images) for the **UPDATE** program is given **by:**

MIDENT XYZ **X/ CHANGE DEFAULT** BUFFER **LENGTH** FOR FILES **XDELETE** LCAP2.3,LCAP2.4 **+,TAPE19=200,TAPE30=461,TAPE31=461,TAPE83=200 +TAPE84=461,TAPE85=461,TAPE86=461,TAPE874=61,TAPE89=61 X/ DELETE** REFERENCE TO **COMMON BLOCKS** MATRIXI **AND** MDET1 **. NDELETE EL11163.2,EL11163.7** \*INSERT START.1 **.** \*DECK MAIN **,CALL LCAP2 \*CALL ACOM CALL ILCAP2** C **END** -O. ENT

In the batch version, code for the first part of the main program was copied from the UPDATE COMDECK **LCAP2.** For the interactive version a similar process will be used except that modifications must first be made to COMDECK **LCAP2.** Statements **LCAP2.3** and LCAP2.4 are to be changed as indicated. These are continuation statements in the main program declaration statement which declare files to be used **by** the program. In the batch version, which uses the **CDC 176,** buffer space is allocated for the declared files in **LCM** (large core memory). In the interactive version buffer space occupies **SCM** (small core memory) instead of LCM. Since the default length is **2003** octal words per file and small core memory is to be conserved, the buffer length for these files was reduced. Statements **EL11163.2** through **EL11163.7,** which declares common blocks MATRIXl and MDET1, are deleted since they are not needed for Interactive **LCAP2.** The directives \*INSERT START.1 through **\*CALL LCAP2** perform the same operations as described for the batch version. The **\*CALL ACOM** directive will declare common block **ACOM.** Subroutine ILCAP2 is the executive routine for interactive **LCAP2.** Description of this routine is given in Section **6.**

## 4.2 **JOB** SUBMITTAL FOR CREATION OF INTERACTIVE **LCAP2** BINARY **CODE**

**-R--7". "-** - **" .**\* . **-' .** - **"'1"** 

The operations given in Section 4.1 are executed in the interactive mode of the **CDC 835 by** the following PROC:

.PROC, XXXX,FF=#FILE. ATTACH(OLDPL,8LCAP2PL835,ID=9487) (attach **LCAP2** program library) UPDATE(I=FF) FTN(I=COMPILE,L=OUTPUT) (compile output of **UPDATE)** MAP(PART) ATTACH(OLDLIB,8LCAP2LIB835,ID=9487) (attach **LCAP2** library) ATTACH(PLOTLIB,3FTNPLOTLIB) (attach plot library) LIBRARY(OLDLIB, PLOTLIB) RFL(120000) (request field length) SEGLOAD(I=FF) (segment loader) **LGO.** REVERT. \*EOR (end of record) **(UPDATE** input deck as described in Section 4.1) XEOR (end of record) **(SEGLOAD** directives see Appendix B) \*EOR (end of record)

**A**

To execute the PROC the following SENATOR and INTERCOM commands can be used:

<u>ESPERANTO PROPINSORIA</u>

In SENATOR,

(save above PROC file) (1) SAVE TEMP.DATA (2) END (return to INTERCOM mode)

In INTERCOM,

8

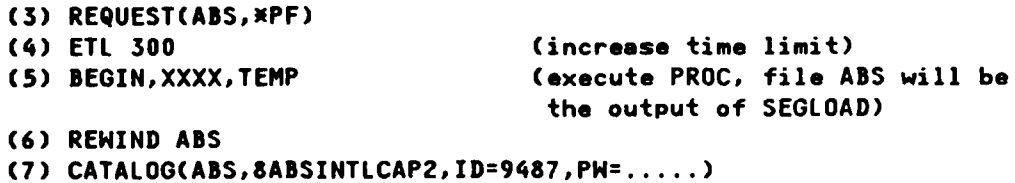

The file ABS created above can be attached and executed by the user if no pre and post-processing is required. Generally though, pre and post-processing will be required. A PROC has been written to perform these operations so that the whole process will be transparent to the user. This is described in the following section.

### 4.3 PROC FOR LOADING AND EXECUTING INTERACTIVE LCAP2

والمراكب والمراكب والمساكم والمسائد والمحارف والمحارق

The PROC INTLCAP2 describing the loading and execution of Interactive LCAP2 is given below. The complexity of this process is the result of (1) hardcopy plots must be processed off-line in the batch mode using the CDC 176, (2) there is no higher level interactive command language available, and (3) the desire to simplify user prompts as much as possible.

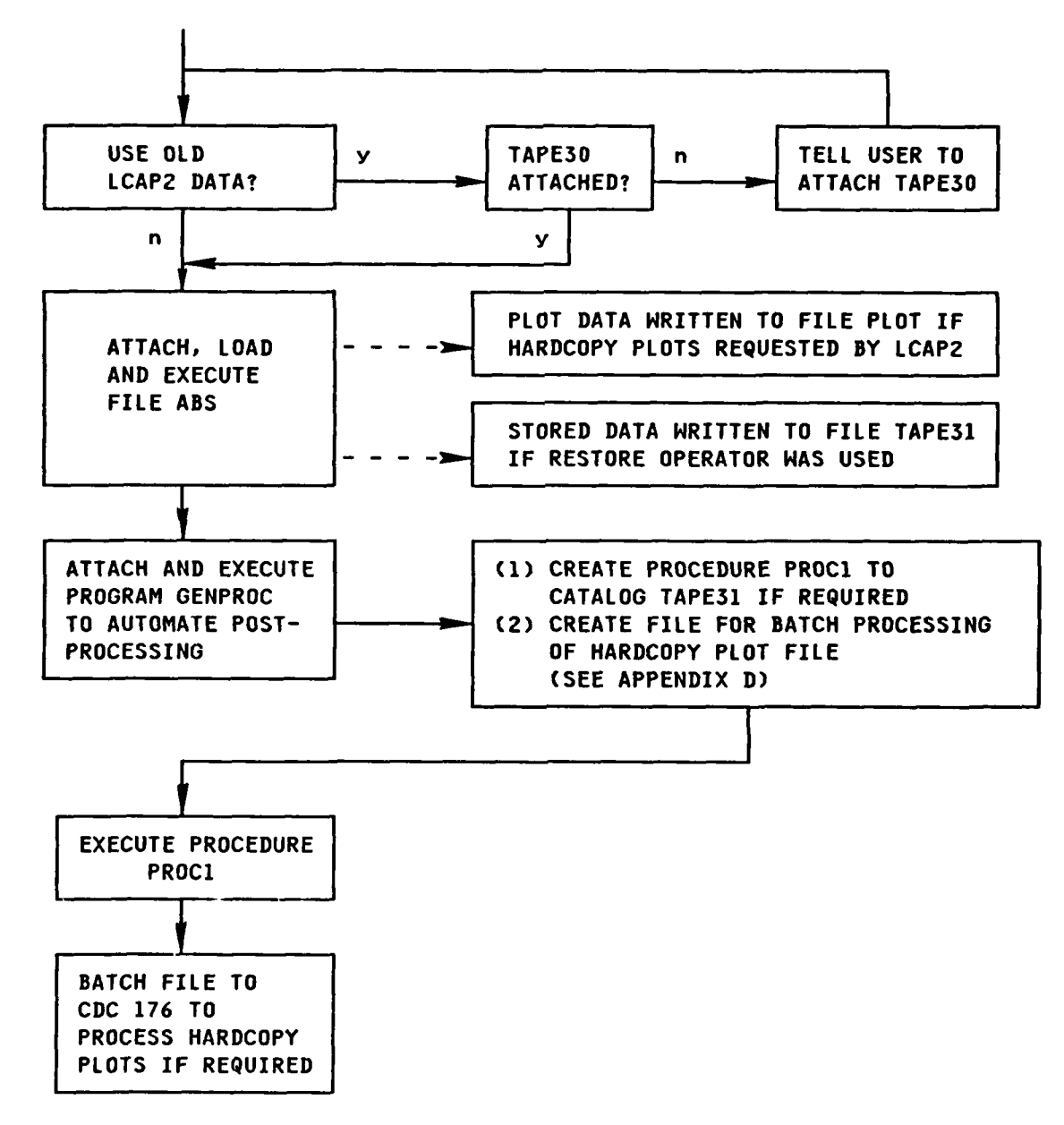

#### Block Diagram for PROC INTLCAP2

The top part of the block diagram describes the pre-processing to check if the user has attached the file to be used for restoring previously stored **LCAP2** data. The middle part of the block diagram describe the use of the Interactive **LCAP2** program. The output blocks from the dotted lines describe data that must be processed after the program exits from ABS.

In order to automate the process to perform the post-processing to catalog **TAPE31** and to process the hardcopy PLOT file, the program **GENPROC** is first executed. The program will first interrogate a file written **by** Interactive **LCAP2** to see if hardcopy plots are to be produced and if **TAPE31** is to be cataloged. The user is then prompted for information required for completing this **'.** post-processing operation. **A** procedure PROC1 is then written for cataloging **TAPE31.** Next, a batch file will be created for processing the hardcopy plots. The control cards, which contain accounting information, are automatically written for the user using system routines to pick this information from data initially logged in **by** the user.

After **GENPROC** has been completed, the procedure PROC1, which was just written by GENPROC, will be executed. The batch file created **by GENPROC** will then be batched from the **CDC 835** to the **CDC 176.**

The code for the procedure INTLCAP2 is given in Appendix **C.**

The code for the program **GENPROC** is given in Appendix **D.**

#### **5.0 LCAP2** DATA FORMAT

To simplify program development, fixed size arrays are used **by LCAP2** to represent polynomials, transfer functions and matrices. Polynomials up to degree 49 and transfer functions up to degree 49 over 49 can be accommodated. \* . The matrices used for transfer function evaluation **by** Cramer's method can be as large as **30** x **30.**

#### **5.1** POLYNOMIAL FORMAT

Polynomials in **LCAP2** can be represented in coefficient or in root form. A polynomial in x is represented in coefficient form by

$$
\begin{array}{c}\n\underbrace{n} \\
\searrow \quad \text{ i} \\
\swarrow \quad \text{ a} \\
\swarrow \quad \text{ i} \\
\frac{\swarrow}{i=0} \\
\end{array}
$$

**10**

**4.**

**AF%.**

**A** real array **of** dimension **51** is used to represent this data. The degree n of this polynomial is stored in the first element of the array. The coefficients a of the polynomial are stored in ascending order starting with the second i

element of the array.

**%i.**

an isansa anggang

**WARD BEAT** 

**[6**

**A** polynomial in x is represented in root form **by**

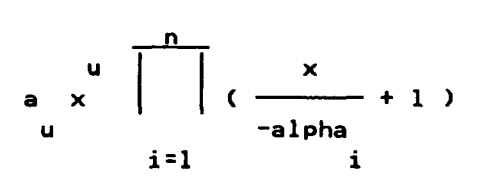

where n is the number of roots, alpha is a complex root, u is the number i

of roots at the origin and a is the low order non-zero coefficient. **A** complex **u**

array of dimension **50** is used to represent this data. The number of roots, n, is stored in the real part of the first element of the array. The low order non-zero coefficient, a **,** is stored in the imaginary part of the first element **U**

of the array. The complex roots are stored in successive elements starting with the second element of the array.

To input coefficient data using the PLDC operator, the array POLY is used to enter coefficient data. To input root data using the PLDR operator, the complex array ROOT is used to enter the root data. For typical use these are the only polynomial FORTRAN arrays which the user needs to be concerned with. All other polynomials used will be referenced with indices as arguments of the **LCAP2** operators.

The polynomials which can be referenced with indices as arguments of **LCAP2** operators are designated as POLYl, POLY2, POLY3, etc. The first five POLYi's are stored in COMMON/SCMBLK/. **All** additional POLYi's where i is larger than five are stored on file TAPE84. The format used to represent this data is the same as that described above.

# 5.2 TRANSFER FUNCTION FORMAT

Transfer functions in LCAP2 can be represented in coefficient or in root form. A transfer function in x is represented in coefficient form by

<u>The Marian School and Contact School</u>

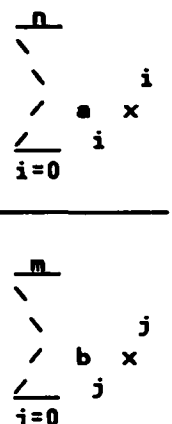

A real array of dimension 102 is used to represent this data. The degree n of the numerator is stored in the first element of the array. The coefficients a

of the numerator are stored in ascending order starting with the second element of the array. The degree m of the denominator is stored in the fiftysecond element of the array. The coefficients b of the denominator are stored

in ascending order starting with the fifty-third element of the array.

A transfer function in x is represented in root form by

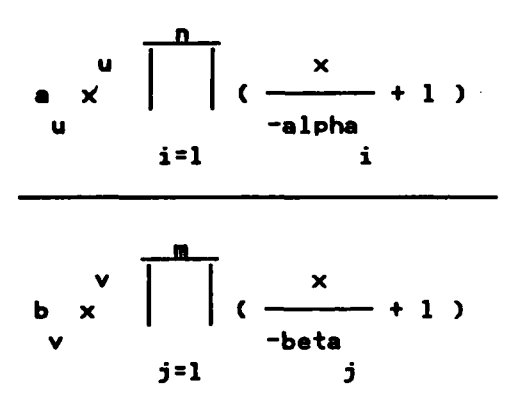

 $12$ 

where m is the number **of** numerator roots, alpha is a numerator root, u is the i number **of** numerator roots at the origin, a is the low order non-zero coeffic**u** ient of the numerator, m is the number of denominator roots, beta is a denomj inator root, v is the number of denominator roots at the origin, and **b** is the

**V** low order non-zero coefficient of the denominator. **A** complex array of dimension **100** is used to represent this data. The number of numerator roots, n, is stored in the real part of the first element **of** this array. The low order non-zero **co**efficient, a **,** of the numerator is stored in the imaginary part of the first

first element **of** this array. The complex numerator roots, alpha (i=l,n), are

stored in successive elements starting with the second element of this array. The number of denominator roots, m, is stored in the real part of the fiftyfirst element of this array. The low order non-zero coefficient, **b ,** of the

denominator is stored in the imaginary part of the fifty-first element of this array. The complex denominator roots, beta  $(j=1,m)$ , are stored in successive

elements starting with the fifty-second element of this array.

., . , -. . ,- . ° °° 0 . - . .--\_ . .' . . " .. . .

To input transfer function data using the **SPLDC,** ZPLDC or WPLDC operators, corresponding to s, z or w plane loading, the arrays POLYN and POLYD are used to enter the coefficient data for the numerator and denominator, respectively. To input transfer function data using the SPLDR, ZPLDR or WPLDR operators, corresponding to s, z or w plane loading, the complex arrays ROOTN and ROOTD are used to enter root data for the numerator and denominator, respectively. For typical use, these are the only transfer function FORTRAN arrays which the user will need to be concerned with. **All** other transfer functions used will be referenced with indices as arguments of the **LCAP2** operators.

The s plane transfer functions which can be referenced with indices as arguments of **LCAP2** operators are designated as SPTFl, SPTF2, SPTFS, etc. The first five SPTFi's are stored in COMMON/SCMBLK/. **All** additional SPTFi's where i is larger than five are stored on file **TAPE85.** Corresponding to the s plane, z and w plane transfer functions are designated as ZPTF1, ZPTF2, ZPTF3, etc. and HPTFl, HPTF2, HPTF3, etc., respectively. The first five ZPTFi's and first five WPTFi's are also stored in COMMON/SCMBLK/. **All** additional ZPTFi's are stored on file **TAPE86** and all additional WPTFi's are store on file **TAPE87.**

#### **5.3** MATRIX FORMAT

u

**Bandaría** 

**MARKAN** 

Cramer's method for transfer function evaluation is given in Example **11** of Ref. **1** and in Example 12 of Ref. 2. The matrix M(s) can have polynomial elements up to degree four. To input this data into matrices **MO, M1, M2, M3** and M4 are defined **by**

..

المساور المساور المساور المساور المساور المساور المساور المساور المساور المساور المساور المساور المساور المساور

i

**v**

 $M(s) = M4 s + M3 s + M2 s + M1 s +$ M<sub>0</sub>

A real array of dimension 30  $\times$  30 is used to represent each of these input matrices. The user's dimension of these matrices is specified by the parameter MXM. The highest order of the polynomial elements is specified by the parameter MDEG.

Although a matrix of dimension  $30 \times 30$  can be entered with up to fourth order polynomial elements, there is a restriction that the determinant of this matrix, as computed by the operators DTERM or DETRM, must yield a polynomial of degree less than fifty. This restriction is due to the fixed size polynomial arrays used to save this determinant polynomial.

#### 5.4 B VECTOR FORMAT

The original determinant operator, DTERM, required the user to manually change column elements of the matrix in order to obtain the numerator polynomial of a transfer function via Cramer's method. The new version of the determinant operator, DTERM, automatically substitutes the forcing vector into a desired column of the matrix  $\underline{M}(s)$ . This forcing vector is  $\underline{B}(s)$  which can have polynomial elements up to degree four. To input this data input vectors **BQ**, **B**1, **B2**, **B3** and B4 are defined by

> $\mathbf{z}$  $\underline{B}(s) = \underline{B4} s + \underline{B3} s + \underline{B2} s + \underline{B1} s + \underline{B0}$

A real array of dimension 30 is used to represent each of these input vectors. The user's dimension of these input vectors is specfied by the parameter MXM. The highest order of the polynomial elements is specified by the parameter MDEG. polynomial.

#### **6.0** SUBROUTINES **L**

<u>a sa basa</u>

Description of each routine in the **LCAP2** subroutine library is given in this section.

#### **ADDP|**

# Identification

SUBROUTINE **ADDP** - **Add** Polynomials (Coefficient Form) **CDC FORTRAN** 4 . **E. A.** Lee Aerospace Corporation

#### **Purpose**

**AND REA** 

**RATTLE AND STRAIGHTENT** 

**Add** coefficients of two polynomials

#### Usaae

**CALL ADDP(A,B,C)**

**A input - Polynomial coefficient array (LCAP2 format)** B input **-** Polynomial coefficient array **(LCAP2** format)

**C** output **-** Polynomial coefficient array **(LCAP2** format)

**1. EPAD1** (preset=l.ElO) in **COMMON/HEADDB/** is used to test for negligible coefficients.

#### Method

Coefficients of polynomials **A** and B are added and stored in polynomial **C. A** test is then made to see if the highest order coefficient is smaller than all the other coefficients **by l/EPAD1.** If it is, then it is considered to be negligible and is set to zero and the order of the polynomial reduced **by** one. This test is then repeated.

#### Restrictions

The degree of the polynomials must be less than **50.**

#### Requirements **p**

**COMMON** blocks: HEADDB **LCAP2** routines, PCHEK,PEQUAL,PZERO

# **AUXM1**

*...*

#### **Identification**

**SUBROUTINE AUXNI -** Auxiliary Subroutine Used With **MULE** For Computing Determinant **Of A** Complex Matrix

**CDC** FORTRAN 4 **E. A. Lee** Aerospace Corporation

#### **Purpose**

Compute determinant of a matrix with complex elements. When MROOT1 is called, **AUXM1** is used **by** subroutine **MULE** to compute the eigenvalues of the determinant polynomial of a matrix. This subroutine is to **be** used for the batch version only.

#### **Usaam**

CALL AUXMI(RTX, FRTX, SC)

```
RTX input - Complex root iterent supplied by MULE
FRTX output - Complex determinant of matrix computed by CXMTX1
SC - not used
```
- **1.** Matrix data and the computed complex determinant, **DET,** are stored in **COMMON/MDETI/. See** description for MROOT1.
- 2. RTMAX (preset=l.E7) in **COMMON/HEADDB/** is used to determine when to terminate iterative procedure **by MULE.** When MAX(RTX) exceeds RTMAX, **all** eigenvalues should have been found. FRTX is then set to zero so that **MULE** will terminate searching for the eigenvalues. If roots to be found are very large, RTMAX should be increased so that it is at least 1.E4 larger than the largest known root.

#### Method

Determinant is computed **by** CXMTX1. See description for MROOT1.

#### **Restrictions**

Maximum dimension of matrix is **30** x **30.** Highest order polynomial element is four.

**Use** for batch version of **LCAP2** only. **If** used for interactive version, program length will **be** increased because blank common will not be shared **by** matrix **and plot data.**

**16**

# Requirements

7.7.

۶.

 $\mathbf{L}$ 

COMMON blocks: HEADDB, MATRIX1, MDET1 LCAP2 routines: CXMTX1

3. L

**CARLO CARD** 

Y.

**Contract Contract** 

17

#### **AUXM2**

#### Identification

SUBROUTINE **AUXM2 -** Auxiliary Subroutine Used With **MULE** For Computing Determinant **Of A** Complex Matrix

**CDC** FORTRAN 4 **E. A. Lee** Aerospace Corporation

# $\mathbb{R}^n$

Compute determinant of a matrix with complex elements. When MROOT2 is called, **AUXM2** is used **by** subroutine **MULE** to compute the eigenvalues of the determinant polynomial of a matrix. This subroutine is to be used for the interactive version only.

#### Usage

**CALL** AUXM2(RTX,FRTX,SC)

```
RTX input - Complex root iterant supplied by MULE
FRTX output - Complex determinant of matrix computed by CXMTX1
,. SC - not used
```
- **1.** Matrix data and the computed complex determinant, **DET,** are stored in blank common **/.** See description for MROOT2.
- 2. RTMAX (preset=l.E7) in **COMMON/HEADDB/** is used to determine when to terminate iterative procedure **by MULE.** When max(RTX) exceeds RTMAX, all eigenvalues should have been found. FRTX is then set to zero so that **MULE** will terminate searching for the eigenvalues. If roots to be found are very large, RTMAX should be increased so that it is at least 1.E4 larger than the largest known root.
- **3. AUXM2 is** similar to **AUXM1** except that blank common **//** is used instead of COMMON/MATRIX1/ and **COMMON/MDET1/.**

#### Method

Determinant is computed **by** CXMTX1. See description for MROOT2.

## **Restrictions**

Maximum dimension of matrix is **30** x **30.** The degree of the polynomial ele- . ments must not **be** greater than 4.

**18**

 $\sim$ 

k~0

use for interactive version of **LCAP2** only. If used for the batch version, the user must keep track of what data is in blank common if frequency response and determinant operations are intermixed.

# **Requirements**

**COMMON** blocks: HEADDB,// **LCAP2** routines: CXMTXl

**-z' - W. 77 - W. 77 - W. 77 - W. 77 - W. 77 - W.**<br>Artista Alexandria (M. 77 - W. 77 - W. 77 - W. 77 - W. 77 - W. 7

# **Identification**

**SUBROUTINE AUXP -** Auxiliary Subroutine **Used** With **MULE** For Computing Roots **Of A** Polynomial **CDC** FORTRAN 4 **E. A. Lee**

**Aerospace** Corporation

#### **Purpose**

 $\frac{1}{\alpha}$ 

**Evaluate** a polynomial in coefficient form. When subroutine PROOT is called, **AUXP is** used **by MULE** to compute the roots of **a** polynomial.

# **Usage**

CALL AUXP(S, FS, SC)

**S** input **-** Complex root iterent supplied **by MULE FS** output **-** Complex value of polynomial evaluated at **S** SC - not used

تتحت

**1.** Coefficients of the polynomial are in polynomial array POLYC **(LCAP2** format) of COMMON/CMPOLY/. **(They** were copied from the arguments of subroutine PROOT into the array POLYC.)

#### **Method**

The polynomial is evaluated in double precision.

# -. **<sup>q</sup>**Restirictins

The degree of the polynomial must **be** less than **50.**

# Requirements

COMMON blocks, CMPOLY **LCAP2** routines, none

# **AUXP**

# المستركز كالمنابذ المستركز المنابذ المنابذ المنابذ المنابذ المنابذ المنابذ المنابذ المنابذ المنابذ المنابذ الم<br>المنابذ المنابذ المنابذ المنابذ المنابذ المنابذ المنابذ المنابذ المنابذ المنابذ المنابذ المنابذ المنابذ المناب Ŋ

# **AUXP1**

साहिता कारण के बाहर में सुरक्षित कर कर लगभग

# Identification

**SUBROUTINE AUXPI -** Evaluate Polynomial (in coefficient form) With **A** Complex Argument **CDC** FORTRAN 4 **E. A.** Lee Aerospace Corporation

#### **Pureose**

Evaluate **a** polynomial, in coefficient form, for **a** given complex value of the independent variable.

#### Usage

CALL AUXP1(POLY, S, FS)

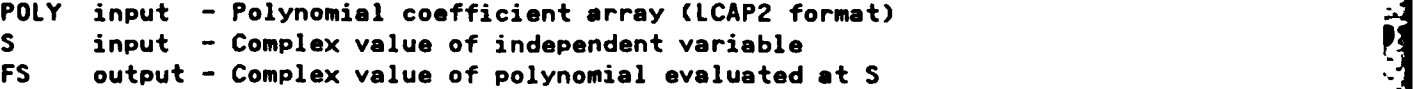

**."V K.--**

#### Method

r<br>E

**The** polynomial is evaluated in double precision.

#### Restrictions

The degree of the polynomial must **be** less than **50.**

#### Requirements

**COMMON blocks: none LCAP2** routines none

# **AUXRT1**

<u>ni kabupatèn Kadupatèn Bahas Pala</u>

المكالوطيط فالتكاكم فالمقال المالين والمتراجيل والمرارين

# Identification

SUBROUTINE AUXRT1 *-* Evaluate Polynomial (in root form) With **A** Complex Argument **CDC** FORTRAN 4 **E. A.** Lee Aerospace Corporation

# **Purpose**

Evaluate a polynomial, in root form, for a given complex value of the independent variable.

# **Usage**

**CALL** AUXRT1CROOT,S,FS)

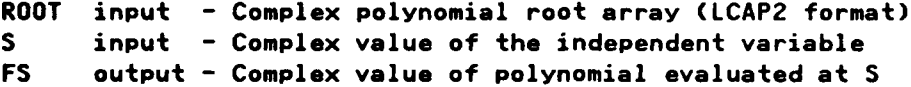

The Company of the Company of

w.

#### **Restrictions**

The degree of the polynomial must be less than **50.**

# **Requirements**

22

**COMMON** blocks, none **LCAP2** routinesi XTRACT

# **AXXMRN**

#### Identification

SUBROUTINE AXXMRN - Evaluate Function Used To Compute Numerator Of Multirate Transform

CDC FORTRAN 4 E. A. Lee Aerospace Corporation

#### **Purpose**

Evaluate function used to compute numerator of multirate transform by Sklansky's frequency decomposition method. When subroutine MRXFM is called, AXXMRN is used by subroutine MULE to compute the numerator roots.

#### **Usage**

CALL AXXMRN(X, FX, SC)

<u>UNICO DE LA PROPETA DE LA PROPETA DE LA PARTITA DE LA PARTITA DE LA PARTITA DE LA PARTITA DE LA PARTITA DE LA</u>

```
\mathsf{x}input - Complex root iterant supplied by MULE
FX
    output - Complex value of function evaluated with X
SC
           - not used
```
Function to be evaluated is defined in subroutine MRXFM and placed in COM-1. MON/COMAXX/. See description for MRXFM.

#### Method

**UERCOORDER TO ENTERTAINMENT DE LA PRODUCTIVA DE LA PRODUCTIVA DE LA PRODUCTIVA DE LA PRODUCTIVA DE LA PRODUCTIV** 

(to be documented later)

#### Restrictions

The degree of the polynomial must be less than 50.

#### Requirements

COMMON blocks: COMAXX, ITEST, HEADDB, TEMPRT LCAP2 routines: EJKN
### **BILNHZ**

### Identification

SUBROUTINE **BILNHZ -** Bilinear Transformation of Polynomial Coefficients From **H** To Z Plane

**CDC** FORTRAN 4 **E. A.** Lee Aerospace Corporation

#### **.o.- Purose**

Transform coefficients of w plane polynomial to z plane polynomial using the bilinear transformation.

#### **-Usa**

**CALL** BILNHZ(PIN,POUT)

**PIN** input **- H** plane polynomial coefficient array **(LCAP2** format) **POUT** output **-** Z plane polynomial coefficient array **(LCAP2** format)

### **,.. Method**

Algorithm **by A. C.** Davies. (IEEE Trans. On Circuits and Systems, **pp 792-794,** Nov. 1974)

#### **Restrictions**

This method is not very accurate for higher order polynomials since it utilizes only the coefficients of the polynomial. See description for HZXFM which is more accurate since the roots of the polynomials are used.

*., : .. .; , .. ,..-.... . .. . . .... ,.... . .. ...:,.. ... ... . . . . . . ....... ..* .

#### Requirements

**COMMON** blocks: none **LCAP2** routines: none

*.42*

**A-..**

**-- "**

### **BILNZH**

#### Identification

SUBROUTINE **BILNZH - Bilinear Transformation** of Polynomial Coefficients From Z To W Plane

**CDC** FORTRAN 4 **E. A.** Lee Aerospace Corporation

#### **Purpose**

Transform coefficients of z plane polynomial to w plane polynomial using the bilinear transformation.

#### **usace**

**CALL** BILNZW(PIN,POUT)

**PIN** input **-** Z plane polynomial coefficient array **(LCAP2** format) **POUT** output **-** W plane polynomial coefficient array **(LCAP2** format)

### Method

Algorithm **by A. C.** Davies. (IEEE Trans. On Circuits and Systems, **pp 792-794,** Nov. 1974)

The code for this is routine is in subroutine BILNHZ.

#### Restrictions

This method is not very accurate for higher order polynomials since it utilizes only the coefficients of the polynomial. See description for ZWXFM which is more accurate since the roots of the polynomials are used.

#### **Requirements**

**COMMON** blocks: none **LCAP2** routines: none

### **BPRINTI**

### Identification

SUBROUTINE BPRINT1 - Print Out B Vector CDC FORTRAN 4 E. A. Lee Aerospace Corporation

### **Purpose**

Print out vectors BO, B1, B2, B3, and B4 which are used in evaluating a transfer function by Cramer's method. BPRINT1 is to be used only for the batch version of LCAP2.

### Usage

CALL BPRINT1

1. B vector data is in COMMON/MATRIXI/. They are described below:

Parameter

Description

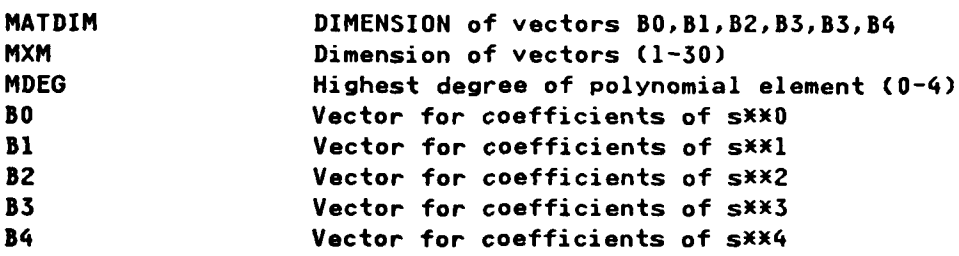

### Method

Only the non-zero elements of the vectors are printed out.

### Requirements

COMMON blocks: MATRIX1, PRNCTL LCAP2 routines: none

### **BPRINT**

**P~~** ~ ~ 474W;. ~ **q - 7 ". .,.1- J: . . - . ...\_ I--** \_7.71\_':

### **Identification**

<u>a adalah</u>

SUBROUTINE BPRINT2 **-** Print Out B Vector **CDC** FORTRAN 4 **E. A.** Lee Aerospace Corporation

### Purpose

ׇ֡֘֟֬֟֬֟֓֓֬֓֓֓֓֬֓֓֓֓֬֓֓֓֓֓֓֓֡׆֬<br>֧֛֬֜֘֘

Print out vectors **BO, B1,** B2, B3, and B4 which are used in evaluating a transfer function **by** Cramer's method. BPRINT2 is to be used only for the interactive version of **LCAP2.**

### **Usage**

**CALL** BPRINT2

**1.** B vector data is in blank common *//.* They are described below,

Parameter Description

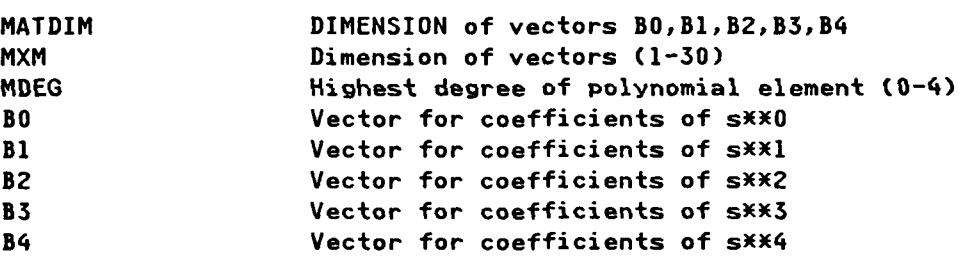

### **Method**

Only the non-zero elements of the matrices are printed out.

**4% .2,.**

#### **Requirements**

**COMMON** blocks: PRNCTL,// **LCAPZ** routines: none

**27**

#### **CNGCO**

ta ang kalawang pangangang

### Identification

**SUBROUTINE CNGCO -** Interactive Input Routine To Change Transfer Function Coefficients **CDC** FORTRAN 4 **E. A. Lee.** Aerospace Corporation

#### **Purpose**

Prompts user for data to change coefficients **of** an existing transfer function.

#### **Usace**

**\*" CALL CNGCO(INDX)**

**INDX** input **-** Index of transfer function to **be** changed

**1.** Transfer functions will **be** stored in the s, w or z plane as determined **by** the **flag PLN** in **COMMON/ACOM/.** Set **PLN=lHS, lHH** or 1HZ for s, w or z plane, respectively, before calling **CNGCO.**

#### Method

Program will print out the transfer function coefficients and ask the user if the date is correct. If not, the user can **(1)** change the degree or (2) change **the** coefficients of either or both the numerator or the denominator.

The code for this routine is in subroutine **COEFF.**

### Restrictions

.Restrictions

**0 -**

The degree of the transfer function must be less than 50.

**..**

.<br>Principinininini (1920) in the Anton Color (1930) in Principini (1930) in the Color (1930) in the Color Princip

#### Requirements

**COMMON** blocks, ACOM,HEADDB,TFTEMP **LCAP2** routines: FETTFX, PEQUAL, STRTFX

### **CNGCOP**

المستعرف والمراحة والمراحة والمستعرفة والمراجع والمستعرف والمحارب والمستعرف والمستعرف والمستعرف والمستعرف والمستعرف

### **\*,** Identification

**S.'** SUBROUTINE **CHOCOP -** Interactive Input Routine To Change Polynomial **""" ""Coefficients CDC FORTRAN 4 E. A.** Lee **\*.** - Aerospace Corporation

#### **..- ,. Purpose**

Prompts user **for** data to change coefficients of an existing polynomial.

### **Usage**

**CALL** CNGCOP(INDX)

INDX input **-** Index of polynomial to be changed

### **Method**

Program will print out the polynomial coefficients and ask the user if the **data** is correct. If not, the user can **(1)** change the degree or (2) change the coefficients.

The code for this routine is in subroutine **COEFP.**

#### Restrictions

The degree of the polynomial must be less than **50.**

**a s** *. . . . . . . . . 4 - . " " " " . .. ... . .*

#### **Requirements**

**COMMON** blocks, **ACOM,HEADDB LCAP2** routines: FETPY,STRPY

### Identification

SUBROUTINE CNGRT - Interactive Input Routine To Change Transfer Function Roots CDC FORTRAN 4 E. A. Lee. Aerospace Corporation

CNGRI

#### **Purpose**

Prompts user for data to change roots of an existing transfer function.

### Usage

CALL CNGRT(INDX)

INDX input - Index of transfer function to be changed

 $\mathbf{1}$ . Transfer functions will be stored in the s, w or z plane as determined by the flag PLN in COMMON/ACOM/. Set PLN=1HS, 1HW or 1HZ for s, w or z plane, respectively, before calling CNGRT.

### Method

Program will print out the transfer function roots and ask the user if the data is correct. If not, the user can (1) add root values, (2) delete root values, (3) change root values or (4) change the gain value.

The code for this routine is in subroutine IROOT.

#### Restrictions

The degree of the transfer function must be less than 50.

#### Requirements

COMMON blocks: ACOM, HEADDB, TFTEMP,// LCAP2 routines: FCNW1, FCNW2, FETTFX, PROOT, PSYNTH, RTCMNT, RTEQU, STRTFX, XTRACT

### **CNGRTP**

### **Identification**

SUBROUTINE CNGRTP *-* Interactive Input Routine To Change Polynomial Root \* **CDC** FORTRAN 4 **E. A.** Lee Aerospace Corporation

### **Purpose**

Prompts user for data to change roots of an existing polynomial.

### <u>Usage</u>

**CALL** CNGCOP(INDX)

**%.** . -.

INDX input **-** Index of polynomial to be changed

[ - F - --. - -

### Method

Program will print out the polynomial roots and ask the user if the data is **-** correct. If not, the user can **(1)** add root values, (2) delete root values, **(3)** change root values or (4) change the gain value.

The code for this routine is in subroutine IROOTP

### Restrictions

The degree of the polynomial must be less than **50.**

#### **, p,-** Requirements

**COMMON** blocks: **ACOM,HEADDB,TFTEMP,// LCAP2** routines: FETPY,PROOT,PSYNTH,RTCMNT,STRPY

### **COEFF**

#### Identification

**SUBROUTINE COEFF -** Interactive Input Routine For Transfer Function Data In Coefficient Form **CDC** FORTRAN 4

\*F. P. Fernandez and **E. A. Lee.** Aerospace Corporation

#### **Purpose**

Prompts user for data to load in transfer function coefficients.

### **Usage**

**CALL** COEFF(INDX)

INDX output **-** Index used to store transfer function which the user entered in response to a prompt

**1.** Transfer functions will **be** stored in the **s,** w or z plane as determined **by** the **flag PLN** in COMHOH/ACOM/. Set **PLN=lHS, 1HN** or **1HZ** for **s,** w or z plane, respectively, before calling **COEFF.**

### **Method**

Program will prompt the user for transfer function coefficients. After data entry, the program will print out the transfer function and ask the user if % **-\*** the data is correct. If not, the user can **(1)** change the degree or (2) change the coefficients **of** either or both the numerator or the denominator. The program then prompts the user for the number where this transfer function is to be stored. This number is returned to the calling program to be used, if necessary, for further protessing of **LCAP2** operators.

**e.~ C.-RA**

#### **Restrictions**

The degree of the transfer function must be less than **50.**

#### Requirements

**COMMON** blocks, ACOM,HEADDB,TFTEMP **LCAP2** routines, FCNH1,FETTFX,PEQUAL,STRTFX

**COEFP** 

والمستعرض والمستور والمستقر والمستعرف والمستور والمستقر والمستقر والمستقر والمستقر والمستقر والمستقر والمستقر والمستقر

### Identification

SUBROUTINE **COEFP** -Interactive Input Routine For Polynomial Data In Coefficient Form **CDC** FORTRAN 4 F. P. Fernandez and **E. A.** 1ee Aerospace Corporation

### Purpose

Prompts user for data to load in Polynomial coefficients.

#### **Usage**

**dp-a**

**CALL** COEFP(INDX)

INDX output - Index used to store polynomial which the user entered in response to a prompt

#### Method

Program will prompt the user for polynomial coefficients. After data entry, the program will print out the polynomial and ask the user if the data is correct. If not, the user can **(1)** change the degree or (2) change the coefficients. The program then prompts the user for the number where this polynomial is to be stored. This number is returned to the calling program to be used, if necessary, for further processing of **LCAP2** operators.

#### **Restrictions**

The degree of the polynomial must be less than **50.**

### **Requirements**

**COMMON** blocks: **ACOM,HEADDB LCAP2** routines: FETPY,STRPY

### **CPPRN**

### Identification

SUBROUTINE CPPRN - CP (Central Processing) Time Print Out CDC FORTRAN 4 E. A. Lee Aerospace Corporation

### Purpose

Print out CP time used from beginning of job. This allows the user to determine how much computing time is required for various operations.

### **Usage**

CALL CPPRN

 $1.$ Flag INTFLG (preset=0) in COMMON/INTCOM/, if .NE.0, will suppress the printout. The printout is intended to be used for the batch version of LCAP2.

### Method

Calls system routine SECOND(T) and prints out T.

### Requirements

COMMON blocks: INTCOM LCAP2 routines: none

### **CPYPS**

### **Identification**

SUBROUTINE CPYPS **- LCAP2** Operator, Copy Polynomials Into **S** Plane Transfer Function **CDC** FORTRAN 4

**E. A.** Lee Aerospace Corporation

المتناوين المتنافرا والمسترا والمستعرفية

#### **Purpose**

Copy polynomials into an s plane transfer functions using **LCAP2** indices. For transfer function evaluation **by** Cramer's method, this operator is used to define a transfer function after two polynomial determinants have been computed with the use of the DETRM operator.

#### Usage

**.Mhh** 

**TANK CONSUMERS AND DESCRIPTIONS** 

同じ アンドレンド はい

**CALL** CPYPS(I,J,K)

I input **-** Index of s plane transfer function where results are to be stored J input **-** Index of poly. to be used to define numerator of SPTFi, **i=I -** K input **-** Index of poly. to be used to defiiie denominator of SPTFi, **i:I**

#### Method

Copies coefficients of polynomials into a transfer function. If the roots of the polynomials are also defined, these roots are also copied into the trans**fer** function.

#### **Restrictions**

The degree of the polynomials must be less than **50.**

#### **Requirements**

**COMMON blocks: PRNFLG, TFTEMP LCAP2** routines, ENDLINE,FETPY,OPPRN,PEQUAL,PYPRN1,RTEQU,STRTFX,TFPRN4

いえいえんれんえん かいえん かいかいかん かんかん かんかい いたい 構造の パンジン はいかいかい きょうひょうき

### **CPyPN**

**ALL STATES IN THE CONTRACT** 

### Identification

SUBROUTINE CPYPN **- LCAP2 Operator,** Copy Polynomials Into **H** Plane Transfer Function

<u> Kasaratan Kadamatan Indonesia</u>

**CDC** FORTRAN 4 **E. A.** Lee Aerospace Corporation

a shekarar 1990 a shekarar 200

This operator is similar to CPYPS except that it is for a w plane transfer function instead of a s plane transfer function.

The code for this routine is in subroutine CPYPS.

### **CPYPZ**

### Identification

**SUBROUTINE** CPYPZ **- LCAP2** Operator, Copy Polynomials Into Z Plane Transfer Function **CDC** FORTRAN 4 **E. A.** Lee

Aerospace Corporation

This operator is similar to CPYPS except that it is for a z plane transfer function instead of a s plane transfer function.

The code for this routine is in subroutine CPYPS.

**-i5-**

**.'4 <sup>I</sup>**

**V.**

## Identification

SUBROUTINE CPYSP - LCAP2 Operator, Copy S Plane Transfer Function Into Polynomials **CDC** FORTRAN 4 **E. A.** Lee Aerospace Corporation

### **Purpose**

Copy s plane transfer function into Polynomials using **LCAP2** indices.

#### <u>Usage</u>

**CALL** CPYSPCI,J,K)

I input **-** Index of s plane transfer function to be used in copying

**J** input **-** Index of polynomial equated with the numerator of SPTFi, i=I

K input **-** Index of polynomial equated with the denominator of SPTFi, i=I

### Method

Copies coefficients of transfer function into polynomials. If the roots of the transfer function are available, the roots are also stored in the polynomials.

### Restrictions

The degree of the polynomials must be less than **50.**

#### **Requirements**

**COMMON** blocks: PRNFLG,TFTEMP **LCAP2** routines: ENDLINE,FETTFX,OPPRN,PEQUAL,PYPRN4,RTEQU,STRTFX,TFPRNl

**37**

### **CPYSP**

### **cPYWP**

הנית להנית ליישובי הנית

### **Identification**

SUBROUTINE CPYHP **- LCAP2** Operator, Copy **H** Plane Transfer Function Into Polynomials **CDC** FORTRAN 4 **E. A. Lee** Aerospace Corporation

This operator is similar to CPYSP except that it is for the w plane transfer function instead of the s plane transfer function.

The code for the routine is in subroutine CPYSP.

# -V.. **CPYZP** <sup>I</sup>

#### **Identification**

SUBROUTINE CPYZP **- LCAP2** Operator, Copy Z Plane Transfer Function Into Polynomials **CDC** FORTRAN 4 **E. A.** Lee Aerospace Corporation

This operator is similar to CPYSP except that it is for the z plane trans**fer** function instead of the s plane transfer function.

The code for this routine is in subroutine CPYSP.

**%**

### **CRELIM**

### Identification

SUBROUTINE CRELIM - Common Root Elimination CDC FORTRAN 4 E. A. Lee Aerospace Corporation

### Purpose

Eliminate common roots between two complex root arrays in LCAP2 format.

### **Usage**

CALL CRELIM(ROOTN, ROOTD, XROOTN, XROOTD, IQCOM, IQR, IQZ, IPCOM, IPR, IPZ, COMROT)

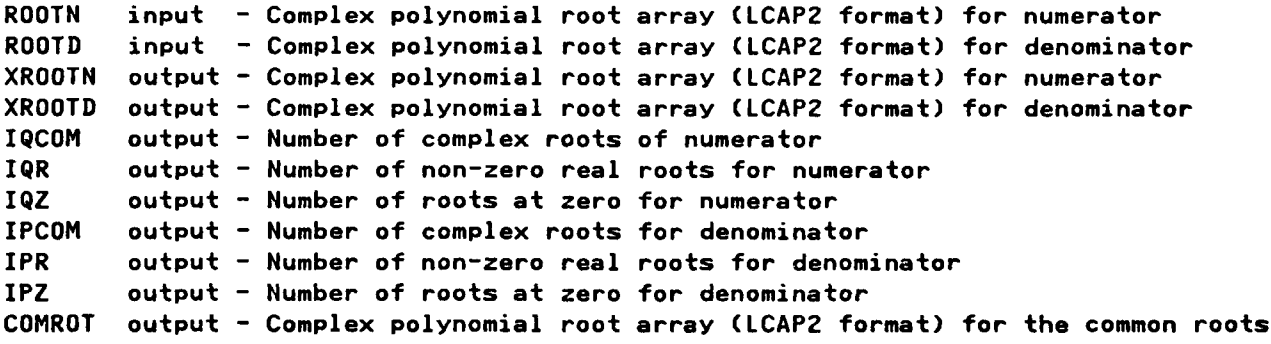

- $\mathbf{1}$ . CRELIM tolerance parameters, ECRE1 (preset=2.E-4) and ECRE2 (preset=1.E-8) are in COMMON/HEADDB/.
- $2.$ Diagnostic flag, PRN1, (preset=0) in COMMON/HEADDB/, if .NE.Q, will provide additional printout for check out.

### Method

See description of SELCR.

### Restrictions

The degree of the polynomial must be less than 50.

### Requirements

**COMMON blocks: HEADDB** LCAP2 routines: RCLAS, RTPRN0

# $\mathbf{X} \in \mathbb{R}^n$

### Identification

**SUBROUTINE** CXMTX1 **-** Determinant **Of A** Complex Matrix **CDC COMPASS** Assembly Language H. **J. Hertz** Aerospace Corporation

*CONTACTOR* 

#### **Purpose**

Compute determinant of a matrix with complex elements.

### **Usage**

CALL CXMTX1(A, NVAR, DET, NADIM)

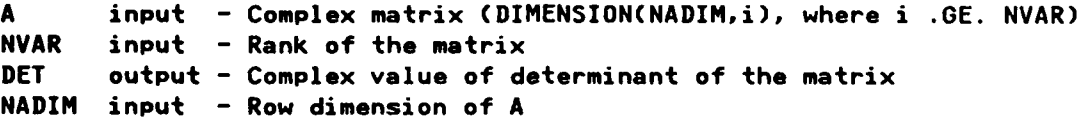

### Method

This subroutine is written in **CDC COMPASS** assembly language for faster execution time. **A** FORTRAN version of this routine is also available.

 $\mathcal{V}$ 

### Requirements

COMMON blocks: none **LCAP2** routines, none

### **DAYPRN**

### Identification

SUBROUTINE DAYPRN - Date Print Out CDC FORTRAN 4 E. A. Lee Aerospace Corporation

### Purpose

Print out date of execution.

#### **Usage**

CALL DAYPRN

### Method

Calls system routine DATE(A) and prints out the date.

### Requirements

COMMON blocks: none LCAP2 routines: none

### DETRM

### **Identification**

**SUBROUTINE** DETRM - **LCAP2** Operator, Determinant **Of** Matrix With Polynomial Elements **(Old** Version)

**CDC** FORTRAN 4 **E. A.** Lee Aerospace Corporation

#### Purpose

--. 9

Compute polynomial determinant of a matrix with polynomial elements defined **by:**

> 4 **3** 2 **1** M(s) **=** M4 s **+** M3 s **+** M2 s **+** Ml s **+** MO

. The determinant is found **by** solving for its roots directly and then computing its coefficients.

This subroutine is for the batch version of **LCAP2.** For interactive **LCAP2,** see subroutine IDETRM.

**Usage**

**CALL** DETRM(I)

- I input **-** Index where polynomial determinant is to be stored
- **1.** Before DETRM is used, the matrix parameters must first be initialized **by** calling MINITO (only once).
- 2. Matrix parameters are in COMMON/MATRIX1/. They are to be set before MROOT1 is called. These parameters are defined below: Parameters Preset Description

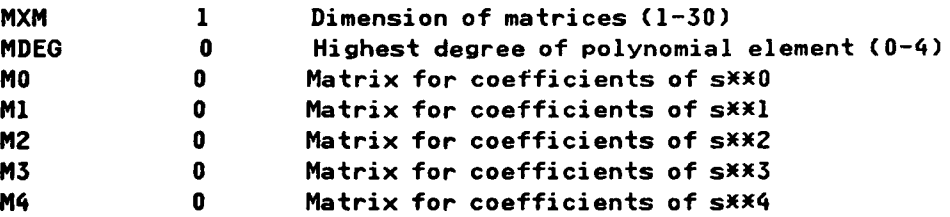

**3.** When this operator is used for transfer function evaluation via Cramer's method, the user must manually change the appropriate elements of the **%** matrix to account for the forcing vector. An improved version **of** this oper- **%-** ator, DTERM, will perform the substitution of the forcing vector automat-

\_+~~~~~~~.... *+ •-•..* .................. *.*...... *. , -.-. . '..".,,-....-.'.+ '.....*

42

**.9...42**

ically. Use DTERM instead of DETRM. The old version of the determinant operator will be maintained for compatability with old deck setups.

### Method

See description for MROOTl.

### **Restrictions**

The dimension of the matrix must not be greater than **30** x **30.** The polynomial elements of the matrix must be **of** degree 4 or less. The degree of the computed polynomial determinant must be less than **50.**

**. . .. . . . .**

#### **Requirements**

医学学院

**COMMON** blocks: INTCOM,PRNCTL,TFTEMP **LCAP2** routines: HOLLI,MPRINTI,MROOTl,OPMESG,PPRN1,RTPRN2,STRPY

### **DIERM**

#### Identification

SUBROUTINE DTERM **-LCAP2** Operator, Determinant **Of** Matrix With Polynomial Elements (New Version)

**CDC** FORTRAN 4 **E. A. Lee** Aerospace Corporation

v

#### Purpose

Transfer function evaluation **by** Cramer's method for the system described **by**

4 **3** 2 **1**  $M(s) = M(s + M_3 s + M_2 s + M_1 s + M_2$ 4 **3** 2 **1**  $\underline{B}(s) = \underline{B4} s + \underline{B3} s + \underline{B2} s + \underline{B1} s + \underline{B0}$ MO, M1, M2, M<sub>3</sub>, M<sub>4</sub> are square matrices of dimension MXM BO, B1, B2, B3, B4 are vectors of dimension MXM X(s) **=** State vector of dimension MXII u **=** Scalar input

**Hl(s) X(s) = fl(s)u**

is given **by**

j

**x Cs)** det Ml(s) ÷ j. **u** det Ml(s)

where  $M$  (s) is equal to  $M(s)$  with column j replaced by  $B(s)$ .

The operator DTERM will compute the determinant of  $M$  (s). Substitution of Vls) into column j will be done automatically **by** the program.

**4.** The determinant is found **by** solving for its roots directly and then computing its coefficients.

\*This subroutine is for the batch version of **LCAP2.** For interactive **LCAP2,** subroutine IDTERM.

44

**'0 .5**

### Usage

**CALL** DTERM(I,J)

- I input **-** Index where polynomial determinant is to be stored
- **J** input **-** Column where J(s) is to be substituted into **(J=O** interpreted to mean no column substitution)

والمستوقف والمراقب والمتعارف والمسترد والمستراق

- **1.** Before DTERM is used, the matrix parameters must first be initialized **by** calling MINITO (only once).
- 2. Matrix parameters are in COMMON/MATRIX1/. They are to be set before MROOT1 is called. These parameters are defined below

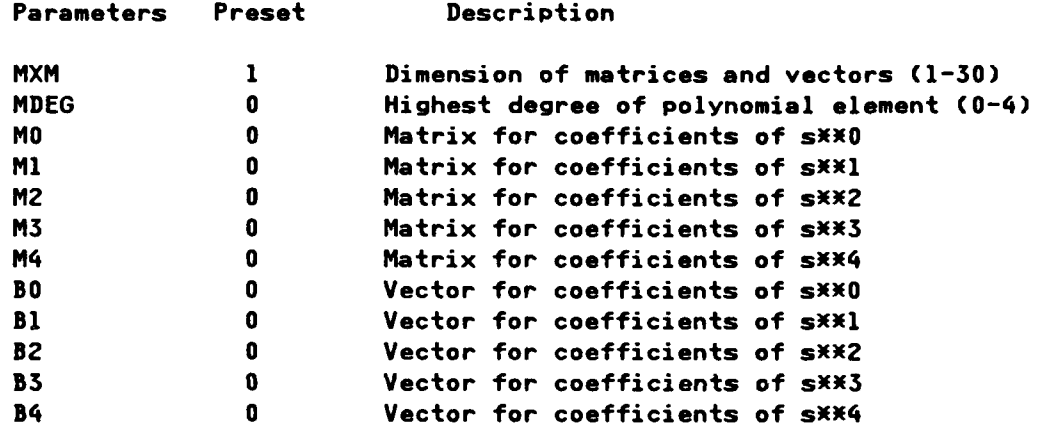

### Method

If j is not zero,  $\underline{B}(s)$  is substituted into column j of  $\underline{M}(s)$ . Subroutine MROOT1 is then called to compute the determinant. Column  $j$  of  $M(s)$  is then restored to its original value.

#### **Restrictions**

The dimension **of** the matrix must not be greater than **30** x **30.** The polynomial elements of the matrix must be of degree 4 or less. The degree of the computed polynomial determinant must be less than **50.**

### **Requirements**

**.45**

**COMMON** blocks: INTCOM,MATRIX1,PRNCTL,TFTEMP **LCAP2** routines: BPRINT1,HOLLI,LEXITMPRINTI,MROOTI,OPMESG,PPRN1,RTPRN2, **STRPY** 

**U.p . .. .. . . .. . . . . .. .** . - **.U . ... L....** . .. . . . .2 ~ . . *.* . *m. .* . *..* &.

### DOTLINE

**Service** 

a di serie della contratta di serie di serie di serie di serie di serie di serie di serie di serie di serie di<br>Serie di serie di serie di serie di serie di serie di serie di serie di serie di serie di serie di serie di se

 $\mathcal{L}(\mathcal{L})$  and  $\mathcal{L}(\mathcal{L})$ 

i CLIE

### **Identification**

SUBROUTINE **DOTLINE** -Print Out One Row **Of** Dots **CDC** FORTRAN 4 **E. A.** Lee Aerospace Corporation

<u>a matana</u>

### Purpose

**MAN RANGAL BELGI RANGA RANGA RANG** 

Print out one row of dots to be used for delimiting operations.

### Usage

**CALL** DOTLINE

**1.** Flag PRNFLG3 (preset~l) in COMMON/PRNCTL/, if **.EQ.0,** will suppress the printout.

### **Requirements**

**COMMON** blocks: PRNCTL **LCAP2** routines: none

### **Identification**

COMPLEX FUNCTION EJKN - COMPUTE e\*\*(j(2pi\*k/n)) **CDC** FORTRAN 4 **E. A.** Lee Aerospace Corporation

#### **Purpose**

 $\ddot{\phantom{1}}$ 

Compute exponent of j(2.\*pixk/n) used in evaluating frequency decomposition operations. Used **by** subroutine AXXMRN when subroutine MRXFM is called to compute the multirate z transform **by** Sklansky's frequency decomposition method.

#### **Usage**

**CALL EJKN(k)**

**1. All** other arguments and results are in COMMOI4/COMAXX/. See description for MRXFM.

#### Method

For improved computational efficiency, a table look up in COMMON/COMAXX/ is used if **k** is **.LE. 10.** This table is created in subroutine MRXFM **by** calling EJKNI for k=1,..,n. If k is larger than 10, the complex exponent is computed for each **-\*** call instead of using a table look up. The table look up can be extended past **<sup>10</sup>** elements if user needs warrant it.

#### **Requirements**

**COMMON** blocks: COMAXX **LCAP2** routines: none

#### 4. **EJKN**

### **EJKNI**

### Identification

COMPLEX FUNCTION EJKNI - Initialization of Complex Function EJKN CDC FORTRAN 4 E. A. Lee Aerospace Corporation

### Purpose

Initialization of complex function EJKN(k). Look up table is created and stored in COMMON/COMAXX/. See description for EJKN.

### **Usage**

CALL EJKNI(k)

فالأسال المستسل والمستسلاف المستسل والمستسل والمستعلمة والمستعلمة

1. Argument k is defined in description of EJKN.

### Method

See description for EJKN.

Code for this routine is in subroutine EJKN.

### Requirements

COMMON blocks: COMAXX LCAP2 routines: none

### **ELPLOT1**

णशुरूश्चर तथा तथा तथा तथा जाति शुरूश्चर अश्वर तथा तथा जाशिला अश्वर अश्वर अश्वर जाशिला अश्वर अश्वर तथा तथा अश्व

### Identification

**I%**

**SUBROUTINE** ELPLOT1 **-** Plot Routines Utilizing Aerospace Routines **- CDC** FORTRAN 4 **E. A.** Lee **Aerospace Corporation** 

### Purpose

दरदरर

**Castle** 

Plot routine for producing higher resolution hardcopy plots.

### **usaQ2**

**CALL** ELPLOT1(XVAR,YVAR,CVAR,XTITLE,YTITLEATITLE, INFLO)

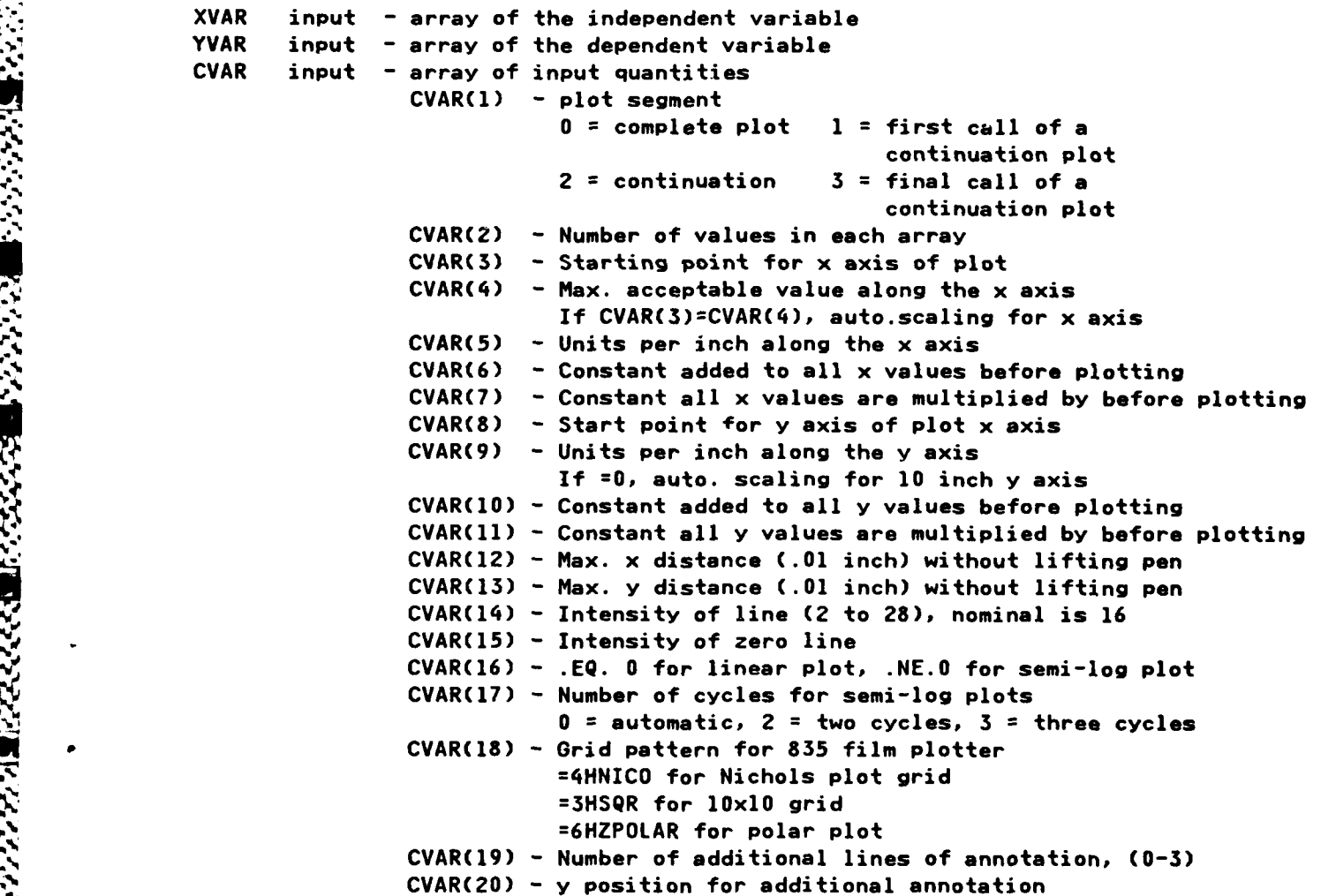

49

CVAR(21) **- =0** for point plot **=1** for x, with numeric labeling, **=-l** without **=2** for **o,** with numeric labeling, **=-2** without CVAR(22) **-** Numeric for labeling when CVAR(21) **.GT. 0** CVAR(23) **- =0** for line plot **=1** for step plot

### Method

This subroutine utilizes the Aerospace plot routines. This subroutine was written before the availability of the portable graphics routines such as **CAL-**COMP and **GCS.**

### **Requirements**

**COMMON** blocks: INTCOM **LCAP2** routines: CPPRN,HOLLI,OSCALE

### ENDLINE

REACAINE ARANGEE AT A

### **I** Identification

SUBROUTINE **ENDLINE -** Print Out One Row **Of** Dashes **CDC** FORTRAN 4 **E. A.** Lee Aerospace Corporation

### Purpose

Print out one row of dashes and the **CP** (Central Processing) time. This enables the user to determine the computer time required for various operations.

### Usage

**CALL** ENDLINE

- **1.** Flag PRNFLG3 (preset=l) in COMMON/PRNCTL/, if **.EQ.O,** will suppress the printout.
- 2. Interactive flag INTFLG (preset=O) in COMMON/INTCOM/, if **.NE.O,** will **sup**press print out of **CP** time. (INTFLG set to **1** for interactive **LCAP2)**

#### **Requirements**

**.,**

**Lick** 

**COMMON** blocksi INTCOM,PRNCTL **LCAP2** routines: none

### **EVLRRT**

### **Identification**

COMPLEX **FUNCTION** EVLRRT **-** Evaluate Transfer Funtion In Root Form For **A** Given Complex Value

**CDC** FORTRAN 4 **E. A.** Lee Aerospace Corporation

<u>, a construction construction and construct</u>

### **Purpose**

Evaluate transfer function in root form for a given complex value.

#### Usage

EVLRRT(ROOT,S)

ROOT input **-** Complex transfer function root array **(LCAP2** format) **S** input **-** Complex value of the independent variable EVLRRT output **-** Complex value of transfer function evaluated at **S**

#### **Method**

The code for the routine is in subroutine EVLRT.

### Restrictions

**The degree of the** transfer function must **be** less than **50.**

**ILA- 7 -**

### Requirements

**COMMON** blocks, none LCAP2 routines: XTRACT

**-p**

233.3

### **EVLRT**

المترفع وممانعا لعارضا والمعارضا والمعارضات والمسالمة

### Identification

COMPLEX FUNCTION EVLRT - Evaluate Polynomial In Root Form For A Given Complex Value CDC FORTRAN 4 E. A. Lee

<u>তার বাবে ব্যব্য বা বা বাবে বাবে বিভিন্ন</u>

Aerospace Corporation

### **Purpose**

Evaluate polynomial in root form for a given complex value.

### **Usage**

EVLRT(ROOT, S)

ROOT input - Complex polynomial root array (LCAP2 format) input - Complex value of the independent variable S. EVLRT output - Complex value of polynomial evaluated at S

### Restrictions

The degree of the polynomial must be less than 50.

### Requirements

COMMON blocks: none LCAP2 routines: XTRACT

### EVMRRT

### **Identification**

COMPLEX **FUNCTION** EVMRRT **-** Evaluate Transfer Function Using Frequency Decomposition

**CDC** FORTRAN 4 **E. A. Lee** Aerospace Corporation

#### **Purpose**

Evaluate multirate transfer function in root form for a given complex value. The multirate transfer function is defined **by** Sklansky's frequency decomposition method.

#### **usaae**

EVMRRT(IPLANE,TFR,NRATIO,XN)

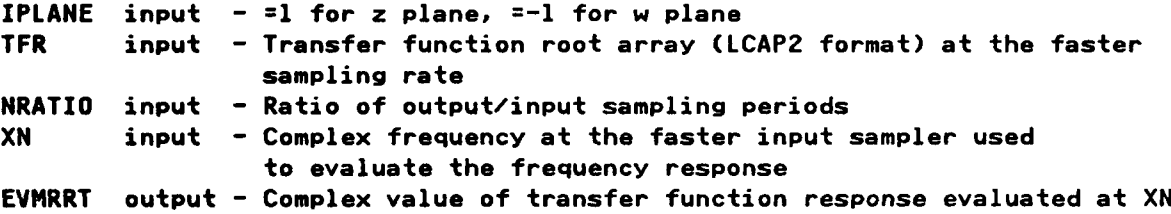

### **Method**

Subroutine EVLRRT is used to evaluate the transfer functions in Sklansky's frequency decomposition method.

### **Restrictions**

The degree of the transfer function must be less than **50.**

#### **Requirements**

**COMMON** blocks: none **LCAP2** routines, EVLRRT

**STACKS** 

### **FAUXW**

### Identification

COMPLEX FUNCTION FAUXW - Evaluate Response Of User-Supplied W Plane Transfer Function

CDC FORTRAN 4 E. A. Lee Aerospace Corporation

### Purpose

Evaluate response of user-supplied w plane transfer function. The w plane function is defined by a user-supplied subroutine.

#### **Usage**

**FAUXW(CFUNC)** 

CFUNC input - Name of user-supplied subroutine. Must be declared with an EXTERNAL statement in the calling program. FAUXW output - Complex value of the response

1. Independent w plane frequency used in evaluation of the response is computed by the program using real frequency U in COMMON/FRQBLK/ and sampling period SAMPT in COMMON/HEADDB/.

#### Requirements

COMMON blocks: FRQBLK, HEADDB LCAP2 routines: none

### **EAUXHM**

COMPLEX **FUNCTION FAUXNM - Evaluate Multirate** Response **Of** User-Supplied W Plane Transfer Function **CDC** FORTRAN 4 **E. A. Lee** Aerospace Corporation

#### **Purpose**

Evaluate multirate response, **by** Sklansky's frequency decomposition method, of user-supplied w plane transfer function. The w plane transfer function is defined **by** a user-supplied subroutine.

### **Usa.**

**FAUXNN(CFUNC,M,T)**

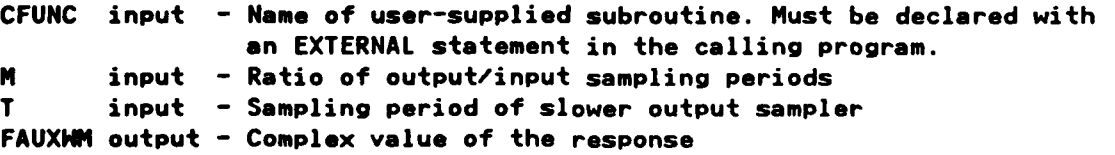

**1.** Independent w plane variable used in evaluation of the response is computed **by** the program using real frequency **U** in COMMON/FRQBLK/.

### **Requirements**

**COMMON blocks: FRQBLK, HEADDB LCAP2** routines: none

A

**6 17P.**

**Jb**

### **FAUXZ**

### Identification

COMPLEX **FUNCTION FAUXZ -** Evaluate Response **Of** User-Supplied Z Plane Transfer Function **CDC** FORTRAN 4 **E. A.** Lee

Aerospace Corporation

### **Purpose**

Evaluate response of user-supplied z plane transfer function. The z **plane** function is defined **by** a user-supplied subroutine.

#### **Usage**

**FAUXZ(CFUNC)**

**CFUNC** input **-** Name of user-supplied subroutine. Must be declared with an EXTERNAL statement in the calling program. **FAUXZ** output **-** Complex value of the response

**1.** Independent z plane frequency used in evaluation of the response is computed **by** the program using real frequency **U** in COMMON/FRQBLK/ and sampling period SAMPT in **COMMON/HEADDB/.**

#### **! , Requirements**

**hi**

**4.**

**COMMON blocks: FRQBLK, HEADDB LCAP2** routines: none

والمتوافق المستوات والمراجين

### **FAUXZM**

### Identification

COMPLEX FUNCTION FAUXZM - Evaluate Multirate Response Of User-Supplied Z Plane Transfer Function

CDC FORTRAN 4 E. A. Lee Aerospace Corporation

#### **Purpose**

Evaluate multirate response, by Sklansky's frequency decomposition method, of user-supplied z plane transfer function. The z plane transfer function is defined by a user-supplied subroutine.

### **Usage**

FAUXZM(CFUNC, M, T)

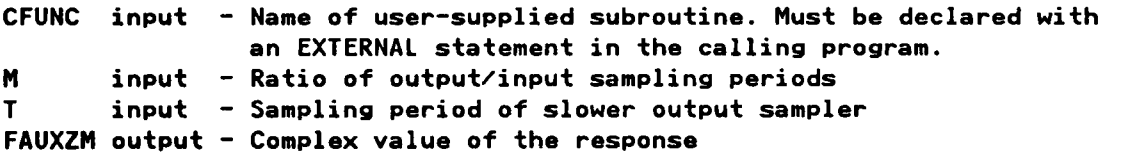

1. Independent z plane variable used in evaluation of the response is computed by the program using real frequency U in COMMON/FRQBLK/.

#### Requirements

COMMON blocks: FRQBLK, HEADDB LCAP2 routines: none

## **FCNPLN**

### Identification

والمساحة فالمستحدث والمستحد والمستحدث والمستحدث والمحافظ والمراكبة

FUNCTION FCNPLN - Compute Hollerith Word For IPLANE Flag CDC FORTRAN 4 E. A. Lee Aerospace Corporation

### **Purpose**

Compute Hollerith word for IPLANE flag word.

### Usage

### FCNPLN(IPLANE)

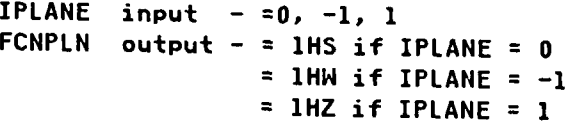

### Requirements

COMMON blocks: none LCAP2 routines: none
# **FCNH1**

# Identification

والمواكبون والمراكبون والمراكب وأواحد فالمراكب أوالد المعاونة والمسالمة والمسالمة والمسالمة والمستعار

FUNCTION FCNWl - Hollerith Representation of Transfer Function (Coefficient Form) Identifier **CDC** FORTRAN 4 **tA.** Lee Aerospace Corporation

# **Purpose**

Compute Hollerith representation of transfer function (coefficient form) identifier.

# Usage

FCNN1 CIPLANE, I)

**IPLANE** input **- =0** for s plane, **=-I** for w plane, **=1** for z plane **I** input **-** Integer between **0** and **100 FCNI~l** output **-** =6HSPTFi, i **=** I, for IPLANE **= 0** =6HHPTFi, i **= 1,** for IPLANE **= -1**  $=$  6HZPTFi, i = I, for IPLANE =  $1$ 

# **Requirements**

**COMMON** blocks. none LCAP2 routines: HOLLI

**L~V.**

# **''AARA''AARA''AARA''AARA''AARA''AARA''AARA''AARA''AARA''AARA''AARA''AARA''AARA''**<br>''AARA''AARA''AARA''AARA''AARA''AARA''AARA''AARA''AARA''AARA''AARA''AARA''AARA''AARA''AARA''AARA''AARA''AARA'' **a A.**

# **FCNH2**

والأمالية والمالحال والمراحوا والمراحوا والمراحة والمتحافظ والمتحافظ والمحافظ المحافظة والمالكة والمالكة والمحافظة والمحافظة

# Identification

**FUNCTION FCNH2 -** Hollerith Representation of Transfer Function (Root Form) Identifier **CDC** FORTRAN 4 **E. A.** Lee Aerospace Corporation

# **Purpose**

Compute Hollerith representation of transfer function (root form) identifier.

### **Usage**

FCNW2(IPLANE, I)

```
IPLANE input - =0 for s plane, =-1 for w plane, =1 for z plane
I input - Integer between 0 and 100
FCNHl output - =6HROOTi, i = I, for IPLANE = 0
                =6HROOTi, i = I, for IPLANE = -1
                =6HROOTi, i = I, for IPLANE = 1
```
# Method

A LE DE L'ALIMIENT DE L'ANGERIE DE L'ANGERIE DE L'ANGERIE DE L'ANGERIE DE L'ANGERIE DE L'ANGERIE DE L'ANGERIE D

The code for this function is in **FCNH1.**

# **Requirements**

**COMMON blocks: none LCAP2** routines. HOLLI

### Identification

SUBROUTINE FETPY **-** Fetch Polynomial **CDC** FORTRAN 4 **E. A.** Lee Aerospace Corporation

# Purpose

**2'**

**'-a \*\*,**

Fetch polynomial in **LCAPZ** format.

# Usage

**CALL** FETPY(INDX,TFPOLY,TFROOT,IN)

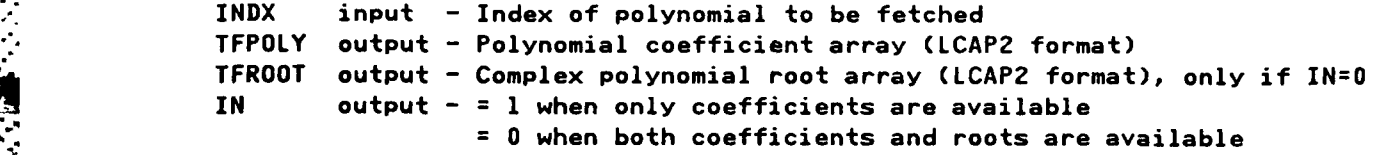

- **V 1.** If INDX **.GT.5,** polynomial data must have been previously saved using STRPY.
- 2. **NPYCNT** in **COMMON/TFPCNT/** is the number of polynomial records on sequential file TAPE84.

### Method

If INDX is 1,2,.. or **5,** the data is read from COMMON/SCMBLK/. If INDX is greater than 5, the polynomial data is read from the sequential file TAPE84.

# **Restrictions**

For INDX greater than **5,** the index must have been previously used in a call to STRPY. In the batch program, if INDX has not been defined yet, the program will abort. In the interactive program, if INDX has has not been defined yet, the program will suspend the current **LCAP2** operator and reenter (bypassing the normal return) subroutine ILCAP2 at entry IRECOV.

**me** ., **-,.4% ?, ,..........................................................................................................................................................................,..-" .'**

# Requirements

**COMMON** blocks. HEADDB, INTCOM,SCMBLK,TFPCNT **LCAP2** routines, IRECOV

**-4**

# 3 FETPY AND RESERVE THE STATE OF THE STATE OF THE STATE OF THE STATE OF THE STATE OF THE STATE OF THE STATE OF

# **FETSTF**

**S\*,** - **.** , **'** .- '' . . **.'** .- . . . . - . . .

# **Identification**

SUBROUTINE **FETSTF -** Fetch S Plane Transfer Function **CDC** FORTRAN 4 **E. A.** Lee Aerospace Corporation

# **Purpose**

To fetch s plane transfer function in **LCAP2** format.

### **Usage**

**CALL** FETSTF(INDX,TFPOLY,TFROOT,IN,ID)

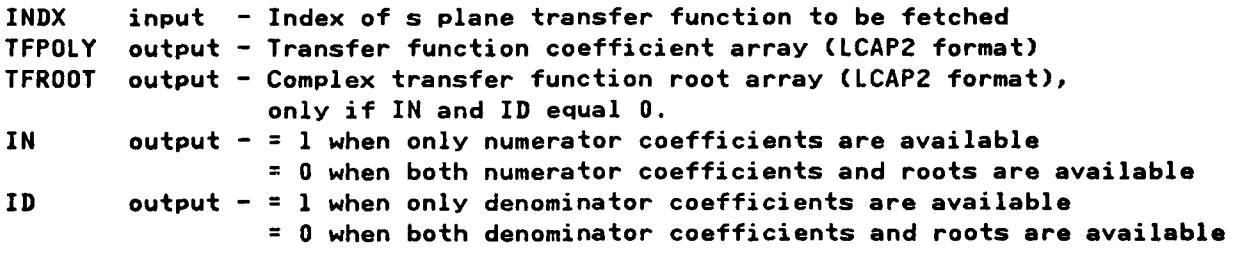

- **1.** If INDX **.GT.5** transfer function data must have been previously saved using STRSTF or STRTFX.
- 2. **NSPCNT** in **COMMON/TFPCNT/** is the number of s plane transfer function records on the sequential file **TAPE85.**

# **Method**

**,Oi**

**If INDX** is 1,2,.. or **5,** the data is read from COMMON/SCMBLK/. If INDX is greater than **5,** the transfer function data is read from the sequential file **TAPE85.**

### **Restrictions**

For **INDX** greater than **5,** the index must have been previously used in a call to STRSTF or STFTFX. In the batch program, if **INDX** has not been defined yet, the program will abort. In the interactive program, if INDX has has not been defined yet, the program will suspend the current **LCAP2** operator and reenter (bypassing the normal return) subroutine ILCAP2 at entry IRECOV.

**a, ,** - **-,. ,- .,- -. ,.** , **,.. ... ,. . . . ,.. . ... .... . ,..** . **.... -. -,..'-.** . **... . -,S. - .... ," " ." . . .. . , ." ,. . .. ."** \* **•** %\* **... ,.** . **., ..** J... *,* **. -,** *.* <sup>5</sup>*. . . . . .* • **.. , % '. ". ,., -. -.** , **-. -. - .** - **S,' ,a - ,k** '. **.\_ . ,** . **.,. ",-. . <sup>o</sup>. . ,,S.**

# Requirements

تەدەبى

 $\ddot{\cdot}$ 

**COMMON** blocks, **HEADDB, INTCOM,SCMBLK,TFPCNT** LCAP2 routines: FCNW1, IRECOV

# **FETTFX**

TA TATAPI ATANG KATALOG

فالمستعفيات والمستعفي والمستعفر والمتعارض والمستعفر والمتعارض والمستعفر والمستعفر

# **Identification**

SUBROUTINE FETTFX **-** Fetch Transfer Function **CDC** FORTRAN 4 **E. A.** Lee Aerospace Corporation

# **Purpose**

Fetch transfer function in **LCAPZ** format. Similar to **FETSTF,** FETWTF and FETZTF except the identifier for plane is included as an argument.

# **Usage**

CALL FETTFX (IPLANE, INDX, TFPOLY, TFROOT, IN, ID)

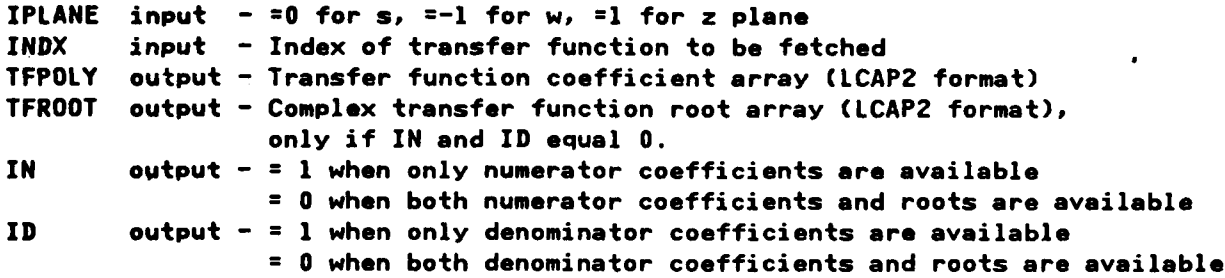

# **Method**

This subroutine calls either **FETSTF,** FETWTF or FETZTF. See description for **FETSTF.**

# Requirements

**COMMON** blocks, HEADDB,SCMBLK,TFPCNT **LCAP2 COMMON blocks: HEADDB, SCMBLK, TFPCNT**<br> **LCAP2** routines: FETSTF, FETHTF, FETZTF<br>
ICAP2<br>
ICAP2<br>
ICAP2<br>
ICAP2

# **FETHTF**

*. .,* r- *', .,* **r r** *.*~ **-***.* <sup>I</sup>*.*r *-. . . . . , . ; <sup>=</sup>*

### Identification

**f .** L **° -**j **. ., .,** q **,** ?i **-- '** *. .*

SUBROUTINE FETHTF **-** Fetch **H** Plane Transfer Function **CDC** FORTRAN 4 **E. A. Lee** Aerospace Corporation

### **Purpose**

To fetch w plane transfer function in **LCAP2** format.

# Usage

### **CALL** FETHTF(INDX,TFPOLY,TFROOT,IN,ID)

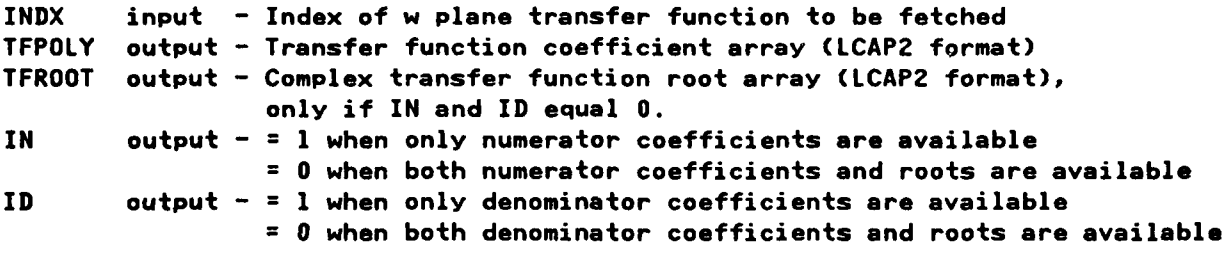

- **1. If INDX .GT.5** transfer function data must have been previously saved using STRWTF or STRTFX.
- 2. **NWPCNT** in **COMMON/TFPCNT/** is the number of w plane transfer function records on the sequential file **TAPE86.**

### Method

**If INDX** is 1,2,.. or **5,** the data is read from COMMON/SCMBLK/. **If** INDX is greater than **5,** the transfer function data is read from the sequential file **TAPE86.**

The code for this routine is in subroutine FETSTF.

### Restrictions

For **INDX** greater than **5,** the index must have been previously used in a call to STRWTF or STFTFX. In the batch program, if INDX has not been defined yet, the program will abort. In the interactive program, if **INDX** has has not been defined yet, the program will suspend the current **LCAP2** operator and reenter (bypassing the normal return) subroutine ILCAP2 at entry IRECOV.

**65**

**Altre** 

COMMON blocks: HEADDB, INTCOM, SCMBLK, TFPCNT<br>LCAP2 routines: FCNW1, IRECOV

T. v 72

 $\mathbf{A}_{\mathbf{a}}$ Ä.

TO.

 $\ddot{\phantom{1}}$ Y. ×.

# FETZTF

# Identification

*i j.k .. . ,. ., . . , o - . J .. o . . . . u* **. .** */* **. .. .** *..* .. . . .

SUBROUTINE FETZTF **-** Fetch Z Plane Transfer Function **CDC** FORTRAN 4 **E. A.** Lee Aerospace Corporation

# Purpose

To fetch z plane transfer function in **LCAP2** format.

### **Usage**

**4.**

 $\mathbf{C}$ 

### **CALL** FETZTF(INDX,TFPOLY,TFROOT,IN,ID)

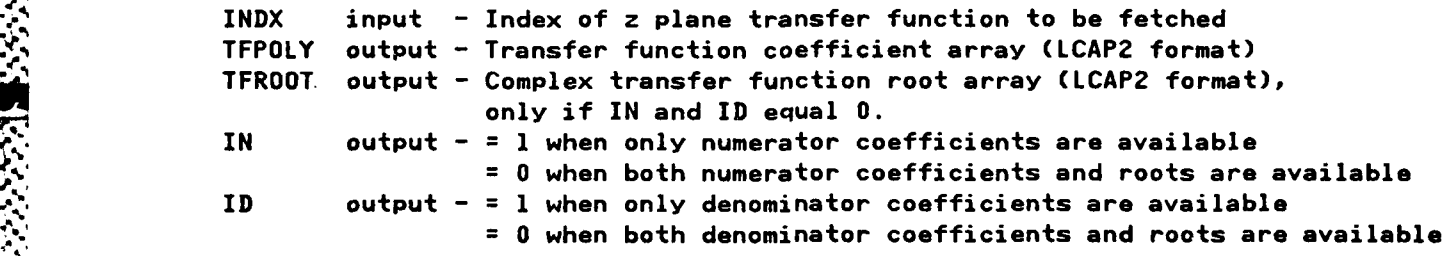

- **1. If** INDX **.GT.5** transfer function data must have been previously saved using STRZTF or STRTFX.
- 2. **NZPCNT** in **COMMON/TFPCNT/** is the number of z plane transfer function records on the sequential file **TAPE87.**

### Method

If INDX is 1,2,.. or **5,** the data is read from COMMON/SCMBLK/. If INDX is greater than **5,** the transfer function data is read from the sequential file **TAPE87.**

The code for this routine is in subroutine **FETSTF.**

### Restrictions

For INDX greater than **5,** the index must have been previously used in a call to STRZTF or STFTFX. In the batch program, if INDX has not been defined yet, the program will abort. In the interactive program, if INDX has has not been defined yet, the program will suspend the current **LCAP2** operator and reenter (bypassing **the** normal return) subroutine ILCAP2 at entry IRECOV.

-33-33

ra<br>Manazarta bata

**RANGA** 

不安地 医发热性 医发热

○○国家大学大学大学大学大学大学大学大学大学大学大学大学大学

COMMON blocks: HEADDB, INTCOM, SCMBLK, TFPCNT LCAP2 routines: FCNW1, IRECOV

<u>देशराज्यानामानान्</u>

**AKANG MEMBERA** 

شعقصت

<u>Komponistining p</u>

# $F(\mathbf{P}|\mathbf{P}) = \mathbf{P}(\mathbf{P}|\mathbf{P})$

# **Identification**

**SUBROUTINE** FPLOT **-** Frequency Response Plotting Routine **CDC** FORTRAN 4 **E. A.** Lee Aerospace Corporation

## **Purpose**

Compute frequency response plots such **as** the Bode, Nichols and Nyquist plots.

### **Usag**

CALL FPLOT(NI,DEGPT,DBPT,OMEGPT,CXR,CXI,FDBMX)

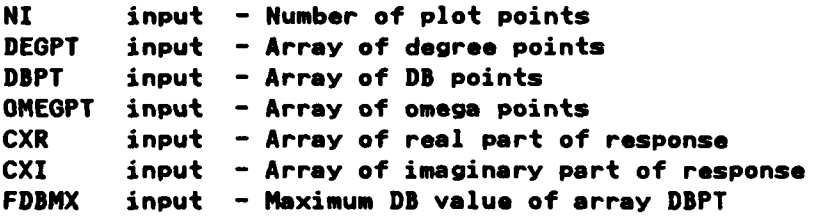

- **1.** The plot options are determined **by** the variables in **COMON/HEADDI/.** See description for **SFREQ.**
- 2. Additional annotation on the right portion of the Nichols plot can **be** croated with **a** user-supplied subroutine **USRNOTE.**

. . *..-........ ,..,.....-,,......* .......... *.* .. *.- , .4., ,<.. ;.< ,. . -.*

# Method

This subroutine is **a** driver to ELPLOTI.

# Restrictions

The number of plot points must not **be** greater than **1500.**

### Requirements

```
COMMON blocks: AWORDS, HEADDB, PLOT1
LCAP2 routines: DAYPRN,ELPLOTI,GRAFI,OSCALE,USRNOTE
```
# **FPLOT1**

وكالمركب والمراد والمراد والمركب والمراد والمراد والمراد والمراد والمراد والمراد والمراد والمراد والمراد والمراد والمراد

# 1 **Identification**

**SUBROUTINE FPLOT1 Frequency Response Plotting Routine CDC FORTRAN 4 Aerospace Corporation**

<u>e e este a estados </u>

### Purpose

**Compute** frequency **response plots such as the Bode, Nichols and Nyquist Plots. Includes code for prompting by interactive LCAP2.**

### <u>Usage</u>

CALL FPLOT1(NI, DEGPT, DBPT, OMEGPT, CXR, CXI, FDBMX, IREDO)

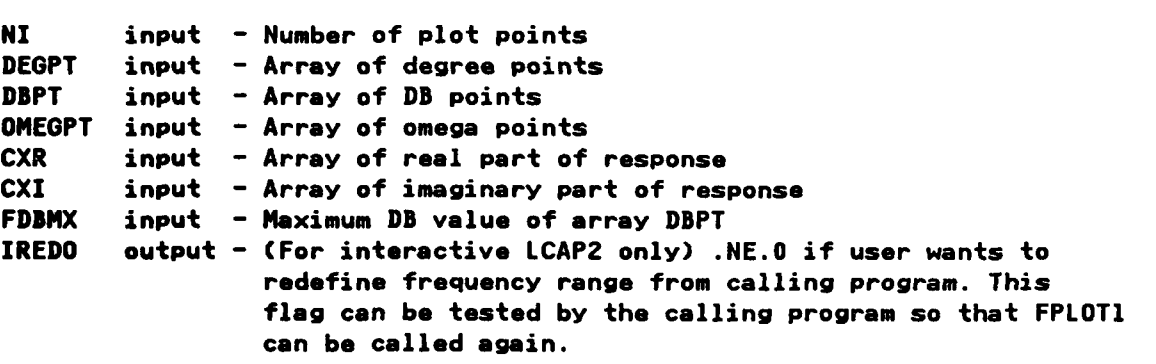

- **1. The** plot options are determined **by** the variables in **COMMON/HEADDB/.** See description for **SFREQ.**
- 2. **NPLOTS** in COMMON/PLOT1/ is the number of hardcopy plots created. This var**iable** is used at the end of a job to determine how many hardcopy records **have been** generated.
- **3. Interactive flag** INTFLG(preset:O) of COMMON/INTFLG/ must be set **.NE.0** for **interactive LCAP2.**
- 4. Additional annotation on the right portion of the Nichols plot can **be** cre**ated** with **a** user-supplied subroutine **USRNOTE.**

### **Hethod**

**This subroutine is a driver** to ELPLOT1.

### **Restrictions**

**The number** of plot points must not **be greater** than **1500.**

70

**u'7**

**4,4%** 

**Press** 

**4~-.**  $\sim$ '~ .'

**.1\* .4**

**\*4**

**~~4**

**S. S.** S.

**;4**

**.4.**

'p

**.4. \*4~**

**.4. .4,. .5..** a

**.4**

**4 -5 '~.,4** .w <sup>4</sup>

\*

COMMON blocks: AHORDS, INTCOM, HEADDB, PLOTi LCAP2 routines: ELPLOT1,GRAF1,ITITLE,OSCALE,USRNOTE

\* - \*47~ **~** ~V'U **~.4** -

# **FREQS**

# Identification

SUBROUTINE **FREQS - LCAP2** Operator, Frequency Response Using **A** User-Supplied Function **CDC** FORTRAN 4

<u>. 1999 - 1999 - 1999 - 1999 - 1999 - 1999 - 1999 - 1999 - 1999 - 1999 - 1999 - 1999 - 1999 - 1999 - 1999 - 19</u>

**E. A.** Lee Aerospace Corporation

# **Purpose**

Compute frequency response of an arbitrary s plane transfer function.

# **Usage**

**CALL FREQS(FAUX1)**

**FAUXI** input **-** Name of user-supplied subroutine. Must be declared with an EXTERNAL statement in the calling program.

**1.** Frequency response parameters are in **COMMON/HEADDB/.** See description of **SFREQ.** The user need not be concerned with passing the arguments for computing the frequency rerponse. It is automatically done **by LCAP2.**

# **Metho**

This subroutine call **FREQS1.**

### Restrictions

**FREQS** is to **be** used only for the batch version of **LCAP2.**

### **Requirements**

**COMMON** blocks, **SCMBLK LCAP2** routines, FREQS2.FREQH2,FREQZ2

**72**

.4

# **FREQSI1**

# Identification

SUBROUTINE FREQSI1 - Interactive Prompts For Frequency Response Operators **CDC** FORTRAN (4 **E. A.** Lee Aerospace Corporation

### **Purpose**

Interactive code to prompt user for frequency response parameters.

### **Usage**

**CALL** FREQSIlCIENTRY,MULTI,IPRNl)

\* **-**

IENTRY input - =1 for s plane =2 for **z** plane **=3** for w plane =4 for multirate z plane **=5** for multirate w plane MULTI input - **NE.0** for multirate sampling IPRNl output **= 0** to suppress tabular printout of response **.NE.O** to print out response

# Method

This subroutine is called **by** subroutine **FREQS3.** This code was not placed into **FREQS3** so that it can be placed into a higher tree for the segment loader.

### Requirements

COMMON blocks: FRQBLK, HEADDB **LCAP2** routines: none

### **FREOS2**

## **Identification**

SUBROUTINE FREQS2 **-** Frequency Response Of An **S** Plane Transfer Function In LCAP2 Format **CDC** FORTRAN 4 **E. A.** Lee **.**.Aerospace Corporation

# Purpose

Compute frequency response of an s plane transfer function. The transfer function can be specified in the standard **LCAP2** format or it can be an arbitrary user-defined transfer function. **A** user defined transfer function does not have to have the same limitations as the standard **LCAP2** format.

### **"V** Usage

**CALL FREQS2(A,FAUX)**

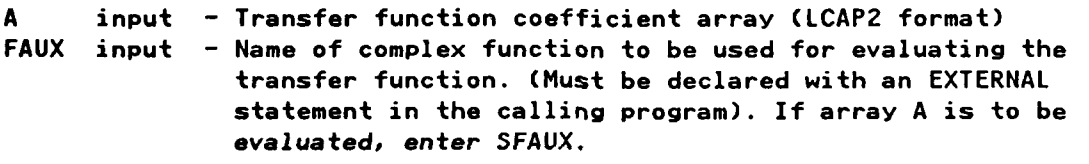

- **1.** Frequency response parameters are in **COMMON/HEADDB/.** See description **of SFREQ.** The user need not be concerned with passing the arguments for computing the frequency response. It is automatically done **by LCAP2.**
- 2. Computed response variables are stored in blank common **//.** See description for **SFREQ.**

# Method

Arguments of this subroutine determine the transfer function to be used. If the second argument is **SFAUX,** the code in **FREQS1** and **SFAUX** is written so that the array **A** will **be** usad as the transfer function. If the second argument is not **SFAUX,** the user must supply his own complex function to evaluate a transfer function. For an example see description for **SFAUX1.**

# **Requirements**

**COMMON** blocks: *//* **LCAP2** routines, FPLOTl,FREQS3

**- A**

**4'. 7**

# **FREQS3**

# **Identification**

SUBROUTINE **FREQS3 - CDC** FORTRAN 4 **E. A.** Lee Aerospace Corporation

# Purpose

Compute frequency response of a transfer function. This subroutine is called **by FREQS2.**

### **Usage**

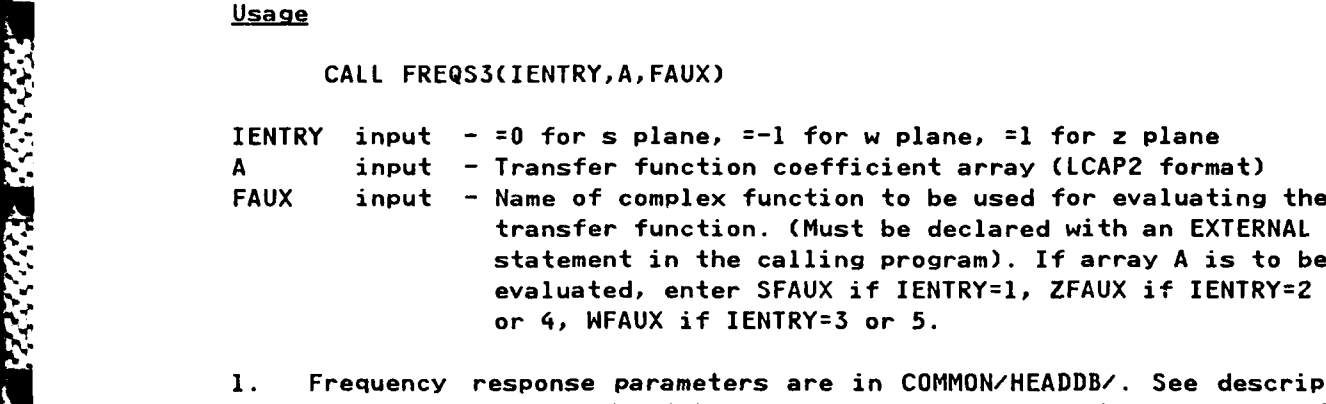

- **1.** Frequency response parameters are in **COMMON/HEADDB/.** See description of **SFREQ.** The user need not be concerned with passing the arguments for com- puting the frequency response. It is automatically done **by LCAP2.**
- 2. Computed response variables are stored in blank common *//.* See description for **SFREQ.**

### Method

### **Requirements**

**COMMON** blocks: FRQBLK,HEADDB,INTCOM,// **LCAP2** routines: FREQSIl

# **EREQH**

# **Identification**

SUBROUTINE **FREQN - LCAP2** Operator, **N** Plane Frequency Response Using **A** User-Supplied Function **CDC** FORTRAN 4 % **E. A. Lee** Aerospace Corporation

**-** - -

### **, urpose**

Compute w plane frequency response of an arbitrary w plane transfer function.

# Usage

**CALL** FREQH(FAUX1)

**FAUXI** input **-** Name of user-supplied subroutine. Must **be** declared with an EXTERNAL statement in the calling program.

**1.** Frequency response parameters are in **COMMON/HEADDB/. See** description of **SFREQ.** The user need not be concerned with passing the arguments for computing the frequency response. It is automatically done **by LCAP2.**

### Method

This subroutine calls **FREQH1.**

**The** code for this routine is in subroutine **FREQS.**

# Restrictions

- FREQN is to **be** used only for the batch version of **LCAP2.**

# **Requirements**

**COMMON** blocks: SCMBLK **- LCAP2** routines: FREQS2,FREQH2,FREQZ2

**%-. 'i -. '**

**'. <sup>4</sup> .**

# **FREQWM1**

# Identification

**".z SUBROUTINE** FREQNWI **-** Multirate Frequency Response **Of** A N Plane Transfer Function In **LCAP2** Format (Batch Version)

**CDC** FORTRAN 4 **E. A.** Lee **\_** Aerospace Corporation

### **Purpose**

*%\*'.4.*

**\*.** Compute the multirate (fast input, slow output) frequency response of **a** w plane transfer function. The transfer function can **be** specified in the standard **LCAP2** format or it can be an arbitrary user-defined transfer function. A user-defined transfer function does not have to have the same limitations as the standard **LCAP2** format. FREQNM1 is to be used for the batch version of **LCAP2.**

# **Usage**

**CALL FREQHM1(AFAUX)**

<u>STETK DISK KARANG SEMBIAN</u>

**U. A** input **-** Transfer function coefficient array **(LCAP2** format)

- **FAUX** input Name of complex function to be used for evaluating the . transfer function. (Must **be** declared with an EXTERNAL statement in the calling program). **If** array **A** is to **be** evaluated, enter **WFAUX.**
- **1.** The sampling period, SAMPT, of **COMMON/HEADDB/** and the integer ratio of the (output/input) sampling periods, MNTGER, of COMMON/FRQBLK/ must **be** set before FREQWMI is called.
- 2. Frequency response parameters are in **COMMON/HEADDB/.** See description of **SFREQ.** The user need not be concerned with passing the arguments for computing the frequency response. It is automatically done **by LCAP2.**
- **3.** Computed response variables are stored in blank common **//.** See description for **SFREQ.**

### Method

Sklansky's frequency decomposition method is used to compute the frequency response.

**\*R** Arguments **of** this subroutine determine the transfer function to **be** used. **If** the second argument is **NFAUX, the code in FREQNM1** and NFAUX is written so that the array **A** will **be** used as the transfer function. **If** the second argument is not **NFAUX,** the user must supply his/her own complex function to evaluate **a** transfer function. For an example see description for **SFAUX1.**

**77**

The code for this routine is in subroutine FREQS1.

# Restrictions

This is to be used only for the batch version of LCAP2.

فاستقرض والمتوافق والمتكر والمتوافق والمراقبة

# Requirements

COMMON blocks: FRQBLK, HEADDB, // LCAP2 routines: FPLOT

# FREQWM2

# I denti **fi** cation

SUBROUTINE FREQWM2 **-** Multirate Frequency Response **Of** A W Plane Transfer Function In **LCAP2** Format (Interactive Version) **CDC** FORTRAN 4 **E. A.** Lee

Aerospace Corporation

### **Purpose**

**Z. %**

Compute the multirate (fast input, slow output) frequency response **of** a w plane transfer function. The transfer function can be specified in the standard **LCAP2** format or it can be an arbitrary user-defined transfer function. **A** user defined transfer function does not have to have the same limitations as the standard **LCAP2** format. This is to be used only for interactive version of **LCAP2.**

### **Usage**

**CALL** FREQWMZ(A,FAUX)

**A** input **-** Transfer function coefficient array **(LCAP2** format)

- **FAUX** input **-** Name of complex function to be used for evaluating the transfer function. (Must be declared with an EXTERNAL statement in the calling program). If array A is to be evaluated, enter NFAUX.
- **1.** The sampling period, SAMPT, of **COMMON/HEADDB/** and the integer ratio of the (output/input) sampling periods, MMTGER, of COMMON/FRQBLK/ must be set before FREQWM2 is called.
- 2. Frequency response parameters are in **COMMON/HEADDB/.** See description of **SFREQ.** The user need not be concerned with passing the arguments for computing the frequency response. It is automatically done **by LCAPI.**
- **3.** Computed response variables are stored in blank common *//.* See description for **SFREQ.**

### Method

Sklansky's frequency decomposition method is used to compute the frequency response.

Arguments of this subroutine determine the transfer function to be used. If the second argument is WFAUX, the code in FREQWM2 and WFAUX is written so that the array A will be used as the transfer function. If the second argument is not **function.** For an example see description for **SFAUX1.**

**44 % % • • - . . . - . - .** • **' , ,** . . . . . **,** . - - . - **- , - - .** - **- -** . **. .** . , **- -**

**79**

To improve **segment** loading in the interactive version of **LCAP2,** the code in **FREQN1 was** segmented into **FREQS2, FREQS3** and **FREQSIl.** Subroutine **FREQS2** is a driver routine to **FREQS3.** The code for this routine is in subroutine **FREQS2.**

فلترا فليقرض والمستروح والمستعمر والمستعمر والمحالي والمستعمر والمستعمر والمستعمل والمستعمر والمستعمر والمستعمر والمستعمر

# Restrictions

**NATIONAL PROPERTY** 

**FREQNM2 is** to **be** used only for the interactive version of **LCAP2.** If used for the batch version **a** larger memory length will be required for loading.

# Requirements

**COMMON** blocks: FRQBLK,HEADDB,// **LCAP2** routines: **FPLOT1,FREQS3**

**Y.** %

"I

# **FREQW1**

# Identification

SUBROUTINE FREQW1 - Frequency Response Of A W Plane Transfer Function In LCAP2 Format (Batch Version) CDC FORTRAN 4 E. A. Lee Aerospace Corporation

### **Purpose**

Compute frequency response of a w plane transfer function. The transfer function can be specified in the standard LCAP2 format or it can be an arbitrary user-defined transfer function. A user-defined transfer function does not have to have the same limitations as the standard LCAP2 format. FREQW1 is to be used for the batch version of LCAP2.

### <u>Usage</u>

CALL FREQWI(A, FAUX)

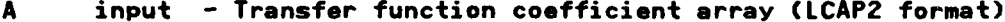

FAUX input - Name of complex function to be used for evaluating the transfer function. (Must be declared with an EXTERNAL statement in the calling program). If array A is to be evaluated, enter WFAUX.

- The sampling period, SAMPT of COMMON/HEADDB/ must set before FREQWl is 1. called.
- 2. Frequency response parameters are in COMMON/HEADDB/. See description of SFREQ. The user need not be concerned with passing the arguments for computing the fraquency response. It is automatically done by LCAP2.
- 3. Computed response variables are stored in blank common //. See description for SFREQ.

# Method

322222

Arguments of this subroutine determine the transfer function to be used. If the second argument is WFAUX, the code in FREQW1 and WFAUX is written so that the array A will be used as the transfer function. If the second argument is not NFAUX, the user must supply his own complex function to evaluate a transfer function. For an example see description for SFAUX1.

The code for this routine is in subroutine FREQS1.

# Restrictions

£,

医学

医发光性发育 医心包的 医心包膜炎 医心包的 医心包的

ካ አገዳለ

FREQW1 is to be used only for the batch version of LCAP2.

KARI TILAK TARKA KENDENGAN KENDENGAN KENDENGAN PERANJAAN SERANG PARA PADA PADA PADA PADA PADA

# Requirements

COMMON blocks: FRQBLK, HEADDB,// LCAP2 routines: FPLOT

# FREQW2

# Identification

SUBROUTINE FREQH2 **-** Frequency Response **Of A** W Plane Transfer Function In **LCAP2** Format (Interactive Version) **CDC** FORTRAN 4 **E. A.** Lee Aerospace Corporation

## **Purpose**

Compute frequency response of a w plane transfer function. The transfer function can be specified in the standard LCAP2 format or it can be an arbitrary user-defined transfer function. A user-defined transfer function does not have to have the same limitations as the standard **LCAP2** format. FREQW2 is to be used only for the interactive version of **LCAP2.**

### **Usage**

### **CALL FREQW2(A,FAUX)**

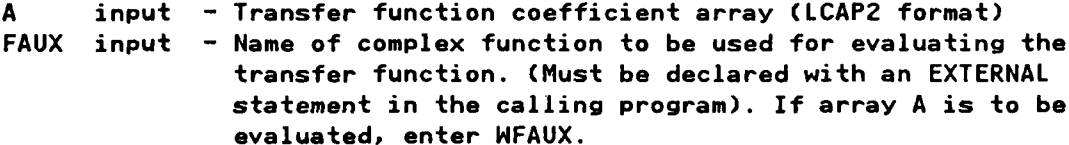

- **1.** Frequency response parameters are in **COMMON/HEADDB/.** See description of **SFREQ.** The user need not be concerned with passing the arguments for computing the frequency resprnse. It is automatically done **by LCAP2.**
- 2. Computed response variables are stored in blank common **//.** See description for **SFREQ.**

# **Method**

Arguments of this subroutine determine the transfer function to be used. If the second argument is WFAUX, the code in FREQW2 and NFAUX is written so that the array **A** will **be** used as the transfer function. **If** the second argument is not WFAUX, the user must supply his own complex function to evaluate a transfer function. For an example see description for **SFAUX1.**

To improve segment loading in the interactive version of **LCAP2,** the code in FREQN1 was segmented into **FREQS2, FREQS3** and FREQSI1. Subroutine **FREQS2** is a driver routine to **FREQS3.** The code for this routine is in subroutine in **FREQS2.**

, and interaction of the set of the set of the set of the set of the set of the set of the set of the set of the set of the set of the set of the set of the set of the set of the set of the set of the set of the set of th

FREQW2 is to be used only for the interactive version of LCAP2. If used for the batch version a larger memory length will be required for loading.

<u>વર્ષા કાર્યકાર પ્રાચાર પ્રાથમિક પ્રવાદ વર્ષના વિવર વર્ષના વર્ષના પ્રાથમિક પ્રાથમિક પ્રવાદ વિવર પ્રવાદના પ્રાથમ</u>

# Requirements

**FSS** 

PROPORTIONS AND THE PROPORTIONS

COMMON blocks: // LCAP2 routines: FPLOT1

# **FREQZ**

والألمان والمرادي والمراد والمراد والمراد والمراد والمراد والمراد والمراد والمراد والمراد والمراد والمراد والمراد والمراد والمراد

# Identification

SUBROUTINE FREQZ **-LCAP2** Operator, Z Plane Frequency Response Using **A** User-Supplied Function **CDC** FORTRAN 4 **E. A.** Lee Aerospace Corporation

# **Purpose**

Compute frequency response of an arbitrary z plane transfer function.

# **Usage**

**CALL FREQZ(FAUX1)**

- **FAUX1** input **-** Name of user-supplied subroutine. Must be declared with an EXTERNAL statement in the calling program.
- **1.** Frequency response parameters are in **COMMON/HEADDB/.** See description of **SFREQ.** The user need not be concerned with passing the arguments for computing the frequency response. It is automatically done **by LCAP2.**

# Method

This subroutine calls FREQZ1.

The code for this routine is in subroutine **FREQS.**

### **Restrictions**

FREZ is to **be** used only for the batch version of **LCAP2.**

# **Requirements**

**COMMON** blocks' SCMBLK **LCAP2** routines, FREQS2, FREQH2,FREQZ2 a da ser a ser a constante de la constante de la constante de la constante de la constante de la constante de<br>La constante de la constante de la constante de la constantida de la constantida de la constantida de la const

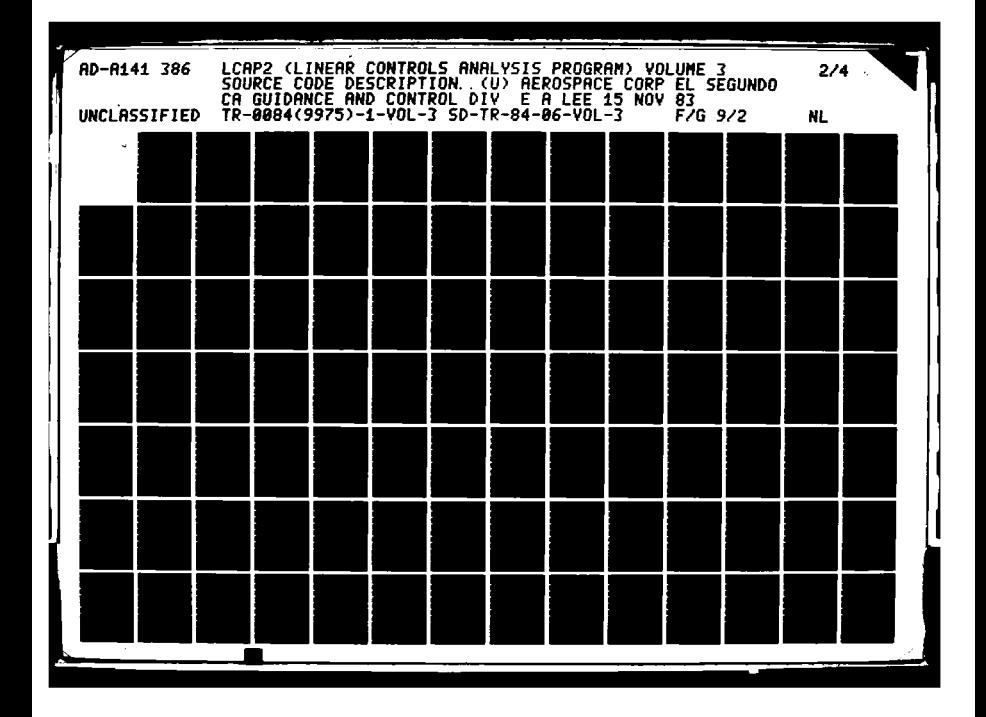

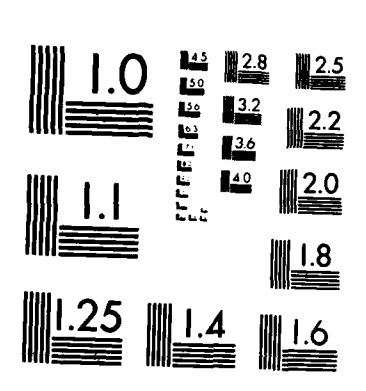

**F.M.** 

ciei.

MICROCOPY RESOLUTION TEST CHART NATIONAL BUREAU OF STANDARDS-1963-A

### FREQZMI

### Identification

SUBROUTINE FREQZM1 *-* Multirate Frequency Response **Of A** Z Plane Transfer Function In **LCAP2** Format (Batch Version) **CDC** FORTRAN 4 **E. A.** Lee Aerospace Corporation

### **Purpose**

**.**

Compute the multirate (fast input, slow output) frequency response of a z plane transfer function. The transfer function can be specified in the standard **LCAP2** format or it can be an arbitrary user-defined transfer function. **A** user-defined transfer function does not have to have the same limitations as the standard **LCAP2** format. FREQZM1 is to be used for the batch version of **LCAP2.**

### **Usage**

### **CALL FREQZM1(A,FAUX)**

V.

- **A** input **-** Transfer function coefficient array **(LCAP2** format)
- **FAUX** input **-** Name of complex function to be used for evaluating the transfer function. (Must be declared with an EXTERNAL statement in the calling program). If array A is to be evaluated, enter **ZFAUX.**
- 1: **1.** The sampling period, SAMPT, of **COMMON/HEADDB/** and the integer ratio of the (output/input) sampling periods, tMTGER, of COMMON/FRQBLK/ must be set before FREQZM1 is called.
- 2. Frequency response parameters are in **COMMON/HEADDB/.** See description of **SFREQ.** The user need not be concerned with passing the arguments for computing the frequency response. It is automatically done **by LCAP2.**
- **3.** Computed response variables are stored in blank common **//.** See description for **SFREQ.**

### **Method**

Sklansky's frequency decomposition method is used to compute the frequency response.

Arguments of this subroutine determine the transfer function to be used. If the second argument is **ZFAUX,** the code in FREQZM1 and **ZFAUX** is written so that the array **A** will **be** used as the transfer function. If the second argument is not **ZFAUX,** the user must supply his/her own complex function to evaluate a transfer function. For an **example see** description for **SFAUX1.**

**.** . **.. . . . . . . . .. %** . <sup>4</sup> *.'.* **, "**

The code for this routine is in subroutine **FREQS1.**

# Restrictions

**不可以在这个人的人的人的人的人的人,我们就会在这个人的人的人的人的人,我们就会不会在这个人的人,我们也不会在这个人的人,我们也不会在这个人的人,我们也不会在这个人** 

FREQZM1 is to be used only for the batch version of **LCAP2.**

ᡯ᠅ᡛᡌᡧ᠙ᡧᢗᠻᢋᢊᠸᡌᢊᢈᢊᠶᡗᡌᢊᠶᡏᢈᡗᢈᢗᡏ᠅ᡧ᠅ᢊ᠅ᢉ᠅ᡗ᠅

# **Requirements**

**COMMON** blocks: FRQBLK,HEADDB,// **LCAP2** routines: FPLOT

### **FREQZM2**

# Identification

SUBROUTINE FREQZM2 **-** Multirate Frequency Response OF **A** Z Plane Transfer Function In **LCAP2** Format (Interactive Version) **-\*. CDC** FORTRAN 4 **E. A.** Lee Aerospace Corporation

### **Purpose**

Compute the multirate (fast input, slow output) frequency response of a z plane transfer function. The transfer function can be specified in the standard **LCAP2** format or it can be an arbitrary user-defined transfer function. **A** user-defined transfer function does not have to have the same limitations as the standard **LCAP2** format. FREQZM2 is to be used for the interactive version of **LCAP2.**

### **Usage**

**p.**

**%\* '.U**

**CALL FREQZM2(A,FAUX)**

- **A** input **-** Transfer function coefficient array **(LCAP2** format)
- **FAUX** input **-** Name of complex function to be used for evaluating the transfer function. (Must be declared with an EXTERNAL statement in the calling program). If array **A** is to be evaluated, enter **ZFAUX.**
- **1.** The sampling period, SAMPT, of **COMMON/HEADDB/** and the integer ratio of the N, (output/input) sampling periods, MMTGER, of COMMON/FRQBLK/ must be set before FREQZM2 is called.
- ' 2. Frequency response parameters are in **COMMON/HEADDB/.** See description of e **SFREQ.** The user need not be concerned with passing the arguments for computing the frequency response. It is automatically done **by LCAP2.**
- **3.** Computed response variables are stored in blank common **//.** See description for **SFREQ.**

### Method

**%** Meh

Sklansky's frequency decomposition method is used to compute the frequency response.

Arguments of this subroutine determine the transfer function to be used. If the second argument is **ZFAUX,** the code in FREQZM2 and **ZFAUX** is written so that the array **A** will be used as the transfer function. If the second argument is not **ZFAUX,** the user must supply his/her own complex function to evaluate a transfer function. For an example see description for SFAUX1.

**' -,U',o** */* **-** *"-* **"** *,-"* **" -"** *'.-L* **"- - ""'- -" - - ° "-" . " . ' ,**

To improve segment loading in the interactive version of **LCAP2,** the code in FREQZ1 was segmented into **FREQS2, FREQS3** and FREQSIl. Subroutine **FREQS2** is **a** driver routine to **FREQS3.**

The code for this routine is in subroutine **FREQS2.**

EN STATISTIC

ર

# **Restrictions**

 $\mathbf{r}$ 

 $\frac{1}{4}$ 

FREQZM2 is to be used only for the batch version of **LCAP2. If** used for the batch version a larger memory length will be required for loading.

# **\* -I** Requirements

**COMMON** blocks: **/ LCAP2** routines: FPLOT1,FREQS3

### **FREQZ1**

# **Identification**

**SUBROUTINE** FREQZ1 **-** Frequency Response **Of A** Z Plane Transfer Function In **LCAP2** Format (Batch Version) **CDC** FORTRAN 4 **E. A.** Lee Aerospace Corporation

# **', Purpose**

Compute frequency response of **a** z plane transfer function. The transfer function can be specified in the standard **LCAP2** format or it can be an arbitrary user-defined **cransfer function.** A user-defined transfer function does not have to have the same limitations as the standard **LCAP2** format. FREQZ1 is to be used for the batch version of **LCAP2.**

# **Usage**

### **CALL FREQZI(A,FAUX)**

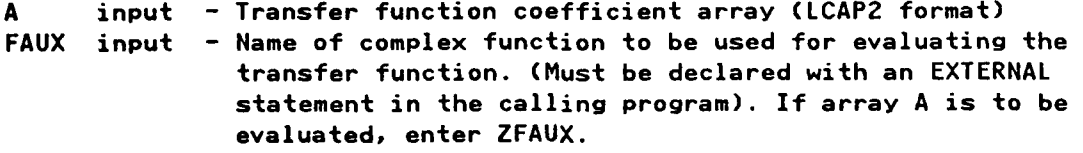

- **1.** The sampling period, SAMPT of **COMMON/HEADDB/** must set before FREQZ1 is called.
- 2. Frequency response parameters are in **COMMON/HEADDB/.** See description of **SFREQ.** The user need not be concerned with passing the arguments for computing the frequency response. It is automatically done **by LCAP2.**
- **3.** Computed response variables are stored in blank common **//.** See description &for **SFREQ.**

# Method

Arguments of this subroutine determine the transfer function to be used. If the second argument is **ZFAUX,** the code in FREQZ1 and **ZFAUX** is written so that the array **A** will **be** used as the transfer function. If the second argument is not **ZFAUX,** the user must supply his/her own complex function to evaluate a transfer function. For an example see description for **SFAUX1.**

" **"- . " -" "'-'""'** . **""** " **"' " " -** *\** **.- -"--** *.. .*

The code for this routine is in subroutine **FREQS1.**

**90**

# Restrictions

FREQZ1 is to be used only for the batch version of LCAP2.

والمراكب والمراكب والمحالي والمحارب المستعار

# Requirements

**PARTICULAR DESCRIPTION AND DESCRIPTION OF A SECOND PROPERTY OF A SECOND PROPERTY OF A SECOND PROPERTY OF A SECOND PROPERTY OF A SECOND PROPERTY OF A SECOND PROPERTY OF A SECOND PROPERTY OF A SECOND PROPERTY OF A SECOND PR** 

COMMON blocks: FRQBLK, HEADDB,// LCAP2 routines: FPLOT

**LEASARCHARACHARACHAL CA** 

# **FREQZ2**

# Identification

**SUBROUTINE FREQZ2 -Frequency Response Of A Z Plane Transfer Function In LCAP2 Format (Interactive Version) CDC FORTRAN 4 E. A. Leo Aerospace Corporation**

<u>המוקדות המוקדות המוקדות המוקדות המוקדות המוקדות המוקדות המוקדות המוקדות המוקדות המוקדות המוקדות המוקדות המוקד</u>

### **Purpose**

**',i**

**•.m**

**Compute frequency response of** a **z Plane transfer function. The transfer function. The traquency response of a z plane transfer function. The trans function can be specified in the standard LCAP2 format or it can be an arbitrary**<br>user-defined transfer function. A user-defined transfer function does not have<br>to have the same limitations as the standard LCAP2 format. F only for the interactive version of LCAP2.

### **Usage**

- input Transfer function coefficient array (LCAP2 format)
- **transfer function. (Must be declared** with **an EXTERNAL statement in the calling program).** If **array A is to be \_- ;, \_evaluated, enter ZFAUX.**
- **.1. Frequency response parameters are** in **COMON/HFADDB/. See description of 1.** The user need not be concerned with passing the arguments for com
	- **n2. Computed response variables are** stared **in blank common //. See description** for SFREQ.

# **use Arguments of this subroutine** determine **the** transfer function **to be used. If**

**the second argument is ZFAUX,** the **code in FREQZ2 and ZFAUX is written so that the** array A will be used as the transfer function. If the second argument is not **ZFAUX, the user must supply his/her own complex function to evaluate a transfer** Craux, the user must supply his/her own complex function to evaluate a transfer<br>function. For an example see description for SFAUX1. **yTo improve segment loading in** the interactive version of **LCAP2, the code in**

> **: driver FREQZ1 routine** *was segmented* **to FRES3. into FREQS2, FREQS3 and FREQSI1. Subroutine FREQS2 is a** FU **nThe code for this routine is** in **subroutine FREQS2.**

The code for this routine is in subroutine FREQS2.

92

# Restrictions

**CONSULTANT** 

**Kitchen** 

NASA NASA NASA

**ANGERIAN ANG PARTITION** 

FREQZ2 is to be used only for the interactive version of LCAP2. If used for the batch version a larger memory length will be required for loading.

ч. п

# Requirements

COMMON blocks: // LCAP2 routines: FPLOT1

**Alexander** T. T. تأميرات م
### **Identification**

**SUBROUTINE GRAF1 -** Aerospace Printer Plot Routine **CDC** FORTRAN 4 B. Gold, modified **by 0.** Drummond **& E. A.** Lee Aerospace Corporation

na katika matang

### **Purpose**

GRAF1 provides the means to plot one to ten functions on a single full page of printer output paper.

### **Usage**

**CALL** GRAFI(NP,NFCN,X,F,XMN,XMX,YMN,YMX,NDUM,OPT,KDIMLOGFLG, ICYCLE)

**ry - . :; : : .:..: ., .. :.-.; ..-.. .-;---.- -.--.--. . .........-.. ... .-. --...--...- .. . . . .-**

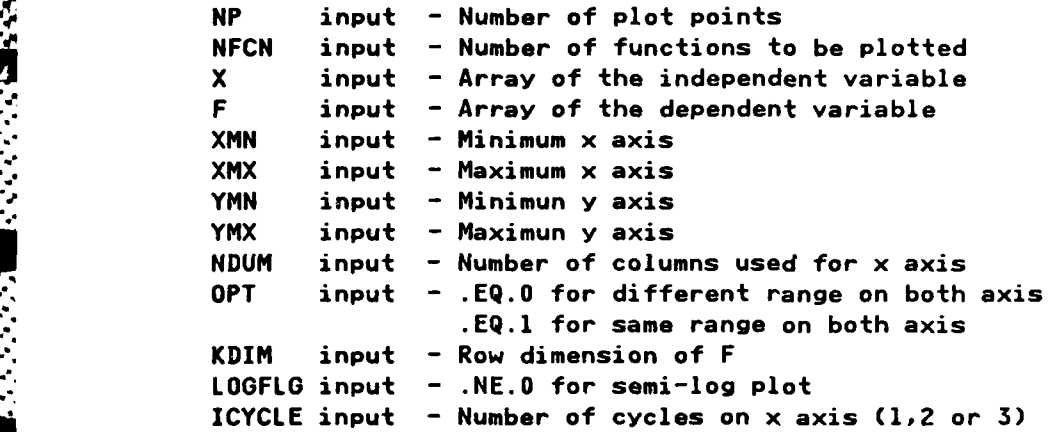

### **Requirements**

**COMMON blocks: none LCAP2** routines, none

### **GRAF1**

<u> KASA MARAKA MAREKARA MARAKA</u>

a ma station a

**% .**

### **HEADINI, (I=1,5)**

### **Identification**

SUBROUTINE HEADINi - Heading Statement For Entering Plot Titles  $(i=1,5)$ 

**CDC** FORTRAN 4 **E. A.** Lee Aerospace Corporation

### Purpose

Simple FORTRAN statement for entering Hollerith data into the plot array **HEAD** of **COMMON/HEADDB/** used for labeling plot titles.

### Usage

**.**

**°p**

.,

**CALL** HEADINi(INDX,WORD)

INDX input **-** Pointer to array **HEAD** of **COMMON/HEADDB/** where array WORD will be copied into WORD **W'** input **-** Hollerith data with format IOH... if **i=1 20H...** if **i=2**

**50H...** if **i=5**

- 1. First line of plot title is in HEAD(i), i=1,7 Second line of plot title is in HEAD(i), i=8,14 Third line of plot title is in HEAD(i),i=15,21 Fourth line of plot title is in HEAD(i),i=22,28
- 2'-' 2. Example' **CALL** HEADIN2(8,2OHTHIS IS AN EXAMPLE **)** will yield,

HEAD(3)=IOHTHIS IS **AN** .4 HEAD( 4)=10HEXAMPLE

which will appear as the second line of the plot title.

**3.** First line of plot title will appear at the top of the plot. Second line will begin a **YANOT** units from the bottom of page (full scale defined from **0-10** units). **YANOT** (preset=9.6) is **p"** in **COMMON/HEADDB/.**

. **. .** . . **. . . - -** -... . - .' , **.... . ,** -,- **, ..**

### **Requi** rements

**COMMON** blocks: HEADDB **LCAP2** routines: none

**-p 95**

### Identification

وكالمرافي والمتوافقة والمراكبة

**SUBROUTINE** HELP **- Help** Subroutine For Interactive **LCAP2 CDC** FORTRAN 4 **E. A. Lee** Aerospace Corporation

### **Purpose**

Help subroutine for interactive **LCAP2.** User is prompted fors

- **1.** General description
- 2. List of polynomial operators
- **3.** List of s plane transfer function operators
- 4. List of z plane transfer function operators
- **5.** List of w plane transfer function operators
- **6.** List of miscellaneous operators
- **7.** List of polynomial, s,w,z plane and misc. operators
- **8.** Explain use of list directed input for data entry
- **9.** Exit HELP

### Usage

**\*CALL** HELP

### Restrictions

Used only **by** the interactive version of **LCAP2.**

*- "* ','~~~~~~~~~~~... *".....,......... ..... .. ...... .- ,.... .. .. •.".\*" .. . . . .,*

### **Requirements**

**COMMON** blocks% none **LCAP2** routines, none

V.

V°.

### **HELP**

### **HOLLI**

a sa mga bansang nag

### **Identification**

FUNCTION HOLLI - Converts Integer To Hollerith Characters Left Justified **CDC** FORTRAN 4 **E. A.** Lee Aerospace Corporation

### Purpose

. . . . . *.* 

Converts integer to Hollerith character left justified.

### $$

HOLLI(I)

**I** input **-** Integer between **0** and **100,** or else **-1** or -2 HOLLI output **-** Hollerith representation of I, left justified, if I is between **0** and **100. =2HN** if 1=-l  $= 2HD$  if I=-2 =Blank otherwise

### **Requirements**

**COMMON** blocks: none **LCAP2** routines: none

**% -**

### **IARGO**

### Identification

SUBROUTINE IARGO - Interactive Driver Routine For Operators With No Input Argument CDC FORTRAN 4 E. A. Lee

Aerospace Corporation

### Purpose

Interactive driver routine for LCAP2 operators with no input arguments. LCAP2 operators END, NOP, RESTORE and STORE are processed in this subroutine.

### **Usage**

CALL IARGO(JEXIT)

JEXIT output - . EQ.1 if operation END is found .EQ.O if operation END is not found

 $\mathbf{1}$ . This routine is called by ILCAP2.

### Requirements

COMMON blocks: ACOM, INTCOM, PRNCTL LCAP2 routines: IRSTOR, ISTORE

### **IARGIA**

### Identification

SUBROUTINE IARGIA **-** Interactive Driver Routine For Operators With One Input Argument **CDC** FORTRAN 4

**E. A.** Lee Aerospace Corporation

### Purpose

Interactive driver routine for some of the **LCAP2** operators with one input argument. **LCAP2** operators **PCNGC,** PCNGR, PEQU, **PLDC,** PLDR, PPRN, PRTS, SELCR, SNORM, **SPCNGC, SPCNGR, SPEQU, SPLDC,** SPLDR, SPPRN, SPRTS, WELCR, WNORM, **HPCNGC,** WPCNGR, **WPEQU,** WPLDC, WPLDR, WPPRN, WPRTS, ZELCR, ZNORM, **ZPCNGC,** ZPCNGR, **ZPEQU,** ZPLDC, ZPLDR, ZPPRN, ZPRTS, CPYSP, CPYWP, CPYZP and DETRM are processed in this subroutine.

### **Usage**

**ACALL** IARG1A

**1.** This routine is called **by** ILCAP2.

### Method

Prompting for arguments of the **LCAP2** operators (transfer function or polynomial number, or new data) is done in this subroutine. The appropriate subroutine is then called to implement the operator. For the operator **PEQU, SPEQU, NPEQU,** or ZPEQU, the user is prompted for the number where the resultant polynomial or transfer function is to be stored.

### **Requirements**

**COMMON blocks: ACOM, HEADDB, INTCOM, PRNCTL** LCAP2 routines: CNGCO, CNGCOP, CNGRT, CNGRTP, COEFF, COEFP, CPYSP, CPYPW, CPYZP, ENDLINE, IDETRM, IDTERM, IROOT, IROOTP, PEQU, PPRN, PRTS, SELCR, SNORM, SPEQU, SPPRN, SPRTS, WELCR, WNORM, WPEQU, WPPRN, WPRTS, ZELCR,ZNORM,ZPEQU,ZPPRN,ZPRTS

**...'"..... "** " **"..... ... "-i** *...- .* **.. "" ,2" .** .2. *. .* **" - - .:** 2€." **" " .- '-""":- -"-'-.-,..---". + -**

**9. 99**

### **IARG1B**

### **Identification**

**SUBROUTINE** IAROID **-** Interactive Driver Routine For Operators With One Input Argument

**CDC** FORTRAN 4 **E. A. Lee** Aerospace Corporation

### Purpose

**--**

Interactive driver routine for some of the **LCAP2** operators with one input **\*" 4** argument. **LCAP2** operators **SFREQ, SLOCI,** STIME, WFREQ, WMRFQ, NLOCI, ZFREQ, ZMRFQ, ZLOCI, ZTIME are processed in this subroutine.

### <u>Usage</u>

**- CALL** IAR01D

**1.** This routine is called **by** ILCAP2.

والمنافر والمحامر المنافر والمراكبة والمراكب والمستقلة المنافرة

### Method

Prompting for arguments of the **LCAP2** operators (transfer function or polynomial number, or new data) is done in this subroutine. The appropriate subrou tine is then called to implement the operator.

### Requirements **.4- .%"**

**COMMON** blocks: **ACOM,HEADDB,PRNCTL LCAP2** routines: **COEFF,FREQS,FREQW,FREQZ,IROOTSFAUX1,SFREQ,SLOCI,STIME,**  $\texttt{WFAUX1}, \texttt{WFREQ}, \texttt{WLOCI}, \texttt{WMRFQ}, \texttt{ZFAUXI}, \texttt{ZFREQ}, \texttt{ZLOCI}, \texttt{ZMRFQ},$ ZTIME

*Lon.* . **.\*O0**

### **IARG2**

**TANK AND A TANK AND** 

<u>ERIK DIKINDEN DEN DI DI STRIKTATIONISTIS</u>

### Identification

SUBROUTINE IARG2 -Interactive Driver Routine For Operators With Two Input Arguments

**CDC** FORTRAN 4 **E. A.** Lee Aerospace Corporation

### **Purpose**

Interactive driver routine for some of the **LCAP2** operators with two input argument. **LCAP2** operators **PADD, PSUB,** PMPY, **SPADD, SPSUB,** SPMPY, SPDIV, **HPADD, WPSUD,** WPMPY, WPDIV, ZPADD, **ZPSUB,** ZPMPY, ZPDIV, CPYPS, CPYPH and CPYPZ are pro- **%** cessed in this subroutine.

### **Usage**

**CALL** IARG2

**1.** This routine is called **by ILCAP2.**

### Method

Prompting for arguments of the **LCAP2** operators (transfer function or polynomial number, or new data) is done in this subroutine. The appropriate subroutine is then called to implement the operator. The user is then prompted for the number where the polynomial or transfer function is to be stored.

### **Requirements**

**COMMON** blocks: ACOM,PRNCTL **LCAP2** routines: COEFF,COEFP,CPYPS,CPYPW,CPYPZ,IROOT,IROOTP,PADD,PMPY, PSUB, SPADD, SPDIV, SPSUB, WPADD, WPDIV, WPMPY, WPSUB, ZPADD, ZPDIV, ZPMPY, ZPSUB

### **IDETRM**

### Identification

SUBROUTINE IDETRM **-** Interactive Input **Of** Matrix Data And Calculation **Of** Determinant

**CDC** FORTRAN 4 **E. A. Le** Aerospace Corporation

<u>a talabat da tana da c</u>

### **Purpose**

Interactive input of matrix data and calculation of determinant.

### **usage**

**CALL** IDETRM

- **1.** Before IDETRM is used, the matrix parameters must be initialized **by** calling MINIT2 (once only).
- 2. Matrix data is stored in blank common **//.** Since blank common is also used for storing plot points, the matrix data is also stored in sequential file **TAPE83** so that it can later be loaded back into blank common when necessary.

### **Method**

Upon entry blank common **//** is either restored with old matrix data from **TAPE83** or **else** it is zeroed out. The program then prompts the user for matrix data. Subroutine MROOT2 is called to compute the determinant polynomial. The user is then prompted for the number where this polynomial is to be stored.

### **Restrictions**

The dimension of the matrix must not be greater than **30** x **30.** The polynomi**al** elements of the matrix must be or degree 4 or less. The degree of the computed polynomial determinant must **be** less than **50.**

### **Requirements**

**COMMON** blocks: ACOM,PRNCTL,TFTEMP,// **LCAP2** routines: ENDLINE,HOLLI,MPRINTZ,MROOT2,OPPRN,PPRNl,RTPRN2, **STRPY** 

 $\mathcal{L}$  , the contract of the contract of the contract of the contract of the contract of the contract of the contract of the contract of the contract of the contract of the contract of the contract of the contract of th

 $\bullet$ 

### **IDTERM**

### Identification

SUBROUTINE IDTERM - Interactive Input Of Matrix Data And Calculation **Of** Determinant (New Version) **CDC** FORTRAN4 **E.** A. Lee

### **Purpose**

Interactive input of matrix data and calculation of determinant with automatic substitution of the forcing vector as described in subroutine DTERM.

### Usage

**CALL** IDTERM

- **1.** Before IDTERM is used, the matrix parameters must be initialized **by** calling MINIT2 (once only).
- **2.** Matrix data is stored in blank common **//.** Since blank common is also used for storing plot points, the matrix data is also stored in sequential file **TAPE83** so that it can later be loaded back into blank common when necessa ry.

### Method

A PRODUCT CONTRACTOR CONTRACTOR CONTRACTOR CONTRACTOR CONTRACTO A CONTRACTO CONTRACTO A CONTRACTO CONTRACTO A CONTRACTO A CONTRACTO A CONTRACTO A CONTRACTO A CONTRACTO A CONTRACTO A CONTRACTO A CONTRACTO A CONTRACTO A CONT

Upon entry blank common **//** is either restored with old matrix data from **TAPE83** or else it is zeroed out. The program then prompts the user for matrix and forcing vector data. Subroutine MROOT2 is called to compute the determinant polynomial. The user is then prompted for the number where this polynomial is to be stored.

### **Restrictions**

The dimension **of** the matrix must not be greater than **30** x **30.** The polynomial elements of the matrix must **be** or degree 4 or less. The degree of the computed polynomial determinant must be less than **50.**

### **Requirements**

**'-,'- • " 7. . . .-.-... '.-' , 'C.- .**

**COMMON** blocksi ACOM,PRNCTL,TFTEMP,// **LCAP2** routines: BPRINT2,ENDLINE,HOLLI,MPRINT2,MROOT2,OPPRN,PPRN,RTPRN2, STRPY

**. . . . . . . .. . . -. . \_ . : .. . .. . ... - .. = . .-,/**

### **1ICAP2**

الموالي والمستقبل والمستقبل والمستقبل والمتعارف والمستقبل والمستقبل والمستقبل

### **Identification**

**SUBROUTINE ILCAP2 - Interactive LCAP2 Executive** Subroutine **CDC** FORTRAN 4 **E. A. Lee** Aerospace Corporation

**ARA CARACTER** 

### **Purpose**

Executive subroutine for Interactive **LCAP2.** This subroutine is to **be** called **by a** short main **program.**

### **Us°**

**CALL ILCAP2**

### **ethod**

**The** first part of this subroutine connects the input and output files to the terminal and initializes the program for interactive use. The program then prompts the user for the **LCAP2** operation desired. The operation entered is then read and the appropriate subroutines called to perform the specified operation.

This routine may also be entered at entry IRECOV **by** a direct call from subroutine FETPY, STRSTF, STRHTF, or STRZTF (bypassing the normal returns) when an undefined argument for an **LCAP2** operator is detected.

Nhen the **END** operator is specified **by** the user the following operations are performed before the program is terminated. Three words are written to file **TAPE89** for post processing of plots and data files **by** a seperate INTERCOM program. The terminal is then disconnected from the input and output files.

### **Requirements**

**COMMON** blocks% **ACOM,HEADDB,INTCOM,PLOT1 %J LCAP2** routinest HELP,IARGO,IARG1A,IAR0IB,IARG2,INTO,INTXFM,LEXIT, MINIT2

Ii

**V.**

### **INITO**

and the state of the state of the state of the state of the state of the state of the state of the state of the

### Identification

**SUBROUTINE** INITO -Initialization **Of LCAP2** Parameters **CDC** FORTRAN 4 **E. A. Lee** Aerospace Corporation

चारुद्धप्रप्राप्ति चित्रपूर्णा स्टूबर् प्राप्ति प्राप्ति स्वतं पूर्णा प्राप्ति अस्ति । अस्ति प्राप्ति प्राप्ति

### **Purpose**

Initialization of **LCAP2** parameters.

### **Usace**

Ý.

- .. **CALL** INITO

- **1.** This routine must **be** called before any **LCAP2** subroutines are called.
- 2. Date in COMMON/SCMBLK/ is initialized in this routine.
- 3. PRNFLGi flags of COMMON/PRNCTL/ are initialized in this routine.
- 4. This subroutine should only **be** called once since it initializes the hardcopy plot counter and the counters for the sequential files used for storing s, w and z plane transfer functions.

### Requirements

**COMMON** blacks: FRQBLK,HEADDB,LENGTH,OVCOM,PLOT1,PRNCTL,SCMDLK,TFPCNT LCAP2 routines: none

### INTXFM

### Identification

والمتوافق والمتوافق والمتوافق

SUBROUTINE INTXFM - Interactive Driver Routine For The Transform Operators CDC FORTRAN 4 E. A. Lee Aerospace Corporation

### Purpose

Interactive driver routine for LCAP2 transformation operators. LCAP2 operators SWXFM, SZXFM, SWMRX, SZMRX, WZXFM, ZWXFM, ZVCNG, WMRXFM, ZMRXFM, WSXFM, and ZSXFM are processed in this subroutine.

### <u>Usage</u>

CALL INTXFM

1. This routine is called by ILCAP2.

### Method

Prompting for arguments of the LCAP2 operators (transfer function number or new data) is done in this subroutine. The appropriate subroutine is then called to implement the operator. The user is then prompted for the number where the resultant transfer function is to be stored.

### Requirements

COMMON blocks: ACOM, HEADDB, PRNCTL LCAP2 routines: COEFF, IROOT, SWMRX, SWXFM, SZMRX, SZXFM, WMRXFM, WSXFM, WZXFM, ZMRXFM, ZSXFM, ZVCNG1, ZWXFM

### **Identification**

SUBROUTINE IROOT **-** Interactive Input Routine For Transfer Function Data In Root Form **CDC** FORTRAN 4

F. P. Fernandez and **E. A.** Lee Aerospace Corporation

المتبارين والمتوفر مناسبا متصلحته

### **Purpose**

Prompt user for data to load in transfer function root data.

### $$

**CALL** IROOT(INDX)

INDX output - Index used to store transfer function which the user entered in response to a prompt

**1.** The transfer function will be stored as an **s,** w or z plane transfer function as determined **by** flag **PLN** of **COMMON/ACOM/.** Set **PLN=lHS, 1HN** or 1HZ for **s,** w or z plane, respectively, before calling this subroutine.

### Method

Program will prompt the user for transfer function root data. After data entry, the program will print out the transfer function and ask the the user if the data is correct. If not, the user can **(1)** add root values, (2) delete root values, (3) change root values or (4) change the gain value. The program then prompts the user for the number where this transfer function is to be stored. This number is returned to the calling program to be used, if necessary, for further processing of **LCAP2** operators.

### **Restrictions**

The number of roots of the transfer function must be less than **50.**

### **Requirements**

**u .**

**s-'o**

**COMMON** blocks: ACOM,HEADDB,TFTEMP,// **LCAP2** routines: FCNW1,FCNW2,FETTFX,PROOT,PSYNTH,RTCMNT,RTEQU,STRTFX, XTRACT

### IROOT

かいこうかい きじょうしょう

### **IROOTP**

**ANNA ARABANA** 

# **SUBROTINEato** -ROT Interactive Input Routine For Polynomial aa n Roo Form

**CDC** FORTRAN 4 F. P. Fernandez and **E. A. Leo** Aerospace Corporation

### **Purpose**

Prompt user for data to load in polynomial roots.

Usage

**CALL** IROOTPCINDX)

INDX output **-** Index used to **store** polynomial which the user entered in response to **a** prompt

### **Method**

**6- %\***

Program will prompt the user for polynomial data. After data entry, the program will print out the polynomial and ask the user if the data is correct. If **not,** the user can **(1) add** root values, (2) delete root values, **(3)** change root values or (4) change the gain value. The program then prompts the user for the number **where** this polynomial is to **be** stored. This number is returned to the calling program to **be** used, if necessary, for further processing of **LCAP2** operators.

### Restrictions

The number of roots of the polynomial must **be less** than **50.**

### Requirements

**COMMON** blocks\* **ACOMNEADDB,TFTEMP,//** LCAP2 routines: FETPY, PROOT, PSYNTH, RTCMNT, STRPY, XTRACT

### **IRSTOR**

### Identification

**SUBROUTINE** IRSTOR **- Restore** Polynomial, Transfer Function And Matrix Data For Interactive **LCAP2**

**CDC** FORTRAN 4 **C.** L. Hong and **E. A. Lee** Aerospace Corporation

**STANDARD STATE** 

*<u>AND AND ADMINISTRATION</u>* 

### **Purpose**

r -

**RACCAS** 

Restore data from **a** previous interactive or batch job for **a** restart capability in Interactive **LCAP2.**

### **Usage**

**CALL** IRSTOR

### Method

**Reads** in **data** stored on **TAPE30** and copies it into **CONMON/SCMBLK/** and the sequential files TAPE84, **TAPE85, TAPE86, TAPE87** and **TAPE83.** For more details **see** description for ISTORE.

### Restrictions

File **TAPE30** must **be attached** before executing **LCAP2.**

### Requirements

COMMON **blocks: ACOM,HEADDB, INTCOM, SCMBLK, TFPCNT,// LCAP2** routines, BPRINT2, ENDLINE,MPRINT2, PYPRN1,TFPRN1

'.

### **ISTORE**

### Identification

SUBROUTINE ISTORE **-** Store Polynomial, Transfer Function and Matrix Data For Interactive **LCAP2**

**CDC** FORTRAN 4 **" "C. L.** Hong and **E. A. Lee** Aerospace Corporation

### **Purpose**

**a.**

**a%.**

**r.-.**

Store data from an **LCAP2** interactive job for a restart capability. This data can be accessed in a subsequent interactive or batch **job by** using the RESTORE operator.

### **usaae**

**CALL** ISTORE

**1.** The routine will prompt the user for **70** alphanumeric characters to be used **'4** to identify the data to **be** stored. This information will be printed out **.** when this data is restored in a subsequent job.

### Method

Data will be saved on file **TAPE3].** The first record will be alphanumeric information entered **by** the user in response to a prompt. The second record will be information from **COMMON/TFPCNT/** which describes the number of polynomials and transfer functions saved on various files. The third record will be **LCAP2** parameters from **HEAD(101)** through **HEAD(900)** of **COMMON/HEADDB/.**

Polynomials and s, w and z plane transfer functions with **LCAP2** indices **1** through **5** are stored in CObMON/SCMBLK/. These polynomials and transfer functions, regardless if they have been used by the user, will be the next data copied onto file **TAPE31.** Next, polynomials from file TAPE84 will be copied onto file **TAPE31.** Then **s,** w and z plane transfer functions from files **TAPE85, TAPE86 "-a** and **TAPE87,** respectively, will be copied onto file **TAPE31.** Finally, matrix data from **TAPE83** will **be** copied onto file **TAPE31.**

**~~~~~~~~.............,......................... ....... .., .-.............. . ... .**

### Requirements

COMMON blocks' ACOM,HEADDB,INTCOM,SCMBLK,TFPCNT,// LCAP2 routines: BPRINT2, ENDLINE, MPRINT2, PYPRN1, TFPRN1

### ITITLE

### Identification

SUBROUTINE ITITLE - Interactive Input Routine For Entering Title On Plots CDC FORTRAN 4 E. A. Lee Aerospace Corporation

### **Purpose**

Interactive input routine for entering title on plots. Used by subroutine FPLOT1.

### **Usage**

CALL ITITLE(HEAD)

HEAD output - Hollerith array (dimension of at least 7 words)

### Method

Terminal will prompt the user for one line of alphanumeric input (70 characters or less) for labeling title of plots. The data will be returned in array HEAD in COMMON/HEADDB/.

### Requirements

COMMON blocks: none LCAP2 routines: none

# Identification

**SUBROUTINE** LEXIT **-LCAP2** Exit Routine CDC FORTRAN 4 **E. A.** Leo Aerospace Corporation

### **Purpose**

Exit routine with call to plot routine to "clear out" plot buffer before terminating program.

**LEXII** 

ורק יישו

### Usage

**CALL** LEXIT

### Method

Counter **NPLOTS** in **COMMON/PLOTI/** is checked to see if any records were writton to the hardcopy file. If **.NE.0,** subroutine **ENPIOT** is called before exiting program with **CALL** EXIT.

### Requirements

**COMMON** blocks. PLOTI **LCAP2** routines. none

*4e~.*

### **MATROT1**

### Identification

**SUBROUTINE** MATROT2 **-** Compute Determinant Polynomial **Of A** Matrix Using **A** User-Supplied Function

**CDC** FORTRAN 4 **E' A.** Lee Aerospace Corporation

्राम् प्राप्ता जाति प्राप्ता जाति । तति प्राप्ता प्राप्ता प्राप्ता प्राप्ता प्राप्ता प्राप्ता प्राप्ता प्राप्त

### **Purposg**

Compute determinant polynomial of a matrix with polynomial elements using **a** user-supplied function.

### **Usage**

CALL MATROTI(POLY1,ROOT, AUXSUB, N, NRTS)

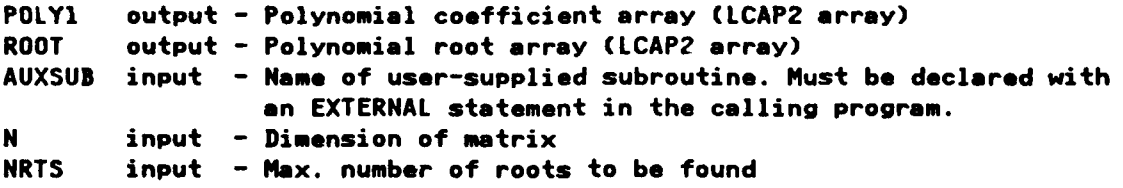

- **1. If** the user-supplied subroutine is **AUXMl,** then this subroutine will yield results identical to subroutine MROOT1.
- **2.** User-supplied subroutine **can be written** so that the dimension of the matrix and the degree of the polynomial elements **are** different than those of MROOT1.

### Method

Generalized root finding subroutine **MULE** and the user-supplied subroutine are used to determine the roots of the determinant. As part of the iterative root finding procedure, **MULE** will pass a root iterant to the user-supplied subroutine which will then evaluate the matrix at this frequency.

**...-.-...........................**

### **Requirements**

COMMON **blocks: MDETI, HEADDB, CMPOLY LCAP2** routines: MULE,PEQUAL,PSYNTH,PZERO,RCLAS,RTPRNO,RZERO

### **MINITO**

### Identification

n de l'angles de

**LANDERS** 

SUBROUTINE MINITO - Initialization of LCAP2 Matrix Parameters CDC FORTRAN 4 E. A. Lee Aerospace Corporation

### **Purpose**

Initialization of LCAP2 matrix parameters used for evaluation of transfer function by Cramer's method. MINITO is to be used only for the batch version of LCAP2.

### <u>Usage</u>

CALL MINITO

This routine must be called before subroutine MROOT1 or DETRM is used.  $\mathbf{1}$ .

 $2.$ Matrix data is in COMMON/MATRIX1/.

### Method

The matrix data in COMMON/MATRIX1/ which are initialized are:

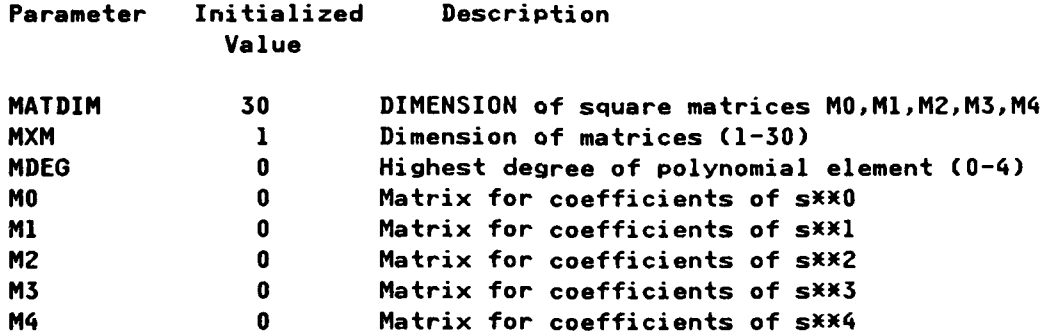

Unlike MINIT2 (the interactive version of MINITO), matrix data is not in blank common, which can be over written by plot data which shares blank common. The user does not have to be concerned with the availability of this data once this routine is entered.

### Requirements

COMMON blocks: MATRIX1, MDET1 LCAP2 routines: none

### MINIT2

### Identification

SUBROUTINE MINIT2 **-** Initialization of **LCAP2** Matrix Parameters **CDC** FORTRAN 4 **E. A.** Lee Aerospace Corporation

<u> A CONTRA CON CONTRA CONTRA CONTRA CON CONTRA CONTRA CONTRA CONTRA CON </u>

### Purpose

Initialization of **LCAP2** matrix parameters used for evaluation of transfer function **by** Cramer's method. MINIT2 is to be used only for the interactive version of **LCAP2.**

### Usaae

**CALL** MINIT2

**1.** This routine must be called before subroutine MROOT2 or IDETRM is used.

2. Matrix data is in blank common *//.*

### Method

To save memory, blank common **// is** shared **by** matrix data and plot data.

The matrix data in blank common which are initialized are:

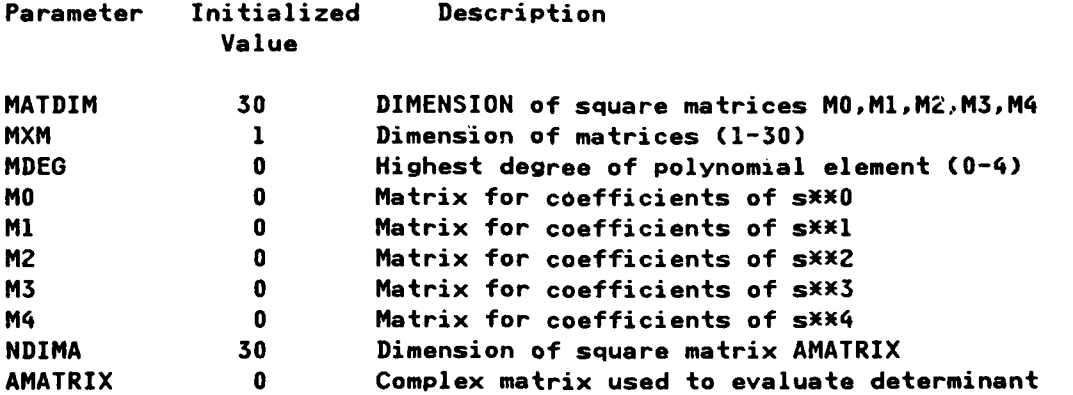

After initialization, this data is also saved on sequential file **TAPE83** so that blank common can be restored if it is over-written **by** plot data.

### **Requirements**

.4

**COMMON** blocks: **// LCAP2** routines: none

# u Hebridian Maria Maria Maria Maria Maria Maria Maria Maria Maria Maria Maria Maria Maria Maria Maria Maria Ma<br>1988 - Julia Maria Maria Maria Maria Maria Maria Maria Maria Maria Maria Maria Maria Maria Maria Maria Maria M<br>

والمستور والمتعارف والمتعارف

an an

**Contract Contract** 

### Identification

**MARTELES** 

SUBROUTINE MPRINT1 - Print Out Matrix Data **CDC** FORTRAN 4 **E. A. Lee** Aerospace Corporation

**Service** 

**CONTRACTOR** 

### **Purpose**

Print out matrices MO, Ml, M2, M3 and M4 which describe **a** set of linear transformed equations to **be** used for evaluating **a** transfer function **by** Cramer's method. MPRINT1 is to **be** used only for the batch version of **LCAP2.**

### **~Usa**

**.' CALL** MPRINT1

**1.** Matrix data is in COMMON/MATRIXI/. The matrix **data** are described below'

Parameter Description

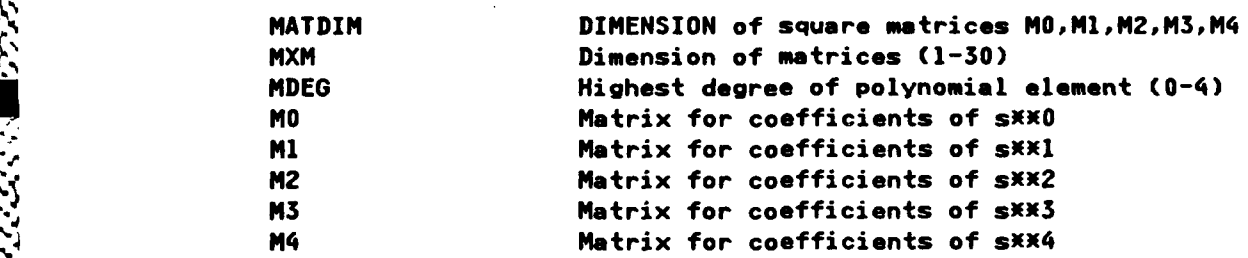

### Method

Only the non-zero elements of the matrices are printed out.

### Requirements

**COMMON blocks: MATRIXI, PRNCTL LCAP2** routines' none

### **MPRINT2**

<u> Karamatan Ing Kabupatèn </u>

### **Identification**

SUBROUTINE MPRINT2 -Print Out Matrix **Data CDC** FORTRAN 4 **E. A.** Le Aerospace Corporation

### **Purpose**

*.1%*

S..

Print out matrices MO, M1, M2, M3 and M4 which describe a set of linear transformed equations to **be** used for evaluating **a** transfer function **by** Cramer's method. MPRINT2 is to **be** used only for the interactive version of **LCAP2.**

### **Usage**

**CALL** MPRINT2

**1.** Matrix **data** is in blank common *//.* **Data** in this blank common used for the printout are described below:

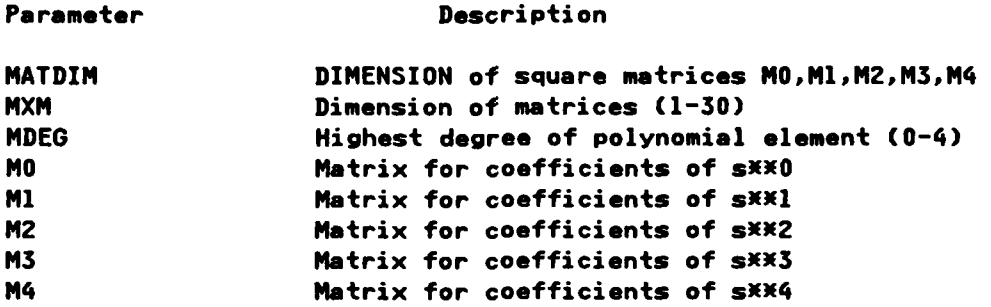

### **Method**

Only the non-zero elements of the matrices are printed out.

**%', 1**

### **[e, Requi rements**

**COMMON** blocks, PRNCTL,// **\*- LCAP2** routines: none

### MROOTI

### **Identification**

**.** SUBROUTINE MROOT1 **-** Compute Determinant Polynomial **Of A** Matrix **CDC** FORTRAN 4 **E. A.** Lee Aerospace Corporation

*r~~.* -c r **b.r- W-c --.I**

### **Purpose**

Compute polynomial determinant of a matrix with polynomial elements defined by'

> 4 **3** 2 **1 j. s) tjs +** k1 **s + MZs + M1 s +f 0**

This operator is used as one of the steps in evaluating a transfer function via Cramer's method. MROOT1 is called **by** DETRM and DTERM. When called **by** DTERM, column substitution with the forcing vector will have been performed already.

### **.. \ Usage**

~ *.%* **-CALL** MROOT1(POLY1,ROOT)

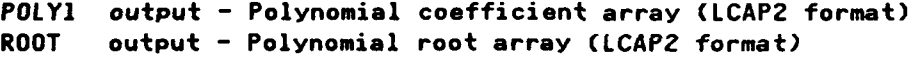

- **1.** Before MROOT1 is used, matrix parameters must first **be** initialized **by** calling MINITO (once only).
- 2. Matrix parameters are in COMMON/MATRIX1/. They are to be set before MROOT1 **is** called. These parameters are defined below,

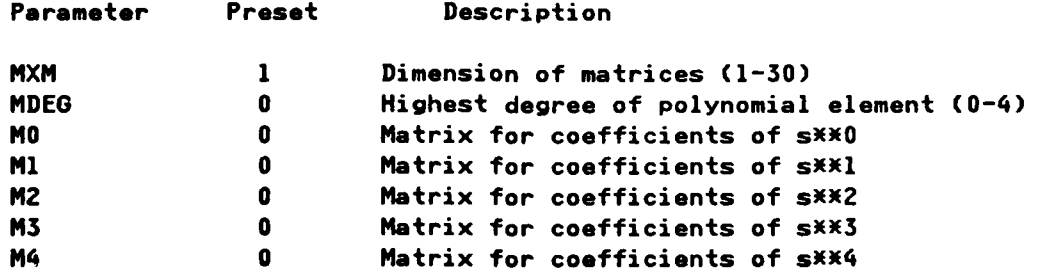

### Method

**-.** Generalized root finding subroutine **MULE** and auxiliary subroutine **AUXM1 %** re used to determine the roots of **the** determinant. As part of the iterative **Vp** root finding procedure, **MULE** will supply **AUXM1** with **a** root iterant which **AUXM1** will **then use** to **evaluate the** matrix

4 **3** 2 **1 (S) S+ Js + KZs + NJS + IM**

for  $s = root$  iterant.

The complex determinant of the above evaluated matrix is then computed **by** subroutine CXMTX1 and returned to **MULE.**

I.. The evaluated matrix whose determinant is to be computed **by** CXMTX1 and the resultant determinant are stored in **COMMON/MDET1/.** These parameters are described below:

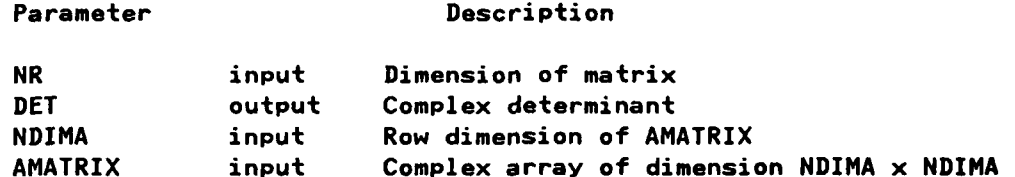

### **Restrictions**

The dimension of the matrix must not be greater than **30** x **30.** The polynomi- \* al elements of the matrix must be degree 4 or less. The degreo **of** the computed polynomial determinant must be less than **50.**

MROOT1 is to **be** used only **by** Batch **LCAP2.**

### Requirements

COMMON blocks: CMPOLY, HEADDB, MATRIX1, MDET1, MPAR LCAP2 routines: AUXM1,AUXP,MULE,PEQUAL,PSYNTH,PZERO,RCLAS,RTPRNO,RZERO

### MROOT<sub>2</sub>

**TANKSHOW** 

### Identification

SUBROUTINE MROOT2 - Compute Determinant Polynomial Of A Matrix CDC FORTRAN 4 E. A. Lee Aerospace Corporation

### **Purpose**

Compute polynomial determinant of a matrix with polynomial elements defined by:

> $\mathbf{z}$ 1  $M(s) = M4 s + M3 s + M2 s + M1 s + M0$

This operator is used as one of the steps in evaluating a transfer function via Cramer's method. MROOT2 is called by IDETRM and IDTERM. When called by IDTERM column substitution with the forcing vector will have been performed already.

### **Usage**

CALL MROOT2(POLY1, ROOT)

 $B = 12.5$ 

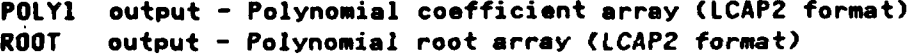

- Before MROOT2 is used, matrix parameters must first be initialized by call- $\mathbf{1}$ . ing MINTI2 (once only).
- Matrix parameters are in blank common //. They are to be set before MR00T2  $2.$ is called. These parameters are defined below:

 $\mathbf{B} = \mathbf{A} \times \mathbf{B} = \mathbf{A} \times \mathbf{B}$ 

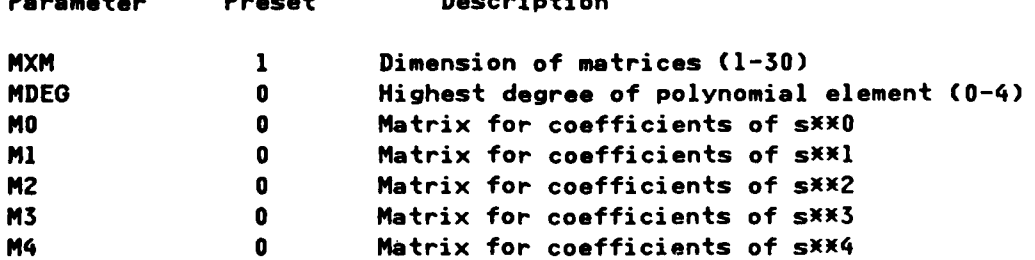

### **Method**

Generalized root finding subroutine MULE and auxiliary subroutine AUXM1 are used to determine the roots of the determinant. As part of the iterative root finding procedure, MULE will supply AUXMl with a root iterant which AUXMl will then use to evaluate the matrix

4 **3** 2 **1** kl~~fjs **+** *5+* **2s + Ns +** f

for **s** root iterant.

The complex determinant of the above evaluated matrix is then computed **by** subroutine CXMTX1 **and** returned to **MULE.** The evaluated matrix whose determinant is to **be** computed **by** CXMTX1 and the resultant determinant is stored in blank common *//.* These parameters are described below:

Parameter Description

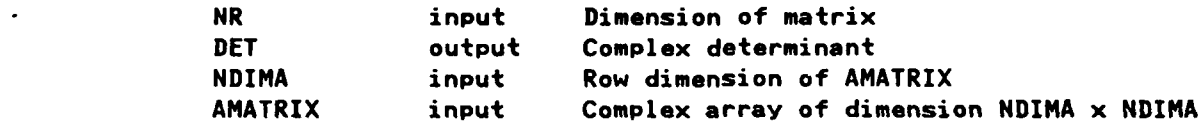

### Restrictions

The dimension of the matrix must not **be** greater than **30** x **30.** The polynomi**al** elements of the matrix must be degree 4 or less. The computed polynomial \* determinant must **be** less than **50.**

MROOT2 is to be used only **by** Interactive **LCAP2.**

### Requirements

**COMMON** blocks' CMPOLY,HEADDB, INTCOM,MPAR,// **LCAP2** routinest AUXM2,AUXP,MPRINT2,MULE,PEQUAL,PSYNTH,PZERO,RCLAS,RTPRNO, \*\*\*\*\*\*\*\*\*\*\*\*\*\*\*\*\*\*\*\*\*\*\*\*\*\*\*\*\*\*\*\*\*\* **RZERO** 

### Identification

SUBROUTINE MRXFM **-** Multirate Z Plane Transform **(In** Rational Form) **by** Sklansky's Frequency Decomposition Method **CDC** FORTRAN 4 **E. A. Loa**

Aerospace Corporation

### **Purpose**

57.57

Compute multirate z transform, in rational form, **by** Sklansky's frequency decomposition method.

**MRXFM** 

### **Usace**

CALL MRXFM(XROOTJ,XROOTI,TSLOW,NRATIO)

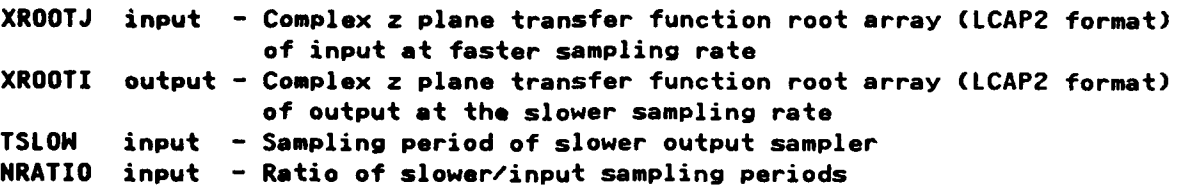

### **Method**

Zeroes of the function defined by Sklansky's frequency decomposition method **are** found **by** using the generalized root finding subroutine **MULE** and auxiliary subroutine AXXMRX. To improve the computational accuracy, the calculations are performed in **the zeta plane** rather than in the z plane. (See description of subroutine ZZETAXM for definition of the zeta plane)

### Restrictions

**The degree of the transfer** functions must **be** less than **50.**

### Requirements

COMMON **blocks: COMAXX,HEADDB,ITEST,TEMPRT** LCAP2 routines: AXXMRN, EJKNI, EVLRRT, EVMRRT, MULE, RCLAS, RREQU, RTPRNO, XTRACT,ZETAZXM, ZZETAXM

'.°°

### Identification

المسابقة والمناسية والمسابقين والتقييل والمستحدث والمستقل والمستقلعة

SUBROUTINE **MULE -** General Root Finding Subroutine **CDC** FORTRAN 4 **J.** F. Holt Aerospace Corporation

### **Purpose**

2222222223

To determine the zeroes of any analytic function F(Z) using complex arithmetic. Both real and complex roots can be obtained.

### **Usaae**

**CALL** MULE(KN,N,JG,NP,NJG,NRT,MRT,MXC,MAXIT,JMAX,RXZ,NREV,MAK, +IMGZ,RTS,EP1,EP2,EP3,EP4,EP5,STI,ST2,ST3,SKU,SKL,AUX)

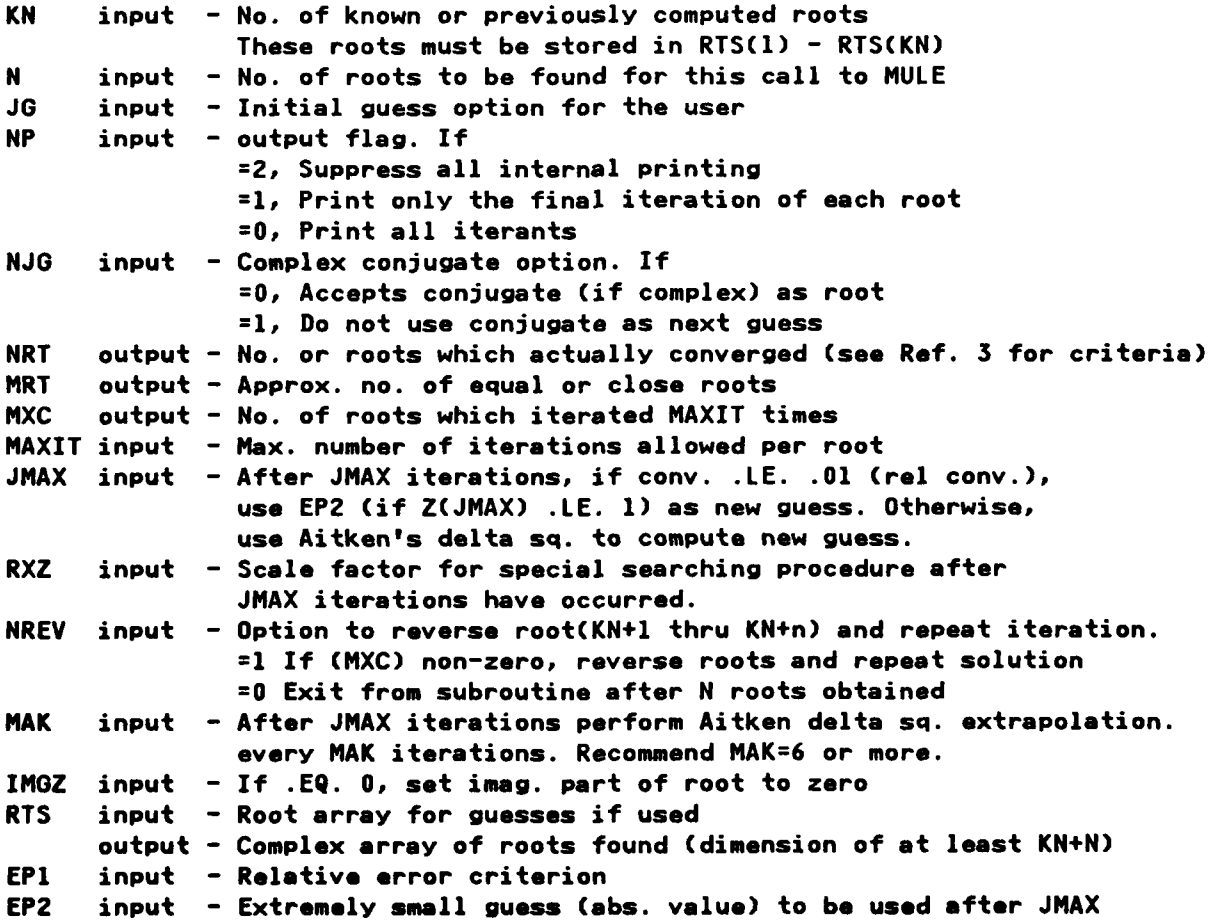

### **MULE**

**123**

**'.'...** • .-. aa **..... - -%** .,..

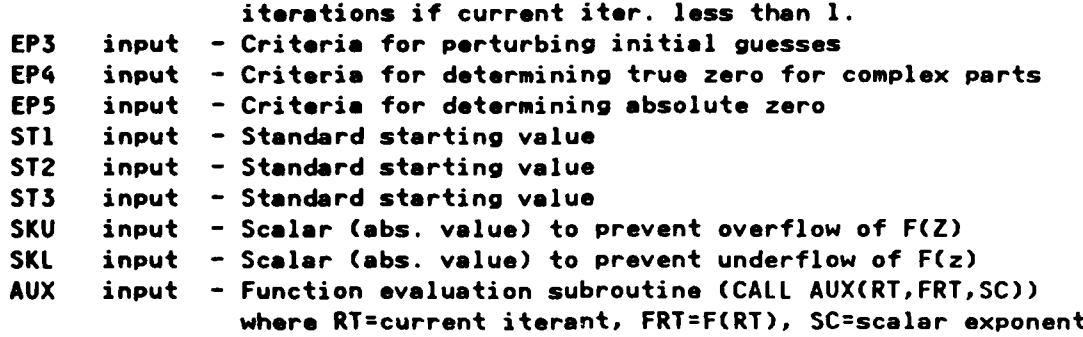

ч.,

**Contract Contract** 

**1. Sea** listing of **MULE** for a more complete description of the arguments.

### **Method**

Uses an improved version of Muller's method which has been combined with AITKEN's delta square extrapolation, an automatic scaling procedure and a simple but efficient searching technique. See Ref. **3** for a more complete description.

### **Restrictions**

The user must provide an auxiliary subroutine (see **AUX)** which evaluates the function F(Zi) given iterant Zi. The name of the auxiliary subroutine must be defined **as** an argument in the calling sequence and also through the use of the EXTERNAL statement in the calling program or subroutine.

### **Requirements**

**COMMON** blocks. none **-a LCAP2** routines, none

والمراسر المساهر المسالم المسالم والمسالم المستحقق المتحالف المستحق المستحق المستحق المستحق المستحق المستحق المستحق المستحق المستحق المستحق المستحق المستحق المستحق المستحق المستحق المستحق المستحق المستحق المستحق المستحق ال

.\*1.

### Identification

**SUBROUTINE NORM -** Normalize Transfer Function **CDC** FORTRAN 4 **E. A.** Lee Aerospace Corporation

### **Purpose**

Normalize the coefficients of a transfer function.

### **Usace**

### CALL NORM(PNI, PDI, RTNI, RTDI, INI, IDI)

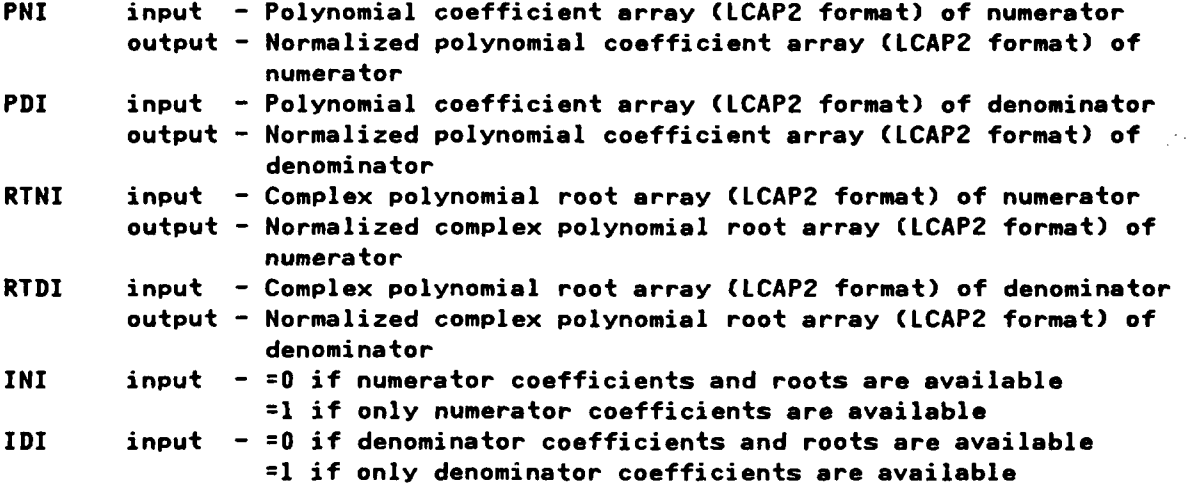

**1.** Normalization parameters are in **COMMON/HEADDB/.** They are to be set befor& NORM is called. See description for SNORM.

### **Restrictions**

The degree of the transfer function must be less than **50.**

### **Requirements**

**COMMON** blocks: **INTCOM,HEADDB** LCAP2 routines: none

**NORM** 

a partir a contra companya da contra a companya de contra a companya de con

### **OPMESO**

المتعارض والمتعارض والمتقارض والمتحارث والمراد والمحارض والمتحرك والمتحارض المتحارض والمحارض والمحارض والمتحارث

### Identification

**SUBROUTINE OPMESG -** Operation Message **CDC** FORTRAN 4 **E. A.** Lee Aerospace Corporation

### **Purpos**

Print out summary of **LCAP2** operations. Message supplied as a Hollerith array in the calling sequence.

### **Usage**

**CALL** OPMESG(INTFLG,MESAGE,NLINE)

INTFLG input **- .EQ.0** for batch version, **.NE.0** for interactive version **MESAGE** input **-** Hollerith array of dimension nX5 where n must be equal **or** greater than the value of NLINE **NLINE** input **-** Number of lines of message **1.** For the batch version the message will be enclosed **by** a rectangular box, **i.e.,**  $\mathbf x$  $\mathbf{x}$ ¥ 

2. For the interactive version the message will **be** preceded **by** an arrow, i.e.,

 $---$ 

**\*.** - **3. If** PRNFLG3 (preset=l) of COMMON/PRNCTL/ **.EQ.0,** printout is suppressed.

### **Requirements**

**COMMON** blocks' PRNCTL **LCAP2** routines' none

**126**

 $\mathbf{F}$ 

## **OPPRN**

### Identification

*<u>PARTICLE OF TH</u>* 

**SUBROUTINE** OPPRN *-* Operand Message **CDC** FORTRAN 4 **-..- E. A.** Lee **•** -Aerospace Corporation

والمترامي والمراجع

### **Purpose**

Print out summary of **LCAP2** operations using tables.

### **Usage**

**.**

**CONTROLLER** 

**CALL** OPPRN(I,J,K,ICODE,JCODE,KCODE,IOPT,IPLANE,IARG)

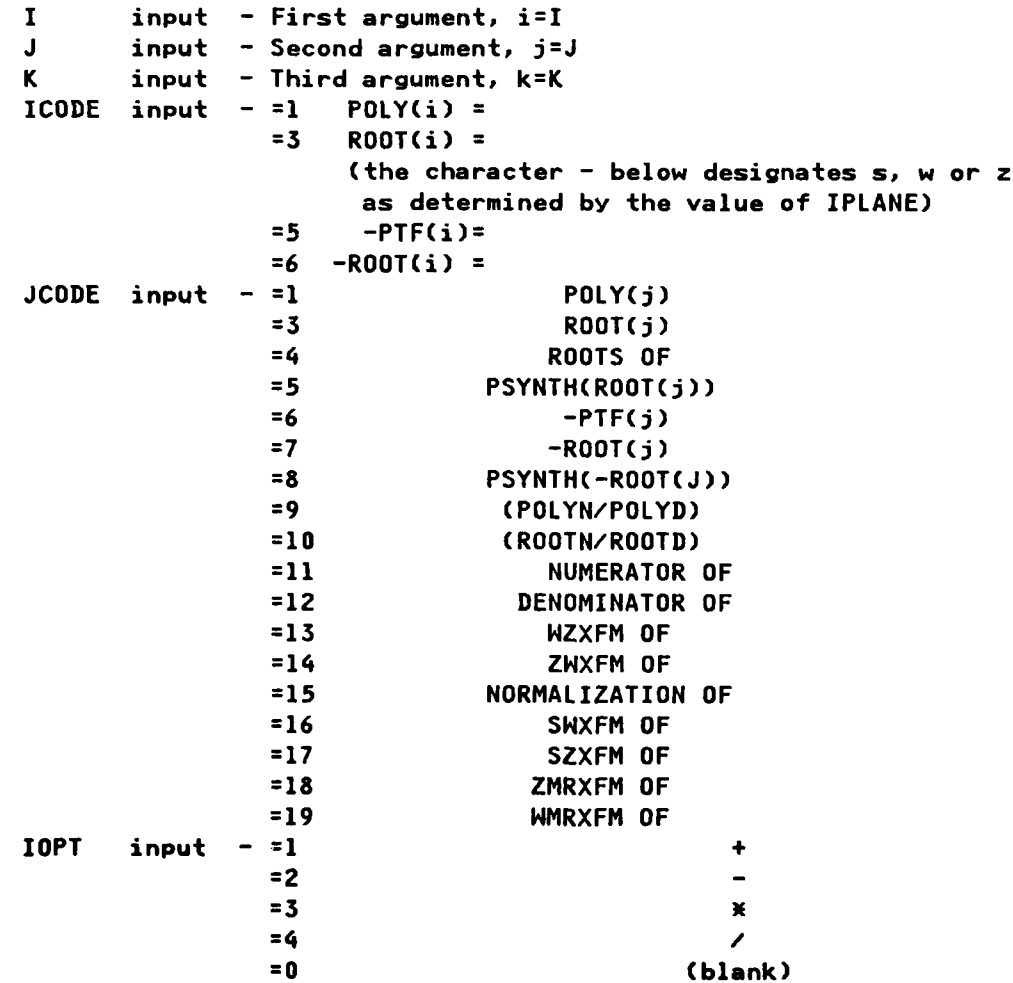

KCODE input **- =1** POLY(k) **=3** ROOT(k) **=5** PSYNTH(ROOT(k) **=6 -PTF(k) 7** -ROOT(k) **=8** PSYNTH(-ROOT(k)) **IPLANE** input **- .EQ.O** for **s** plane, **.LT.O** for w plane, **•GT.O** for z plane IARG input **- .NE.O** if there is no third part to the printout, **i.e.,** no KCODE

### **Restrictions**

**If** PRNFLG5 (preset=l) of COMMON/PRNCTL/ **.EQ.O,** printout will **be** suppressed.

### **Reauirements**

**COMMON** blocks: INTCOM,PRNCTL **LCAP2 routines: HOLLI** 

 $\mathcal{L}_{\mathbf{C}}$ 

**1tQ**

### **OSCALE**

### Identification

SUBROUTINE OSCALE - Optimum Plot Scale CDC FORTRAN 4 E. A. Lee Aerospace Corporation

न्दर्भाष्ट्रपूर्णदेवद् वद् वहार्यस्य दण्ड्वर्ष्ट् मृत्यू न्यू न्यू प्रविधि दण्ड् वृत्ति प्राप्ति । अर्थः प्राप

### **Purpose**

रन्तर

(大きく)

不可以不可以不可以不可以不可以 不可以不可

Compute optimum plot scale based upon multiple of 2., 2.5, 5. or 10. units per inch.

### <u>Usage</u>

### CALL OSCALE(YMIN, YMAX, YDELTA, YLNTH)

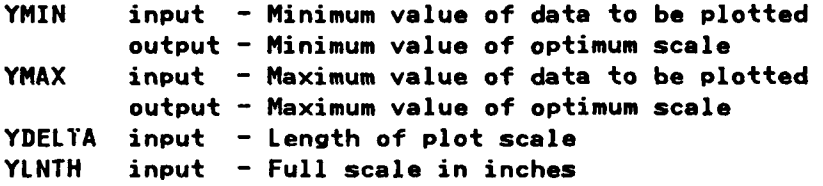

### Restrictions

YMAX must be .GE. YMIN.

### Requirements

COMMON blocks: none LCAP2 routines: none
**SUBROUTINE** PACK **-** Pack Root Information Into Word CDC FORTRAN 4 **E. A.** Lee Aerospace Corporation

# **Purpose**

Pack root information into the real part of a complex variable. The first word of **a** complex root array **(LCAP2** format) contains this packed information.

#### **Usage**

**CALL** PACK(ROOT,NUM,ICOM,IR,IZ)

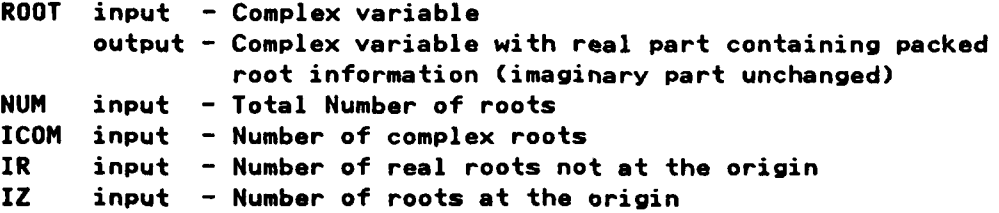

# Method

The first word of a complex array, in **LCAP2** format, is used to store information characterizing a polynomial. The real part of this word is packed as: bit **<sup>1</sup>**is the unit digit, bit 2 is the tens digit, **..** etc.

Decimal Digit Description 1,2 Total number of roots 3,4 Number of complex roots (an even number) **5,6** Number of real roots not at the origin **7,8** Number of roots at the origin Examples **NUN= 8 ICOM=** 4 IR **= 3** IZ **=1** CALL PACK(ROOT, NUM, ICOM, IR, IZ)

would yield, value of REALCROOT(1)) *=* 103048

The imaginary part of the first word of **a** complex root array in **LCAP2** format **is the** low order non-zero coefficient of the polynomial. This value is not **affected by** this **subroutine.**

**130**

**9-,**

# **PACK**

The code for this routine is in subroutine XTRACT.

# Requirements

こうきょう

्र

 $\ddot{\sim}$ 

**REARING OVERFRIEDEN WARDERS SERVED BEFORE** 

COMMON blocks: none LCAP2 routines: none

SUBROUTINE **PADD -LCAP2** Operator, Polynomial **Add CDC** FORTRAN 4 **E. A.** Lee Aerospace Corporation

#### Purpose

**Add** two polynomials using **LCAP2** indices.

#### <u>Usage</u>

CALL PADD(I, J, K)

**I** input **-** Index of resultant Polynomial sum **J** input **-** Index of first Polynomial to be added

K input **-** Index of second Polynomial to be added

# Restrictions

The degree of the polynomials must be less than **50.**

## **Requirements**

**COMMON** blocks: PRNCTL,TFTEMP **LCAP2** routines: ADDP,ENDLINE,FETPY,OPPRN,PROOT,PYPRN1,PYPRN4,STRPY

# **EMD**

<u>TA KANANG PARTI</u>

والمراس والمعارض والمراس والمراس والمراس والمراس والمراس والمراس والمراس والمراس والمراس والمراس والمراس والمراس

# **PCHEK**

. . . .. . . **-..** 

#### Identification

J

**SUBROUTINE** PCHEK **-** Polynomial Check For Extraneous Coefficients **CDC** FORTRAN 4 **E. A.** Lee Aerospace Corporation

 $\mathcal{L}$  . The state of the state of the state of the state of the state of the state of the state of the state of the state of the state of the state of the state of the state of the state of the state of the state of th

#### **Purpose**

 $\mathcal{L}$ 

**1999年1月** 

Check polynomial coefficient array to see if the degree is between **0** and 49. If it is not, zero out all elements of the array.

Also zero out undefined coefficients of the array which correspond to coefficients larger than the degree of the polynomial.

# **Usage**

**CALL** PCHEK(P)

P input **-** Polynomial coefficient array **(LCAP2** format) output **-** Polynomial coefficient array **(LCAP2** format) with undefined coefficients set to zero.

**<sup>13</sup>** #3.

**J..** *.. - . , . . . , - . . . - . . . . . . . . . . , , . . . . .*

#### **Requirements**

**COMMON** blocks: none **LCAP2** routines: PZERO

SUBROUTINE PEQU - LCAP2 Operator, Polynomial Equal CDC FORTRAN 4 E. A. Lee Aerospace Corporation

ETA TATARAK ELEKTROLOGIA ELEKTROLOGIA (ST

# Purpose

Equate polynomials using LCAP2 indices.

# **Usage**

CALL PEQU(I, J)

I input - Index of resultant polynomial

J input - Index of polynomial to be equated with

# Restrictions

The degree of the polynomials must be less than 50.

#### Requirements

```
COMMON blocks: TFTEMP
LCAP2 routines: ENDLINE, FETPY, OPPRN, PEQUAL, PYPRN1, PYPRN4, RTEQU, STRPY
```
# **PEQU**

# **PEQUAL**

#### Identification

<u>दल्याद पुरुष दल्या साधा परिषद् दल्या पार्टी पुरुष पुरुष पुरुष</u>

SUBROUTINE PEQUAL - Equate Polynomial Coefficient Arrays CDC FORTRAN 4 E. A. Lee Aerospace Corporation

# Purpose

Equate polynomials in coefficient form.

# **Usage**

CALL PEQUAL(P1, P2)

P1 input - Polynomial coefficient array (LCAP2 format) P2 output - Polynomial coefficient array (LCAP2 format)

# Restrictions

The degree of the polynomials must be less than 50.

#### Requirements

COMMON blocks: none LCAP2 routines: none  $\gamma_1^2$  and  $\gamma_2^2$  and  $\gamma_3^2$ 

SUBROUTINE PLDC - LCAP2 Operator, Polynomial Load In Coefficient Form CDC FORTRAN 4 E. A. Lee Aerospace Corporation

कारिका कारण कारण प्राप्त का पुलिस कर ना कर ना का का का का का का का जा जा का का का का क

#### **Purpose**

Load coefficients into polynomial coefficient array, POLYi.

#### **Usage**

CALL PLDC(I)

- I input Index where polynomial is to be stored
- $\mathbf{1}$ . Polynomial coefficients are entered with polynomial array POLY (LCAP2 format) which are in COMMON/HEADDB/. They are to be set before PLDC is called.
- $2.$ The calling program must include COMMON/HEADDB/ and the appropriate DIMEN-SION and EQUIVALENCE statements for POLY.
- $3.$ The roots of POLYi will not be automatically computed. If this is desired, follow this operation with the operator PRTS(I).

#### Restrictions

The degree of the polynomials must be less than 50.

# Requirements

COMMON blocks: INTCOM, HEADDB, TFTEMP LCAP2 routines: ENDLINE, OPMESG, PEQUAL, PPRN1, PYPRN4, STRPY

# **PLDC**

**TANK AND THE TANK** 

والمعالم ومنافر الموالي الموالية الموالية الموالية المراكبة المراكبة الموالية الموالية المسالمة الموالية

SUBROUTINE PLDR - LCAP2 Operator, Polynomial Load In Root Form CDC FORTRAN 4 E. A. Lee Aerospace Corporation

#### **Purpose**

load roots in polynomial root array, ROOT. After the roots have been loaded, the coefficients of the polynomial are computed and stored in the polynomial coefficient array POLYi.

# <u>Usage</u>

CALL PLDR(I)

- I input Index where polynomial is to be stored
- 1. Polynomial roots are entered with polynomial root array ROOT (LCAP2 format) which is in COMMON/HEADDB/. They are to be set before PLDR is called.
- $2.$ The calling program must include COMMON/HEADDB/ and the appropriate DIMEN-SION and EQUIVALENCE statements for ROOT.

#### Restrictions

The degree of the polynomials must be less than 50.

#### Requirements

COMMON blocks: INTCOM, HEADDB, TFTEMP LCAP2 routines: ENDLINE, OPMESG, PSYNTH, PYPRN4, RTEQU, RTPRN2, STRPY

# **PLDR**

**SUBROUTINE PLO -** Synthesize Polynomial From Lags and Quadratics **CDC** FORTRAN 4 **E. A.** Lee Aerospace Corporation

#### **. Purpose** p...

Synthesize or compute polynomial from a product of first order lags and quadratics.

#### <u>Vsage</u>

 $\cdot$  ,

ē,

 $\bullet$ 

#### **CALL PLQ(NTAU,TAU,NQUAD,OMEGA,ZETA,POLY)**

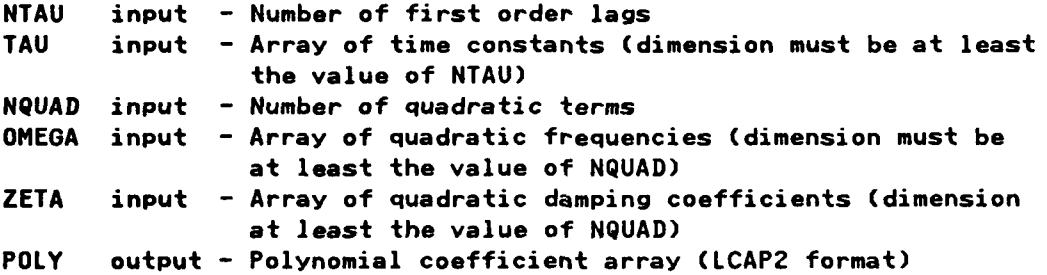

# Restrictions

The degree of **the** polynomial formed must be less than **50.**

#### **Requirements**

**COMMON** blocks. none **LCAP2** routines: PMULT,PZERO

र रा

**TANK AND STATE** 

.-................. ..............

# **PMULT**

#### Identification

SUBROUTINE PMULT - Polynomial Multiply (Coefficient Form) CDC FORTRAN 4 E. A. Lee Aerospace Corporation

#### Purpose

**ELECTREMENT CONTROLLER COMPTERED AND THE SECOND CONTROL** 

Multiply two polynomials in coefficient form.

#### **Usage**

CALL PMULT(A, B, C)

A input - Polynomial coefficient array (LCAP2 format)

B input - Polynomial coefficient array (LCAP2 format)

C output - Polynomial coefficient array (LCAP2 format) of product

#### Method

Double precision is used for the intermediate calculations.

#### Restrictions

The degree of the polynomials must be less than 50.

#### Requirements

COMMON blocks: none LCAP2 routines: none

**SUBROUTINE** PMPY **- LCAP2** Operator, Polynomial Multiply **CDC** FORTRAN 4 **E. A.** Lee Aerospace Corporation

#### Purpose

Multiply two polynomials using **LCAP2** indices.

## **Usage**

**CALL** PMPY(I,J,K)

**GANA MARAKATA MATATA TANA MATATA AMARAKATA ANG PARA SA PADA MARAKATA NA PADA MARAKATA NA PADA MARAKATA NA PADA** 

I input - Index of resultant polynomial product J input - Index of polynomial multiplicand

K input **-** Index of polynomial multiplier

#### **Method**

If only the coefficients of the j-th and k-th polynomials are available, the product is computed **by** multiplication of the coefficients. If the roots of the j-th and k-th polynomials are available, the product is computed by combining the roots. The coefficients of the product are then formed from these roots.

#### Restrictions

The degree of the polynomials must be less than **50.**

# **Requirements**

**COMMON** blocks: TFTEMP **LCAP2** routinesi ENDLINE,FETPY,OPPRN,PMULT,PSYNTH,PYPRN1,PYPRN4,RTMPY, **STRPY** 

**Oro 7140 Jl'.'**

'p

# PMPY

# **PPADD**

# Identification

SUBROUTINE PPADD - Transfer Function Addition (Coefficient Form) CDC FORTRAN 4 E. A. Lee Aerospace Corporation

<u>. 1989. - 1989. - 1989. - 1989. - 1989. - 1989. - 1989. - 1989. - 1989. - 1989. - 1989. - 1989. - 1989. - 198</u>

#### **Purpose**

Add two transfer functions, in coefficient form, by rationalization.

#### **Usage**

CALL PPADD(R1,R2,R3)

R1 input - Transfer function coefficient array (LCAP2 format) R2 input - Transfer function coefficient array (LCAP2 format) R3 output - Transfer function coefficient array (LCAP2 format) of sum

#### Method

After rationalization is completed, a check is made to determine if there are any common roots at the origin between the numerator and the denominator. If there are any, they are cancelled.

#### Restrictions

The degree of the transfer functions must be less than 50.

#### Requirements

COMMON blocks: HEADDB LCAP2 routines: ADDP, PEQUAL, PMULT, SUBP

# **PPEQU**

**TAN TAN** 

# **Identification**

SUBROUTINE **PPEQU** -Equate Transfer Function Arrays **CDC** FORTRAN 4 **E. A.** Lee Aerospace Corporation

والمتراوين والمتحاول والمتحاول والمتراور والمتحاولات والمحاور والمتحاول

# **Purpose**

Equate transfer functions in coefficient form.

# **Usage**

**CALL PPEQU(P1,P2)**

PI input **-** Transfer function array **(LCAP2** format) P2 output **-** Transfer function array **(LCAP2** format)

#### Restrictions

The degree of the polynomials must be less than **50.**

The code for this routine is in subroutine PEQUAL.

#### **Requirements**

**COMMON** blocks: none LCAP2 routines: none

# \* **PPMPY PPMPY**

#### **Identification**

SUBROUTINE PPMPY **-** Multiply Two Transfer Functions (Coefficient Form) **CDC** FORTRAN 4 <sup>S</sup>**E. A.** Lee Aerospace Corporation

#### **Purpose**

Multiply two transfer functions in coefficient form.

#### $Use$

**CALL** PPMPY(A,B,C)

**A input - Transfer function coefficient array (LCAP2 format) B** input **-** Transfer function coefficient array **(LCAP2** format)

**C output -** Transfer function coefficient array **(LCAP2** format) **of product**

#### Method

Two separate calls to subroutine **PMULT** are used to compute the numerator and denominator.

#### **Restrictions**

The degree of the transfer functions must be less than **50.**

#### **Requirements**

*o.%* **.**

**COMMON** blocks: none **LCAP2** routines: **PMULT**

# **PPRINT**

<u>man ata</u>

والمستعرف والمستعرف والمعار

# Identification

n je provinci svoj s

SUBROUTINE PPRINT - Print Out Polynomial Coefficients With Integer Identifier CDC FORTRAN 4 E. A. Lee

Aerospace Corporation

#### **Purpose**

Print out polynomial coefficients with integer identifier.

# **Usage**

CALL PPRINT(POUT, IDENT)

in the second company of the second company of the second company of the second company of the second company of the second company of the second company of the second company of the second company of the second company of

**POUT** input - Polynomial coefficient array (LCAP2 format) IDENT input - Identifier (.GT.0) used for labeling printout.

# Method

Coefficients are printed out in ascending order.

#### Restrictions

The degree of the polynomial must be less than 50.

#### Requirements

COMMON blocks: none LCAP2 routines: none

SUBROUTINE PPRN - LCAP2 Operator, Print Out Polynomial CDC FORTRAN 4 E. A. Lee Aerospace Corporation

#### Purpose

Print out polynomial using an LCAP2 index.

 $\mathcal{F}(\mathcal{F})$ 

an an Chairman

T T

#### $$

CALL PPRN(I)

input - Index of polynomial to be printed out  $\mathbf{I}$ 

#### Method

Roots of the polynomial are printed out only if they defined ( previously computed or loaded in). Coefficients of the polynomial are printed out in ascending order.

#### Restrictions

The degree of the polynomial must be less than 50.

# Requirements

COMMON blocks: INTCOM, TFTEMP LCAP2 routines: ENDLINE, FETPY, OPMESG, PYPRN4

# **PPRN**

<u>r strategi</u>

# PPRNl

I KEBERANAN SELAI SELAI SELAI SELAI

# **Identification**

SUBROUTINE PPRNl **-** Print Out Polynomial Coefficient Array **CDC** FORTRAN 4 **E. A.** Lee Aerospace Corporation

#### **Purpose**

Print out polynomial coefficient array with identifiers using tables.

 $\mathcal{L}$  and  $\mathcal{L}$  and  $\mathcal{L}$  are the set of  $\mathcal{L}$  and  $\mathcal{L}$  and  $\mathcal{L}$  and  $\mathcal{L}$  and  $\mathcal{L}$  and  $\mathcal{L}$  and  $\mathcal{L}$  and  $\mathcal{L}$  and  $\mathcal{L}$  and  $\mathcal{L}$  and  $\mathcal{L}$  and  $\mathcal{L}$  and  $\mathcal{L}$  and  $\$ 

# **Usage**

# CALL PPRN1(IFLAG, POLY, IDENT, IPLANE)

**ACCEPT ACCEPTANCE ACCEPT** 

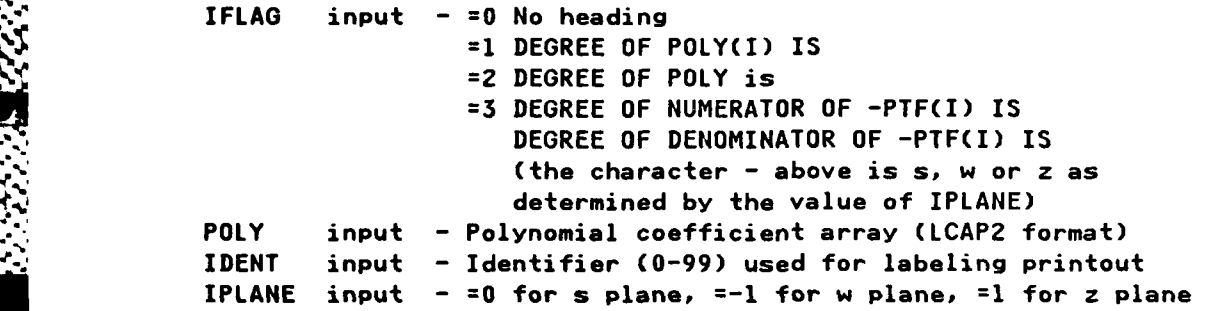

# **.-.. ", Requirements**

**"\* COMMON** blocks: none **LCAP2** routines: HOLLI

#### **PPSUB**

# **Identification**

SUBROUTINE **PPSUB -** Transfer Function Subtraction (Coefficient Form) **CDC** FORTRAN 4 **E. A. Lee** Aerospace Corporation

#### $P$ urpose

Subtract two transfer functions, in coefficient form, **by** rationalization.

#### <u>Usage</u>

**CALL** PPSUB(Rl,R2,R3)

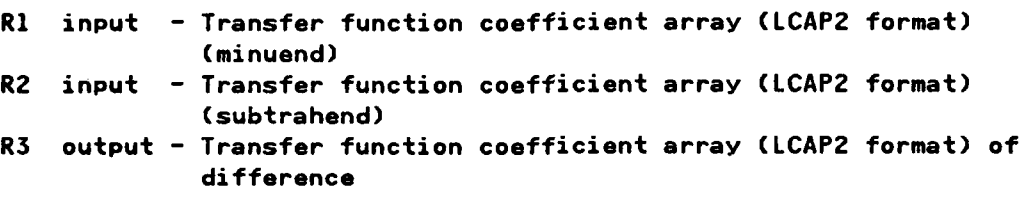

# Method

After rationalization is completed, a check is made to determine if there **are** any common roots at the origin between the numerator and the denominator. If **there** are any, they are cancelled.

The code for this routine is in subroutine PPADD.

# Restrictions

The degree of the transfer functions must be less than **50.**

n de la companya de la companya de la companya de la companya de la companya de la companya de la companya de<br>La companya de la companya de la companya de la companya de la companya de la companya de la companya de la co

#### **Requirements**

**COMMON** blocks, HEADDB **LCAP2** routines: ADDP, PEQUAL, PMULT, SUBP

147

#### PPZERO

MARKA MARKA MARKA MARKA MARKA 1999.<br>Pada atau pada atau pada atau pada atau pada atau pada atau pada atau pada atau pada atau pada atau pada atau

# Identification

SUBROUTINE PPZERO **-** Zero Out Transfer Function Coefficient Array **CDC** FORTRAN 4 **E. A.** Lee Aerospace Corporation

# **Purpose**

Zero out polynomial coefficient array.

#### **Usage**

**CALL** PPZERO(P)

P input **-** Transfer function coefficient array **(LCAP2** format) output **-** Transfer function coefficient array **(LCAP2** format) zeroed out

**%\* ,- , ", ,- '- -'.** *: . .. :-'''. ., ., .. .,' .% .- , < ,: "" .;-L.* **'''''**

#### Method

The code for this routine is in subroutine PZERO.

#### **Requirements**

**COMMON** blocks: none **LCAP2** routines: none

--p.

"-V

# PROOT

#### Identification

**SUBROUTINE** PROOT **-** Polynomial Root Finder **CDC** FORTRAN 4 **SE.A. Lee** Aerospace Corporation

#### **Purpose**

**ALIMENTARY CONTROL CONTROL CONTROL** 

- 「まに、これに、これに、これにしていた。」

Find roots of a polynomial.

#### **Usage**

**CALL** PROOT(POLY,ROOT)

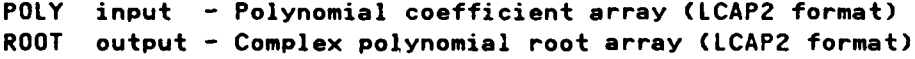

#### **Method**

Generalized root finding subroutine **MULE** and auxiliary subroutine **AUXP** are used to determine the roots. Before **MULE** is called to compute the roots of the polynomial, array POLY must first be copied into POLYC of COMMON/CMPOLY/ so that **MULE** and **AUXP** has the proper interface.

#### **, Restrictions**

The degree of the polynomial must be less than **50.**

#### **Requirements**

**COMMON** blocks: CMPOLY,HEADDB **LCAP2** routines: AUXP,MULE,PEQUAL,PPRN1,RCLAS,RTPRNO,RZERO

SUBROUTINE PRTS **-LCAP2** Operator, Find Roots **Of A** Polynomial **CDC** FORTRAN 4. **E. A.** Lee Aerospace Corporation

#### **Purpose**

Find roots of a Polynomial using an **LCAP2** index.

#### Usage

**CALL** PRTS(i)

I input **-** Index **of** polynomial

#### Restrictions

If the roots of POLYi were previously computed or loaded in, the program will not recompute the roots from the coefficients. **A** message to this effect will **be** Printed.

The degree of the Polynomial must be less than **50.**

#### Requirements

COMMON **blocks: INTCOM, TFTEMP LCAP2** routines: ENDLINE,FETPY,HOLLI,OPMESG,PROOT,PYPRN1,PYPRNi,STRPY

# PRTS

**.**

SUBROUTINE **PSUB - LCAP2** Operator, Polynomial Subtract **CDC** FORTRAN 4 **E. A.** Lee Aerospace Corporation

# **Purpose**

Subtract two polynomials using **LCAP2** indices.

# Usage

**CALL** PSUB(I,J,K)

I input - Index of resultant polynomial difference V". **J** input - Index of first polynomial (minuend)

K input **-** Index of second polynomial (subtrahend)

# **Restrictions**

The degree of the polynomial must be less than **50.**

#### **Requirements**

**%v .**

**9.4.,**

ie'...

**COMMON** blocks: TFTEMP **LCAP2** routines: ENDLINE, FETPY,OPPRN,PROOT,PYPRN1,PYPRN4,STRPY

**151**

# **PSUB**

ಿ ನಾನು ನಾನು ನಾನು ನಾನು ನಾನು ನಾನು ಮಾಡಿ ಮಾಡಿದ್ದಾರೆ. ಮಾಡುವ ಮಾಡುವುದು ಮಾಡುತ್ತಿದ್ದಾರೆ. ಮಾಡಿ ಮಾಡಿ ಮಾಡಿ ಮಾಡಿ ಮಾಡಿ ಮಾಡಿ

#### **\*.'..** *PSYNTH*

 $\mathcal{L}_{\mathcal{A}}$ 

# Identification

**SUBROUTINE** PSYNTH **-** Synthesize Polynomial Coefficients From The Roots **CDC** FORTRAN 4 **E. A.** Lee Aerospace Corporation

man.<br>Kabupatèn Sulawang Kabupatèn Kabupatèn Kabupatèn Kabupatèn Kabupatèn Kabupatèn Kabupatèn Kabupatèn Kabupatèn K

# **Purpose**

Synthesize or compute the coefficients of a polynomial from its roots.

# Usaae

**CALL** PSYNTHCROOT,POLY)

<u>. Katalog katalog kalendari katalog katalog</u>

ROOT input **-** Complex polynomial root array **(LCAP2** format) POLY output **-** Polynomial coefficient array **(LCAP2** format)

#### **Method**

Double precision is used for intermediate calculations.

# Restrictions

The degree of the polynomial must be less than **50.**

#### **Requirements**

**COMMON** blocks: none **LCAP2** routines: PACK,RCLAS,XTRACT

#### Alternate Entry

SUBROUTINE PSYNTH1 **-** Same as PSYNTH except that is assumes that the root array has already been classified **by** a prior call to subroutine RCLAS.

*'*

# PYPRNI

めんしょう しょうしん しんしゅうしょう しんしょう しょうしん

#### **Identification**

فعكرها للعارب وأعراض والمعارض ومراسل والمعارض والمستسل والمعارف

**SUBROUTINE** PYPRN1 **-** Print Out Polynomial Coefficients and Roots **CDC** FORTRAN 4 **E. A.** Lee Aerospace Corporation

#### Purpose

Print out polynomial coefficients and roots (if available) under control of PRNFLG1.

**Usage**

**CALL** PYPRNI(I,POLY,ROOT,IN)

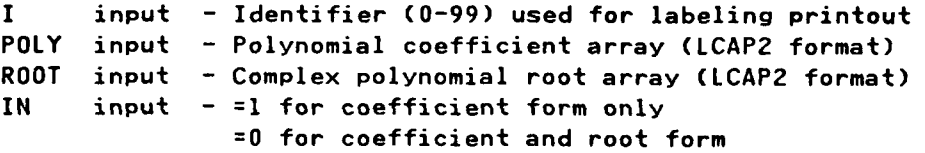

**1.** If PRNFLG1 (preset=l) in COMMON/PRNCTL/ **.EQ.O,** printout is suppressed.

#### Method

Uses subroutine RTPRN2 to print out the roots and subroutine PPRNI to print out the coefficients.

**A '** " **" ' ' " " ""'\*-"--'"** *\*==* **% \*-"-"-"-" ,** - " = **- -** *"* **'** "- - **"•"\* %** *\*" - \** - -"

#### **Restrictions**

The degree of the polynomial must be less than **50.**

#### **Requirements**

*14e.* **%do** 

•

**COMMON** blocks: PRNCTL LCAP2 routines: none

**153**

# PYPRN4

#### S-.Identification

**SUBROUTINE** PYPRN4 **-** Print Out Polynomial Coefficients and Roots **CDC** FORTRAN 4 **E. A.** Lee Aerospace Corporation

#### Purpose

Print out polynomial coefficients and roots (if available) under control of  $PRNFLG4.$ 

#### **Usage**

**CALL** PYPRN4(1,POLY,ROOT,IN)

```
I input - Identifier (0-99) used for labeling printout
POLY input - Polynomial coefficient array (LCAP2 format)
ROOT input - Complex polynomial root array (LCAP2 format)
IN input - =1 for coefficient form only
              =0 for coefficient and root form
```
**1.** If PRNFLG4 (preset=l) in COMMON/PRNCTL/ **.EQ.0,** printout is suppressed.

## Method

Uses subroutine RTPRN2 to print out the roots and subroutine PPRN1 to print out the coefficients.

#### **Restrictions**

The degree of the polynomial must be less than **50.**

#### **Requirements**

**COMMON** blocks, PRNCTL **\* LCAP2** routines: none

**.V -**

#### PZERO

 $\mathcal{L} = \{1, \ldots, n\}$ 

 $\mathcal{L} = \mathcal{L} \times \mathcal{L}$ 

e de la partida del porto del partida del partida del partida del partida del partida del partida del partida<br>Del partida del partida del partida del partida del partida del partida del partida del partida del partida de

 $\mathcal{L}_{\mathcal{A}}$ 

7. N

والمستوقف والمستوقف والمستوقف

# **Identification**

SUBROUTINE PZERO **-** Zero Out Polynomial Coefficient Array **CDC** FORTRAN 4 **E. A.** Lee Aerospace Corporation

#### **Purpose**

**The Market Color of Color** 

Zero out polynomial coefficient array.

**STATISTICS** 

# Usaae

**I**ING MANAGERS ANG PASANG PA

1333333

**CALL** PZERO(P)

P input **-** Polynomial coefficient array **(LCAP2** format) output **-** Polynomial coefficient array **(LCAP2** format) zeroed out

#### **Requirements**

**COMMON** blocks: none **LCAP2** routines; none

,  $Z$  ,  $Z$  ,  $Z$  ,  $Z$  ,  $Z$  ,  $Z$  ,  $Z$  ,  $Z$  ,  $Z$  ,  $Z$  ,  $Z$  ,  $Z$  ,  $Z$  ,  $Z$  ,  $Z$  ,  $Z$  ,  $Z$  ,  $Z$  ,  $Z$  ,  $Z$  ,  $Z$  ,  $Z$  ,  $Z$  ,  $Z$  ,  $Z$  ,  $Z$  ,  $Z$  ,  $Z$  ,  $Z$  ,  $Z$  ,  $Z$  ,  $Z$  ,  $Z$  ,  $Z$  ,  $Z$  ,  $Z$  ,  $Z$ 

-j

# **RCLAS**

# Identification

<u>otat alaman alaman alaman </u>

**SUBROUTINE** RCLAS **-** Classify Polynomial Root Array **CDC** FORTRAN 4 **E. A. Lee** Aerospace Corporation

#### **Purpose**

Classify polynomial roots **by** complex roots, non-zero real roots and zero roots.

#### <u>Usage</u>

CALL RCLAS(ROOTS, ICOM, IR, IZ)

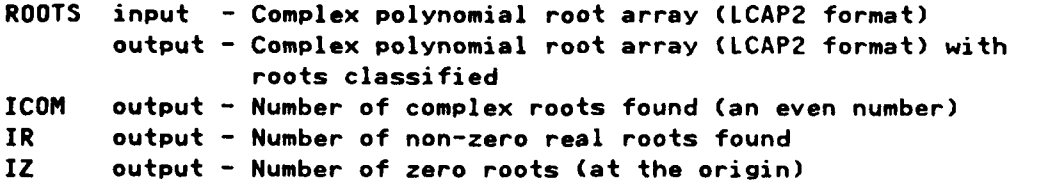

- **1.** The parameters **ERCNJ,** ERCX and ERCZ (preset=l.E-4, 1.E4 and **1.E5,** respectively) used in the classification of the roots are in **COMMON/HEADDB/.**
- 2. The real part of ROOTS(l) is a packed word containing **(1)** total number of **roots,** (2) number **of** complex roots, **(3)** number of non-zero real roots and (4) number of zero roots. See description of XTRACT for details.
- 3. If PRN3 (preset=0) of COMMON/HEADDB/ .NE.0, diagnostic printout will be produced.

#### **Method**

- **1. A** root is considered complex if ABS(real/imag).LT.ERCX for imag.NE.O.
- 2. If imag.NE.O and ABS(real/imag).GT.ERCX, imag part will be set to zero.
- **3.** If real.NE.O and ABS(imag/real).GT.ERCX, real part will be set to zero.
- 4. **Each** pair of complex roots is checked to see if the roots are conjugates. They are conjugated if the following are true:

SQRT((REAL(ROOTS(I))-REAL(ROOTS(I+1)))\*\*2 + (AIMAG(ROOTS(I)) **+ AIMAG(ROOTS(I+I)))\*\*2).LE.ERCNJ**

**5. A** root is considered to be zero if its absolute value is .LT.ERCZ.

**156**

# Restrictions

The degree of the polynomial must be less than 50.

# Requirements

COMMON blocks: HEADDB LCAP2 routines: PACK, RTPRN0

#### REMARKI, (I=1, 5)

# Identification

SUBROUTINE REMARKi - Print Out Remarks, (i=1,5) CDC FORTRAN 4 E. A. Lee Aerospace Corporation

# **Purpose**

Single FORTRAN statement for printing out Hollerith data.

# **Usage**

CALL REMARKi(A)

- A input Hollerith data with format 10H... if i=1
	- 20H... if i=2 30H... if i=3 40H... if i=4 50H... if i=5
- $1.$ Example: CALL REMARK2(20HTHIS IS AN EXAMPLE ) will print out,

THIS IS AN EXAMPLE

# Requirements

COMMON blocks: none LCAP2 routines: none

# **RESDU**

# Identification

SUBROUTINE RESDU - Residues For Partial Fraction Expansion CDC FORTRAN 4 E. A. Lee Aerospace Corporation

ल जन्म नामा नागरमा<u>ना पार्टमाधारा सामामारणमा</u>णमि

#### Purpose

Compute residues for partial fraction expansion.

#### **Usage**

CALL RESDU(MUI, IPCOM, IPR, IPZ, QROT, PROT, GAMMA, LAMBDA, XKRL)

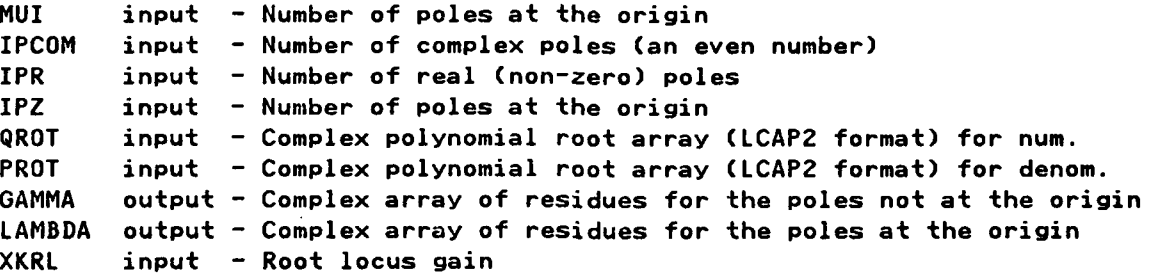

#### Restrictions

The degree of the transfer function must be less than 50.

The number of non-zero poles must not be greater than the order of the numerator.

No multiple poles are allowed except for those at the origin. Multiple poles not at the origin can be represented by distinct poles displaced from each other by a small amount.

The number of multiple poles at the origin must be 5 or less.

#### Requirements

COMMON blocks: HEADDB LCAP2 routines: none

159

فالمكالمة فسأسك أتعذ مناعد مستعاطف

पुरा

#### **RESTORE**

# **Identification**

**SUBROUTINE** RESTORE **-** Restore Polynomial, Transfer Function And Matrix Data **CDC** FORTRAN 4 **C.** L. Wong and **E. A.** Lee Aerospace Corporation

<u> A CARA A CARACA CARACA A CARACA A CARACA A CARACA A CARACA A CARACA A CARACA A CARACA A CARACA A CARACA A CA</u>

#### **Purpose**

Restore polynomial, transfer function and matrix data from a previous batch or interactive job for a restart capability in Batch **LCAP2.**

#### **Usaoe**

**CALL** RESTORECIPRNFG)

IPRNFG input **- =0** for no printout of restored data

#### **Method S.**

Reads in data stored on **TAPE30** and copies it into COMMON/SCMBLK/ and the sequential files TAPE84, **TAPE85, TAPE86, TAPE87** and **TAPE83.** For more details see description for STORE.

#### Restrictions

File type for **TAPE30** must be declared with **'FILE,TAPE30,BT=I.** File **TAPE30 must** be attached before executing **LCAPZ.**

# Requirements

COMMON blocks: ACOM, HEADDB, PRNCTL, MATRIX1, MDET1, SCMBLK, TFPCNT,// **LCAP2** routines: BPRINT1,ENDLINE,MPRINT1,OPMESG,PYPRNl,TFPRNI

# **RLOCIN1**

**.. . : .** *.* **. .,. .. / , ,. .. . , . -. ,. . - .** -3 **-'- \*.,..-... ...-** - **-.**

# Identification

SUBROUTINE RLOCINI **-** Interactive Input Routine For Root Locus **CDC** FORTRAN 4 **E. A.** Lee Aerospace Corporation

#### **Purpos**

Interactive input routine for root locus.

# **Usage**

#### **CALL** RLOCINI(IUNIT, IEXIT,NIT,XL,XR,YTOP,YBOT,IPRN1)

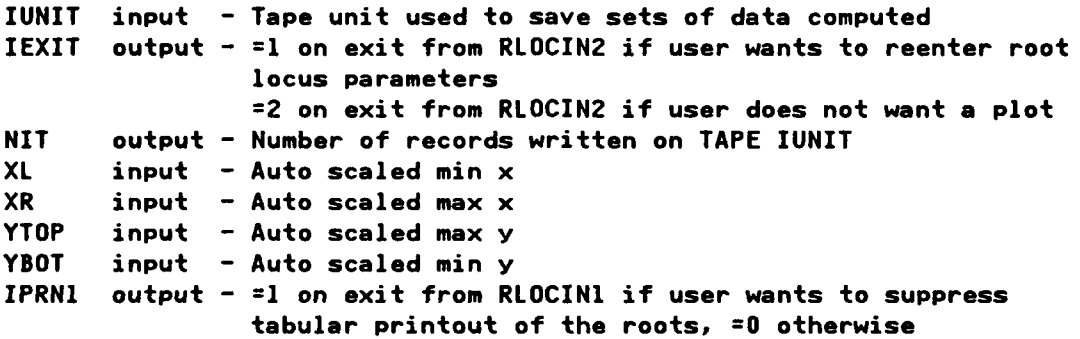

# **Method**

**,.'**

Subroutines RLOCIN1 and RLOCIN2 are called **by RLOCUS1.** RLOCINI is used for inputing root locus gain parameters and for selecting method for incrementing the gains. Subroutine RLOCIN2 is used for inputing plot parameters.

## **Requirements**

**COMMON** blocks: **HEADDB,// LCAP2** routines: GRAFI,ITITLE

# Alternate Entry

**SUBROUTINE** RLOCIN2 **-** Interactive input routine for root locus.

**161**

# **ROCUSI**

# **Identification**

SUBROUTINE **RLOCUS1 -** Root Locus **CDC** FORTRAN 4 **E. A.** Lee Aerospace Corporation

# **Purpose**

 $\mathcal{F}_n$  . The set of  $\mathcal{F}_n$ 

**.Usaa**

Compute and plot root locus. This routine is called **by** SLOCI, WLOCI and ZLOCI.

**V**

#### <u>Usage</u>

**, CALL** RLOCUSI(IPLANE,INDXI,PN,PD,RTN,RTD,INI,IDIXPOINT,YPOINT)

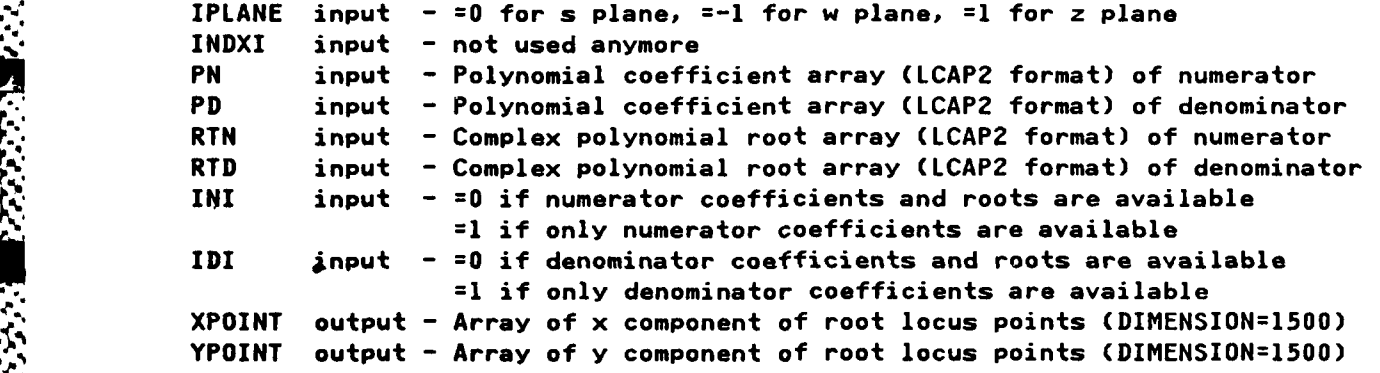

- **1.** For the batch version, the root locus parameters are in **COMMON/HEADDB/.** These parameters are to **be** set before this subroutine is called.
- 2. For the interactive version, the user is prompted for the root locus parameters.
- **3.** Flag **INTFLO** (preset=O) of COMMON/INTCOM/ is used to determine if program is in interactive or batch mode. If **.NE.O,** program is in the interactive mode.

#### Method

The root locus is computed **by** evaluating the roots of the polynomial **(PN + GAINXPD)** where GAIN is the varied gain and **PN** and PD are the numerator and denominator polynomials, respectively.

File **TAPE19** is used to **save** root locus plot points.

If in **the interactive** mode, RLOCIN1 **and** RLOCIN2 are called.

**162**

# **Restrictions**

The degree of the transfer function must **be** less than **50.**

# Requirements

**%** . **COMMON** blocks' AWORDS,HEADDD,INTCOM,PLOTl **LCAP2** routines: ADDP,ANOTAT,DATE,DAYPRN,ELPLOT1,GRAF1,OPPRN,PROOT, PZERO, RLOCIN1, RLOCIN2, RTEQU, RTPRNO

المتعاقبة

#### **RPRINT**

#### Identification

SUBROUTINE RPRINT - Print Out Transfer Function Coefficient With Integer Identifier

CDC FORTRAN 4 E. A. Lee Aerospace Corporation

## **Purpose**

Print out transfer function coefficients with an integer identifier. (This is a very old routine which will eventually be phased out)

# Usage

CALL RPRINT(R, I)

R input - Transfer function coefficient array (LCAP2 format)

I input - Identifier (.GT.0) used for labeling printout

#### Restrictions

The degree of the transfer function must be less than 50.

#### Requirements

COMMON blocks: none LCAP2 routines: none

### **RRTADD**

#### Identification

SUBROUTINE RRTADD **- Add** Transfer Functions (Root Form) **CDC** FORTRAN 4 **E. A.** Lee Aerospace Corporation

#### **Pupos**

**Add** two 'ransfer functions in root form.

#### **Usaae**

**CALL** RRTADD(RTJ,RTK,RTI,PI)

RTJ input **-** Complex transfer function root array **(LCAP2** format)

- RJK input **-** Complex transfer function root array **(LCAP2** format)
- RTI output **-** Complex transfer function root array **(LCAP2** format) of sum

**PI** output **-** Transfer function coefficient root array **(LCAP2** format) **of sum**

**1.** Flag PRN8 (preset=O) of **COMMON/HEADDB/** if **.NE.O,** will print out common roots eliminated.

#### Method

Common roots, if any, are first factored from the denominator of the j-th and k-th transfer function. The transfer functions are then added and rationalized. The factored common denominator roots, if any, are then recombined. Subroutine CRELIM is called to remove any common roots between the numerator and denominator. Finally, the coefficients of the resultant transfer function are computed from the roots.

#### **Requirements**

**COMMON blocks: HEADDB LCAP2** routines: ADDP,CRELIM,PROOT,PSYNTH,RPRN,RTEQU,RTMPY,SUBP

#### Alternate Entry

 $\mathbf{v}$  -

SUBROUTINE RRTAD1 **-** Same as RRTADD except that it will bypass elimination of common roots of the final sum. (RRTAD1 is called **by** WTRANS)
### **RRTEQU**

<u>प्राधानम् अस्तुमस्य सम्पादनम् ।</u>

## Identification

SUBROUTINE RRTEQU - Equate Transfer Function Root Arrays CDC FORTRAN 4 E. A. Lee Aerospace Corporation

 $\mathcal{L}^{\text{max}}$ 

n That a tha tha

## **Purpose**

Equate transfer functions in root form.

## <u>Usage</u>

CALL RRTEQU(R1,R2)

R1 input - Complex transfer function root array (LCAP2 format) R2 output - Complex transfer function root array (LCAP2 format)

### **Method**

The code for this routine is in subroutine RTEQU.

## Restrictions

The degree of the transfer function must be less than 50.

## Requirements

COMMON blocks: none LCAP2 routines: none

## RRTSUB

## Identification

SUBROUTINE RRTSUB **-** Subtract Transfer Functions (Root Form) **CDC** FORTRAN 4 **E. A.** Lee Aerospace Corporation

### Purpose

**CONTRACT** 

WARNER ARRANGAN - WRIGGER

Subtract two transfer functions in root form.

### **Usage**

### **CALL** RRTSUB(RTJ,RTK,RTI,PI)

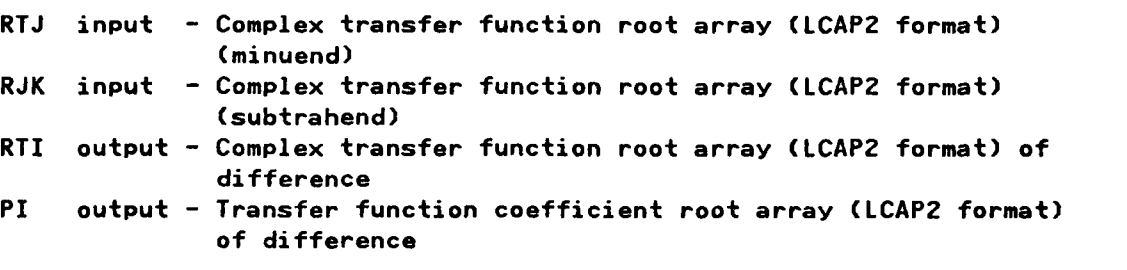

**1.** Flag PRN8 (preset=O) of **COMMON/HEADDB/** if **.NE.O,** will print out common roots eliminated.

### Method

Common roots, if any, are first factored from the denominator of the j-th and k-th transfer function. The transfer functions are then subtracted and rationalized. The factored common denominator roots, if any, are then recombined. Subroutine CRELIM is called to remove any common roots between the numerator and denominator. Finally, the coefficients of the resultant transfer function are computed from the roots.

The code for this routine is in subrou **ine** RRTADD.

### **Requirements**

**o9•**

**CARGO CARDO** 

 $\mathbf{P}$ 

**COMMON** blocks: HEADDB **LCAP2** routines, ADDP,CRELIM,PROOT,PSYNTH,RPRN,RTEQU,RTMPY,SUBP

## **RRTPRN**

والموالي المالي المسالمة والمراسلة والمسالمة والمراسلة والمراسل والمراسل والمراسل والمراسل والمراسل والمراسل والمراسلة

## **\* Identification**

**SUBROUTINE** RRTPRN -Print Out Transfer Function Roots With Hollerith Identifier - **CDC** FORTRAN 4 **E. A.** Lee Aerospace Corporation

## **Purpose**

Print out transfer function root array with a Hollerith Identifier.

## **Uscee**

**CALL** RRTPRNCTFR,WORD)

**Jb** TFR input **-** Complex transfer function root array **(LCAP2** format) WORD input **-** Hollerith word used to label the transfer function

### Restrictions

The degree of the transfer function must be less than **50.**

### Requirements

.e.

**COMMON blocks: none** LCAP2 routines: XTRACT

### Alternate Entries

SUBROUTINE TFRPRN - Same as RRTPRN.

## **RRZERO**

### **61** Identification

SUBROUTINE RRZERO -Zero Out Transfer Function Root Array **CDC FORTRAN 4 E. A.** Lee Aerospace Corporation

r e serve

### Purpose

1222223

Initialize transfer function root array to zero.

## Usage

**CALL** RRZEROCR)

R input **-** Complex transfer function root array **(LCAP2** format) output **-** Complex transfer function root array **(LCAP2** format)

## **Method**

The code for this routine in is subroutine RZERO.

### **Requirements**

**COMMON** blocks' none :4K **LCAP2** routines: none

## RTCMNT

## Identification

SUBROUTINE RTCMNT - Root Comment For Interactive Use \* **CDC** FORTRAN 4 **E. A.** Lee Aerospace Corporation

TELEVELETELE ELEVERENCE

## **Purpose**

Print comment to interactive user on format used to enter root data. If user desires, program will print out an example.

## Usage

**41**

Ś

**A.**

CALL RTCMNT

## Requirements

**COMMON** blocks: **ACOM LCAP2** routines: none

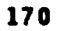

## **RTEQU**

والمتعاون والمستحل والمتحاول والمستحل والمحافظة والمتحالة

## **Identification**

ብር ብር ብር አብሮ ብር አብር ብር ብር ብር

SUBROUTINE **RTEQU -** Equate Polynomial Root Array **CDC** FORTRAN 4 **E. A.** Lee Aerospace Corporation

Г. Г. I

### **Purpose**

**-. F**

Equate polynomials in root form.

## **Usage**

**CALL** RTEQU(R1,R2)

RI input **-** Complex polynomial root array **(LCAP2** format) R2 output **-** Complex polynomial root array **(LCAP2** format)

### **Restrictions**

The degree of the polynomial must be less than **50.**

### **Requirements**

**COMMON** blocks: none **LCAP2** routines: none

### Alternate Entry

SUBROUTINE **REQU -** Same as **RTEQU**

## **RTEQ1**

TERMINEN DEN TRANSFERIEREN ER DE DE DE DE TRANSFERIEREN.<br>GEOGRAFIA

## Identification

SUBROUTINE RTEQ1 - Find Number Of Real Roots Equal To (1.,0.) CDC FORTRAN 4 E. A. Lee Aerospace Corporation

### Purpose

Find number of real roots which are equal or very close to (1., 0.). These roots are moved to the end of the list of non-zero roots. This routine is used by subroutine ZWTRANS.

## **Usage**

CALL RTEQ1(ROOT,L)

रपरपुरा

ROOT input - Complex polynomial root array (LCAP2 format) output - Number of roots found equal to (1.,0.) L

### Requirements

COMMON blocks: HEADDB LCAP2 routines: XTRACT

### Alternate Entry

SUBROUTINE RTEQ2 - Same as RTEQ1 except that the criteria for roots equal to or very close to  $(-1..,0.)$  instead of  $(1..,0.)$ .

## **RIMPY**

المتعاهدات العناصة وسقية

**ATA SAN** 

### Identification

दादादादादादादादादादा

SUBROUTINE RTMPY **-** Multiply Polynomials (Root Form) **CDC** FORTRAN 4 **E. A.** Lee Aerospace Corporation

## **Purpose**

Multiply two polynomials in root form.

### **Usage**

**CALL** RTMPY(ROOT1,ROOT2,ROOT3)

ROOT1 input **-** Complex polynomial root array **(LCAP2** format) ROOT2 input **-** Complex polynomial root array **(LCAP2** format) ROOTS output **-** Complex polynomial root array **CLCAP2** format) of product

## **Method**

The product ROOT3 is obtained **by** collecting the roots from ROOT1 ROOT2.

### **Restrictions**

The degree of the polynomials must be less than **50.** If the degree of the resultant polynomial is greater than **49,** the program will be terminated.  $R = \frac{R}{\sqrt{R}}$ 

*<sup>S</sup>***•.173** *<sup>b</sup>***<sup>4</sup>**

p:O**%** 

**COMMON** blocks: none **LCAP2** routines: **RCLAS,REQU**

### Alternate Entry Name

**SUBROUTINE** RTADD **-** Same as RTMPY.

## **RIPRN**

<u> Manazir ya Katalog a Manazir ya </u>

## Identification

SUBROUTINE RTPRN - Print Out Polynomial Roots With Hollerith Identifier CDC FORTRAN 4 E. A. Lee Aerospace Corporation

## **Purpose**

Print out polynomial root array with a Hollerith Identifier.

## <u>Usage</u>

CALL RTPRN(TFR, WORD)

ᡃ᠓ᡊᡌᡏᠲᡏᠲᡗᡏᡗᢪᡏᡗᡏᡗᡏᡗᡏᡏ᠓ᡊᢊ᠅ᢊᢊᢊᢊᢊᢊᢊᢊᢊᠶᡗᠷᢊᢊᢊᢋᢊᢊᢊᢣᡗᢣᡗᢣᡗᢊᢊᠵᢊᠸᡗᠸᡗᠸᡗᡍᡏᠾᡋᢊᢊᢊᢊᢊᢊᢊ

**TFR** input - Complex polynomial root array (LCAP2 format) WORD input - Hollerith word used to label the polynomial

## Method

The code for this routine is in subroutine RRTPRN.

## Restrictions

The degree of the polynomial must be less than 50.

### Requirements

COMMON blocks: none LCAP2 routines: EXTRACT

## RTPRNO

## **Identification**

SUBROUTINE RTPRNO **-** Print Out Roots **Of A** Polynomial **CDC** FORTRAN 4 **E. A.** Lee Aerospace Corporation

## Purpose

Print out roots of a polynomial.

## Usaae

**CALL** RTPRNO(ROOT)

ROOT input **-** Complex polynomial root array **(LCAP2** format)

## Method

The printout has the following form:

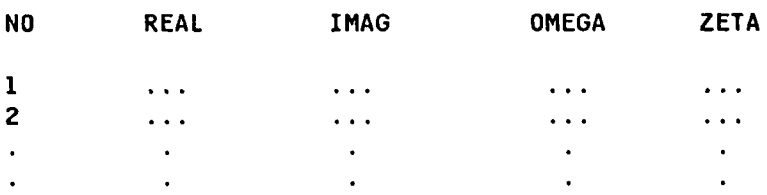

## **Restrictions**

The roots in the array ROOT are assumed to have been classified **by** a prior call to RCLAS. If not, the complex roots may not have their omega and zeta values printed out.

### **Requirements**

 $\cdot$ 

**COMMON** blocks: none **LCAP2** routines: XTRACT

175

## **RTPRN2**

**SALE OF STRAIN** 

**7-**

## **Identification**

SUBROUTINE RTPRN2 **-** Print Out Polynomial Root Array **CDC** FORTRAN 4 **E. A. Lee** Aerospace Corporation

أعامين سالمراجع استرامه وأعارض

## **Purpose**

Print out polynomial or transfer function roots with identifiers using tables.

## **Lsage**

**~. , CALL** RTPRN2(IFLAG,ROOT,IDENT,IPLANE) **A.-**

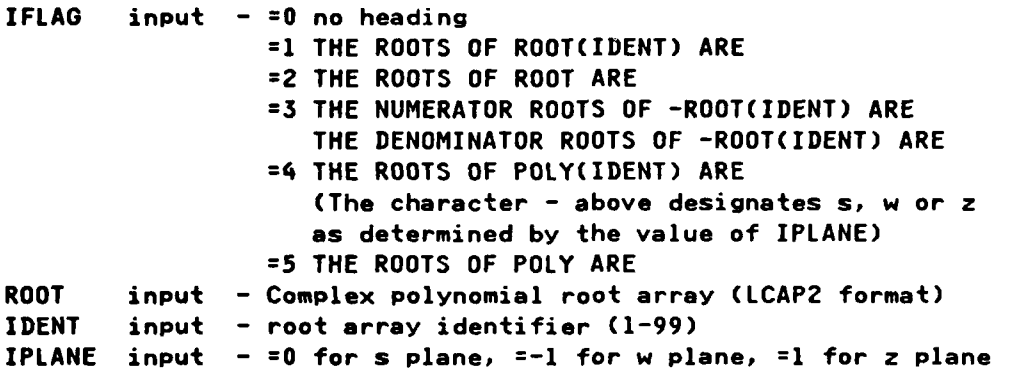

## **%/ Requirements**

**COMMON** blocks, none **LCAP2** routines: FCNH2,HOLLI,RTPRNO

**,'A,.**

*-z'*A

# **RZERO**

## **Identification**

SUBROUTINE RZERO - Zero Out Polynomial Root Array CDC FORTRAN 4 E. A. Lee Aerospace Corporation

## **Purpose**

Initialize polynomial root array elements to zero.

## <u>Usage</u>

CALL RZERO(R)

R input - Complex polynomial root array (LCAP2 format) output - Complex polynomial root array (LCAP2 format)

## Requirements

COMMON blocks: none LCAP2 routines: none

## **Identification**

**SUBROUTINE** SELCR **-LCAP2** Operator, Eliminate Common Roots **Of S** Plane Transfer Function **CDC FORTRAN 4 E. A.** Lee Aerospace Corporation

### Purpose

Eliminate common roots from an s plane transfer function using an **LCAP2** index.

### <u>Usage</u>

**CALL** SELCRCI)

I input **-** Index of s plane transfer function

**1.** Common root elimination parameters ECREl (preset=2.E-4) and ECRE2 (presetl.E-8) are in **COMMON/HEADDB/.**

### Method

If a numerator root nrt and a denominator root drt are found such that ABS(drt/nrt **-** (l.,O.)).LT.ECRE1 for nrt.NE.O or ABS(drt).LT.ECRE2 for nrt.EQ.O, roots nrt and drt are considered to be common roots and will be eliminated from the transfer function.

## Requirements

**COMMON** blocks: INTCOM,PRNCTL,TFTEMP **\*\*w \*,LCAP2** routines: CRELIM,ENDLINE,FCNPLN,FETTFX,OPMESG,OPPRN,PROOT,PSYHTH, RREQU, RTPRNO, STRTFX, TFPRN1, TFPRN4

# **SELCR**

## **Identification**

COMPLEX **FUNCTION SFAUX -** Evaluate **S** Plane Transfer Function Coefficient Array **CDC** FORTRAN 4 **E. A.** Lee Aerospace Corporation

### **Purpose**

Evaluate s plane transfer function coefficient array **(LCAP2** format) for use in computing the frequency response. This complex function can be be used **by** subroutine **FREQS1** or **FREQS2** to evaluate the transfer function specified **by** its first argument. It can also be used **by** user-supplied subroutines similar to **SFAUX1.**

### Usage

## **SFAUX(TFC)**

**TFC** input **-** Transfer function coefficient array **(LCAP2** format) **SFAUX** output **-** Complex value of response

**1.** Independent s plane frequency to be used in evaluating the response is determined in subroutine **FREQS1** or **FREQS2.**

### **Requirements**

**.96**

**COMMON** blocks: FRQBLK,HEADDB,LENGTH LCAP2 routines: none

## **S FAUX**

## **SEAUX1**

<u>ױױ ݻױױױױױױױױױױױױױױױױױױױױױױ</u>

### Identification

COMPLEX **FUNCTION SFAUX1 -** Evaluate **S** Plane Transfer Function Coefficient Array **CDC** FORTRAN **4 E. A.** Lee Aerospace Corporation

### **.:. Purpose**

This complex function is similar to **SFAUX** except that it is written so that it can **be** easily modified **by** the user to allow creation of a user-defined s plane transfer function.

### **Usage**

**SFAUXl(TFC)**

**TFC** input **-** Transfer function coefficient array **(LCAP2** format) **.- SFAUX1** output **-** Complex value of response

## Method

This complex function has only one line of code

**SFAUX1=SFAUX(TFC)**

so that it will yield the same results as **SFAUX.**

To create a user defined s plane transfer function, a different value is returned for **SFAUX1.** For example, if the function is

SPTF2 **+** SPTF4/2.

the user would change the FORTRAN code to

**SFAUXI=SFAUX(SPTF2) + SFAUX(SPTF4)/2.**

### Restrictions

The argument **TFC** must be an array in memory. Since only the first five s plane transfer functions are in COMMON/SCMBLK/ and all others are on a disk file, only SPTF1, SPTF2, **SPTF3,** SPTF4 and **SPTF5** can be used to create a user-defined s plane transfer function. However, the user can define additional transfer function coefficient arrays in a separate labeled common block to be accessible **by SFAUX.** Subroutine **FETSTF** can be used to copy transfer functions **"** from **the** disk file to the transfer function in this common block.

**S. :P**

 $\mathbf{c}$ 

1999年11月

**PAR** 

 $\ddot{\phantom{a}}$ 

COMMON blocks: FREQBLK, HEADDB, SCMBLK LCAP2 routines: SFAUX

तारा

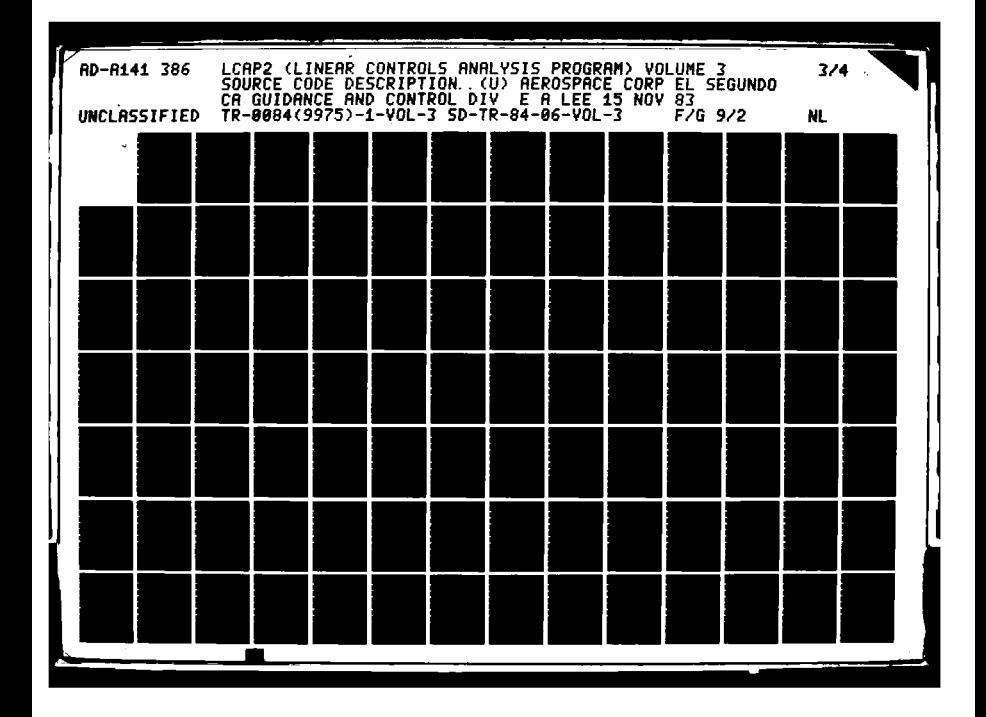

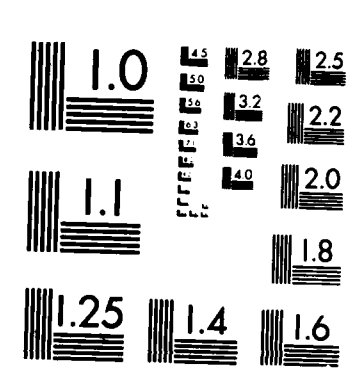

MICROCOPY RESOLUTION TEST CHART NATIONAL BUREAU OF STANDARDS-1963-A

### **Identification**

**SUBROUTINE SFREQ - LCAPZ** Operator, **S** Plane Frequency Response **CDC** FORTRAN 4 **E. A.** Lee Aerospace Corporation

## Purpose

Evaluate s plane frequency response using an **LCAP2** index. Automatic frequency mode available to allow program to dynamically choose its own frequency points to yield a smooth plot of the response.

**CALL** SFREQ(I)

- I input **-** Index of s plane transfer function
- **1.** Frequency response parameters are in **COMMON/HEADDB.** They are to be set before **SFREQ** is called. These parameters are defined below:

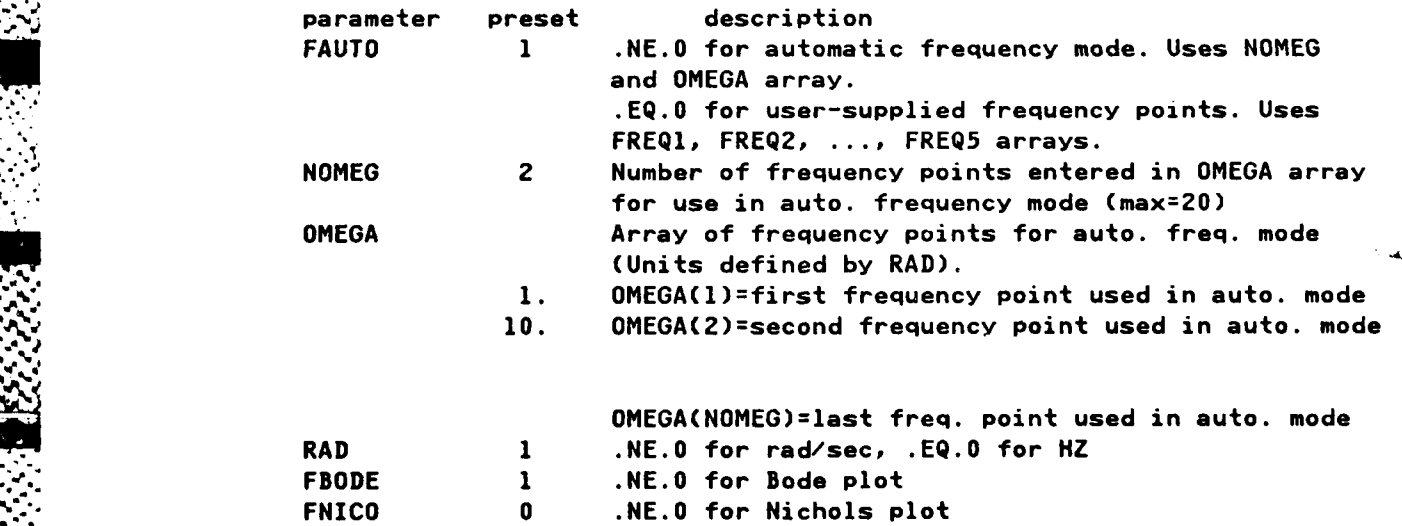

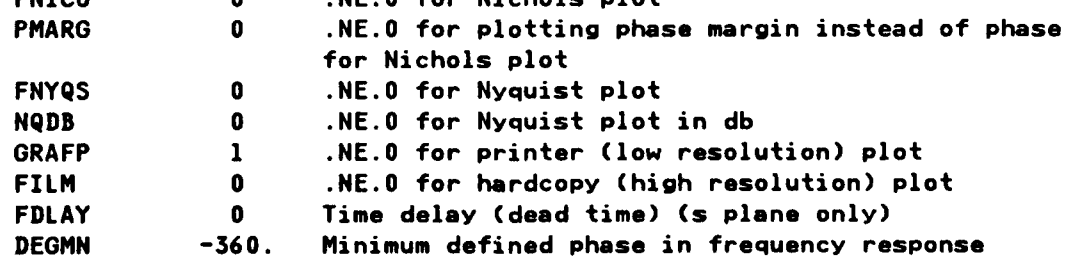

(Phase defined from **DEGMN** to **DEGMN+360.)**

**e,**

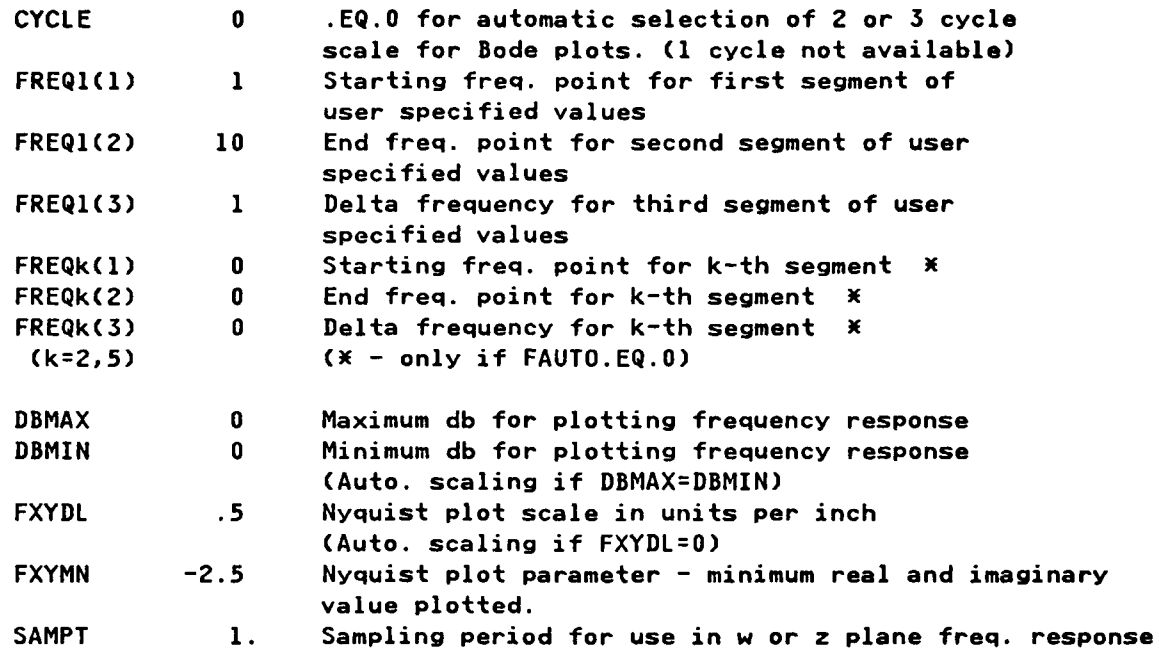

2. Computed response variables are in blank common *//.* These variables are defined below:

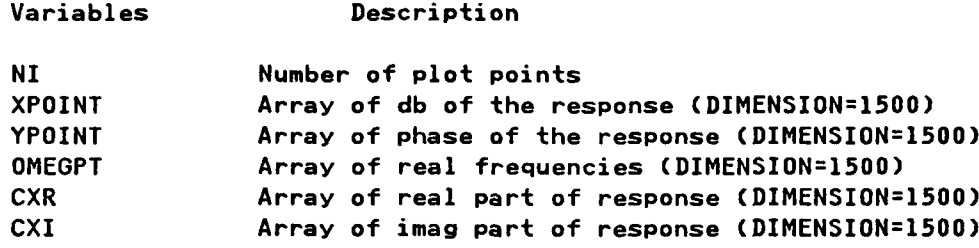

### **Method**

**.4'**

If the automatic frequency mode is selected **(FAUTO=O),** the program will choose frequency values for evaluating the transfer function such that successive delta **db** and delta phase values will be within specified limits to yield a smooth plot. The program evaluates the first point using f **= OMEGA(l).** Then choosing deltaf **= OMEGA(1)/20** initially, the next frequency to be used is computed as **f =** f **+** deltaf. Evaluating the next point using this value of **f,** the delta **db** and delta phase is compared to the specified limits. If either is too large, deltaf is halved and the response is recomputed. If both are too small, deltaf is doubled and the response is recomputed. The limits for the delta **db** response is EDB1/2 and EDB1. The limits for the delta phase response is **EDEG1/2** and **EDEGl.** Simultaneously with computing the next **f** to be used, a comparison is made with the next value of OMEGAi). If **f** is larger than OMEGAi), **f** will **be** replaced with the value of OMEGAi). This will ensure that the user specified

**.-** *,-,..~~~~~..................* . .- - **..** *. ................* **-,** . **........... ,** *..... .. ,.. ..-.-*

frequency values will **be** inserted into those computed **by** the program. This process will continue until the last value **OMEGA(NOMEG)** is used.

Since the plot points computed to generate a smooth plot will, in many cas**es, be** very large, only a portion of the computed response will be printed out. **.** The printout is controlled **by** the delta **db** and delta phase parameters, EDB2 and **EDEO2,** respectively. **A** printout is made only **if** either of these two limits are exceeded.

Also as part of the automatic frequency mode, a comparison is made on deltaf to keep (deltaf/f) within the limits of MNDW and MXDW. The lower limit **MNDH** is necessary to prevent an excessive number of plot points around frequencies with low damping coefficients. The upper limit MXDW will ensure enough points to yield a smooth Bode plot.

The above parameters used in the automatic frequency mode are in **\*-\*:,'- COMMON/HEADDB/.** They can be changed **by** the user. These parameters are defind below:

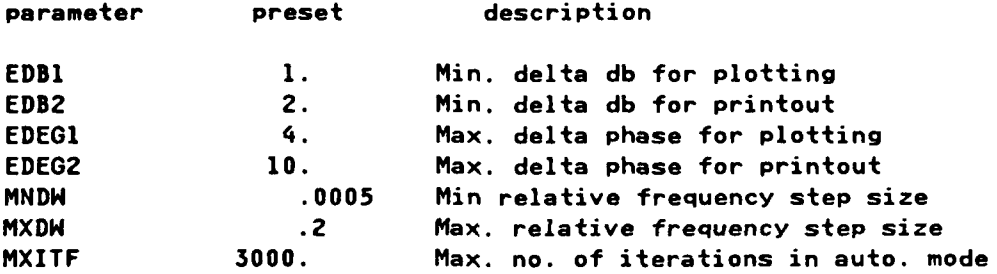

With either the automatic or the non-automatic frequency mode, the program **will** automatically check for the gain and phase crossover. When found, interpolation is used to find the exact crossover frequency and the response computed at that frequency.

In the non-automatic frequency mode **(FAUTO=O)** the user can define **up** to five set<sub>s</sub> of frequencies to be used in computing the response. Each of these sets are specified **by** a three element array of the form FREQk(i), **i=1,3** described above under Usage. If **FREQk(1)** a, **FREQk(2) b,** and **FREQk(3)** c, the k-th set of frequencies specified is:

**% a,** a+c, a+2c, .... **a+jc, b**

**-** where **j** is the largest integer such that (a+jc) is less than **b.** Each successive **FREQk** array must define an increasing set of frequencies such that the first value of the segment is always larger than the last value of the preceding segment. When **FREQk(3)** is not larger than **FREQk(l),** as in the case with the preset values for  $k = 2,5$ , those segments will not be used.

**J.%** *P.*

**-. %**

**P** °

## Requirements

**BOOT AND AND MARKET REPORTS** 

化化气体化 医心包的 医心包的 医心包的 医心包的 医心包的 医心包的

<u>Kanada andara</u>

<u>alalalalala</u>

COMMON blocks: FRQBLK, INTCOM, PRNCTL, TFTEMP,// LCAP2 routines: ENDLINE, FCNPLN, FETTFX, FREQS2, FREQW2, FREQZ2, OPMESG, SFAUX, **WFAUX, ZFAUX** 

ومنحد والمتحدث والمناقشة والمتحدثة

### **SFREQY**

## Identification

SUBROUTINE SFREQY - Evaluate Frequency Response Of An S Plane Transfer Function Coefficient Array CDC FORTRAN 4 E. A. Lee

Aerospace Corporation

### Purpose

Evaluate frequency response of an s plane transfer function coefficient array. User supplies name of the array.

### **Usage**

CALL SFREQY(TFC)

TFC input - Transfer function coefficient array (LCAP2 format)

 $\mathbf{1}$ . Frequency response parameters are in COMMON/HEADDB/. See description of subroutine SFREQ for definition.

### Restrictions

If LCAP2 defined transfer function coefficient arrays are to be used, only the first five transfer functions for each plane are available since the others are on disk files. However, a user common block can be defined so that these other transfer functions can be first transferred from disk file to memory with subroutine FETSTF so that SFREQY can be used.

### Requirements

COMMON blocks: none LCAP2 routines: FREQS2, SFAUX

# **Identification**

SUBROUTINE SLOCI **LCAP2** Operator, **S** Plane Root Locus **CDC** FORTRAN 4 **E. A.** Lee Aerospace Corporation

### Purpose

**'4**

Evaluate s plane root locus using an **LCAP2** index. Automatic gain selection is available to supplement user selected gains.

## Usaae

**CALL** SLOCI(I)

I input **-** Index of s plane transfer function to be evaluated

**1.** Root locus parameters are in **COMMON/HEADDD/.** They are to **be** set before **SLOCI** is called. These parameters are defined below:

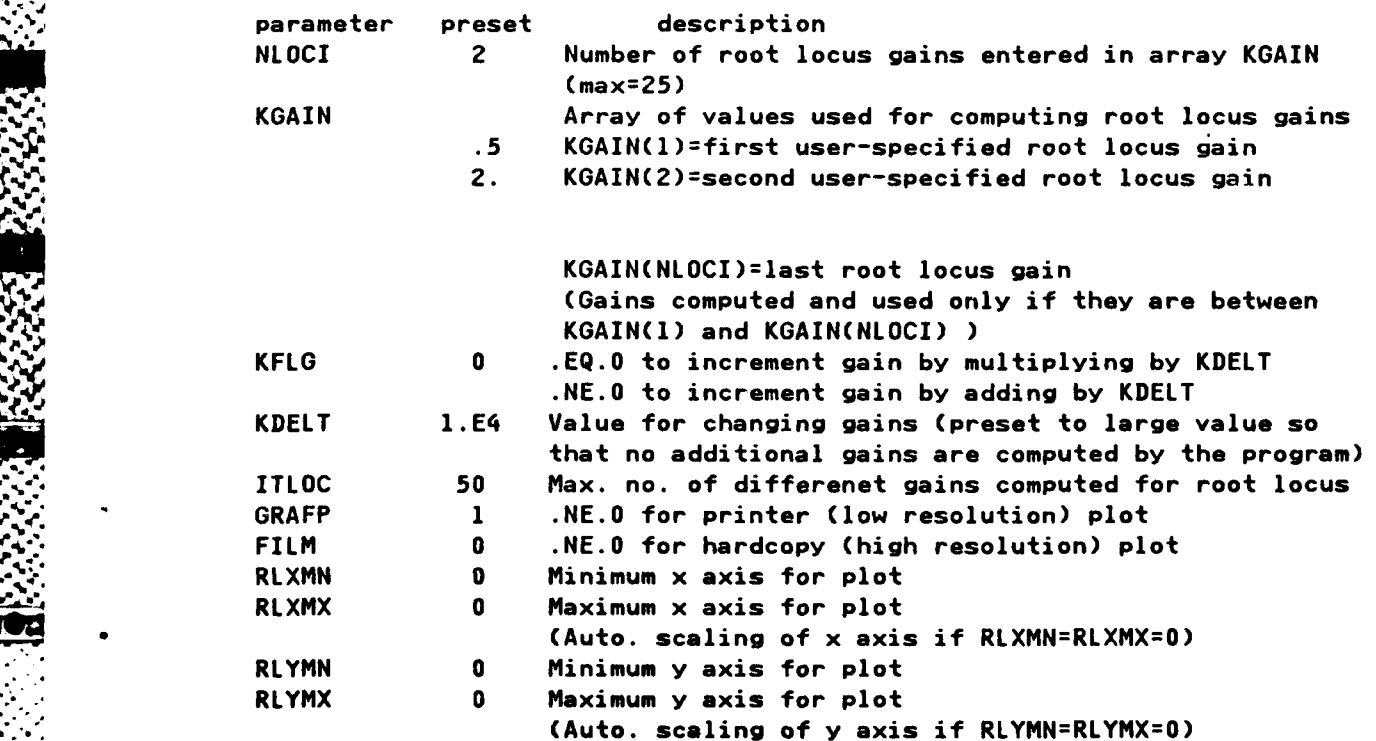

## SLOCI

**"1~ . -**

## Method

Root locus is computed **by** evaluating the roots of the Polynomial **(PN + GAINXPD)** where **GAIN** is the varied gain and **PN** and PD are the numerator and denominator polynomials of the transfer function.

∵.

٠. ٠. - 1 ٠. ۰.

## Requirements

**COMMON** blocks: INTCOM, PRNCTL ,TFTEMP,// **LCAP2** routines: ENDLINE,FCNPLN,FETTFX,OPMESG,RLOCUSl,TFPRNl

7

۰,

a ya ya ya

- - **WT F. UZ**

Identification

**SUBROUTINE** SNORM **- LCAP2** Operator, Normalize S Plane Transfer Function **CDC** FORTRAN 4 **E. A.** Lee Aerospace Corporation

### Purpose

2222223

**CONSTRUCTIONS** 

**MARKA MARKA MARKA MARKA MARKA MARKA MARKA MARKA MARKA MARKA MARKA MARKA MARKA MARKA MARKA MARKA MARKA MARKA MA** 

Normalize s plane transfer function using an **LCAP2** index. Normalization can be either with respect to the low order non-zero coefficient or the high order coefficient of the denominator.

**SNORM** 

### Usage

**CALL** SNORM(I)

I input - Index of the s plane transfer function

**1.** Normalization parameters are in **COMMON/HEADDB/.** They are to be set before SNORM is called. These parameters are defined below:

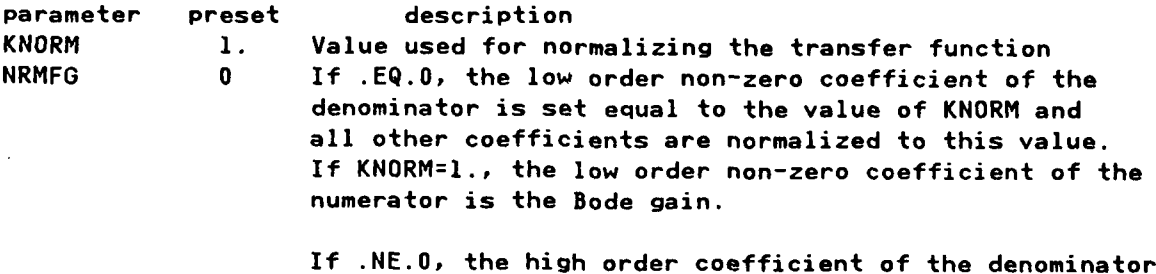

is set equal to the value of KNORM and all other coefficients are normalized to this value. If KNORM=I., the high order coefficient of the numerator is the root locus gain.

## **Restrictions**

KNORM cannot be zero.

### **Requirements**

**COMMON** blocks: INTCOM,PRNCTL,TFTEMP **LCAP2** routines: ENDLINE,FCNPLN,FETTFX,NORM,OPMESG,STRTFX,TFPRN1,TFPRN4

de la construcción de la construcción de la construcción de la construcción de la construcción de la construcc<br>En el construcción de la construcción de la construcción de la construcción de la construcción de la construcc

## Identification

SUBROUTINE SPADD - LCAP2 Operator, S Plane Transfer Function Add CDC FORTRAN 4 E. A. Lee Aerospace Corporation

**SPADD** 

## **Purpose**

Add two s plane transfer functions using LCAP2 indices.

### **Usage**

CALL SPADD(I, J, K)

I input - Index of resultant transfer function sum J input - Index of first transfer function to be added

K input - Index of second transfer function to be added

## Restrictions

The degree of the transfer function must be less than 50.

## Requirements

COMMON blocks: PRNCTL, TFTEMP LCAP2 routines: ENDLINE, FETTFX, OPPRN, PPADD, RRTADD, STFTFX, TFPRN1, TFPRN4

والمستقبل والمستور والمتعارف والمتعارف والمتعارض والمتعارض والمتعارفة والمتعارفة

## SPDIV

**Service** Service

الموالية المالية والمتواطنة والمتعارف والمتحار والمواطنة

## Identification

SUBROUTINE SPDIV - LCAP2 Operator, S Plane Transfer Function Divide CDC FORTRAN 4 E. A. Lee Aerospace Corporation

### **Purpose**

Divide two s plane transfer functions using LCAP2 indices.

### <u>Usage</u>

CALL SPDIV(I, J, K)

I input - Index of resultant transfer function

- J input Index of dividend transfer function
- K input Index of divisor transfer function

## Restrictions

The degree of the transfer functions must be less than 50.

## Requirements

COMMON blocks: PRNCTL, TFTEMP LCAP2 routines: ENDLINE, FETTFX, OPPRN, PMULT, PSYNTH, RTMPY, STRTFX, TFPRN1, TFPRN4

191

## **SPEQU**

## Identification

SUBROUTINE SPEQU - LCAP2 Operator, S Plane Equal CDC FORTRAN 4 E. A. Lee Aerospace Corporation

## Purpose

Equate s plane transfer functions using LCAP2 indices.

## **Usage**

CALL SPEQU(I,J)

- I input Index of resultant transfer function
- J input Index of transfer function to be equated with

## Restrictions

The degree of the transfer functions must be less than 50.

## Requirements

COMMON blocks: OVCOM, PRNCTL, TFTEMP LCAP2 routines: ENDLINE, FETTFX, OPPRN, PPEQU, RRTEQU, STRTFX, TFPRN1, TFPRN4

## **SPLDC**

## **Identification**

SUBROUTINE **SPLDC - LCAP2** Operator, Load Coefficients Into S Plane Transfer Function **CDC** FORTRAN **4 E. A.** Lee Aerospace Corporation

### **Purpose**

Load coefficients into s plane transfer function using an **LCAP2** index.

### Usage

**CALL** SPLDC(I)

I input **-** Index where transfer function is to be stored

- **1.** Transfer function coefficients are entered with polynomial coefficient 4% arrays POLYN and POLYD **(LCAP2** format) which are in COMMON/HEADDB/. They are to be set before **SPLDC** is called.
- 2. The calling program must include **COMMON/HEADDB/** and the appropriate DIMEN-SION and **EQUIVALENCE** statements for POLYN and POLYD.
- **3.** The roots of SPTFi will not be automatically computed. If this is desired, follow this operation with the operator SPRTS(I).

### **Restrictions**

The degree of the transfer function must be less than **50.**

### **Requirements**

COMMON blocks: INTCOM,HEADDB,PRNCTL,TFTEMP **LCAP2** routines: ENDLINE,FCNPLN,OPMESG,PEQUAL,PPRN1,STRTFX,TFPRN4

+ **-+ -.** . - *.-* + -+ **-** *-.* +. +- **.** + .. . **-** *- .* + - *.-.* **..** • -. -. **-** - **.4 J+** . **A** - F

**193**

## SPLDR

### Identification

<u>ESTRIKTSTRIKTSTER I STATISTIKTSTRIKTSTER I STATISTIKTSTRIKTSTER I STATISTIKTSTRIKTSTER I STATISTIKTSTRIKTSTER</u>

SUBROUTINE SPLDR **- LCAP2** Operator, Load **S** Plane Transfer Function In Root Form **CDC** FORTRAN 4 **E. A.** Lee Aerospace Corporation

## Purpose

Load roots into s plane transfer function using an **LCAP2** index.

### **Usage**

**CALL** SPLDR(I) **-** *.*

- I input **-** Index where transfer function is to be stored
- **1.** Transfer function roots are entered with polynomial coefficient arrays ROOTN **and** ROOTD **(LCAP2** format) which are in **COMMON/HEADDB/.** They are to be set before SPLDR is called.
- $2.$ The calling program must include COMMON/HEADDB/ and the appropriate DIMEN-SION and **EQUIVALENCE** statements for ROOTN and ROOTD.

## **Restrictions**

The degree of the transfer function must be less than **50.**

### **Requirements**

**COMMON** blocks: INTCOM,HEADDB,PRNCTL,TFTEMP **LCAP2** routines: ENDLINE,FCNPLN,OPMESG,PSYNTH,RTEQU,RTPRN2,STRTFX,TFPRN4

**U-.** +

**U. + ,-. ,**

> **'.. <sup>I</sup>-U I**

## **SPMPY**

## **Identification**

SUBROUTINE SPMPY **- LCAP2** Operator, **S** Plane Transfer Function Multiply **CDC** FORTRAN 4 **E.** A. Lee Aerospace Corporation

## Purpose

Multiply two s plane transfer functions using **LCAP2** indices.

### Usaae

CALL SPMPY(I,J,K)

- I input Index of resultant transfer function product
- J input Index of first transfer function to be multiplied
- K input Index of second transfer function to be multiplied

## Method

If only the coefficients of the j-th and k-th transfer functions are available, the product is computed **by** multiplication of the coefficients. If the roots of the j-th and k-th transfer functions are available, the product is computed **by** combining the roots. The coefficients of the product are then formed from these roots.

### Restrictions

The degree of the transfer function must be less that **50.**

### **Requirements**

**-~~~..-...0-.-.....**

**COMMON** blocks: TFTEMP **LCAPZ** routines: ENDLINE,FETTFX,OPPRN,PMULT,PSYNTH,RTMPY,STFTFX,TFPRN, TFPRN4

## SPPRN

## Identification

**SUBROUTINE** SPPRN **- LCAP2** Operator, Print Out S Plane Transfer Function **CDC** FORTRAN 4 **E. A.** Lee Aerospace Corporation

## Purpose

Print out s plane transfer function using an LCAP2 index.

## **Usage**

**CALL** SPPRN(I)

I input **-** Index of transfer function to be printed out

## Method

**%** Roots of the transfer function are printed out only if they are defined A (previously computed or loaded in). Coefficients **of** the transfer function are printed out in ascending order.

## **Requirements**

**COMMON blocks: INTCOM, TFTEMP** LCAP2 routines: ENDLINE, FCNPLN, FETTFX, OPMESG, TFPRN4

**%**

. **1'.9**

## **SPRTS**

## Identification

SUBROUTINE SPRTS - LCAP2 Operator, Find Roots Of S Plane Transfer Function CDC FORTRAN 4 E. A. Lee Aerospace Corporation

## Purpose

Find roots of an s plane transfer function using an LCAP2 index.

## Usage

CALL SPRTS(I)

I input - Index of s plane transfer function

### Method

Roots of the numerator and denominator are computed by subroutine PROOT.

## Restrictions

If the roots of SPTFi were previously computed or loaded in, the program will not recompute the roots from the coefficients. A message to this effect will be printed.

### Requirements

COMMON blocks: INTCOM, PRNCTL, TFTEMP LCAP2 routines: ENDLINE, FCNPLN, FCNW1, FETTFX, OPMESG, PROOT, STRTFX, TFPRN1, TFPRN4

## **Identification**

SUBROUTINE **SPSUB - LCAP2** Operator, **S** Plane Transfer Function Subtract **CDC** FORTRAN 4 **E. A.** Lee Aerospace Corporation

### **.5..- ; -.. Purpose**

Subtract two s plane transfer functions using **LCAP2** indices.

### Usaae

**CALL** SPSUB(I,J,K)

**I** input **-** Index of resultant transfer function difference

**J** input **-** Index of first transfer function (minuend)

**% %** K input **-** Index of second transfer function (subtrahend)

## Restrictions

**.** The degree of the transfer functions must be less than **50.**

## **Requirements**

**COMMON blocks: PRNCTL, TFTEMP LCAP2** routines: ENDLINE,FETTFX,OPPRN,PPSUB,RRTSUB,STRTFX,TFPRN1,TFPRN4

**'1'.'9** '.,

**.5:**

## **SPSUB**

## STIME

### Identification

SUBROUTINE STIME - LCAP2 Operator, Inverse Laplace Transform And Time Response CDC FORTRAN 4 E. A. Lee Aerospace Corporation

### Purpose

Compute inverse Laplace transform and the time response using an LCAP2 index.

### **Usage**

CALL STIME(I)

I input - Index of s plane transfer function

 $\mathbf{1}$ . Time response parameters are in COMMON/HEADDB/. They are to be set before STIME is called. These parameters are defined below:

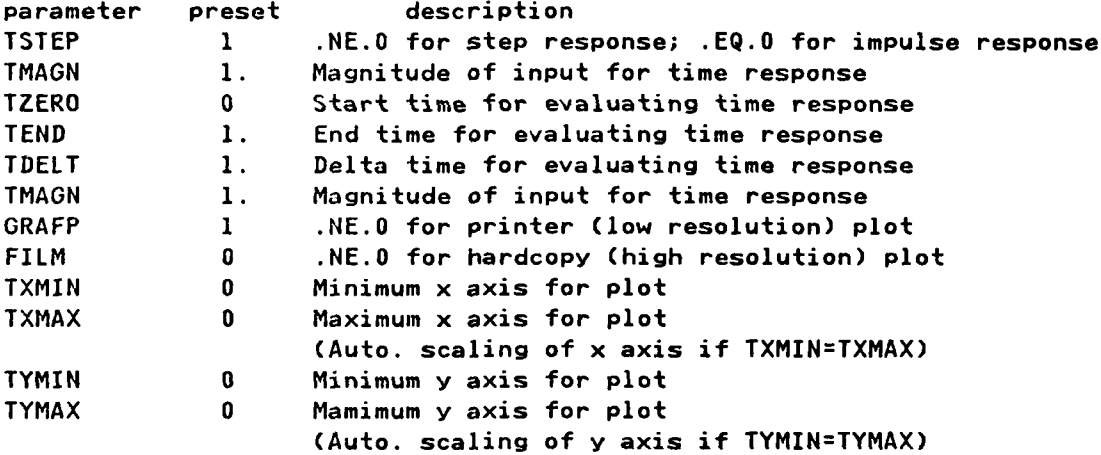

## Method

The partial fraction expansion of the s plane transfer function times (1/s), if the input is a step function, is first computed. By utilizing the inverse Laplace transform, the analytical solution is computed and printed out. This analytical solution is then evaluated over the range of time values specified.
### **% Restrictions**

The degree of the transfer function must **be** less than **50.**

Due to the algorithm used to implement the partial fraction expansion, the following restrictions on the form **of** the s plane transfer function apply. Multiple poles are not allowed except for those at the origin. The poles at the **ori**gin (including the pole due to the 1/s term if the input is a step function) must be **5** or less. Also, the degree of the numerator must not be greater than the number of poles not at the origin.

### **Requirements**

**COMMON** blocks: INTCOM,PRNCTL,TFTEMP,// **LCAP2** routines: ENDLINE,FCNPLN,FETTFX,OPMESG,PROOT,STIME1,STFTFX,TFPRN1, ZTIME1

**7;-7-p**

### **STIMEL**

### Identification

SUBROUTINE STIME1 **-** Inverse Laplace Transform and Time Response **CDC** FORTRAN 4 **E. A. Lee** Aerospace Corporation

### **Purpose**

Compute inverse Laplace transform and time response. This subroutine is called **by** STIME.

#### **usaqe**

**PARTIES AND THE PARTIES OF THE PARTIES OF THE PARTIES OF THE PARTIES OF THE PARTIES OF THE PARTIES OF THE PARTIES** 

**CALL** STIMEI(PNS,PDS,RTNS,RTDS)

**PNS** input **-** Numerator polynomial coefficient array **(LCAP2** format) **PDS** input **-** Denominator polynomial coefficient array **(LCAP2** format) RTNS input **-** Complex numerator polynomial root array **(LCAP2** format) RTDS input **-** Complex denominator polynomial root array **(LCAP2** format)

**1.** Time response parameters are in **COMMON/HEADDB/.** See description of STIME.

#### **Method**

Subroutine **STIME2** is called to compute the analytical solution and STIME3 is called to evaluate the time response.

For interactive **LCAP2** the user is prompted for the type of input and the beginning and end times to be used for evaluating the response. The user is also given the option to suppress tabular output of the response.

 $\mathcal{L}_{\mathcal{N}}$ 

### **Requirements**

**COMMON** blockst CMELIM,CMRESD,CMTIME,HEADDB,INTCOM,// **LCAP2** routines: GRAFI,ITITLE,STIME2,STIME3,TSPLOT,ZTIME2

π

**ALCO** 

### STIME2

### Identification

SUBROUTINE STIME2 - Compute Analytical Solution of Inverse Laplace Transform CDC FORTRAN 4 E. A. Lee Aerospace Corporation

### Purpose

Compute analytical solution of inverse Laplace transform. This subroutine is called by STIME1.

### $Usage$ </u>

CALL STIME2(PNS, PDS, RTNS, RTDS, IPRN1, IPRN2, IPRN3)

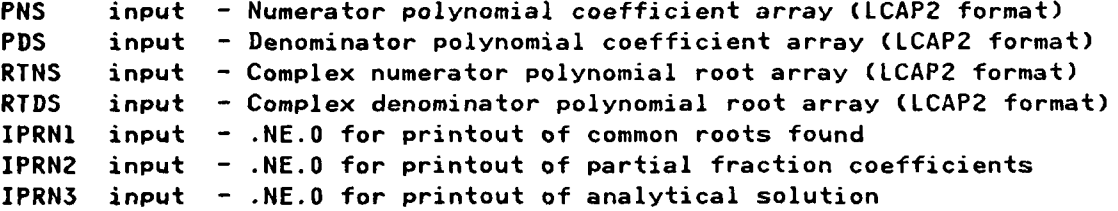

- Time response parameters are in COMMON/HEADDB/. See description for STIME.  $1.$
- Output is saved in COMMON/CMELIM/, COMMON/CMRESD/ and COMMON/CMTIME/ for  $2.$ use by subroutine STIME3. The parameters in these common blocks are described below:

parameter (with dimension) description

### COMMON/CMELIM/

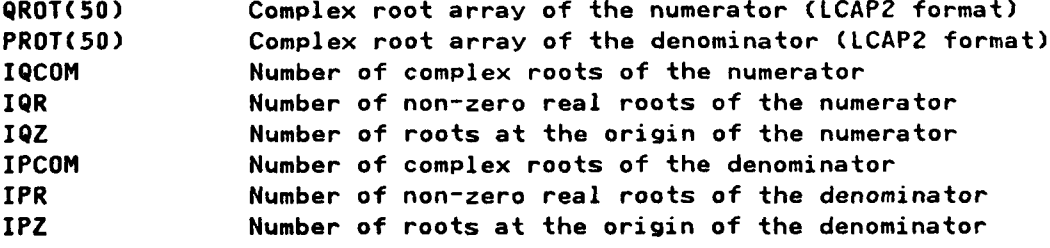

### COMMON/CMRESD/

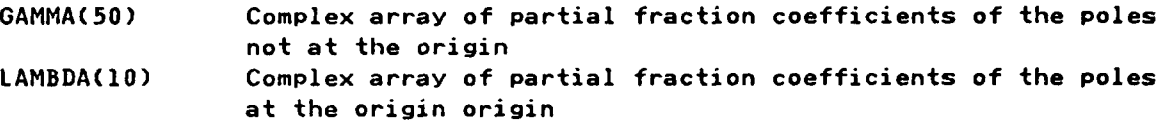

### COMMON/CMTIME/

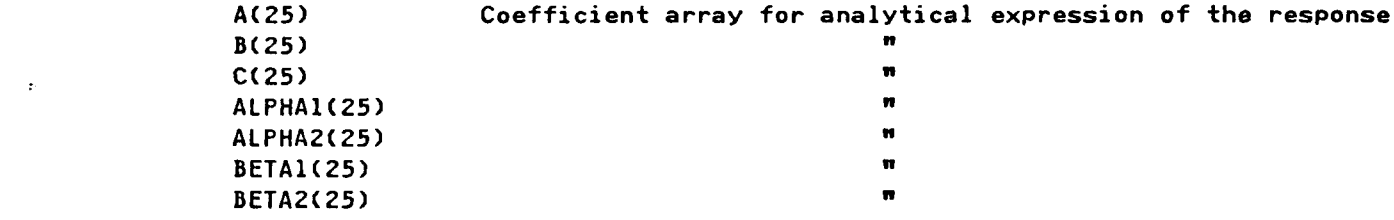

### Method

See description for STIME.

### Requirements

**COMMON** blocks: CMELIM,CMRESD,CMTIME,HEADDB **LCAP2** routines: CRELIM,RESDU,RTPRNO

**".4** 203

Ч

### **STIME3**

<u> EN CONTRACTOR EN CARDO EN CARDO EN CARDO EN C</u>

दरस्रा

### Identification

ั∙.

والمستورث والمستورث والمستورث

SUBROUTINE STIME3 - Compute S Plane Time Response From Analytical Solution CDC FORTRAN 4 E. A. Lee Aerospace Corporation

### Purpose

Compute s plane time response from analytical solution computed by STIME2. This subroutine is called by STIME1.

**Usage** 

CALL STIME3(TPOINT, YPOINT, NI, IPRN1)

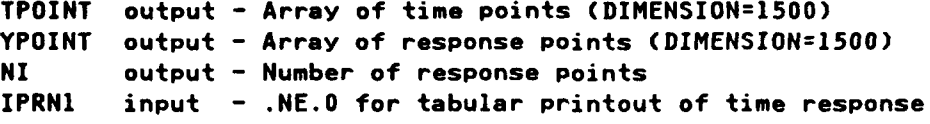

- Time response parameters are in COMMON/HEADDB/. See description  $\mathbf{1}$ . for STIME.
- $2.$ Parameters for the analytical solution as computed by subroutine STIME2 is in COMMON/CMELIM/, COMMON/CMRESD/ and COMMON/CMTIME/.

### Requirements

COMMON blocks: CMELIM, CMRESD, CMTIME, HEADDB LCAP2 routines: LEXIT

### Identification

**SUBROUTINE** STORE **-** Store Polynomial, Transfer Function and Matrix Data **CDC FORTRAN4 C. L. Nang and E. A. Lee** Aerospace Corporation

#### **Purpose**

Store data from an **LCAP2** batch job for a restart capability. This data can **be** accessed in a subsequent batch or interactive **job by** using the RESTORE operator.

#### **usaae**

**CALL** STORECIPRNFG)

IPRNFG input **- =0** for no printout of data stored

**1.** To identify the data stored, enter alphanumeric information in HEAD(64) through **HEAD(70)** of **COMMON/HEADDB/** before calling STORE. This information will be printed out when this data is restored in a subsequent job.

#### Method

Data will be saved on file **TAPE31.** The first record will **be** alphanumeric information copied from HEAD(64) through **HEAD(70)** of **COMMON/HEADDB/.** The second record will **be** information from COMMON/TFPCNT/ which describes the number of polynomials and transfer functions saved on various files. The third record will be **LCAP2** parameters from **HEAD(I10)** through **HEAD(900)** of COMMOH/HEADDB/.

Polynomials and s, w and z plane transfer functions with **LCAPZ** indices **1** through **5** are stored in COMMON/SCMBLK/. These polynomials and transfer functions, regardless if they have been used **by** the user, will be the next data copied onto file **TAPE31.** Next, polynomials from file TAPE84 will be copied onto file **TAPE31.** Then s, w and z plane transfer functions from files **TAPE85, TAPE86** and **TAPE87,** respectively, will be copied onto file **TAPE31.** Finally, matrix data from COMMON/MATRIXI/ and MDET1 will be copied onto file **TAPE31.**

#### Restrictions

File type for **TAPE31** must be declared with **IFILE,TAPE31,BT=I.'**

#### Requirements

**COMMON** blocks: ACOM,HEADDB,MATRIX1,MDET1,PRNCTL,SCMBLK,TFPCNT **LCAP2** routines: BPRINT1,ENDLINE,MPRINTI,OPMESG,PYPRN1,TFPRN1

**205** :Izo

 $\mathbf{1}$ 

ه زار از از از از اها

#### **STORE**

### **Identification**

SUBROUTINE STRPY - Store polynomial **CDC** FORTRAN 4~ **E. A.** Lee Aerospace Corporation

### Purpose

Store polynomial in **LCAP2** format.

### Usage

**CALL** STRPY(INDX,TFPOLY,TFROOT,IN)

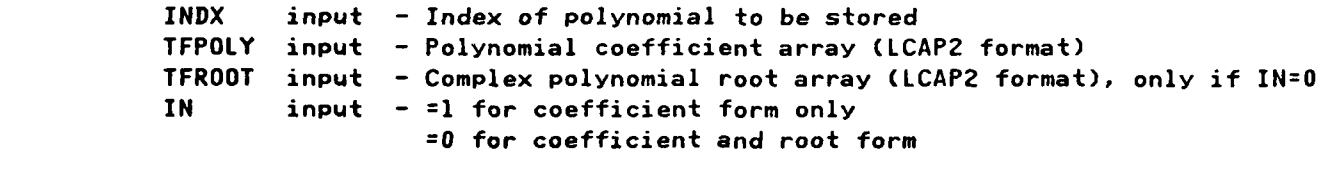

### Method

**If** *INDX* **.LE.5,** polynomial data will be saved in COMMON/SCMBLK/. *If* **INDX** .GT.5 the polynomial data will be written on sequential file TAPE84. The counter NPYCNT in COMMON/TFPCNT/ is the number of polynomial records on sequential file TAPE84. This counter is incremented **by** one after the store is completed.

**. . <sup>A</sup>. \*~A .** ~ **. .- ~'~ . <sup>A</sup>**. . . . **.. . . .**

### **Requirements**

**COMMON** blocks: SCMBLK,TFPCNT **LCAP2** routines: none

بالمراكب كمكتب والمتعارف والمستعير والمراكب

**-P-**

### **STRSTE**

### Identification

i serika

SUBROUTINE STRSTF **-** Store S Plane Transfer Function **CDC** FORTRAN 4 **E. A.** Lee Aerospace Corporation

Store s plane transfer function in LCAP2 format.

### <u>Usage</u>

**CALL** STRSTF(INDX,TFPOLY,TFROOT,IN,ID)

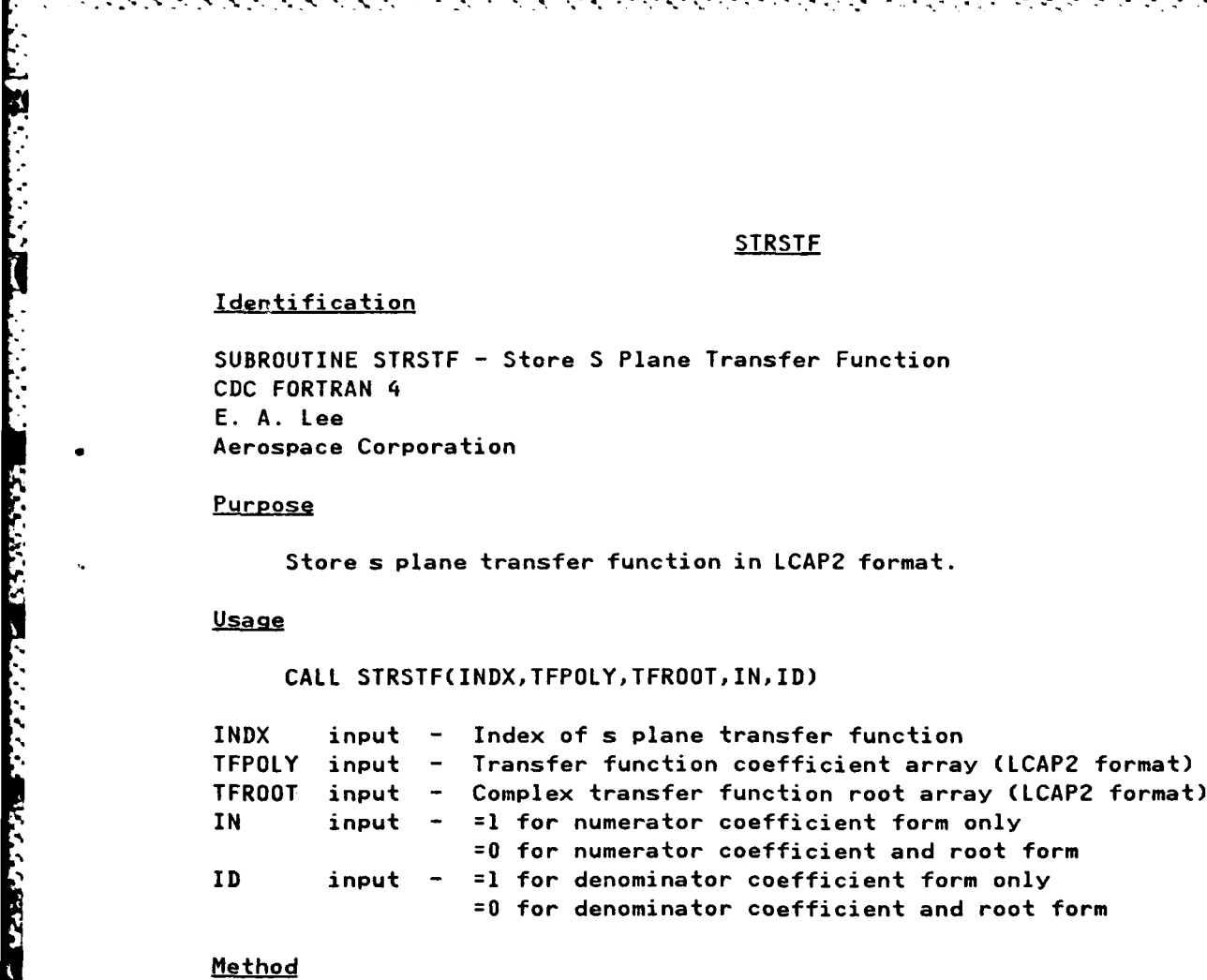

#### Method

**AND AND AND AND AND AND AND AND AND A** 

If INDX **.LE.5,** transfer function data will be saved in COMMON/SCMBLK/. If INDX **.GT.5** the transfer function data will be written on sequential file **TAPE85.** Counter **NSPCNT** in **COMMON/HEADDB/** is used to keep track of the number of records written on file **TAPE85.** This counter is incremented **by** one after the store operation is completed.

**V -."** *"* **." ..** *..* **.- ..** *.7 .7 . . "*

#### **Requirements**

**COMMON** blocks: SCMBLK,TFPCNT **LCAP2** routines: none

**7- 7- 7v.77.**

**207**

### **STRIEX**

**Contract Contract Contract Contract Contract Contract Contract Contract Contract Contract Contract Contract Contract Contract Contract Contract Contract Contract Contract Contract Contract Contract Contract Contract Contr** 

والمنافذ المناولة

۰,

### Identification

**SUBROUTINE** STRTFX **-** Store Transfer Function **CDC** FORTRAN 4 **E. A.** Lee Aerospace Corporation

n yang ч,

### Purpose

*.?'.?*

Store transfer function in **LCAP2** format.

### **Usage**

CALL STRTFX(IPLANE, INDX, TFPOLY, TFROOT, IN, ID)

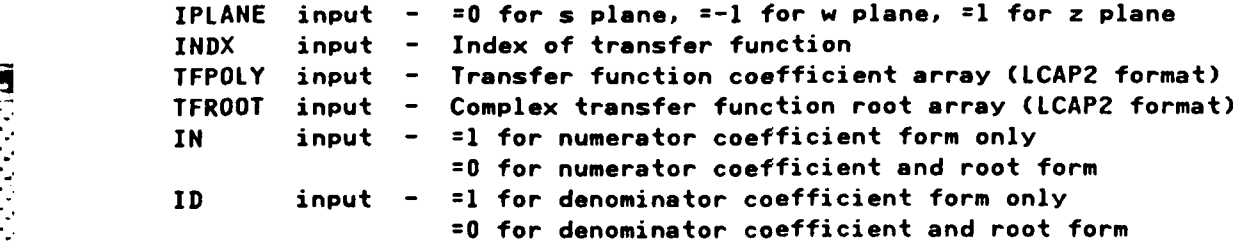

### Method

If **INDX .LE.5,** transfer function data will be saved in COMMON/SCMBLK/. If **INDX .GT.5** the transfer function data will be written on a sequential file. **TAPE85, TAPE86** and **TAPE87** are used, respectively for s, w and z data. Counters **NSPCNT, NNPCNT** and **NZPCNT** in **COMMON/TFPCNT/** are used to keep track of records written on files **TAPE85, TAPE86** and **TAPE87,** respectively. This counter is incremented **by** one after the store operation is completed.

### **Requirements**

**COMMON** blocks: none **LCAP2** routines, STRSTF,STRNTF,STRZTF

**4"' 208**

**,-... .-.**

### **STRHIE**

**;w. -T 27 T .77 .rrrr**

### **Identification**

**SUBROUTINE** STRNTF -Store W Plane Transfer Function **CDC** FORTRAN 4 **E. A.** Lee Aerospace Corporation

Subroutine STRHTF is similar to subroutine STRSTF except that it is for the w plane instead of the s plane.

### **STRZTF**

### **Identification**

**. .** SUBROUTINE STRZTF - Store Z Plane Transfer Function **CDC** FORTRAN 4 **E. A.** Lee Aerospace Corporation

Subroutine STRZTF is similar to subroutine STRSTF except that it is for the z plane instead of the s plane.

209

### Identification

SUBROUTINE SUBP - Subtract Polynomials (Coefficient Form) CDC FORTRAN 4 E. A. Lee Aerospace Corporation

### Purpose

Subtract coefficients of two polynomials

#### **Usage**

CALL SUBP(A, B, C)

- A input Polynomial coefficient array (LCAP2 format) (minuend)
- B input Polynomial coefficient array (LCAP2 format) (subtrahend)
- C output Polynomial coefficient array (LCAP2 format)
- EPAD1 (preset=1.E10) in COMMON/HEADDB/ is used to test for negligible coef- $\mathbf 1$ . ficients.

#### Method

Coefficients of polynomial B are subtracted from coefficients of polynomial A and stored into polynomial C. A test is then made to see if the highest order coefficient is smaller than all the other coefficients by 1/EPAD1. If it is, then it is considered to be negligible and is set to zero and the order of the polynomial reduced by one. This test is then repeated.

The code for this routine is in subroutine ADDP.

### Restrictions

The degree of the polynomials must be less than 50.

### Requirements

COMMON blocks: HEADDB LCAP2 routines: PCHEK, PEQUAL, PZERO

### **SUBP**

### \_\_\_ \_ SWMRX

### **Identification**

SUBROUTINE SWMRX **- LCAP2** Operator, S to W Plane Multirate Transform CDC FORTRAN 4 **% E. A.** Lee Aerospace Corporation

#### **Purpose**

Compute multirate (slow input, fast output) s to w plane transform using **LCAPZ** indices. The zero order hold, if included, is at the slower input sampling rate. The ratio of the output/input sampling rates must be an integer. (notes the w is not the w' defined **by** the Tustin's bilinear rule)

#### **Usage**

じんこうかん きんかんかんかん

REAL AND REAL ASSESSMENT OF THE MANAGEMENT OF THE STATE OF THE STATE OF THE STATE OF THE STATE OF THE STATE OF

**CALL** SWMRX(I,J)

**I input - Index of** w **plane transfer function J** input **-** Index **of s** plane transfer function

- 
- **1.** SWMRX parameters are in **COMMON/HEADDB/.** They are to be set before SHMRX is called. These parameters are defined below:

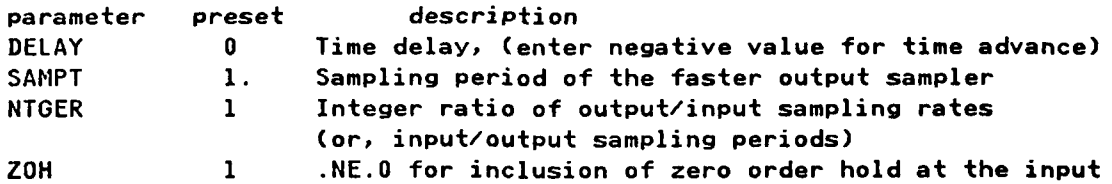

#### **Method**

Partial fraction expansion of the s plane transfer function (including the 1/s from the zero order hold if there is one) is computed **by** subroutine **RESDU.** The w transform (at the faster output sampling rate) of each term **of** the expansion is then computed. Next, the terms of the expansion are summed and rationalized. Roots of this intermediate transfer function are then found. This result is multiplied **by** the discrete contribution of the zero order hold (which is at the slower input sampling rate) to yield the desired transform.

#### **Restrictions**

The algorithm used for computing the partial fraction expansion requires the following constraints on the s plane transfer function. Multiple poles are not allowed except for those at the origin. The poles at the origin (including the 1/s from the zero order hold if there is one) must be **5** or less. Also, the degree of the numerator must not **be** greater than the number of poles not at the origin.

وأعادته والمستقر والمستركة والمتراكب والمتعارف والمحارب والمستعمل والمستعمل والمستعمل والمستعمل والمستعمل والمستعمل

### **Requirements**

*<u>RESPECTATIONS</u>* 

τ

٠.

COMMON **blocks: INTCOM, HEADDB, PRNCTL, TFTEMP LCAP2** routines: ENDLINE,FETTFX,OPPRN,PPEQU,PROOT,RREQU,STRTFX,TFPRNl, TFPRN4, MRTRAN, HZTRANS

### **SHXEM**

### Identification

SUBROUTINE SHXFM **-LCAP2** Operator, **S** to H Plane Transform **CDC** FORTRAN 4 **E. A.** Lee Aerospace Corporation

**.. .~ . .-** .-**.~ -. .. . .** \*------~....- **. .. .** - **.**

#### Purpose

Compute sampled-data transform from s to **w** plane using **LCAP2** indice. (note: this w is not the w' defined **by** the Tustin's bilinear rule)

#### Usage

*..*

**° ° %° .-.**

**CALL** SWXFM(I,J)

I input **-** Index **of** w plane transfer function

- **J** input **-** Index of s plane transfer function
- **1.** SWXFM parameters are in **COMMON/HEADDB/.** They are to **be** set before SHXFM is called. These parameters are defined below:

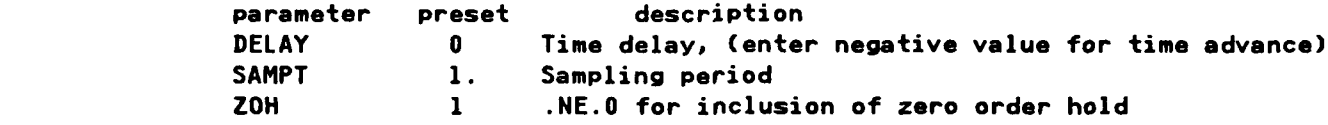

### Method

Partial fraction expansion of the s plane transfer function (including the 1/s from the zero order hold if there is one) is computed **by** subroutine **RESDU. .-.- E. A.>... . . . . . . The w transform of each term of the expansion is then computed. Next, the terms** of the expansion are summed and rationalized. Roots of this intermediate trans fer function are then found. This result is multiplied by the discrete contribution of the zero order hold to yield the desired transform.

#### Restrictions

The algorithm used for computing the partial fraction expansion requires the following constraints on the s plane transfer function. Multiple poles are not allowed except for those at the origin. The poles at the origin (including the 1/s from the zero order hold if there is one) must **be 5** or less. Also, the **<sup>U</sup>**degree of the numerator must not be greater than the number of poles not at the origin.

Requirements

<u>י היה ידע להלי להלילה </u>

٠.

**I N**

**COMMON** blocks: HEADDB, PRNCTL,TFTEMP LCAP2 routines: ENDLINE, FCNW1, FCNW2, FETTFX, OPPRN, PROOT, STRTFX, TFPRN1, TFPRN4, WTRANS

### **SZMRX**

#### Identification

SUBROUTINE SZMRX *-* **LCAP2** Operator, S to Z Plane Multirate Transform **CDC** FORTRAN 4 **E. A.** Lee Aerospace Corporation

#### **Purpose**

Compute multirate (slow input, fast output) s to z plane transform using **LCAP2** indices. The zero order hold, if included, is at the slower input sampling rate. The ratio of the output/input sampling rates must be an integer.

#### **Usage**

**CALL** SZMRX(I,J)

I input **-** Index of z plane transfer function

- **J** input **-** Index of s plane transfer function
- **1.** SZMRX parameters are in **COMMON/HEADDB/.** They are to be set before SZMRX is called. These parameters are defined below:

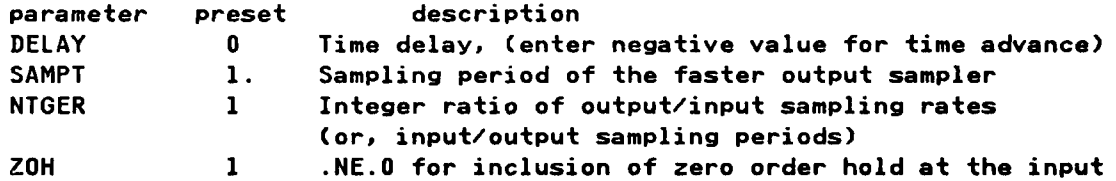

### Method

Partial fraction expansion **of** the s plane transfer function (including the 1/s from the zero order hold if there is one) is computed **by** subroutine **RESDU.** Since calculations performed in the w plane are more accurate than those in the z plane, the w transform (at the faster output sampling rate) of each term of the expansion is then computed. Next, the terms of the expansion are summed and rationalized. Roots of this intermediate transfer function are then found. This result is multiplied **by** the discrete contribution of the zero order hold (which is at the slower input sampling rate) to yield the w plane form of the desired transform. Next, subroutine WZTRANS is called to transform the roots w plane roots to the z plane. The coefficients of the z plane transfer function are then computed.

The code for this routine is in subroutine SWMRX.

The **algorithm used** for computing the partial fraction expansion requires **the** following constraints on the **s** plane transfer function. Multiple poles are not allowed except for those at the origin. The poles at the origin (including the 1/s from the zero order hold if there is one) must **be 5** or less. Also, the degree of the numerator must not **be** greater than the number of poles not **at** the origin.

### **." ,'..,Requirements**

**COMMON blocks: INTCOM, HEADDB, PRNCTL, TFTEMP LCAP2** routines, ENDLINE,FETTFX,OPPRN,PPEQU,PROOT,RREQU,STRTFX,TFPRN1, TFPRN4, WMRTRAN, WZTRANS

.<br>د ايوانوار <del>د ايوانوار د وي د راوي د راوي د راوي د راوي د ايوانوار د ايوانوار د ايوانوار د ايوانوار د ايوانوار د</del>

**4**

**......**

**'2.1**

### **SZXEM**

### Identification

\* **SUBROUTINE** SZXFM **-LCAP2** Operator, **S** To Z Plane Transform **CDC** FORTRAN 4 **\*E. A.** Lee Aerospace Corporation

### **Purpose**

Compute sampled-data transform from s to z plane using **LCAP2** indices.

#### **Usaoe**

**CALL** SZXFM(I,J)

مراسرا مسأما أمداك المسامرة وأستكم فاسألكم أهارها

*.. ,I* **input - Index of z plane ransfer function**

**J** input **-** Index of **s** plane transfer function J input - Index of s plane transfer function

**1.** SZXFM parameters are in **COMtON/HEADDB/.** See description for SHXFM.

#### Method

 $\cdot$  .

**°217** *.*

**\* 5**

Partial fraction expansion of s plane transfer function (including the 1/s from the zero order hold if there is one) is computed **by** subroutine **RESDU.** Since calculations performed in the w plane are more accurate than those in the z plane, the w transform of each term of the partial fraction expansion is computed. Next, the terms of the expansion are summed and rationalized. Roots of this intermediate transfer function are then found. This result is multiplied **by** the discrete contribution of the zero order hold to yield the w plane form of the desired transform. Next, subroutine HZTRANS is called to transform the w plane roots to the z plane. The coefficients of the z plane transfer function are then computed.

### **Restrictions**

Same restrictions on s plane transfer function that apply for SHXFM. For higher order s plane transfer functions, the w plane transform will be more accurate than the z plane transform. To determine differences in numerical accuracies, compute both w and z plane transforms and compare frequency responses.

#### **Requi** rements

**COMMON** blocks: HEADDB,PRNCTL,TFTEMP **LCAP2** routines: EHDLINE,FCNPLN,FCNW1,FCNW2,FETTFX,HOLLI,OPPRN,PROOT, STRTFX, TFPRN1, TFPRN4, WTRANS, WZTRANS

### **TFAUX**

### Identification

COMPLEX FUNCTION TFAUX - Transfer Function Evaluation **CDC** FORTRAN 4 \* **E. A.** Lee Aerospace Corporation

### **Purpose**

\* . Evaluate transfer function coefficient array **(LCAP2** format). The frequen cy value to be used is specified explicitly as an argument.

### **Usage**

**4fS4\* TFAIJX(TFC,X)**

**STFC** input **-** Transfer function coefficient array **(LCAP2** format) **X** input **-** Complex frequency used to evaluate the transfer function **TFAUX** output **-** Complex value of the response

### Restrictions

The degree **of** the transfer function must be less than **50.**

#### **Requirements**

**COMMON** blocks: none **LCAP2** routines: none

### **TFPRN1**

فالمعاقب والمتعارف والمستروق

تغشق

### Identification

SUBROUTINE TFPRN1 - Print Out Transfer Function CDC FORTRAN 4 E. A. Lee Aerospace Corporation

### **Purpose**

**Contract Contract Contract Contract Contract Contract Contract Contract Contract Contract Contract Contract Contract Contract Contract Contract Contract Contract Contract Contract Contract Contract Contract Contract Contr** 

**CONSTRUCTION AND SECURITY OF A SECURITY OF A SECURITY OF A SECURITY OF A SECURITY OF A SECURITY OF A SECURITY** 

**CASAS SERVICE** 

**いいかい エストランクスクロス いいこと こくさい** 

Print out transfer function coefficients and roots under control of PRNFLG1.

### <u>Usage</u>

CALL TFPRNI(IPLANE, I, TFPI, TFRI, IN, ID)

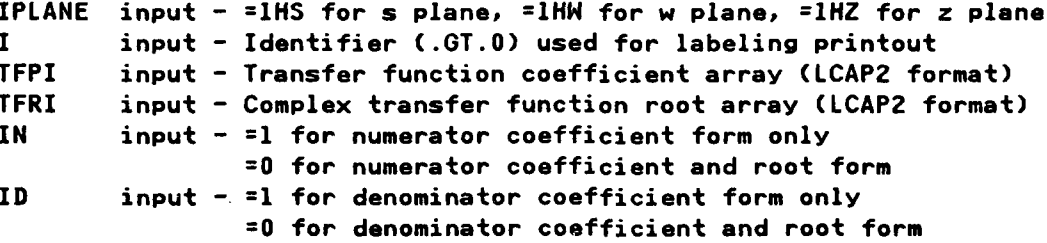

Flag PRNFLG1 (preset=1) in COMMON/PRNCTL/ if .EQ.0 will suppress the print- $\mathbf{1}$ . out.

### Requirements

COMMON blocks: PRNCTL LCAP2 routines: PPRN1, RTPRN2

### **IFPRN4**

### **Identification**

**SUBROUTINE** TFPRN4 -Print Out Transfer Function **CDC** FORTRAN 4 **E. A. Lee** Aerospace Corporation

**CALACA CALACA CALACA** 

### **Purpose**

Print out transfer function coefficients and roots under control of PRNFLG4.

### Usage

**CALL** TFPRN4(IPLANE,I,TFPI,TFRI,IN,ID)

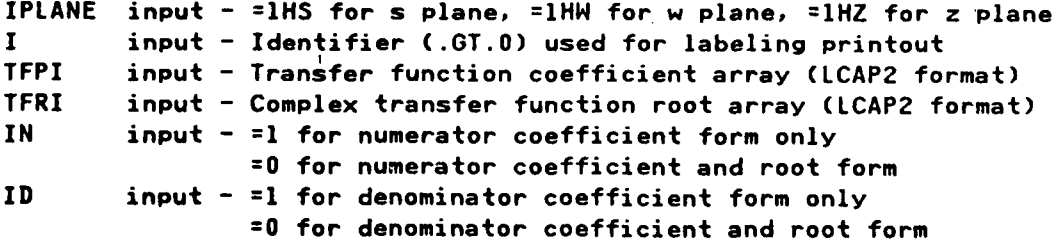

1. Flag PRNFLG4 (preset=1) in COMMON/PRNCTL/ if .EQ.0 will suppress the printout.

### Requirements

**COMMON** blocks: PRNCTL **LCAP2** routines: PPRN1,RTPRN2

**1.** 

### TSPLOT

### Identification

**CONTRACTOR** 

SUBROUTINE TSPLOT - Time Response Plot \* . **CDC** FORTRAN 4 \* **E. A.** Lee Aerospace Corporation

**Service Communication** 

### Purpose

Plot time response computed **by** either STIME or ZTIME. This subroutine is called **by** STIMEl or ZTIMEl.

Usage

**CALL** TSPLOT(NI,TPOINT,YPOINT)

**NI** input **-** Number of plot points in arrays TPOINT and YPOINT TPOINT input **-** Array of time points (DIMENSION=15OO) YPOINT input **-** Array of time response points (DIMENSION=1500)

**1.** Time response plot parameters are in **COMMON/HEADDB/.** See description of STIME.

### **Requirements**

**COMMON** blocks: AWORDS,HEADDB,PLOTl **LCAP2** routines: **ELPLOT1,OSCALE**

221

### **USRNOTE**

### **Identification**

**SUBROUTINE USRNOTE** *-* User Note For Additional Labeling **Of** Nichols Plot **CDC** FORTRAN 4 **E.** *A.* **Lee** Aerospace Corporation

### **Purpose**

<u>i shekara ta 19</u>

This is a dummy subroutine to satisfy the loader if the user does supply his/her own code for this routine. **USRNOTE** is intended to be used for additional annotation on the right portion of the Nichols plot.

### **Usage**

**CALL USRNOTE**

1. Code has been written for specific Aerospace studies to provide additional annotation of the Nichols plot. An example will **be** given in a future revision of this report.

### **Requirements**

**COMMON** blocks: none **LCAP2** routines: none

**-... .**

.-.

### **WELCR**

ta ta 1990

### **Identification**

SUBROUTINE WELCR **- LCAP2** Operator, Eliminate Common Roots **Of N** Plane Transfer Function

والمرادي والمرادي المرادي والمراد والمراد والمرادون

**CDC** FORTRAN 4 **E. A.** Lee Aerospace Corporation

#### Purpose

Eliminate common roots from a w plane transfer function using an **LCAP2** index.

### **Usage**

**CALL** WELCR(I)

**I** input **-** Index of w plane transfer function

**1.** Common root elimination parameters ECRE1 (preset=2.E-4) and ECRE2 (preset=l.E-8) are in **COMMON/HEADDB/.**

#### Method

**If** a numerator root nrt and a denominator root drt are found such that ABS(drt/nrt **-** (l.,O.)).LT.ECREl for nrt.NE.O or ABS(drt).LT.ECRE2 for nrt.EQ.O, roots nrt and drt are considered to **be** common roots and will **he** eliminated from the transfer function.

The code for this routine is in subroutine SELCR.

#### **Requirements**

**.**

**COMMON** blocks: INTCOM,PRNCTL,TFTEMP LCAP2 routines: CRELIM, ENDLINE, FCNPLN, FETTFX, OPMESG, OPPRN, PROOT, PSYNTH, RREQU, RTPRNO, STRTFX, TFPRN1, TFPRN4

**'" ,** *,, ,.* **,** *.. ',- ', .. .•-. ,, . . - .. . .\* . ...-.* **d** *.* U *. - . .U." •..\* .* **\*. \*.**

**:1**

#### Identification

COMPLEX FUNCTION WFAUX - Evaluate W Plane Transfer Function Coefficient Array **CDC FORTRAN 4** E. A. Lee Aerospace Corporation

#### Purpose

Evaluate w plane transfer function coefficient array (LCAP2 format) for use in computing the frequency response. This complex function can be used by subroutine FREQW1 or FREQW2 to evaluate the transfer function specified by is first argument. It can also be used by user-supplied subroutines similar to WFAUX1.

This subroutine can also evaluate the multirate (fast input, slow output) response of the transfer function.

#### <u>Usage</u>

#### **WFAUX(TFC)**

TFC input - Transfer function coefficient array (LCAP2 format) WFAUX output - Complex value of response

- 1. Independent w plane frequency used in evaluation of the response is computed by the program using real frequency X of COMMON/FRQBLK/ and sampling Period SAMPT of COMMON/HEADDB/.
- $2.$ If MMTGER of COMMON/FRQBLK/ is .GT.0, the multirate response is computed by using Sklansky's frequency decomposition method. MMTGER is the ratio of the (output/input) sampling periods and SAMPT is the sampling period of the faster input sampler.

### Method

The code for this routine is in subroutine ZFAUX.

### Requirements

COMMON blocks: FRQBLK, HEADDB, LENGTH LCAP2 routines: none

## **HEAUX**

### **WFAUX1**

### **Identification**

COMPLEX **FUNCTION** NFAUX1 **-** Evaluate **H** Plane Transfer Function Coefficient Array **CDC** FORTRAN 4 **E. A.** Lee Aerospace Corporation

### Purpose

This complex function is similar to WFAUX except that it is written so that it can be easily modified **by** the user to allow creation of **a** user-defined w plane transfer function.

#### Usage

**WFAUX1(TFC)**

**TFC** input **-** Transfer function coefficient array **(LCAP2** format) WFAUX1 output **-** Complex value of the response

### Method

This complex function has only one line of code

**IFAUXI=WFAUX(TFC)**

so that it will yield the same results as HFAUX.

To create a user-defined w plane transfer function, a different value is returned for WFAUX1. For example, if the function is

HPTF2 **+** WPTF4/2.

the user would change the FORTRAN code to

WFAUXI=HFAUX(HPTF2) **+** NFAUX(WPTF4)/2.

**" -. . . . . -.**

### Restrictions

The argument **TFC** must be an array in memory. Since only the first five w plane transfer functions are in COMMON/SCMBLK/ and all others are on a disk file, only WPTFl, WPTF2, WPTF3, WPTF4 and WPTF5 can be used to create a user-defined w plane transfer function. However, the user can define additional transfer function coefficient arrays in a separate labeled common block to be accessible **by** WFAUX. Subroutine FETWTF can be used to copy transfer functions from the disk file to the transfer function in this **common** block.

**225**

23332331332222

'p. **7'**

**%'**

**.0 <sup>1</sup> %'.**

**COMMON blocks: FRQBLK, HEADDB, SCMBLK LCAP2** routines: **CFUNC,WFAUX**

۰.

### **WFREQ**

### Identification

SUBROUTINE HFREQ **- LCAP2** Operator, H Plane Frequency Response **CDC** FORTRAN 4 **E.** A. Lee Aerospace Corporation

#### Purpose

Evaluate w plane frequency response using an LCAP2 index. Automatic frequency mode available to allow program to dynamically choose its own frequency points to yield a smooth plot of the response.

### **Usage**

CALL HFREQ(I)

I input - Index of w plane transfer function

**1.** Frequency response parameters are in COMMON/HEADDB. They are to be set before WFREQ is called. See description of SFREQ for the complete list of definitions of these parameters. The parameter SAMPT is described below:

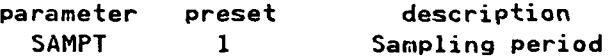

### Method

**BASSA PA** 

Cash Kasasaya Rad

**Control Section** 

Same as that described in detail in description **of SFREQ.**

In the automatic frequency mode **(FAUTO=O)** the program will avoid using frequency values at or near the half sampling frequency. H plane frequencies (imaginary part) greater than **1000.** will not be used.

The code for this routine is in subroutine **SFREQ.**

### **Requirements**

**COMMON** blocks: FRQBLK,INTCOM,PRNCTL,TFTEMP,// **LCAP2** routines: **ENDLINE,FCNPLN,FETTFX,FREQS2,FREQW2,FREQZ2,OPMESG,SFAUX, WFAUX,ZFAUX**

#### **HEREQY**

### Identification

**SUBROUTINE** NFREQY **-** Evaluate Frequency Response **Of A** W Plane Transfer Function Coefficient Array **CDC** FORTRAN 4 **E. A.** Lee - **..** Aerospace Corporation

# ! " **Purpose**

Evaluate frequency response of a w Plane transfer function coefficient array. User supplies name of the array.

### Usaae

**CALL** WFREQY(TFC)

**TFC** input **-** Transfer function coefficient array **(LCAP2** format)

**1.** Frequency response parameters are in **COMMON/HEADDB/.** See description of subroutine **SFREQ** for definition.

#### **Restrictions**

If **LCAP2** defined transfer function coefficient arrays are to be used, only the first five transfer functions for each plane are available since the others **,** are on disk files. However, a user common block can be defined so that these other transfer functions can be first transferred from disk file to memory so that WFREQY can be used.

### **Requirements**

**.;0**

**A**

**COMMON** blocks, FRQBLK LCAP2 routines: FREQW2, WFAUX

### **MLOCI**

### Identification

SUBROUTINE WLOCI - LCAP2 Operator, W Plane Root Locus CDC FORTRAN 4 E. A. Lee Aerospace Corporation

### **Purpose**

**RANGE** 

**MANAN MANAN** 

**PARTIES REPORTS** 

**Contra** 

Evaluate w plane root locus using an LCAP2 index. Automatic gain selection available to supplement user selected gains.

### **Usage**

CALL WLOCI(I)

I input - Index of w plane transfer function to be evaluated

Root locus parameters are in COMMON/HEADDB/. They are to be set before  $1.$ WLOCI is called. See description of SLOCI for a complete list of definition of these parameters.

### Method

Same as that described in detail in description of SLOCI.

The code for this routine is in subroutine SLOCI.

#### Requirements

COMMON blocks: INTCOM, PRNCTL, TFTEMP,// LCAP2 routines: ENDLINE, FCNPLN, FETTFX, OPMESG, RLOCUS1, TFPRN1

229

### **WMFAUX**

L is a construction of the construction of the construction of the construction of the construction of the const<br>L i<br>L i

### **Identification**

COMPLEX **FUNCTION WMFAUXl** Evaluate Mwltirate W Plane Transfer Function **CDC** FORTRAN 4 **E. A.** Lee Aerospace Corporation

### Purpose

Evaluate multirate (fast input, slow output) response of a w plane transfer function in coefficient form for use in computing the frequency response. This complex function can be used **by** subroutines FREQWM1 or FREQWM2 to evaluate the transfer function specified **by** its first argument.

### Usage

WMFAUX(TFC,M,T)

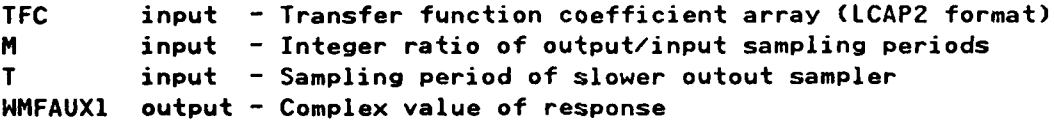

### Method

Sklansky's frequency decomposition method is used to evaluate the transfer function.

### **Requirements**

**COMMON** blocks: FRQBLK,HEADDB **LCAP2** routines: NFAUX

**p%.1**

**V'"**

### **HMRFQ**

**CONTRACTORISM** 

### Identification

SUBROUTINE WMRFQ **- LCAP2** Operator, W Plane Multirate Frequency Response **CDC** FORTRAN 4 **E. A.** Lee Aerospace Corporation

#### Purpose

. Evaluate multirate (fast input, slow output) frequency response of a w plane transfer function using an **LCAP2** index.

### Usage

**CALL** NMRFQ(I,M)

I input - Index of w plane transfer function

- M input **-** Integer ratio of output/input sampling periods
- **1.** The input w plane transfer function is at the faster sampling rate.
- **5--** 2. Frequency response parameters are in **COMMON/HEADDB/.** See description of **SFREQ.**
- **3.** The sampling period, SAMPT, is for the slower output sampler.

### Method

The frequency response is evaluated **by** direct application of Sklansky's frequency decomposition. No explicit rational representation of the slower output transform is computed. If an explicit representation of the slower output transfer function is desired, see **LCAP2** operator HMRXFM.

#### **Requirements**

**COMMON** blocks: INTCOM,FRQBLK,PRNCTL,TFTEMP LCAP2 routines: ENDLINE, FCNPLN, FCNW1, FETTFX, FREQWM2, FREQZM2, OPMESG, TFPRN1, HFAUX, ZFAUX

**,5-.--.-.' ; }:; k ,' .,4-.-,-:,: -,-,:, ::.-.+.,,. ,;.+.+; -,....:--.: ,..-.::-;-,-:: ' .: ,,'- x - -**

### **HMRFRQy**

### Identification

SUBROUTINE NMRFQY **-** Evaluate Multirate Frequency Response **Of A** H Plane Transfer Function Coefficient Array **CDC** FORTRAN 4 **E. A. Lee** Aerospace Corporation

فأحاش والمحالة والمحالة والمحالي والمحالة والمحالية والمحالية والمحالة والمحالة والمحالية والمحالة والمحالة والمحالة

#### **Purpose**

Evaluate multirate (fast input, slow output) frequency response of a w plane transfer function in coefficient form. User supplies the name of the **array.**

#### **Usage**

**CALL** NMRFQY(TFC,M)

- **TFC** input **-** Transfer function coefficient array **(LCAPZ** format) at the faster input sampling rate
- N input **-** Integer ratio **of** output/input sampling periods
- **1.** Frequency response parameters are in **COMMON/HEADDB/.** See description of of **SFREQ.**
- **2. The** sampling period, SAMPT, is for the slower output sampler.

#### **Method**

**If LCAP2** defined transfer function coefficient arrays are to **be** used, only the first five transfer functions for each plane are available since the others are on disk files. However, a user common block can be defined so that these oth**er** transfer functions can be first transferred from disk file to memory so that HMRFRQY can **be** used.

### Requirements

**COMMON** blocks: FRQBLK **LCAP2** routines: **FREQHM2,HFAUX**

*..*

**ol.q**

### **WMRTRAN**

### Identification

**SUBROUTINE** NMRTRAN **-** Compute **S** To W Plane Transformation **CDC** FORTRAN 4 **E. A.** Lee Aerospace Corporation

#### **Purpose**

Compute multirate (slow input, fast output) s to w plane transformation. This subroutine is called **by** SWMRX.

#### **Usage**

CALL WMRTRAN(PNS, PDS, RTNS, RTDS, PNW, PDW, RTNW, RTDW, T, DELAY, IZOH)

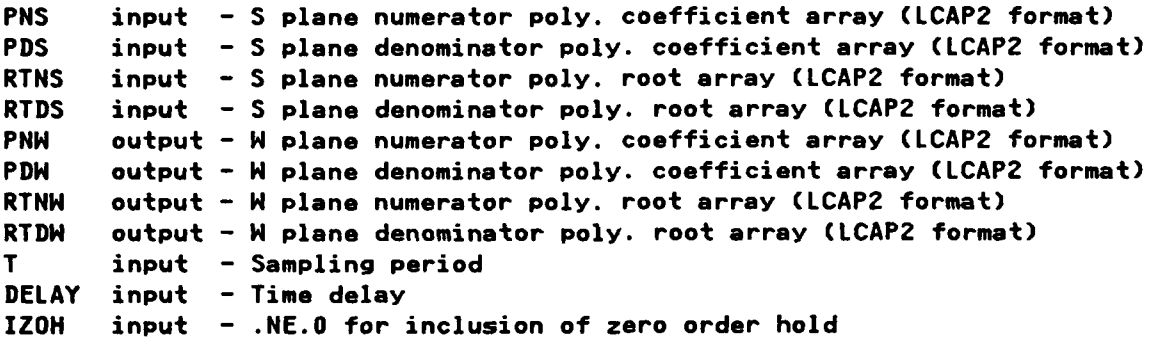

**1.** NTGER, integer ratio of input/output sampling periods, of **COMMON/HEADDB/** must be set before HMRTRAN is called.

### Method

**A233**

See description of SHMRX.

The code for this routine is in subroutine **HTRANS.**

#### **Restrictions**

**See** description of SHMRX.

### **Requirements**

**COMMON** blocks: HEADDB,INTCOM,PRNCTL,// LCAP2 routines: CRELIM, PEQUAL, PMULT, PPADD, PPRINT, PPZERO, PROOT, PSYNTH, RESDU,RPRINT,RREQU,RRTAD1,RRTPRN,RRZERO,RTADD,RTPRNO, RZERO,TFRPRN

#### **HMRXFM**

### Identification

SUBROUTINE HMRXFM **- LCAP2** Operator, Mul-tirate (fast input, slow output sampler) W Transform **CDC** FORTRAN 4 **E. A. Lee** Aerospace Corporation

#### **Purpose**

**MARKET** 

Compute the output w transform **of** a fast to slow sampler using **LCAP2** indices. This operation will yield a rational transfer function at the slower sampling rate.

#### **Usace**

**CALL** NMRXFM(I,J)

.. . .. **,** .. . . . ... . . **.**

- **I input - Index of resultant slower output** w **plane transfer function J input - Index of resultant slower output w plane transfer<br>All and the function of the function of the function of the function of the function of the function of the func**
- **1.** The integer ratio, output/input sampling periods, NTGER, of **COMMON/HEADDB/** must **be** set before this subroutine is called.

#### Method

The faster input transfer function is first transformed to the z plane. The output transfer function of a fast to slow rate sampler is then given in the z plane **by** Sklansky's frequency decomposition method as,

*n-i*  $1 \times$ **-** \ T/n j2xpiXk/n **%** n */* **0 (ze )** */* **n k=l** T/n

> where **0** Cz **)** is the z plane transfer function at the faster sampling rate n

and n is the integer ratio of the output/input sampling periods. Using the root form representation of the input transform, a rational representation of the slower **rate** output transfer function is computed. This transfer function is then transformed to the w plane.

The code for this routine is in subroutine ZMRXFM.

s \* **.** • **• .** . . **- . ° .** . . . . **-....** .- **. ..-.** .-

### Requirements

COMMON blocks: HEADDB, ITEST, PRNCTL, TFTEMP LCAP2 routines: CRELIM, ENDLINE, FETTFX, MRXFM, OPPRN, PROOT, PSYNTH, RREQU, RRTEQU, RTPRNO, STRTFX, TFPRN1, TFPRN4, WZTRANS, ZWTRANS

235
# **HNORM**

#### **Identification**

SUBROUTINE WNORM **- LCAP2** Operator, Normalize W Plane Transfer Function **CDC** FORTRAN 4 **E. A.** Lee Aerospace Corporation

#### **Purpose**

Normalize w plane transfer function using an **LCAP2** index. Normalization can **be** either with respect to the low order non-zero coefficient or the high order coefficient of the denominator.

# **Usage**

CALL WNORM(I)

**I** input **-** Index of the w plane transfer function

والمراجل والمراكب والمراكب والمستعير كالمراكب والمستعين والمحاصر والمستعين والمستعين والمستعين والمستعين والمستعين والمستعين

**1.** Normalization parameters are in **COMMON/HEADDB/.** They are to be set before **NNORM** is called. These parameters are defined below,

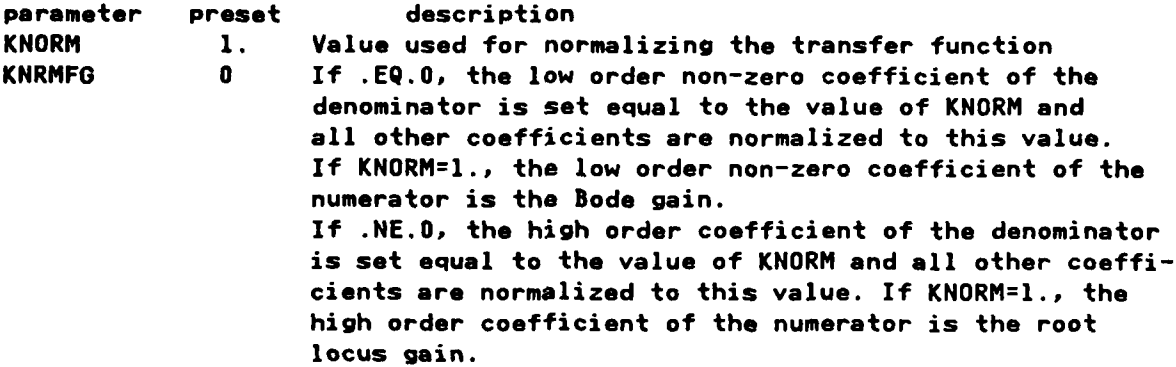

#### **., Method**

The code for this routine is in subroutine SNORM.

#### Restrictions

KNORM cannot **be** zero.

#### **Requirements**

```
COMMON blocks: INTCOM, PRNCTL, TFTEMP
LCAP2 routines: ENDLINE,FCNPLN,FETTFX,NORM,OPMESG,STRTFX,TFPRN1,TFPRN4
```
236

**@236**

**' -J**

# **HPADD**

# Identification

SUBROUTINE WPADD - LCAP2 Operator, W Plane Transfer Function Add CDC FORTRAN 4 E. A. Lee Aerospace Corporation

والمرافع والمتكافئ والمسالم والمرادي والمراكب والمراكب والمراكب والمراكب والمراكب والمراكب والمراكب والمسالمة والمتحالف

#### **Purpose**

Add two w plane transfer functions using LCAP2 indices.

#### Usage

CALL WPADD(I, J, K)

I input - Index of resultant transfer function sum

J input - Index of first transfer function to be added

K input - Index of second transfer function to be added

# Method

The code for this routine is in subroutine SPADD.

#### Restrictions

The degree of the transfer functions must be less than 50.

#### Requirements

COMMON blocks: PRNCTL, TFTEMP LCAP2 routines: ENDLINE, FETTFX, OPPRN, PPADD, RRTADD, STRTFX, TFPRN1, TFPRN4

# Identification

SUBROUTINE WPDIV - LCAP2 Operator, W Plane Transfer Function Divide CDC FORTRAN 4 E. A. Lee Aerospace Corporation

**HPDIV** 

## **Purpose**

*Property Services* 

Divide two w plane transfer functions using LCAP2 indices.

#### <u>Usage</u>

CALL WPDIV(I, J, K)

I input - Index of resultant transfer function

アルバイン しょうしん きんこうしょう しんしょう しゅうしん しんしん しんしん しんしん しんしん しんしん

J input - Index of dividend transfer function

K input - Index of divisor transfer function

## Method

The code for this routine is in subroutine SPDIV.

#### Restrictions

The degree of the transfer functions must be less than 50.

#### Requirements

COMMON blocks: PRNCTL, TFTEMP LCAP2 routines: ENDLINE, FETTFX, OPPRN, PMULT, PSYNTH, RTMPY, STRTFX, TFPRN1, TFPRN4

# **UPEQU**

تعتبنت

والعاقب وأستروش والمراقع والمستقرات وأشعرا والمراقع والمراقع والمراقع والمراقع والمراقع والمراقع والمراقع والمراقعة والمراقعة

# Identification

SUBROUTINE **WPEQU -LCAP2** Operator, W Plane Equal **.10 CDC** FORTRAN 4 **E. A.** Lee Aerospace Corporation

## Purpose

qQJ

**\*. Z,**

**.%**

**\*** 

Equate w plane transfer functions using **LCAP2** indices.

# <u>Usage</u>

**CALL** WPEQU(I,J)

**I** input **-** Index **of** resultant transfer function

**J** input **-** Index of transfer function to be equated with

# Method

The code for this routine is in subroutine **SPEQU.**

#### **Restrictions**

The degree of the transfer functions must **be** less than **50.**

#### **Requirements**

**COMMON** blocks: OVCOM,PRNCTL,TFTEMP **LCAP2** routines: ENDLINE,FETTFX,OPPRN,PPEQU,RRTEQU,STRTFX,TFPRNl,TFPRN4

## **Identification**

**SUBROUTINE** WPLDC **- LCAP2** Operator, **Load** Coefficients Into W Plane Transfer Function

**CDC** FORTRAN 4 **E. A.** Lee Aerospace Corporation

#### **Purpose**

Load coefficients into w plane transfer function using an **LCAP2** index.

#### **Usage**

**CALL** NPLDC(I)

- **I** input **-** Index where transfer function is to be stored
- **1.** Transfer function coefficients are entered with polynomial coefficient arrays POLYN and POLYD **(LCAP2** format) which are in **COMMON/HEADDB/.** They are to be set before HPLDC is called.
- 2. The calling program must include **COMMON/HEADDB/** and the appropriate DIMEN-SION and **EQUIVALENCE** statements for POLYN and POLYD.
- **3.** The roots **of** HPTFi will not be automatically computed. **If** this is desired, follow this operation with the operator HPRTS(I).

#### **Method**

**Z\* .74**

The code for this routine is in subroutine **SPLDC.**

# Restrictions

The degree of the transfer function must **be** less than **50.**

# Requirements

**COMMON** blocks: INTCOM, HEADDB,PRNCTL,TFTEMP **LCAP2** routiness ENDLINE,FCNPLN,OPMESG,PEQUAL,PPRNI,STRTFX,TFPRN4

# **NPLDC**

a di kacamatan ing Kabupatèn Kabupatèn Kabupatèn Banggunian Pangangang Pangangangan Pangangan Pangangan Pangan<br>Pangangan Pangangan Pangangan Pangangan Pangangan Pangangan Pangangan Pangangan Pangangan Pangangan Pangangan

# **HPLDR**

## Identification

SUBROUTINE WPLDR - LCAP2 Operator, Load W Plane Transfer Function In Root Form CDC FORTRAN 4 E. A. Lee

Aerospace Corporation

#### Purpose

Load roots into w plane transfer function using an LCAP2 index.

## **Usage**

CALL WPLOR(I)

I input - Index where transfer function is to be stored

- Transfer function roots are entered with polynomial coefficient arrays  $\mathbf{1}$ . ROOTN and ROOTD (LCAP2 format) which are in COMMON/HEADDB/. They are to be set before WPLDR is called.
- The calling program must include COMMON/HEADDB/ and the appropriate DIMEN- $2.$ SION and EQUIVALENCE statements for ROOTN and ROOTD.

#### Method

The code for this routine is in subroutine SPLDR.

#### Restrictions

The degree of the transfer function must be less than 50.

#### Requirements

COMMON blocks: INTCOM, HEADDB, PRNCTL, TFTEMP LCAP2 routines: ENDLINE, FCNPLN, OPMESG, PSYNTH, RTEQU, RTPRN2, STRTFX, TFPRN4

241

#### **NPMPY**

a da badan da da da da da da da da da da

#### Identification

SUBROUTINE WPMPY **- LCAP2** Operator, W Plane Transfer Function Multiply **CDC** FORTRAN 4 **E. A.** Lee Aerospace Corporation

#### **; -. ,Purpose**

Multiply two w plane transfer functions using **LCAP2** indices.

#### **Usage**

**CALL** WPMPY(I,J,K)

I input **-** Index of resultant transfer function product

**J** input **-** Index of first transfer function to be multiplied

K input **-** Index of second transfer function to be multiplied

#### **Method**

If only the coefficients of the j-th and k-th transfer functions are available, the product is computed **by** multiplication of the coefficients. If the roots of the j-th and k-th transfer functions are available, the product is **com**puted **by** combining the roots. The coefficients of the product are then formed from these roots.

The code for this routine is in subroutine SPMPY.

#### Restrictions

1Rstricions

**E** 

The degree of the transfer function must **be** less that **50.**

## Requirements

**COMMON blocks: PRNCTL, TFTEMP** LCAP2 routines: ENDLINE,FCNW1,FCNW2,FETTFX,OPPRN,PMULT,PSYNTH,RTMPY, STRTFX, TFPRN1, TFPRN4

242

# **WPPRN**

<u> 1999 - 1999 - 1999 - 1999 - 1999 - 1999 - 1999 - 1999 - 1999 - 1999 - 1999 - 1999 - 1999 - 1999 - 1999 - 19</u>

والمراجعة

# Identification

SUBROUTINE HPPRN **-LCAP2** Operator, Print Out W Plane Transfer Function **CDC** FORTRAN 4 \* **E. A.** Lee Aerospace Corporation

#### Purpose

 $\sim$ 

Print out w Plane transfer function using an **LCAP2** index.

#### **Usage**

**4' CALL** HPPRN(I)

<u>E ESTE CON CONSTANTE DE LA PORTA DE LA POLITICA DE LA POLITICA DE LA POLITICA DE LA POLITICA DE LA POLITICA D</u>

I input - Index of transfer function to be printed out

# Method

Roots of the transfer function are printed out only if they are defined (previously computed or loaded in). The coefficients of the transfer function are printed out in ascending order.

The code for this routine is in subroutine SPPRN.

#### Requirements

**A** -t **0**

**COMMON** blocks: INTCOM,TFTEMP LCAP2 routines: ENDLINE, FCNPLN, FETTFX, OPMESG, TFPRN4

243

## **HPRTS**

والمراري والمراسل والمراجع

# **\*' Identification**

न पर पर पर पर

الأواري والمتواطن

in the second control of the second second the second second that the second second the second second the second second second second second second second second second second second second second second second second seco

\* - **SUBROUTINE** NPRTS **-LCAP2** Operator, Find Roots **Of** W Plane Transfer Function **CDC** FORTRAN 4 **E. A. Lee** Aerospace Corporation

#### **Purpose**

Find roots of a w plane transfer function using an **LCAP2** index.

## **Usage**

**.. CALL** HPRTSCI)

I input **-** Index of w plane transfer function

#### **Method**

Roots of **the** numerator and denominator are computed **by** subroutine PROOT.

, **The code** for this routine is in subroutine SPRTS.

#### Restrictions

**. If** the roots of HPTFi were previously computed or loaded in, the program will not recompute the roots from the coefficients. **A** message to this effect will be printed.

#### Requirements

**COMMON** blocks: INTCOM, PRNCTL, TFTEMP LCAP2 routines: ENDLINE,FCNPLN,FCNH1,FETTFX,OPMESG,PROOT,STRTFX,TFPRN1, TFPRN4

) **.**

**-S.**

**Se .**

# **HPSUB**

# Identification

SUBROUTINE **NPSUB - LCAPZ** Operator, **H** Plane Transfer Function Subtract **CDC** FORTRAN 4 **E. A.** Lee Aerospace Corporation

#### **Purpose**

Subtract two w plane transfer functions using **LCAP2** indices.

# **usao**

**CALL HPSUB(I,J,K)**

 $\mathcal{L} = \mathcal{L}$ 

*Contract Contract* 

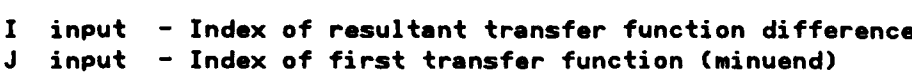

**K** input **-** Index of **second** transfer function **(subtrahend)**

# **Method**

The code for this routine is in subroutine **SPSUB.**

# **Restrictions**

The degree of the transfer functions must **be** less than **50.**

#### **Requirements**

**hII. The MILIN MARK COMPANY CONTRACT CONTRACT CONTRACTOR** 

333333

**COMMON** blocks: PRNCTL,TFTEMP **LCAPZ** routines: ENDLINE,FETTFX,OPPRN,PPSUB,RRTSUB,STRTFX,TFPRN1,TFPRN4

#### **HSTRAN1**

# **Identification**

SUBROUTINE WSTRAN1 - Transform W Plane Roots Into S Plane **CDC** FORTRAN 4 **E. A.** 1.. Aerospace Corporation

#### **Purpose**

Transform w plane roots into "equivalent" s plane roots. The transformation of the w plane roots to the s plane is not unique. The "equivalent" s plane roots are provided solely to aid the analyst in identifying and correlating w plane roots. The computed s plane roots are not saved. This subroutine is called **by** HSXFM.

#### **Usage**

CALL WSTRAN1(IPLANE, WPTF, WROOT, SAMPT)

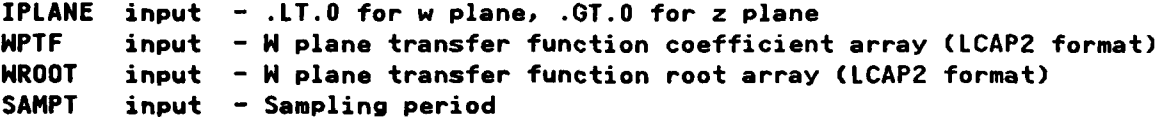

**%\*** . **In-%**

## **Method**

**See** description for HSXFM

# **Requirements**

**% COMMON** blocks: none **%. - LCAP2** routines: RTPRNO

**%** .4

# **WSXFM**

- **-,.-\*-,.** -

# **Identification**

SUBROUTINE ISXFM **- LCAP2** Operator, Transform **H** Plane Roots Into **S** Plane **CDC** FORTRAN 4 **E. A. Lee** Aerospace Corporation

#### **' ' Purpose**

**t.** 'uqs

Transform w plane roots into "equivalent" s plane roots using an **LCAP2** index. The transformation of the w plane roots to the s plane is not unique. The "equivalent" s plane roots are provided solely to aid the analyst in identifying and correlating w plane roots. The computed s plane roots are not saved.

# <u>Vsage</u>

**CALL** NSXFM(I)

- I input **-** Index of w plane transfer function
- **1.** Sampling period, SAMPT, of **COMMON/HEADDB/** must be set before calling this subroutine.

#### **Method**

Transformation of the roots from w to the s plane is defined **by**

s **= ln(** (l+w)/(1-w) **) /** SAMPT

When  $w = -1.0$  or  $+1.0$  the "equivalent" s plane root is undefined. If  $ABS(1,-w)$ is **less** than **1.E-5,** the equivalent root is printed out as **999999.99.** If **ABS(w+l.)** is less than **1.E-5,** the equivalent root is printed out as **-999999.99.**

#### **Requirements**

 $V_2$ 

**\*.1.**

**COMMON blocks: INTCOM, HEADDB, PRNCTL, TFTEMP LCAP2** routines: **ENDLINE,FCNN2,FETTFX,OPMESG,TFPRN1,HSTRAN1**

**\* 6q..** . **...- • -**

### **HIRANS**

# **Identification**

**SUBROUTINE** NTRANS -Compute **S** To **W** Plane Transformation **CDC** FORTRAN 4 **E. A.** Lee Aerospace Corporation

**7, 7. 77 7- .. 7 7**

#### **Purpose**

Compute s to w plane transformation. This subroutine is called **by** SWXFM.

#### **Usage**

**CALL** NTRANSCPNS,PDS,RTNS,RTDS,PNW,PDW,RTNN,RTDW,T,DELAY,IZOH)

**PNS** input **- S** plane numerator poly. coefficient array **(ICAP2** format) **PDS** input **- S** plane denominator poly. coefficient array **(LCAP2** format) input - S plane numerator poly. root array **(LCAP2** format) RTDS input **- S** plane denominator poly. root array **(LCAP2** format) **PNN** output **- H** plane numerator poly. coefficient array **(LCAP2** format) APDN output **-** N plane denominator poly. coefficient array **(LCAP2** format) RTNN output **- N** plane numerator poly. root array **(LCAP2** format) RTDN output **- N** plane denominator poly. root array **(LCAP2** format) T input **-** Sampling period DELAY input **-** Time delay IZOH input **- .NE.0** for inclusion of zero order hold

## Method

**See** description of SNXFM.

#### Restrictions

**See** description of SNXFM.

#### **Requirements**

**COMMON** blocks: HEADDB,INTCOM,PRNCTL,// LCAP2 routines: CRELIM, PEQUAL, PMULT, PPADD, PPRINT, PPZERO, PROOT, PSYNTH, RESDU, RPRINT, RREQU, RRTADD, RRTPRN, RRZERO, RTADD, RTPRNO, RZERO, SUDP, TFRPRN

**7,** *n.* . . - - '

# **i** Identification

**SUBROUTINE** HZXFM **- LCAP2** Operator, W to Z Plane Transformation **CDC** FORTRAN 4 **E. A.** Lee Aerospace Corporation

#### **Purpose**

Compute w to z plane bilinear transformation using an **LCAP2** index. (note **\*-** the w is not the w' defined **by** the Tustin's bilinear rule)

#### Usage

**CALL** WZXFM(I,J)

- I input **-** Index of computed z plane transfer function
- **J** input **-** Index of w plane transfer function to be transformed.

I.. **2'q9**

**1.** The sampling period, SAMPT, of **COMMON/HEADDB/** must be set before calling this subroutine.

#### Method

.<br>'

."

Bilinear transformation is implemented **by** transformation of the w plane roots. This method is more accurate than the method described **by A.C.** Davies (see description of BILNWZ).

#### **Requirements**

**COMMON** blocks: INTCOM,PRNCTL,TFTEMP **LCAP2** routines: ENDLINE,FCNW1,FCNW2,FETTFX,HOLLI,OPMESG,PROOT,STFTFX, TFPRN1, TFPRN4, WZTRANS, ZWTRANS

**WZXFM** 

والمتحارب المتحر والمحامل والمحامل والمتحرم والمتحارث والمتحارب والمحامل والمحامل والمحامل

#### **XTRACT**

die de indicate de la caractería de la propieta de la circa

#### Identification

**SUBROUTINE** XTRACT **-** Extract Root Information From Packed Word **CDC** FORTRAN 4 **E. A.** Lee Aerospace Corporation

# **' '""Purpose**

Extract or unpack root information from the real part of a complex variable. The first word of a complex root array **(LCAP2** format) contains this packed information.

#### **Usage**

**CALL** XTRACT(ROOT, NUM, **ICON,** IR, IZ)

ROOT input **-** Complex variable **NUN** output **-** Total number of roots **ICON** output **-** Number of complex roots IR output **-** Number of real roots not at the origin **IZ** output **-** Number of roots at the origin

#### Method

**\*\*..**

**oil**

**t5**

The first word of a complex array, in **LCAP2** format, is used to store information characterizing a polynomial. The real part of this word is packed as: (bit **1** is the unit digit, bit 2 is the tens digit, **..** etc.)

Decimal Digit Description

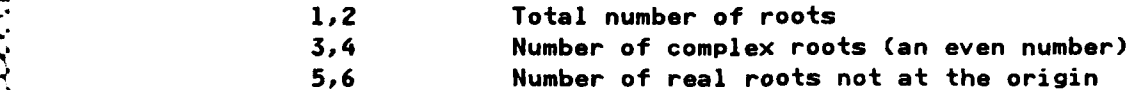

**7,8** Number of roots at the origin

(Example: REAL(ROOT(I)) **=** 103048 would yield, **NUN=8,** ICOM=4, **IR=3, IZ=I)**

The imaginary part of the first word of a complex root array in **LCAP2** format is the low order non-zero coefficient of the polynomial. This value is not affected **by** this subroutine.

... **..**. **,.-.-..** . . . . . **.\*,..** .p.\*-.-........-,............... **,...,,.. ... .,.. .°, . ...,,.. .. . ... ..,, . .**

#### Requirements

**COMMON** blocks, none **LCAP2** routines, none

250

# ZELCR

# Identification

SUBROUTINE ZELCR - LCAP2 Operator, Eliminate Common Roots Of Z Plane Transfer Function CDC FORTRAN 4 E. A. Lee Aerospace Corporation

#### Purpose

Eliminate common roots from a z plane transfer function using an LCAP2 index.

#### **Usage**

CALL ZELCR(I)

I input - Index of z plane transfer function

Common root elimination parameters ECRE1 (preset=2.E-4) and ECRE2  $\mathbf{1}$ . (preset=1.E-8) are in COMMON/HEADDB/.

#### Method

If a numerator root nrt and a denominator root drt are found such that ABS(drt/nrt - (1.,0.)).LT.ECRE1 for nrt.NE.0 or ABS(drt).LT.ECRE2 for nrt.EQ.0, roots nrt and drt are considered to be common roots and will be eliminated from the transfer function.

The code for this routine is in subroutine SELCR.

#### Requirements

COMMON blocks: INTCOM, PRNCTL, TFTEMP LCAP2 routines: CRELIM, ENDLINE, FCNPLN, FETTFX, OPMESG, JFPRN, PROOT, PSYNTH, RREQU, RTPRNO, STRTFX, TFPRN1, TFPRN4

251

# Identification

SUBROUTINE ZEQ1 - Find Number of Roots Equal to One CDC FORTRAN 4 E. A. Lee Aerospace Corporation

المراجعة والمعاقبة والمراجة والمراجعة والمراجعة والمراجعة والمراجعة والمراجعة والمراجعة والمراجعة والمراجعة والمراجعة

# **Purpose**

Find the number of roots which are equal to or are nearly equal to (1.,0.). These roots are moved to the end of the list of non-zero roots.

#### <u>Usage</u>

CALL ZEQ1(ROOT,L)

ROOT input - Complex polynomial root array (LCAP2 format) output - Number of roots =  $(1.,0.)$  found.  $\mathbf{L}$ 

## Requirements

COMMON blocks: none LCAP2 routines: XTRACT

# **ZEQ1**

# ZETAZXM

#### Identification

<u>Colonial al al al la colonial al a</u>

SUBROUTINE ZETAZXM - Zeta To Z Transformation **CDC FORTRAN 4** E. A. Lee Aerospace Corporation

#### Purpose

Compute transformation of zeta plane roots to z plane roots. This subroutine is used by subroutine MRXFM.

#### <u>Usage</u>

CALL ZETAZXM(XRTF, YRTF, DELT)

XRTF input - Zeta plane polynomial root array (LCAP2 format) YRTF output - Z plane polynomial root array (LCAP2 format) DELT input - Reciprocal of radius defining zeta transform

#### Method

Zeta transformation is defined by:

 $z = (zeta \times radius) + 1.$ 

which maps the unit circle in the z plane into a circle in the left half zeta plane with the origin at zeta = -radius.

The code for this routine is in subroutine ZZETAXM.

#### Requirements

COMMON blocks: none LCAP2 routines: RCLAS, RTPRN0, XTRACT

253

# **ZFAUX**

**ANG ANG ANG ANG PINASAN** 

# Identification

COMPLEX FUNCTION **ZFAUX -** Evaluate Z Plane Transfer Function Coefficient Array **CDC** FORTRAN 4 **E. A.** Lee Aerospace Corporation

#### **Purpose**

Evaluate z plane transfer function coefficient array **(LCAP2** format) for use in computing the frequency response. This complex function can be used **by** subroutine FREQZ1 or FREQZ2 to evaluate the transfer function specified **by** its first argument. It can also be used **by** user-supplied subroutines similar to **ZFAUXI.**

This subroutine can also evaluate the multirate (fast input, slow output) response of the transfer function.

#### Usage

SUsage

**%.2**

#### **ZFAUX(TFC)** *w%*

**TFC** input **-** Transfer function coefficient array **(LCAP2** format) **ZFAUX** output **-** Complex value **of** response

- **1.** Independent z plane frequency used in evaluation of the response is computed **by** the program using real frequency X of COMMON/FRQBLK/ and sampling \* *,.* period SAMPT of **COMMON/HEADDB/.**
- 2. If MMTGER of COMMON/FRQBLK/ is .OT.O, the multirate response is computed **by** using Sklensky's frequency decomposition method. MMTGER is the ratio **of** the (output/input) sampling periods and SAMPT is the sampling period of the faster input sampler.

#### Requirements

**COMMON blocks: FRQBLK, HEADDB, LENGTH LCAP2** routines, none

**• =" "254**

...............

#### **ZFAUX1**

#### **Identification**

COMPLEX **FUNCTION ZFAUX1 -** Evaluate Z Plane Transfer Function Coefficient Array **CDC** FORTRAN 4 **E. A.** Lee Aerospace Corporation

#### **Purpose**

**.9."**

**Address Sections** 

**CLEAR STATE CONTROLLER COMPANY** 

This complex function is similar to **ZFAUX** except that it is written so that it can be easily modified **by** the user to allow creation of a user-defined z plane transfer function.

#### Usage

**ZFAUXI(TFC)**

**TFC** input **-** Transfer function coefficient array **(LCAP2** format) **ZFAUXI** output **-** Complex value of the response

#### Method

This complex function has only one line of code

**ZFAUX1=ZFAUX(TFC)**

so that it will yield the same results as WFAUX.

To create **a** user defined z plane transfer function, a different value is returned for **ZFAUX1.** For example, if the function is

ZPTF2 **+** ZPTF4/2.

the user would change the FORTRAN code to

ZFAUXI:ZFAUX(ZPTF2) **+** ZFAUXtZPTF4)/2.

#### Restrictions

The argument **TFC** must be an array in memory. Since only the first five z plane transfer functions are in COMMON/SCMBLK/ and all others are on a disk file, only ZPTF1, ZPTF2, ZPTF3, ZPTF4 and ZPTF5 can be used to create a user-defined z plane transfer function. However, the user can define additional transfer function coefficient arrays in a separate labeled common block to **be** accessible **by ZFAUX.** Subroutine FETZTF can be used to copy transfer functions from the disk **file** to the transfer function in this common block.

アルバイン・シング アンバイバンス

**255**

# Requirements

COMMON blocks: FRQBLK, HEADDB, SCMBLK LCAP2 routines: ZFAUX

**CONTRACTOR** 

# **ZFREQ**

# **Identification**

**SUBROUTINE** ZFREQ **- LCAP2** Operator, Z Plane Frequency Response **CDC** FORTRAN 4 **E. A.** Lee Aerospace Corporation

#### **+. . Purpose**

Evaluate z plane frequency response using an **LCAP2** index. Automatic fre- **-'** quency mode available to allow program to dynamically choose its own frequency points to yield a smooth plot of the response.

#### **Usage**

**CALL** ZFREQ(I)

I input **-** Index of z plane transfer function

والمرابي والمتعارف والمتابعة والمرابع

**1.** Frequency response parameters are in **COMMON/HEADDB.** They are to **be** set before ZFREQ is called. See description of **SFREQ** for the complete list of definitions of these parameters. The parameter SAMPT is described below,

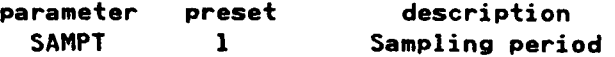

#### Method

**'.0**

**-,,**

**-a-../**

Same as that described in detail in description of **SFREQ.**

The code for this routine is in subroutine **SFREQ.**

#### **Requi rements**

**COMMON** blocks: FRQDLK,INTCOM,PRNCTL,TFTEMP,// **LCAP2** routines: **ENDLINE,FCNPLNFETTFX,FREQS2,FREQN2,FREQZ2,OPMESG,SFAUX, HFAUX, ZFAUX**

a de la componentación de la componentación de la componentación de la componentación de la componentación de<br>Altres de la componentación de la componentación de la componentación de la componentación de la componentació

# **ZFREQY**

# Identification

SUBROUTINE ZFREQY - Evaluate Frequency Response Of A Z Plane Transfer Function Coefficient Array **CDC FORTRAN 4** E. A. Lee

Aerospace Corporation

# Purpose

Evaluate frequency response of a z plane transfer function coefficient array. User supplies name of the array.

## $$

CALL ZFREQY(TFC)

TFC input - Transfer function coefficient array (LCAP2 format)

 $\mathbf{1}$ . Frequency response parameters are in COMMON/HEADDB/. See description of subroutine SFREQ for definition.

#### Restrictions

If LCAP2 defined transfer function coefficient arrays are to be used, only the first five transfer functions for each plane are available, since the others are on disk files. However, a user common block can be defined so that these other transfer functions can be first transferred from disk file to memory so that ZFREQY can be used.

#### Requirements

COMMON blocks: none LCAP2 routines: FREQZ2, ZFAUX

# ZHOLLI

# Identification

FUNCTION ZHOLLI - Converts Integer To Hollerith Characters, Zero Filled On The Left CDC FORTRAN 4 E. A. Lee Aerospace Corporation

والمرادين والمحاكمة والمحارب والمحارب

# **Purpose**

Converts integer to Hollerith characters, zero filled on the left.

# Usage

ZHOLLI(I)

input - Integer between  $0$  and  $100$ , or else -1 or -2  $\mathbf{I}$ ZHOLLI output - Hollerith representation of I if I is between 0 and 100, (zero filled on the left if I is one digit)  $= 2HN$  if I=-1  $= 2HD$  if I=-2 = Blank otherwise

# Method

The code for this function is in function HOLLI.

#### Requirements

COMMON blocks: none LCAP2 routines: none

# Identification

SUBROUTINE ZLOCI - LCAP2 Operator, Z Plane Root Locus CDC FORTRAN 4 E. A. Lee Aerospace Corporation

#### Purpose

Evaluate z plane root locus using an LCAP2 index. Automatic gain selection available to supplement user-selected gains.

#### Usage

CALL ZLOCI(I)

I input - Index of z plane transfer function to be evaluated

 $\mathbf{1}$ : Root locus parameters are in COMMON/HEADDB/. They are to be set before ZLOCI is called. See description of SLOCI for a complete list of definitions of these parameters.

#### Method

Same as that described in detail in description of SLOCI.

The code for this routine is in subroutine SLOCI.

#### Requirements

COMMON blocks: INTCOM, PRNCTL, TFTEMP,// LCAP2 routines: ENDLINE, FCNPLN, FETTFX, OPMESG, RLOCUS1, TFPRN1

ݣﯩݣﯩﯘ «ﻛﯜﻟﯩﻜﯜ» ﺋﺎ ﺋﯩﮕﯜ «ﻛﯜ «ﻛﯜﻟﯜ» ﺋﺎ ﺋﺎ «ﻛﯜﻟﯩﻜﯜ» («ﻛﯜﻟﯜﻟﯜ» («ﻛﯜﻛﯜﻟﯜ» («ﻛﯜﻛﯜﻛﯜﻛﯜﻛﯜ») «ﻛﯜﻛﯜﻛﯜﻟﯜﻟﯜ» («ﻛﯜ

## **ZMFAUX**

والمستوار والمرادح والمراد والمستورد والمستورد والمستورد والمستورد والمستورد والمستورد والمستورد والمستورد والمستورد

# Identification

COMPLEX FUNCTION ZMFAUX - Evaluate Multirate Z Plane Transfer Function CDC FORTRAN 4 E. A. Lee Aerospace Corporation

# **Purpose**

Evaluate multirate (fast input, slow output) response of a z plane transfer function coufficient array for use in computing the frequency response. This complex function can be used by subroutines FREQZM1 or FREQZM2 to evaluate the transfer function specified by its first argument.

#### $$

ZMFAUX(TFC, M, T)

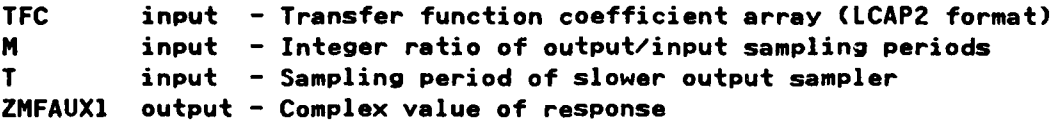

#### Method

Sklansky's frequency decomposition method is used to evaluate the transfer function.

# Requirements

COMMON blocks: FRQBLK, HEADDB LCAP2 routines: ZFAUX

# Identification

SUBROUTINE ZMRFQ **- LCAP2** Operator, Z Plane Multirate Frequency Response **CDC** FORTRAN 4 **E. A.** Lee Aerospace Corporation

#### **Purpose**

Evaluate multirate (fast input, slow output) frequency response of a z *..* A plane transfer function using an **LCAP2** index.

#### **Usage**

**CALL** ZMRFQ(I,M)

- 
- **I** input Index of z plane transfer function<br>M input Integer ratio of output/input sampling periods
- **1.** The input z plane transfer function is at the faster sampling rate.
- **<sup>C</sup>**2. Frequency response parameters are in **COMMON/HEADDB/. See** description of \* **SFREQ.**
- **3.** The sampling period, SAMPT, is for the slower output sampler.

#### **-Method**

The frequency response is evaluated **by** direct application of Sklansky's frequency decomposition. No explicit rational representation of the slower output transform **is** computed. If an explicit representation of the slower output **transfer** function is desired, see **LCAP2** operator ZMRXFN.

The code for this routine is in subroutine WMFRQ.

#### Requirements

**COMMON** blocks, INTCOM,FRQBLK,PRNCTL,TFTEMP LCAP2 routines: ENDLINE, FCNPLN, FCNH1, FETTFX, FREQHM2, FREQZM2, OPMESG,<br>TFPRN1, WFAUX, ZFAUX

262

*.-***4**

# **ZMRFQ**

ちょうきょうきょう ちょうしょうきょう ちゅうしょう

#### **ZMRFRQY**

n na

in the control

n ya T

# Identification

SUBROUTINE ZMRFQY - Evaluate Multirate Frequency Response **Of A** Z Plane Transfer Function Coefficient Array **-' CDC** FORTRAN 4 **E. A.** Lee Aerospace Corporation

#### **Purpose**

**..-**

,  $\cdot$  4.444

-4

**"4,€.**

Evaluate multirate (fast input, slow output) frequency response of a z plane transfer function coefficient array. User supplies the name of the array.

#### Usage

**CALL** ZMRFQY(TFC,M)

- **TFC** input **-** Transfer function coefficient array **(LCAP2** format) at the faster input sampling rate
- **M** input **-** Integer ratio of output/input sampling periods
- **1.** Frequency response parameters are in **COMMON/HEADDB/.** See description of **SFREQ.**
- 2. The sampling period, SAMPT, is for the slower output sampler.

#### **' .-. \*Requirements**

**COMMON** blocks: FRQBLK **LCAP2** routines: FREQZM2,ZFAUX

## ZMRXFM

**1 7 K** *7* **47 -7 W .**

#### Identification

**SUBROUTINE** ZMRXFM **- LCAP2** Operator, Multirate (fast **input,** slow output sampler) Z Transform

**CDC** FORTRAN 4 **E. A.** Lee Aerospace Corporation

#### **Purpose**

Compute the output z transform of a fast to slow sampler using **LCAP2** indices. This operation will yield a rational transfer function at the slower sampling rate.

#### **Usaue**

**CALL** ZMRXFM(I,J)

- **I** input **-** Index of resultant slower output z transfer function
- **J** input **-** Index of faster input z transfer function

أشارتها مصابحا والمتسار والمتسابق والمتراكبة والمراكبة

**1.** The integer ratio, output/input sampling periods, NTGER, of **COMMON/HEADDB/** must **be** set before this subroutine is called.

#### Method

The output transform of **a** fast to slow rate sampler is given **by** Sklansky's frequency decomposition method as

 $n-1$ 1  $\mathbf{v}$ **-.** T/n j2XpiXk/n <sup>n</sup>**/G (ze ) /\_ n k=l** T/n

where **0 (z)** is the z plane transfer function at the faster sampling rate n

and n is the integer ratio of the output/input sampling periods. Using the root form representation of the input transform, a rational representation of the slower rate output transform is computed.

#### Requirements

**COMMON** blocks: HEADDB,ITEST,PRNCTL,TFTEMP **LCAP2** routines: CRELIM,ENDLINE,FETTFX,MRXFM,OPPRN,PROOT,PSYNTH,RREQU, RRTEQU,RTPRNO,STRTFX,TFPRN1,TFPRN4,WZTRANS,ZWTRANS

*264*

**.58**

**16-....**

# ZNORM

# Identification

**TAN MARKET DE LA BARBARA** 

\* **SUBROUTINE** ZNORM **- LCAP2** Operator, Normalize Z **Plane Transfer Function CDC** FORTRAN 4 **E. A.** Lee Aerospace Corporation

# **"- ":Purpose**

Normalize z plane transfer function using an **LCAP2** index. Normalization can be either with respect to the low order non-zero coefficient or the high order coefficient of the denominator.

# **7.-.' Usage**

**CALL** ZNORM(I)

- I input **-** Index of the z plane transfer function
- **1.** Normalization parameters are in **COMMON/HEADDB/.** They are to **be** set before ZNORM is called. These parameters are defined below,

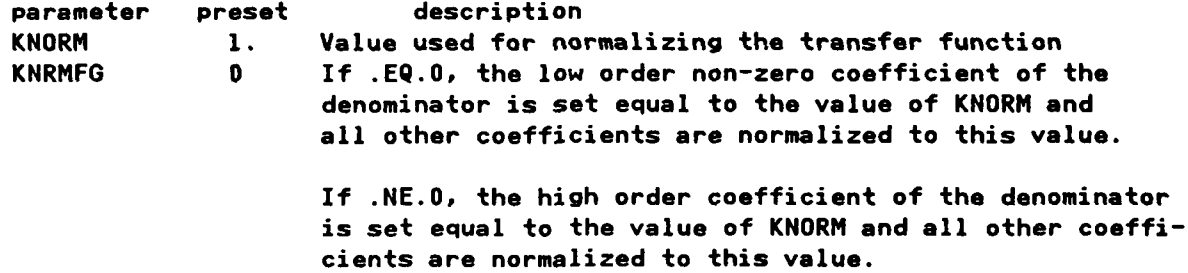

# **%" Method**

The code for this routine is in subroutine SNORM. **~Restrictions**

**..** ~.KNORM cannot **be** zero.

#### **Requirements**

**COMMON** blocks: INTCOM, PRNCTL,TFTEMP LCAP2 routines: ENDLINE,FCNPLN,FETTFX,NORM,OPMESG,STRTFX,TFPRN1,TFPRN4

e sa a a a a a a a a sa san nan na nanang sa nanang saya sa ang ang mga sa sa agsa sa sa sa sa sa sa sa sa sa s

#### Identification

**DESCRIPTIONS** 

SUBROUTINE ZPADD **- LCAP2** Operator, Z Plane Transfer Function **Add CDC** FORTRAN 4 **E. A.** Lee Aerospace Corporation

#### **.- Purpose**

**Add** two z plane transfer functions using **LCAP2** indices.

### **Usage**

**CALL** ZPADD(I,J,K)

I input **-** Index of resultant transfer function sum

**J** input - Index of first transfer function to be added

K input - Index of second transfer function to be added

#### Method

The code for this routine is in subroutine **SPADD.**

#### Restrictions

The degree of the transfer function must be less than **50.**

#### **Requirements**

**COMMON** blocks, PRNCTL,TFTEMP **LCAP2** routinest ENDLINE,FCNPLN,FCNW1,FCNW2,FETTFX,OPPRN,PPADD,RRTADD, STRTFX, TFPRN1, TFPRN4

# **ZPADD**

**Contract Contract Contract** 

# ZPDIV

*-* , !~..

والمستور والمراد والمسترد والمسترد والمراجل والمستعمل والمستعمل والمستعمل والمستعمل والمستعمل والمستعمل والمستعمل والمستعمر

#### **Identification**

SUBROUTINE ZPDIV *-* **LCAP2** Operator, Z Plane Transfer Function Divide **CDC** FORTRAN 4 **E. A.** Lee Aerospace Corporation

#### **Purpose**

Divide two z plane transfer functions using **LCAP2** indices.

#### <u>Usage</u>

**CALL** ZPDIV(I,J,K)

I input **-** Index of resultant transfer function **J** input **-** Index of dividend transfer function

K input **-** Index of divisor transfer function

#### Method

**BARRARY** 

The code for this routine is in subroutine SPDIV.

#### **Restrictions**

The degree of the transfer functions must be less than **50.**

#### **Requirements**

**COMMON** blocks: PRNCTL,TFTEMP **LCAP2** routines: ENDLINE,FETTFX,OPPRN,PMULT,PSYNTH,RTMPY,STRTFX, TFPRN1,TFPRN4

# **ZPEQU**

# **Identification**

**SUBROUTINE ZPEQU** *-* **LCAP2 Operator,** Z Plane Equal **CDC** FORTRAN 4 **E. A. Lee** Aerospace Corporation

# **Purpose**

Equate z plane transfer functions using **LCAP2** indices.

# <u>Usage</u>

**CALL ZPEQU(I,J)**

**I** input **-** Index of resultant transfer function

**.. . J** input **-** Index of transfer function to **be** equated with

# Method

**. .j** The code for this routine is in subroutine **SPEQU.**

# Restrictions

The degree of the transfer functions must **be** less than **50.**

#### Requirements

**COMMON** blocks, OVCOM,PRNCTL,TFTEMP **LCAP2** routines: ENDLINE, FETTFX, OPPRN, PPEQU, RRTEQU, STFTFX, TFPRN1, TFRPRN4

**.-**

S..°.-,

# **ZPLDC**

Maratan Maratan Salah Selain Pengunjuk Selain.<br>Perangan Salah Selain Selain Selain Selain Selain Selain Selain Selain Selain Selain Selain Selain Selain Sela

#### Identification

SUBROUTINE ZPLDC - LCAP2 Operator, Load Coefficients Into Z Plane Transfer Function **CDC FORTRAN 4** E. A. Lee

Aerospace Corporation

#### **Purpose**

Load coefficients into z plane transfer function using an LCAP2 index.

#### <u>Usage</u>

CALL ZPLDC(I)

- I input Index where transfer function is to be stored
- $1.$ Transfer function coefficients are entered with polynomial coefficient arrays POLYN and POLYD (LCAP2 format) which are in COMMON/HEADDB/. They are to be set before ZPLDC is called.
- The calling program must include COMMON/HEADDB/ and the appropriate DIMEN- $2.$ SION and EQUIVALENCE statements for POLYN and POLYD.
- $3.$ The roots of ZPTFi will not be automatically computed. If this is desired, follow this operation with the operator ZPRTS(I).

#### Method

The code for this routine is in subroutine SPLDC.

#### Restrictions

The degree of the transfer function must be less than 50.

#### Requirements

COMMON blocks: INTCOM, HEADDB, PRNCTL, TFTEMP LCAP2 routines: ENDLINE, FCNPLN, OPMESG, PEQUAL, PPRN1, STRTFX, TFPRN4

# ZPLDR

## Identification

SUBROUTINE ZPLDR - LCAP2 Operator, Load Z Plane Transfer Function In Root Form CDC FORTRAN 4

E. A. Lee Aerospace Corporation

#### Purpose

Load roots into z plane transfer function using an LCAP2 index.

# **Usage**

CALL ZPLDR(I)

I input - Index where transfer function is to be stored

- 1. Transfer function roots are entered with polynomial coefficient arrays ROOTN and ROOTD (LCAP2 format) which are in COMMON/HEADDB/. They are to be set before ZPLDR is called.
- $2.$ The calling program must include COMMON/HEADDB/ and the appropriate DIMEN-SION and EQUIVALENCE statements for ROOTN and ROOTD.

#### Method

The code for this routine is in subroutine SPLDR.

#### Restrictions

The degree of the transfer function must be less than 50.

## Requirements

COMMON blocks: INTCOM, HEADDB, PRNCTL, TFTEMP LCAP2 routines: ENDLINE, FCNPLN, OPMESG, PSYNTH, RTEQU, RTPRN2, STRTFX, TFPRN4

# **ZPMPY**

# **Identification**

SUBROUTINE ZPMPY *-* **LCAP2** Operator, Z Plane Transfer Function Multiply **CDC** FORTRAN 4 **E. A.** Lee Aerospace Corporation

# **Purpose**

Multiply two z plane transfer functions using **LCAP2** indices.

# **Usaae**

SAN TELEVISION AND TELEVISION

ぶんそう うないとう スカメント

しんきょう アイ・ファイン しょうかん かんきょう

**CALL** ZPMPY(I,J,K)

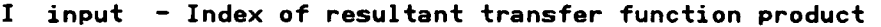

**J** input **-** Index of first transfer function to be multiplied

K input **-** Index of second transfer function to be multiplied

#### **Method**

If only the coefficients of the j-th and k-th transfer functions are available, the product is computed **by** multiplication **of** the coefficients. If the roots of the j-th and k-th transfer functions are available, the product is computed **by** combining the roots. The coefficients of the product are then formed from these roots.

The code for this routine is in subroutine SPMPY.

#### **Restrictions**

The degree of the transfer functions must be less that **50.**

#### **Requirements**

**COMMON** blocks: PRNCTL,TFTEMP **LCAPZ** routines: ENDLINE,FCNW1,FCNW2,FETTFX,OPPRN,PMULT,PSYNTH,RTMPY, STRTFX,TFPRN1,TFPRN4
## ZPPRN

## Identification

**SUBROUTINE** ZPPRN **-LCAP2** Operator, Print Out Z Plans Transfer Function **CDC** FORTRAN 4 **E. A. Lee** Aerospace Corporation

## **Purpose**

Print out z **plane transfer** function using **an LCAP2** index.

## <u>Usage</u>

**CALL** ZPPRNCI)

. *j-* **w -t 7 W -4 . .W r W: -,**

I input -Index of transfer unction to **be** printed out

## Method

Roots of the transfer function are printed out only if they are defined (previously computed or loaded in). The coefficients of the transfer function **are** printed out in ascending order.

**\* The** code for this routine is in subroutine SPPRN.

## Requirements

**COMMON blocks: INTCOM, TFTEMP** LCAP2 routines: ENDLINE, FCNPLN, FETTFX, OPMESG, TFPRN4

**0 .%**

## **ZPRTS**

## Identification

SUBROUTINE ZPRTS - LCAP2 Operator, Find Roots Of Z Plane Transfer Function **CDC FORTRAN 4** E. A. Lee Aerospace Corporation

## Purpose

Find roots of a z plane transfer function using an LCAP2 index.

## <u>Usage</u>

CALL ZPRTS(I)

I input - Index of z plane transfer function

## Method

Roots of the numerator and denominator are computed by subroutine PROOT.

The code for this routine is in subroutine SPRTS.

## Restrictions

If the roots of ZPTFi were previously computed or loaded in, the program will not recompute the roots from the coefficients. A message to this effect will be printed.

## Requirements

COMMON blocks: INTCOM, PRNCTL, TFTEMP LCAP2 routines: ENDLINE, FCNPLN, FCNW1, FETTFX, OPMESG, PROOT, STRTFX, TFPRN1, TFPRN4

## ZPSUB

<u>inistrianis manatalais in pintamatalais in pintamata</u>

## **Identification**

SUBROUTINE **ZPSUB - LCAP2** Operator, Z Plane Transfer Function Subtract **CDC** FORTRAN 4 **E. A.** Lee Aerospace Corporation

## **Purpose**

 $\geq$ .

**-.. -.,**

**-,, -7**

Subtract two z plane transfer functions using **LCAP2** indices.

## **Usage**

**CALL** ZPSUB(I,J,K)

I input - Index of resultant transfer function difference

**J** input **-** Index of first transfer function (minuend)

K. input **-** Index of second transfer function (subtrahend)

## Method

The code for this routine is in subroutine **SPSUB.**

## Restrictions

The degree **of** the transfer functions must be less than **50.**

#### **.. q** Requirements

**COMMON blocks: PRNCTL, TFTEMP** LCAP2 routines: ENDLINE,FETTFX,OPPRN,PPSUB,RRTSUB,STRTFY,TFPRN1,TFPRN4

## **ZSXFM**

## **Identification**

SUBROUTINE ZSXFM **- LCAP2** Operator, Transform Z Plane Roots Into **S** Plane **CDC** FORTRAN 4 **E. A.** Lee Aerospace Corporation

## Purpose

Transform z plane roots into "equivalent" s plane roots using an **LCAP2** index. The transformation of the z plane roots to the s plane is not unique. The "equivalent" s plane roots are provided solely to aid the analyst in identifying and correlating z plane roots. The computed s plane roots are not saved.

#### **Usage**

**CALL** ZSXFM(I)

- I input **-** Index of z plane transfer function
- **1.** Sampling period, SAMPT, of **COMMON/HEADDB/** must be set before calling this subroutine.

## Method

-Transformation of the roots from z to the s plane is defined **by**

N *'* '# , **,-** 4 **'** ' . . ,. " G ''. . " " " " " , ''''' .. ,2-.. ' . . . , " . - . ''''' ... . . ' . , '

**.s =** ln( **z )/** SAMPT

The code for this routine is in subroutine HSXFM.

#### Requirements

**COMMON blocks: INTCOM, HEADDB, PRNCTL, TFTEMP LCAP2** routines: ENDLINE,FCNPLN,FCNI1,FCN2,FETTFX,OPMESG,TFPRNI,WSTRAN1

## **ZTIME**

## **Identification**

**SUBROUTINE ZTINE - LCAP2** Operator, Inverse Z Transform And Time Response **CDC** FORTRAN 4 **E. A. Lee** Aerospace Corporation

#### **Purpose**

e de la

Compute inverse z transform and the time response using an **LCAP2** index.

## **Vsage**

**CALL** ZTIMECI)

**I** input **-** Index of z plane transfer function

**1.** Time response parameters are in **COMMON/HEADDB/.** They are to be set before ZTIME is called. These parameters are defined belowt

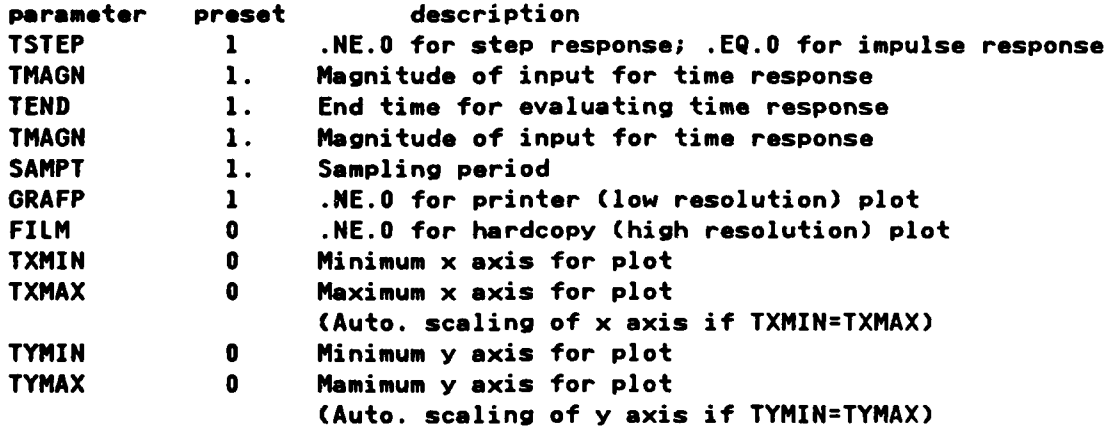

## **Method**

**The** inverse z transform is computed **by** the power series (long division) method. While this method of computing the time response is inherently less accurate than the partial fraction method, results for typical transfer func**tions are** excellent. To provide a measure of the accuracy of the response, the **results are computed in double precision and compared.**

**The code for** this **routine** is in subroutine **STIME.**

## **Restrictions**

**The degree** of the transfer function must be less than **50.**

**276**

**Z' d**

## Requirements

COMMON blocks: INTCOM, PRNCTL, TFTEMP,// LCAP2 routines: ENDLINE, FCNPLN, FCNW1, FCNW2, FETTFX, OPMESG, PROOT, STIME1, STRTFX, TFPRN1, ZTIME1

í

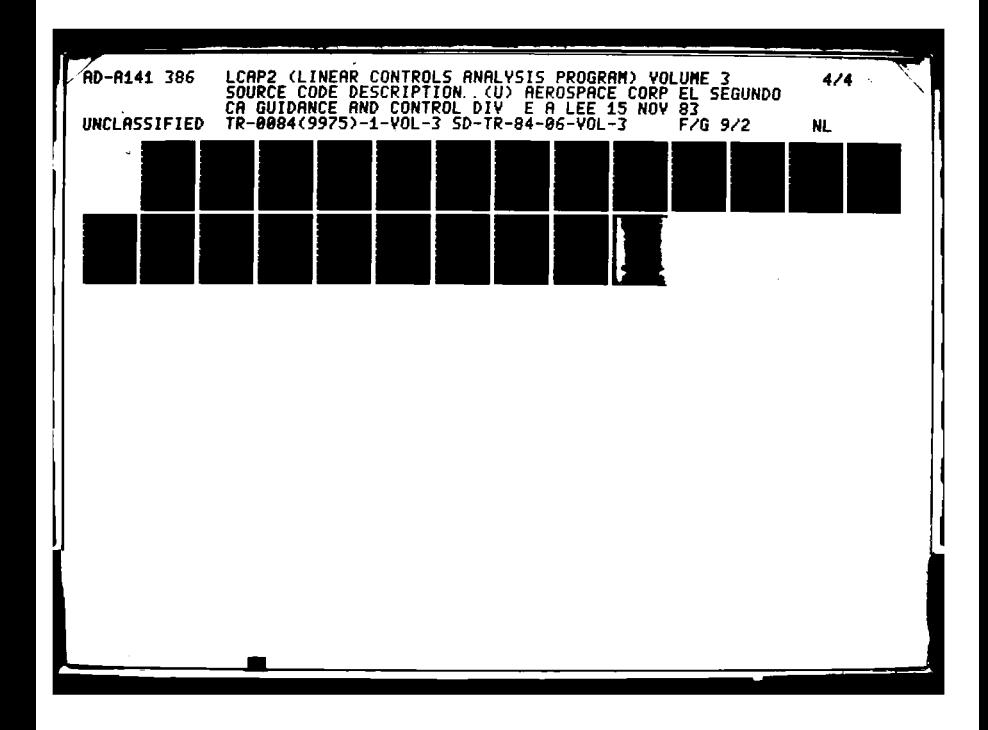

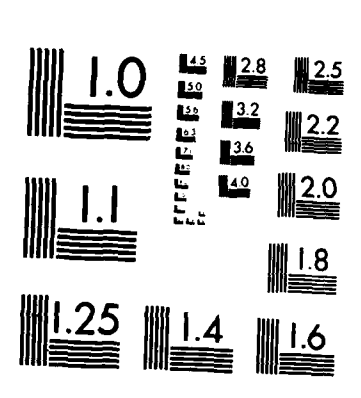

MICROCOPY RESOLUTION TEST CHART NATIONAL BUREAU OF STANDARDS-1963-A

## **ZIIME1**

## Identification

SUBROUTINE ZTIME1 - Inverse Z Transform and Time Response CDC FORTRAN 4 E. A. Lee Aerospace Corporation

## **Purpose**

Compute inverse z transform and time response. This subroutine is called by ZTIME.

#### <u>Usage</u>

CALL ZTIME1(PNS, PDS, RTNS, RTDS)

ъ.,

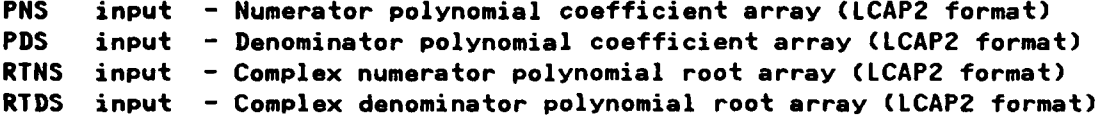

Time response parameters are in COMMON/HEADDB/. See description of ZTIME. 1.

## Method

Subroutine ZTIME2 is called to evaluate the time response.

For interactive LCAP2 the user is prompted for the type of input and the beginning and end times to be used for evaluating the response. The user is also given the option to suppress tabular output of the response.

The code for this routine is in subroutine STIME1.

#### Requirements

COMMON blocks: CMELIM, CMRESD, CMTIME, HEADDB, INTCOM,// LCAP2 routines: DAYPRN, GRAF1, ITITLE, STIME2, STIME3, TSPLOT, ZTIME2

## ZTIME<sub>2</sub>

راجية مرامات والمرامية والمراج

## Identification

**N. SUBROUTINE** ZTIME2 **-** Inverse Z Transform **By** Power Series Method **CDC** FORTRAN 4 **E. A.** Lee Aerospace Corporation

## **Purpose**

Compute the inverse **z** transform **by** the power series method.

## <u>Usage</u>

CALL ZTIME2(PNZ,PDZ,RTNZ,RTDZ,TPOINT,YPOINT,ZPOINT,NTERM)

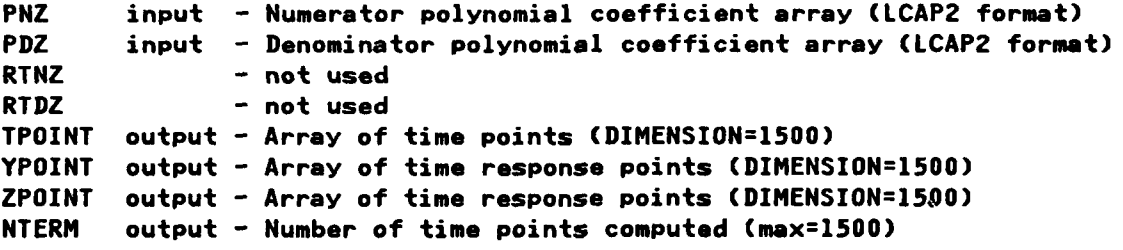

**1.** Time response parameters are in **COMMON/HEADDB/. See** description for STINE.

#### Method

The inverse z transform is computed **by** the power series (long division) method. While this method of computing **the** time response is inherently **less** accurate than the partial fraction method, results for typical transfer functions are excellent. To provide a measure of the accuracy of the response, **the** results are computed in double precision and compared.

#### Restrictions

Degree of the numerator must not **be greater** than **the denominator.**

#### **Requirements**

**COMMON** blocks, HEADDI,INTCOM **LCAP2** routines, none

 $\mathcal{L}(\mathcal{A})$ 

## **ZVCHNG1**

المعارضه

**TAR** 

**TERNATORY AND PROPERTY** 

والمناور والمستحدث والمنافر والمتحادث والمنافر

n sara

## Identification

**SUBROUTINE** ZVCHNO1 **-** Z to (Z\*\*n) Transformation **• CDC FORTRAN E. A.** Lee Aerospace Corporation

**SALE OF STRAIN** 

### **Purpose**

**TERT** 

**ANATHA 45555555** 

**WARDEN** 

**RESERVED** 

Compute transformation of the z plane transfer function to a faster z variable **by** replacement of variables. Called **by ZVCNG.**

## Usage

## **CALL** ZVCHNGI(TFPZI,TFRZI,INI,IDI,TFPZJ,TFRZJ,INJ,IDJ)

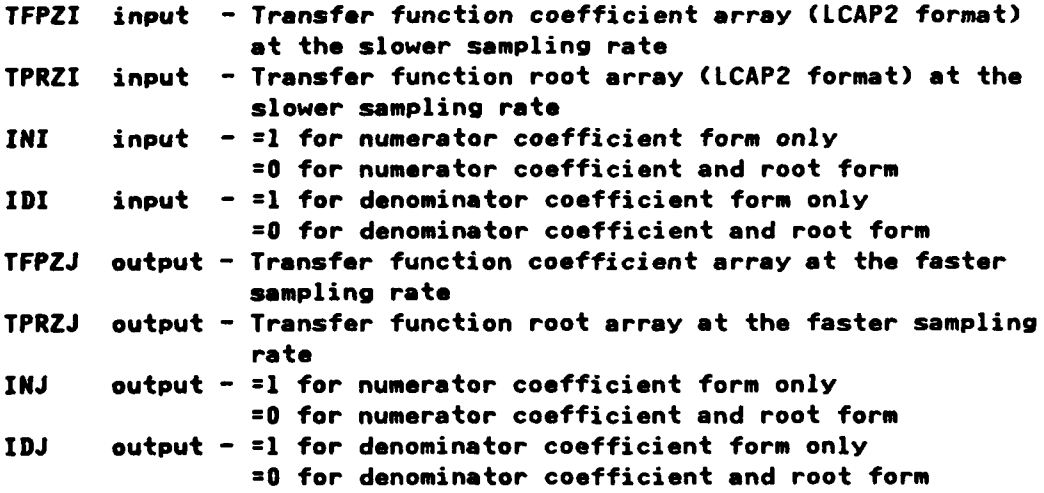

.<br>ISI ISI ISI MARKA MATAMA NA TITU TENGGAL NG TITAK AT TAGAN AT TAGAN ANG TITAK AT TAGAN AT TAGAN AT TAGAN AT TA

## **Method**

See description for **ZVCNG**

## Restrictions

**See** description of **ZVCNG.**

## Requirements

**COMMON** blocks: HEADDB **LCAP2** routines. LEXIT,PPZERO

260

**VLS**

## Identification

**SUBROUTINE ZVCNG - LCAP2** Operator, Z to (ZKXn) Transformation **CDC** FORTRAN 4 **E. A. Lee** Aerospace Corporation

## **Purpose**

Compute transformation **of** z plane transfer function to **a faster z variable by** replacement of variables.

**ZYCNG** 

## **Usas**

**CALL ZVCNG(I,J)**

- I input **-** Index of resultant z plane transfer function expressed in terms of the faster z variable
- **J** input **-** Index of **z** plane transfer function to **be** operated upon
- **1.** The integer ratio of faster/slower sampling rate, NTGER, of **COMMON/HEADDB/** must **be** set before **ZVCNO** is called.

#### **Method**

The z variable of the slower sampled transfer function is replaced by z**XXn** and stored into **the faster** sampled transfer function. This subroutine **calls ZVCHNG1.**

### Restrictions

Since the format used to represent transfer function arrays in **LCAP2** limits 1 the degree **of** the polynomials to less than **50,** the degree of **the** J-th **z plane** transfer function times NTGER must **be** less than **50.**

#### Requirements

**COMMON** blocks: PRNCTL,TFTEMP LCAP2 routines: DOTLINE, ENDLINE, FCNM1, FETTFX, HOLLI, STRTFX, TFPRN1, ZVCHNG1

## **ZWTRANS**

## Identification

SUBROUTINE ZWTRANS - Bilinear Transformation of Z Plane Roots to W Plane Roots CDC FORTRAN 4 E. A. Lee Aerospace Corporation

## **Purpose**

Compute bilinear transformation of z plane roots to w plane roots.

## Usage

CALL ZWTRANS(AROOT, ATF, BROOT, BTF)

والمستوقفة والمتوافقة والمتعارف

AROOT input - Z plane transfer function root array (LCAP2 format) input - Z plane transfer function coefficient array (LCAP2 format) ATF BROOT output - W plane transfer function root array (LCAP2 format) **BTF** output - W plane transfer function coefficient array (LCAP2 format)

#### Method

Roots are transformed from the z plane to the w plane by the following:

 $w = (z-1) / (z+1)$ 

The low order non-zero coefficients of the numerator and denominator of the z plane transfer function are computed so that the correct gain is maintained when the transfer function is evaluated.

#### Requirements

COMMON blocks: none LCAP2 routines: PPZERO, PSYNTH, RCLAS, RRZERO, RTEQ1, RTEQ2, XTRACT

## **ZWXFM**

an di

الموارد والمراجع والمراجاة

## **Identification**

SUBROUTINE ZNXFM **- LCAP2** Operator, Z to W Plane Transformation **CDC** FORTRAN 4. **E. A.** Lee Aerospace Corporation

والمستقدم والمناسبة والمناسبة والمستقدمة المناقشة والمناقشة

## **,' ,'.Purpose**

Compute z to w plane bilinear transformation using an **LCAP2** index. (note: the w is not the **w'** defined **by** the Tustin's bilinear rule)

## Usage

**CALL** ZNXFM(I,J)

- I input **-** Index of computed w plane transfer function
- **J** input **-** Index of z plane transfer function to be transformed.
- **1.** The sampling period, SAMPT, of **COMMON/HEADDB/** must **be** set before calling this subroutine.

# . 2; **Method** 2; **Method**

Bilinear transformation is implemented **by** transformation of the z plane roots. This method is more accurate than the method described **by A.C.** Davies (see description of BILNWZ).

**- .** The code for this routine is in subroutine HZXFM.

*... 83*

#### **Requirements**

**. . . . . . . .**

**0', - .,'2** COMMON blocks: INTCOM, PRNCTL, TFTEMP **LCAP2** routiness ENDLINE,FCNWI,FCNH2,FETTFX,HOLLI,OPMESG,PROOT,STRTFX, TFPRN1, TFPRN4, WZTRANS, **ZNTRANS**

## **ZZETAXM**

**77 17 77-:t - -...- <sup>T</sup>. . .a W** <sup>S</sup>

**Participants** 

**COMPA** 

## Identification

*<u>A CARACTER AND ARE STREET AND ARE STREET AND ARE STREET AND ARE STREET AND ARE STREET AND ARE STREET AND ARE STREET AND ARE STREET AND ARE STREET AND ARE STREET AND ARE STREET AND ARE STREET AND ARE STREET AND ARE STREE*</u>

**SUBROUTINE** ZZETAXM **-** Z to Zeta Transformation **CDC** FORTRAN 4 **E. A. Lee Aerospace** Corporation

## **Purpose**

Compute transformation of z plane roots to zeta plane roots. This subroutine is used **by** subroutine MRXFM.

## Usage

CALL ZZETAXM(XRTF, YRTF, DELT)

XRTF input **-** Z plane polynomial root array **(LCAP2** format) YRTF output **-** Zeta plane polynomial root array **(LCAP2** format) DELT input **-** Reciprocal of radius defining zeta transform

## Method

**Zeta** transformation is defined **by,**

z **a (zeta \*** radius) **+ 1.**

which **maps** the unit circle in the z plane into a circle in the left **half** zeta **,-%' .plane** with the origin at zeta **=** -radius.

## Requirements

**. COMMON** blocks, none LCAP2 routines: RCLAS, RTPRNO, XTRACT

284

**,28**

**A-.**

**S--,".**

## **REFERENCES**

- 1. E. A. Lee, "Linear Controls Analysis Program (LCAP) Users Guide," Aerospace Corporation, TOR - 0077(2442-23)-1, 5 October 1976.
- $2.$ E. A. Lee, "LCAP2 - Linear Control Analysis Program, Vol I: Batch LCAP2 Users Guide," Aerospace Corporation, TR - 0084(9975)-1 Vol I, 15 November 1983.
- $3.$ E. A. Lee, "LCAP2 - Linear Control Analysis Program, Vol II: Interactive LCAP2 Users Guide," Aerospace Corporation, TR - 0084(9975)-1 Vol II, 15 November 1983.
- J. F. Holt, "ASC MULE General Root Finding Subroutine," 4. Aerospace Corporation, TOR - 0073(9320)-8, 23 March 1973.

286

Ž

لتشفيفه

فأنشأ والمستشفات

**BEATER** 

**RESERVE** 

**TANGER NEWS** 

**READER** 

## **APPENDIX A.** COMDECK **LCAP2** FOR PROGRAM **UPDATE**

The FORTRAN code defining **CONDECK LCAP2** for program **UPDATE** used in creating the main program for batch **LCAP2** is given below:

PROGRAM LCAP2CINPUT,O' **7'UT=/120,TAPE5=INPUT,TAPE6=OUTPUT +,TAPE19,TAPE3O,TAPE31, .A-PE83,TAPE84,TAPE\$5,TAPE86 +,TAPE87,TAPE89**  $+1$ COMMON/FRQBLK/U, X, TWOPI, MMTGER COMPLEX X **COMMON/LENGTH/NDEGPI,NDEGP2 COMMON/PLOT1/NPLOTS** COMMON/PRNCTL/PRNFLG1, PRNFLG2, PRNFLG3, PRNFLG4, PRNFLG5 **COMMON/TFPCNT/NSPCNT, NHPCNT, NZPCNT, NPYCNT S'** COMMON/TFTEMP/TFPI(102),TFRI(lOO),INI, IDI,TFPJC1O2),TFRJ(l00), INJ +,IDJ,TFPK(102),TFRK(lOO), INK, 10K COMPLEX TFRI,TFRJ,TFRK **COMMON/HEADDB/HEAD(7 0), DBC 900)** -DIMENSION POLYN(51),POLYDC5l),POLY(51) COMPLEX **OMEGA(20),FREQl(3),FREQ2(3),FREQ3(3),FREQ.(3),FREQ5(3)** COMPLEX ROOTN(50),ROOTD(50),ROOT(50) **EQUIVALENCE** CDD(296),POLYN),(DB(347),POLYN),(DD(498),ROOTN) +,(DB(598),ROOTD),CDB(245),POLY),(DB(398),ROOT) **EQUIVALENCE** (DD(lOl),CONTP), CDB(103),CYCLE), CDB(104),DBMAX) +,CDB(lO5),DBMIN),CDB(106),DEGMN),(DB(107),DELAY),(DB(108),ECREl) **+,** D(DD0l9),ECRE2),CDB(1lO),EDBl **),** (DB(lll),EDB2 **),CDB(112),EDEGl)** e,(DB(ll3),EDEG2),CDB(114),EPADl),(DB(115),EPMRl),(DB(116),FAUX **) +,CDB(117),EPl ),CDB(118** ,EP2 ),CDB(ll9 **,EP3** ),(DB(lZO),EP4 **) +,** (DBC121),EP5 **),** (DBC122),ERCNJ),CDB(123),ERCX ),CDB(124),ERCZ **)** +, (DD(126),FDLAY),CDB(127),FXYDL), (DBC128),FXYMN), (DD(129),FAUTO) **+,** (DBC130),FBODE), (DBC131),FILM ),(DB(132),FNICO)C(DB(133),FNYQS) **+,** (D3C134),GRAFP), (DBC135),ITLOC),(DBC136),NTGER),(DB(140),KDELT) +, (DB(141), KFLG ), (DB(142), MAXIT), (DB(143), MNDW ), (DB(144), MXDW ) **4,** (DDBl'.5),MXITF), CDB(146),NLOCI),(DB(147),NOMEG),CDB(148),NP) +,C(l'9),PMARG), D(D3151),PRNl ),(DB(l52),PRN2 ),CDB(153),PRN3) +,CD3C154),PRN4 ),(DDC155),PRN5 ),(DB(156),PRN6 **) EQUIVALENCE** CDB(l57),PRN7),(DB(lS8),PRN8), (DBC159),PRN9) .,DB(160),PRNlO),(DB(16l),PSTOP),CDB(162),PTYPE),(DB(163),SAMPT) **4, CDB(l64),SHADE), (DD(165),TDELT), CDBC166),TEND ), CDB(167),TMAGN) 4,** CDB(169),TSTEP), CDB(l7O),TXMAX), CDB(l7l),TXMIN),(DBC172),TYMAX) +,CDBC173),TYMIN), CDBC174),TXTRA), CDBC175),TZERO),CDBC176),NANOT) \* **+,(D3C177),XGAP ),(DB(178** ,YANOT),(DB(179 ,YGAP ),(DB(lBO),ZLINE) **\*,CDD(181),ZOH ),** CD3C182),NRMFG),CDB(lS3),KNORM),(DB(l8I),KCLP **)** \*,CDB(185),ARFLG),CDBC186),RTMAX), CDBC187),RZERO),(DD(l88),RLYMN) +,CDB(189),RLXMX),CDB(190),RLYMN),CDB(191),RLYMX),(DBC192),RLFG) +,CDB(l93),TZFLG),CDBC194),TZEPl)p CDB(l95),RAD **),** (DBC199),NTGER) **+,CDBC137),XNCOL),CDI(l58),XLINES),CDB(102),NQDI)** \*,CDB(200),KGAIN),CDB(225),OMEOA),CDBC698),FREQl),CDB(701),FREQ2) \*,CD1C704),FREQ3),CDB(707),FREQ.),CDB(710),FREQ5)

REAL ITLOC, MTGER, KDELT, KFLG, MAXIT, MNDW. MXDW, MXITF, NLOCI, NOMEG  $+$ , NP, NRMFG, KNORM, KCLP, NTGER, NQDB, KGAIN(25) COMMON/INTCOM/INTFLG, NSTORE, NDETRM CONHON/MATRIXI/MATDIM,MXMMDEG,MGESS(50),M0C30,30),M1(30,30) **4, M2 30, 30),M3C 30, 30) ,M(30, 30)** REAL MXM,MDEG,MO,M1,M2,M3,MI COMPLEX **MOESS** COMPLEX DET,AMATRIX COMMON/MDET1/NR, DET, NDIMA,AMATRIXC30, 30)

۰,

∵ Turistica e a contra della contra di unitativa di unitativa di unitativa di unitativa di unitativa di unitativ<br>District di unitativa di unitativa di unitativa di unitativa di unitativa di unitativa di unitativa di unitati

**C**

**INTEGER** OVARG,OVENTRY COMMON/OVCOM/OVARG,OVENTRY,IOV,JOV,KOV, IFAUX +,OVCNTR1,OVCNTR2,OVCNTR3,OVCNTR4,OVCNTR5 COMMOI4/SCMBL K/XTFSC 1520) ,XTFW( 1520),XT FZ( 1520 ) ,XPYC 760) COMMON/CMPOLY/POLYCC 51)

## APPENDIX **B, SEGLOAD** DIRECTIVES FOR **LOADING INTERACTIVE LCAp2 ROUTINES**

The directives for defining the tree structure for interactive **LCAP2** is given below:

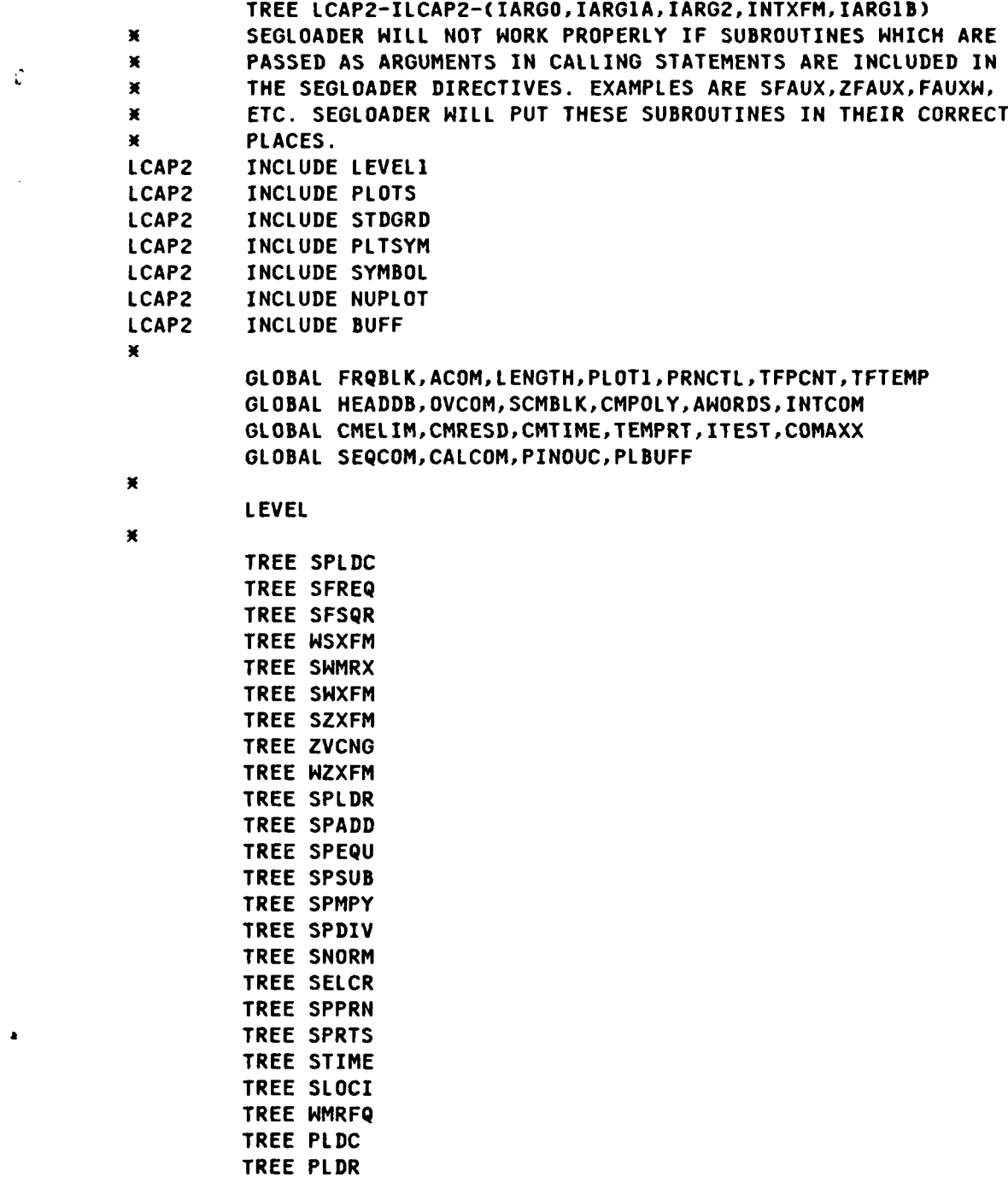

TREE PPRN TREE PRTS TREE **PADD** TREE **PEQU** TREE PMPY TREE CPYPS TREE CPYSP TREE **PSUB** TREE ZFREQY TREE ZMRXFM **LEVEL** TREE **COEFF** TREE **COEFP** TREE DOTLINE TREE **ENDLINE** TREE **FCNPLN "** TREE **FREQS-FREQS2-FPLOT1** TREE IDETRM TREE IDTERM **\*** TREE INITO TREE MRXFM TREE NORM TREE **OPMESO** TREE IRSTOR TREE IROOT TREE IROOTP **.** TREE **RLOCUS1** TREE STIME1-TSPLOT TREE ISTORE TREE **NSTRAN1** TREE HTRANS TREE **ZNTRANS** TREE ZHTRAN TREE ZTIMEX TREE ZVCHNG1 LEVEL **.' DO NOT** INCLUDE AXXMRN IN **SEGMENT** LOADER TREE **EJK** TREE BILNZW TREE EVMRRT TREE FETPY TREE FETTFX-FETSTF TREE **ELPLOT1** TREE MATROTZ TREE **FREQS5** TREE MINIT2

وأستركب والمسارق والمسترات والمسترات والمراد والمستروح والمراد

**290**

**-**.LEVEL

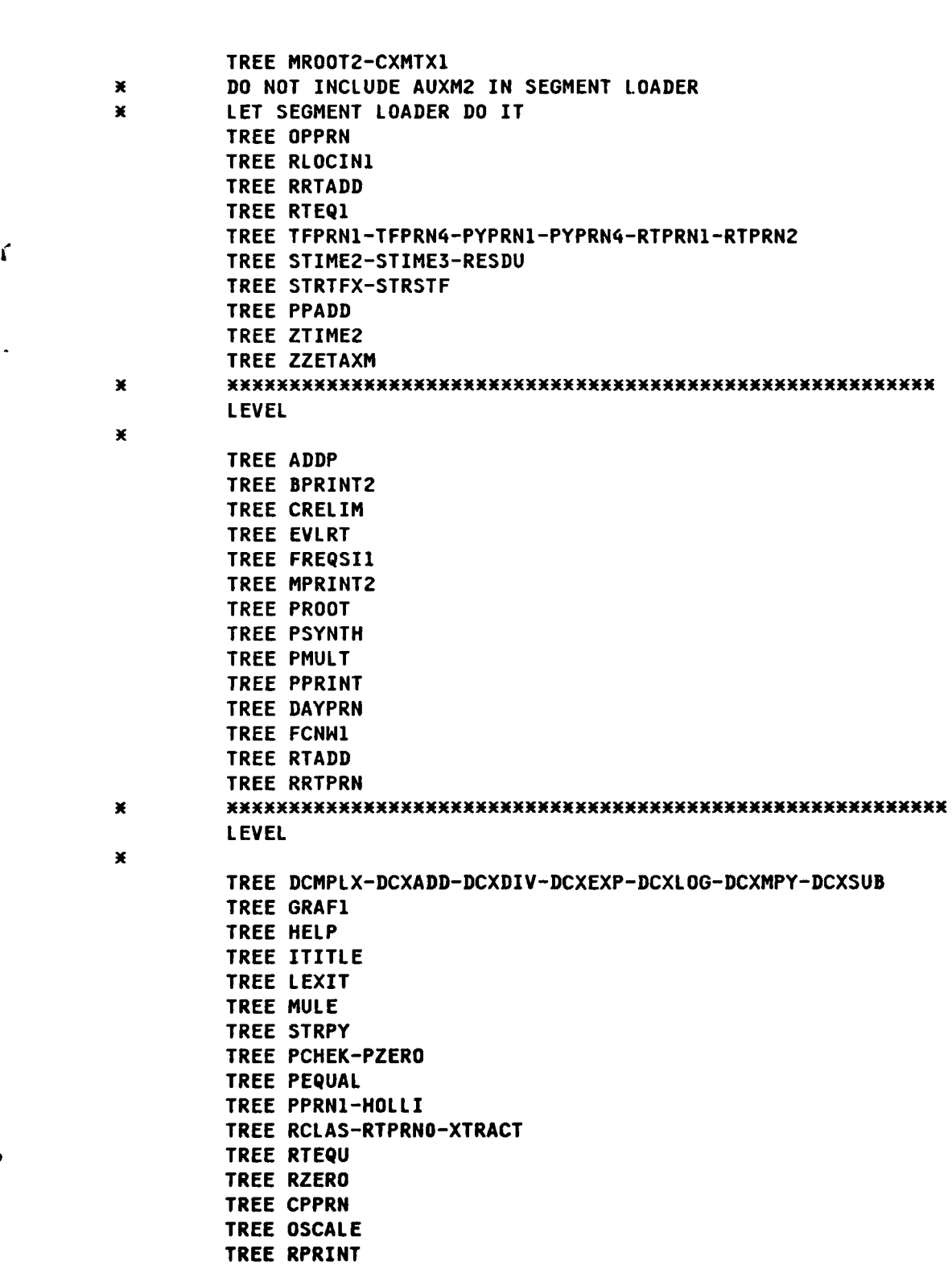

滚

ť

Ţ

 $\Lambda$  .

マジン

يۇ ئى

**291**

**~% %**

×

<u>ল্মাথল্যাৰ্য্য বেল্মল্যেণ</u>

TREE RTCMNT DIRECTIVES FOR PLOTLIB TREE LEVEL2-NUMBER TREE GENGRD-NEWGRD-LINGRD-LOGGRD-FRAMES-LEVEL-IDFRAM-NAME **END** 

man and an annual state

**REP** 

Animal Albert Le

AL 202

u.

۵Ń.

ਾਰ ਦਾ

<u>राजा </u>

 $\blacktriangleright$ 

<u> ਹਿੰਦਰ ਦਾ ਦਰਜਾ ਦਾ ਜਾਂਦਾ ਹੈ।</u>

## **APPENDIX C.** PROCEDURE **INTLCAP2** FOR INTERACTIVE **LCAP2**

ちんちょうしん しゅうしん しんしん しゅうしん しんしん しんしゅう しんしんしん

In Section 4.3 **a** block diagram for loading and executing Interactive **LCAP2** is presented. The PROC (procedure) to implement this is given belows

**.** .PROC.INTLCAP,FF=#FILE. **....** REMARK.HOULD **YOU** LIKE TO RETRIEVE **DATA** FROM **A** PREVIOUS **SESSION? \*.** REMARK.TYPE **(Y** OR **N):** REPLY, SW1. IFE,SN1.EQ.TRUE,DR. REMARK. REMARK.HAVE **YOU ATTACHED** THE **PERMANENT** FILE CONTAINING YOUR **DATA? -** REMARK.TYPE CY OR **N):** REPLY,SH2. **IFE,SH2.EQ.FALSE,DA.** REMARK. REMARK.GO **ATTACH** THE **PERMANENT FILE** USING **TAPE30 AS** THE **LOCAL** REMARK.FILE **NAME, THEN** START OVER **BY** TYPING **LCAP2.** EXIT. ENDIF,DA. ENDIF,DR. OFFDF. ATTACH(ABS,8ABSINTLCAP2,ID=9487) REQUEST(TAPE31, \*PF)  $REQUEST(PLOT, \times PF)$ **ONDF. ABS.** OFFDF. DISCONT **OUTPUT. SET,R1G=O.** ATTACH(ZZ,SGENPROC, ID=9487) **COMMENT.** ZZ HILL CREATE PROCI **AND** PROC1 HILL **SET RlG=l** IF BATCH **COMMENT. JOB** TO **CDC 176** FOR HARDCOPY **IS REQUIRED. ONDF. ZZ.** OFFDF. DISCONT **OUTPUT. ONDF. BEGIN,PROCI,TAPE38.** OFFDF. IFE,RIO.EQ.1,DRIO. **ONDF.** BATCH,TAPE39,INPUT. ENDIF,DR1G. LIBRARY. **RETURN,TAPE31,PLOT,ZZ,ABS. ONDF.** REVERT.

This file is cataloged as permanent file **8INTLCAP2** with **ID=9487.**

**%.**

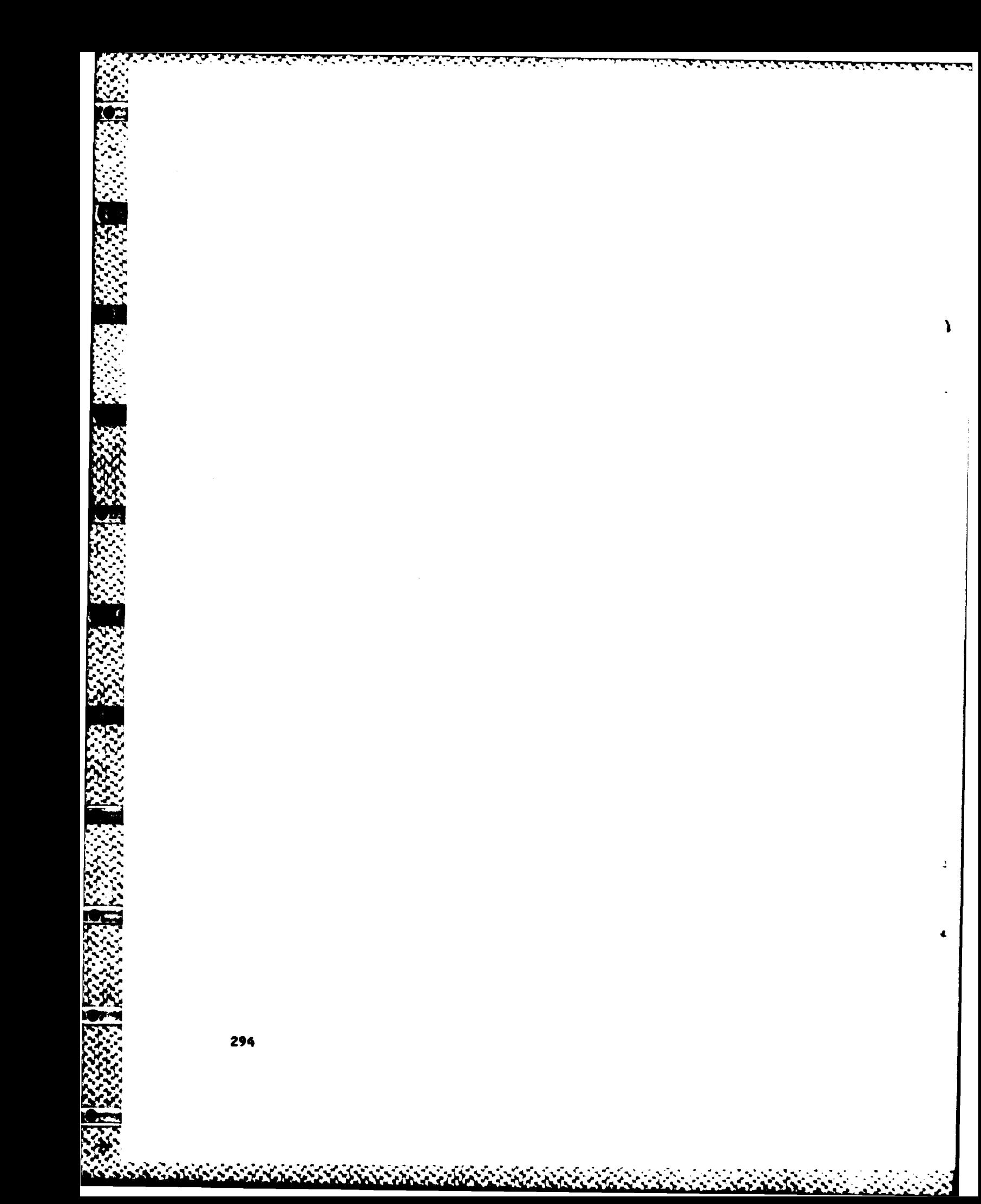

## **APPENDIX D.** PROGRAM **GENPROC** FOR INTERACTIVE **LCAP2**

In Section 4.3 program **GENPROC** which is used for post processing the outputs of Interactive **LCAP2** is described. The code for this program is given below:

PROGRAM **GENPROC(INPUT,OUTPUT,TAPE5=INPUT,TAPE6=OUTPUT,TAPE38 +,TAPE39,TAPE89) C** PROGRAM FOR **POST PROCESSING** OF INTERACTIVE **LCAP2 JOBS. CALL CONNECT(5LINPUT) CALL CONNECT(6LOUTPUT)** IUNIT=89 REWIND IUNIT READ(IUNIT)NPLOTS,NSTORE,NDETRM C **C** IF **USER HAS REQUESTED** HARDCOPY PLOTS, **NPLOTS** HILL BE NON-ZERO **C C** IF **USER HAS** STORED **DATA (EXECUTED** STORE OPERATION), **NSTORE** C HILL BE NON-ZERO C **C CALL JBADGE(BADGE) C CALL** JPGMR(PGMR) **C C** CREATE PROCEDURE FOR **C (1)** CATALOGING **DATA** FILE CREATED BY STORE OPERATION **C C** (2) CATALOGING PLOT FILE CREATED BY HARDCOPY **REQUEST C C** CREATE PROCEDURE **AND** WRITE TO **TAPE** IUNIT1 IUNIT1=38 REWIND IUNITI HRITE(IUNITl,9000) 9000 FORMAT(\*.PROC, PROC1, Pl=#FILE.\*) IF(NSTORE.EQ.O)GO TO 20 **C** HRITE(6,8900) **8900** FORMAT(\*ODATA FILE CREATED BY OPERATION STORE HILL **BE CATALOGED\* +,/\*** FOR **YOU.** ENTER **7** CHARACTER WORD TO BE **USED AS** FILE **NAMEW)** READ(5,8910)HORD **8910** FORMAT(A7) WRITE(IUNIT1,8920)WORD, BADGE **8920 FORMAT(\*CATALOG,TAPE31,8\*,A7,\*,ID=\*,A5,1H.)** WRITE(IUNIT1,8930) **8930** FORMAT(\*REMARK.K/ -+\*REMARK.DATA **FILE HAS BEEN CATALOGED.** TO **USE** THIS **DATA** FOR **A\*/** +\*REMARK.FUTURE **JOB, ATTACH** THIS **DATA** FILE PRIOR TO USING\*/ +XREMARK.INTERACTIVE **LCAP2** AGAIN. **THE ATTACH COMMAND** HILL **BE,\*/ ..** +\*REMARK.\*/ **+XREMARK** *.N,* **38HNNNNNNNNMMNNMNNNNNNNINMNM )**

• .. ,-•.- **"-"**

 $\mathbf{S}$ 

```
WRITEC IUNITi, 8940 )WORD, BADGE
 8940 FORMAT(*REMARK.*,1H*,2X,*ATTACH,TAPE30,8*,A7,*,ID=*,
     +A5,4H. /
     *XREMARK.K, 38H KN** NM KKKMN****M**MN*KKKKKKNK
     +*REMARK.*E)
C
     20 CONTINUE
     IFCNPLOTS.EQ.O)GO TO 40
     WRITE(6 ,9022)
 9022 FORMAT(*OENTER 7 CHARACTER WORD TO BE USED TO CATALOG PLOT FILESI*
     + )
     READ( 5, 8910) WORD
     WRITE(IUNIT1, WORD, BADGE)9010 FORMAT(*CATALOG,PLOT,8*,A7,*,1D=*,A5,1H.)
     WRITECIUNITI, 9015)WORD, BADGE
 9015 FOR!AT(*REMARK.*/*REMARK.PLOT FILE CATALOGED ON CDC 835 AS*,
    +* 8*,A7,M,ID=,A5/*REMARK.CTHIS FILE WILL BE PURGED UPON COMPLETIO
    'p +H OF HARDCOPY PLOTS)*/*REMARK.*)
     WRITE(IUNIT1,9018)
 9018 FORMAT(*SET,RIG=1 .K)
  40 CONTINUE
     WRITE(IUNITI,9020)
9020 FORMAT(XREVERT .K)
     IF(NPLOTS.EQ.O)GO TO 500
C CREATE CONTROL CARD FILE FOR BATCHING HARDCPY JOB TO CDC 176.
C FILE SAVED ON TAPE IUNIT2.
     IUNIT2=39
     REWIND IUNIT2
     WRITE(6,9110)
 9110 FORMATC*OENTER LETTER TO DESIGNATE WHERE PLOT JOB WILL BE ROUTED T
    +*/
    +X CD)BLDG D8 ,(F)BLDG A3, CJ)BLDG 120, (K)BLDG A6, CN)BLDG; D5K/
    4K TYPE CD,F,J,K OR N)tK)
     GO TO 100
  90 PRINT*,"PLEASE TYPE (D,F,J, OR K)s"
 100 READ(5,9120)RESP
 9120 FORMAT(A1)
     * IF(RESP.EQ.1HD.OR.RESP.EQ.1HF)GO TO 130
     IFCRESP.EQ.1HJ.OR.RESP.EQ.1HK)GO TO 130
     GO TO 90
 130 DES=RESP
     WRITE(IUNIT2,9124)DES, PGMR
 9124 FORMAT(Al,A3,*,STMFZ,P3000,MS160000,ML40,T20.K)
     CALL JUNAME(NAME)
     CALL JO(JORDER)
     CALL JIOCCIOC)
     CALL JEXT(EXT)<br>CALL JCCC(CCC)
     deWRITEC IUNIT2, 9130)NAIE, BADGE, PGMR, JORDER, LOC, EXT,CCC
 9130 FORMATC8HACCOUNTC,4X,AIO,7X,A5,lX,1HI,A4,A6,1X,A8,5X,A5,1X,A4
```
**296**

**\*p.**

```
+,1H))
     WRITEC IUNIT2, 9140)
9140 FORNAT(WCOMMENT. HARDCOPY JOB CREATED FROM INTERACTIVE LCAP2C)
      IF(DES.EQ.1HD)WRITE(IUNIT2,9145)PGMR
9145 FORMAT(*MFLINK, OUTPUT, PRINT, PGMR=*, A3,
     +x, JOBCHR=D, CLASS=A, RJE=D8, MAIL=LCAP2PLT. x)
     t 4 ~. WRITE(IUNIT2,9150)
9150 FORMAT(*ATTACH(PLOTLIB,3FTNPLOTLIB)*/
     +*LIBRARY(PLOTLIB)*/
     +XFILE(PLTDATA, RT=S)*)
     WRITE(IUNIT2,9160)WORD, BADGE
9160 FORMAT(*ATTACH(PLTDATA, 8x, A7, x, ID=x, A5, x, ST=PF6) */
    +*COPY, PLTDATA, PLOT. *)
     WRITEC6..9200)
9200 FORMAT(XODO YOU WANT HARDCOPY PLOTS PRODUCED IN D8 INSTEAD OF A3?
     + (Y OR 14):X
      READ(5,9120)RESP
     IF(RESP.NE.1HY)GO TO 140
     WRITE(IUNIT2,9165)
9165 FORMAT(*HARDCPY, ST=IBMD8.*)
      GO TO 150
 140 WRITE(IUNIT2,9170)
9170 FORMAT(*HARDCPY.*)
 4.150 WRITE(IUNIT2,9175)WORD,BADGE
9175 FORMAT(*RETURN, PLTDATA. */
     +*PURGE,XXX,8*,A7,*ID=*,A5,*,ST=PF6.*)
C MNMM MK MKWX MN KXWf*XMMlfl
  500 CONTINUE
      CALL DISCON(5LINPUT)
      CALL DISCON(6LOUTPUT)
      END
```
AASTA KARASAN WAXAY KARASAN MADAGA KA

<u>n da dan dan dan dan dan dan dalam dalam dalam dalam dalam dalam dalam dalam dalam dalam dalam dalam dalam da</u><br>Dalam dalam dalam dalam dalam dalam dalam dalam dalam dalam dalam dalam dalam dalam dalam dalam dalam dalam da

This program is compiled and cataloged as permanent file **8GENPROC** with 1D=9417.

深深

**The Property** 

**A U.S. GOVERNMENT PRINTING OFFICE** 1984-783-004/2126

 $\mathbf{I}$ 

 $\mathcal{I}$ 

 $\blacksquare$ 

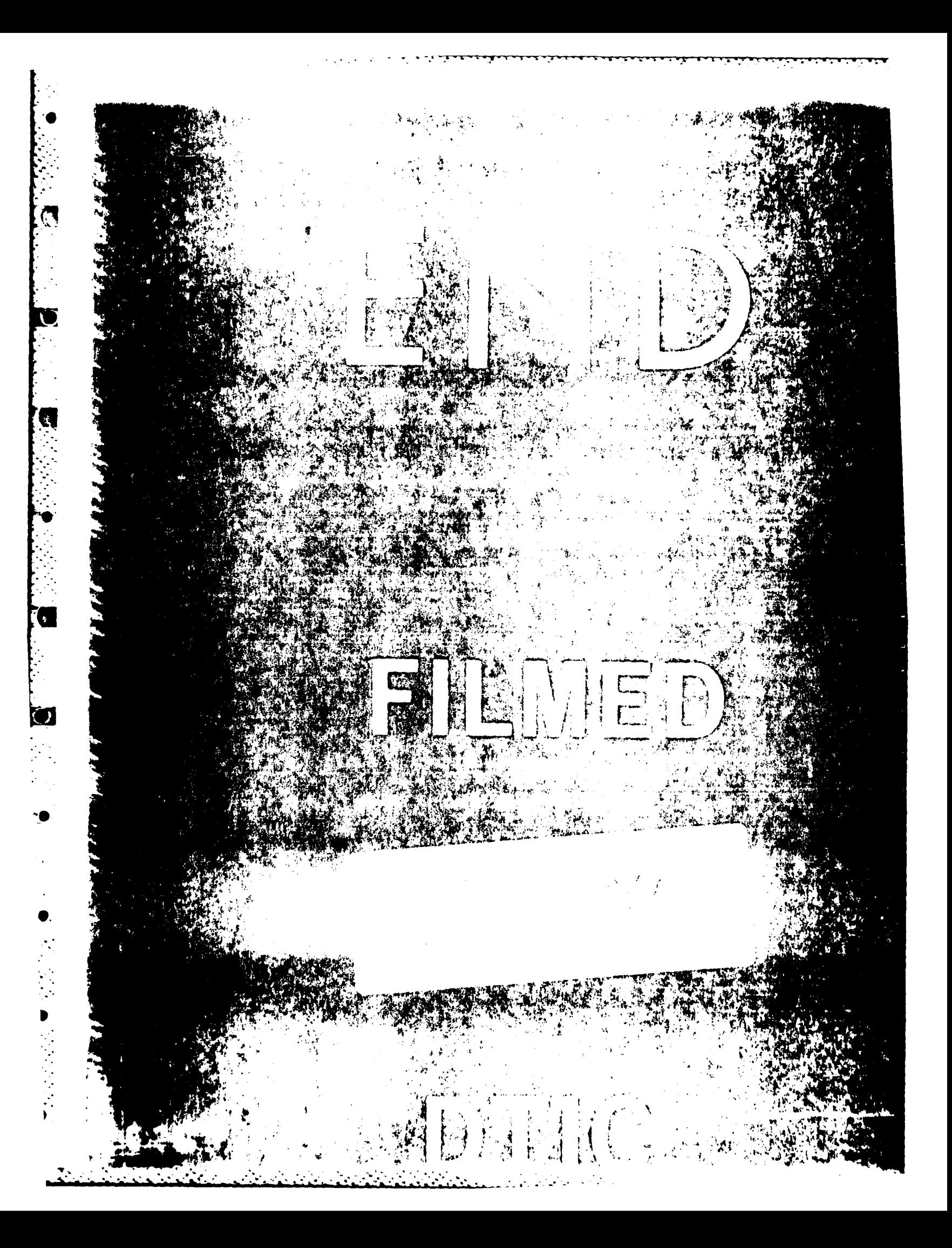